# **fbForth 1.0**

# **A File-Based Implementation of TI Forth**

# **Lee Stewart**

Based on the *TI Forth Instruction Manual* (1983) by Leslie O'Hagan, Leon Tietz and John T. Yantis

Copyright © 2014 by Lee Stewart

Permission is hereby granted to copy and distribute this document at will.

# <span id="page-2-0"></span>**Original Dedication of TI Forth**

This diskette-based Forth Language system for the Texas Instruments TI-99/4A Home Computer was adapted by Leon Tietz and Leslie O'Hagan of the TI Corporate Engineering Center from Ed Ferguson's TMS9900 implementation of the Forth Interest Group (FIG) standard kernel. This system was placed in the public domain "as is" by Texas Instruments on December 21, 1983, by sending one copy of this *TI Forth Instruction Manual* and the TI Forth System diskette to each of the TI-recognized TI-99/4A Home Computer User Groups as of that date. There were no more copies made, and none are available from Texas Instruments. TI Forth had not undergone the testing and evaluation normally given a product which is intended for distribution at the time TI withdrew from the Home Computer market. Although both the diskette and this manual may contain errors and omissions, TI Forth for the TI-99/4A Home Computer *will not be supported by* TI in any way, shape, form or fashion. What is contained in this manual and on the accompanying TI Forth System diskette is all that exists of this system, and is its sole reference.

Texas Instruments Incorporated (hereinafter "TI") hereby relinquishes any and all proprietary claims to the software language known as "TI Forth" to the public for free use thereof, without reservations on the part of TI. It should be understood that the TI Forth software language is not subject to any warranties of fitness, either express or implied, by TI, and TI makes no representations as to the fitness of the TI Forth software language for any intended application by the user. Any use of the TI Forth software language is specifically at the discretion of the user who assumes the entire responsibility for such use.

—*from original TI Forth Manual*

# **Table of Contents**

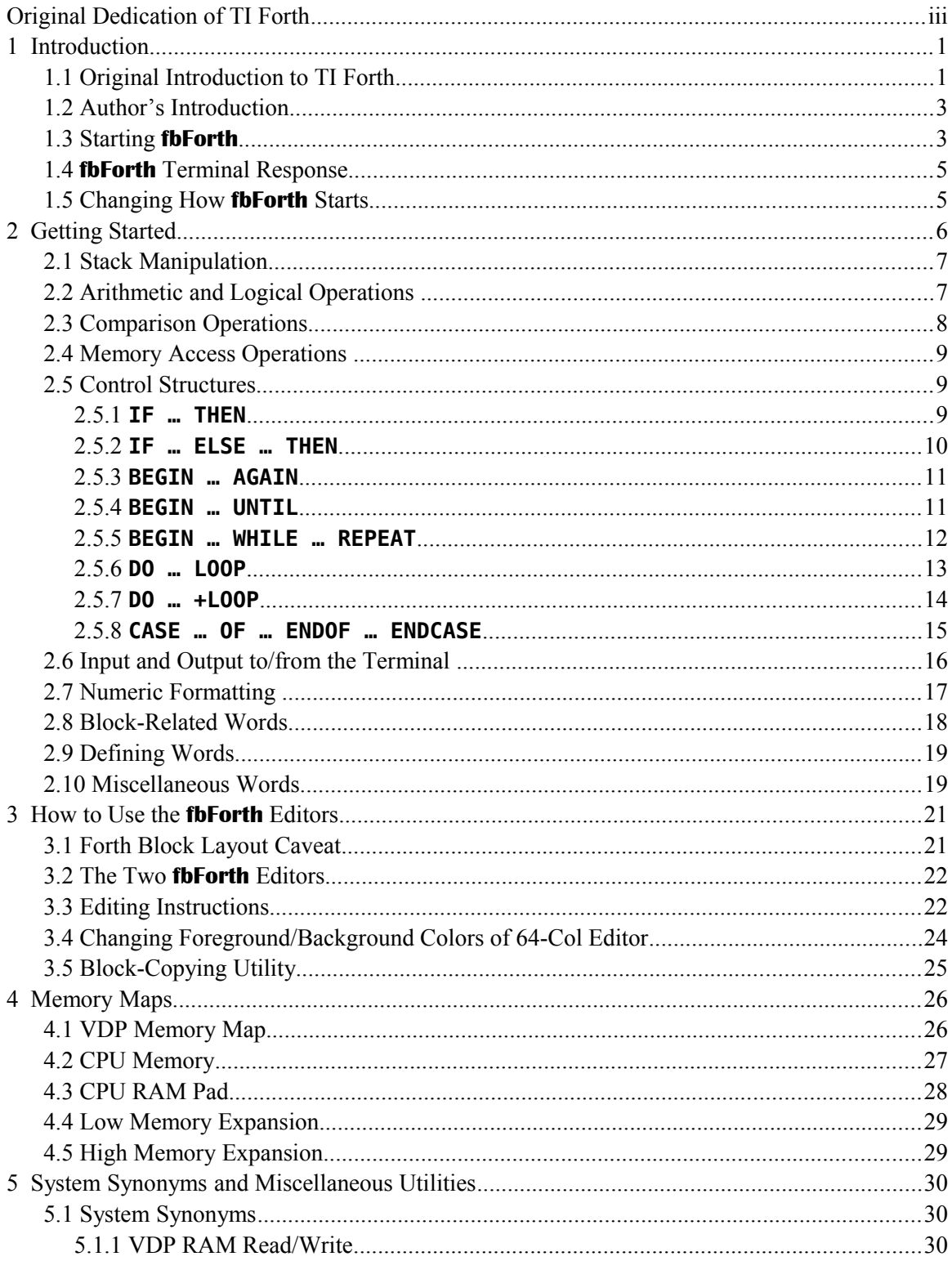

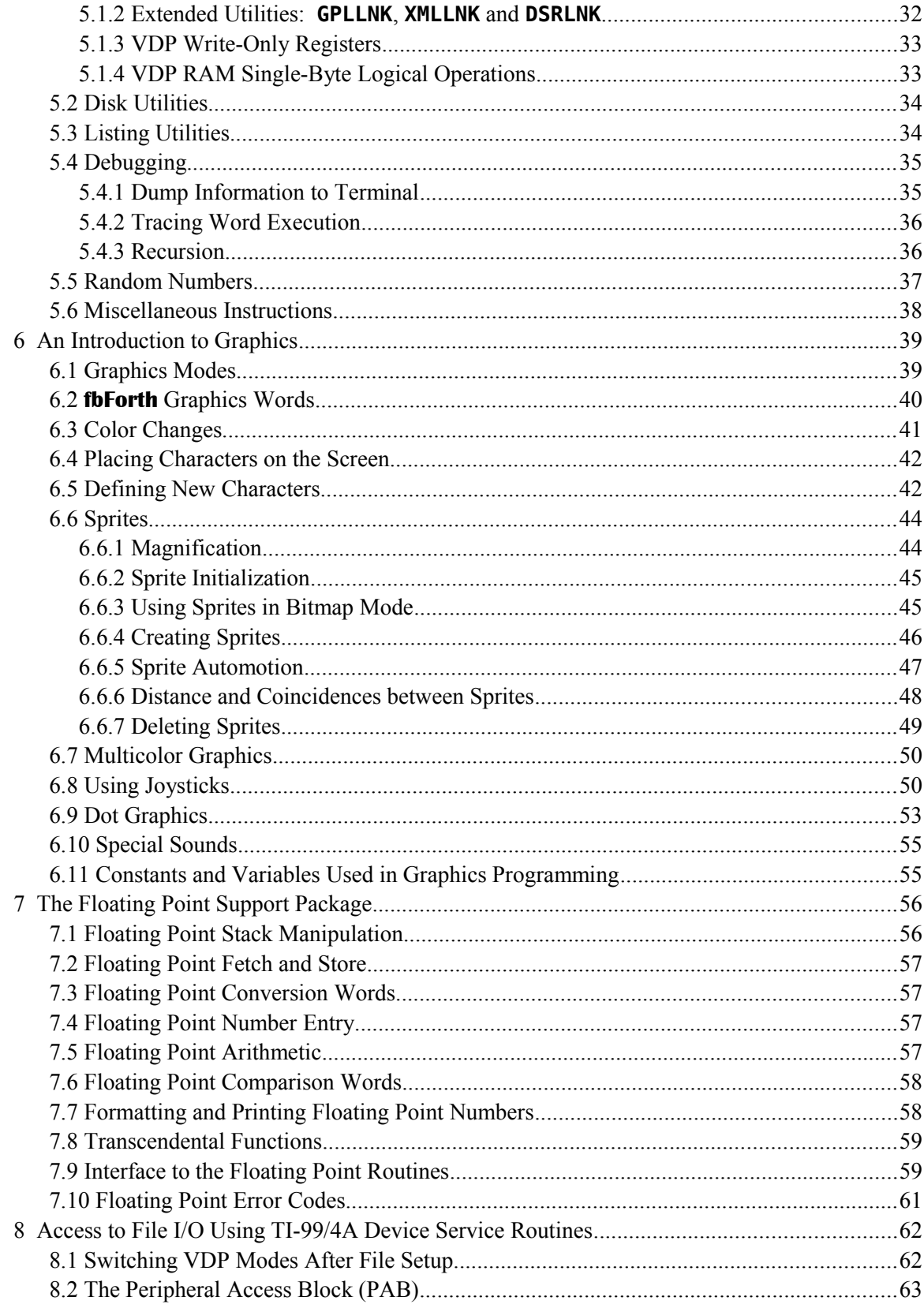

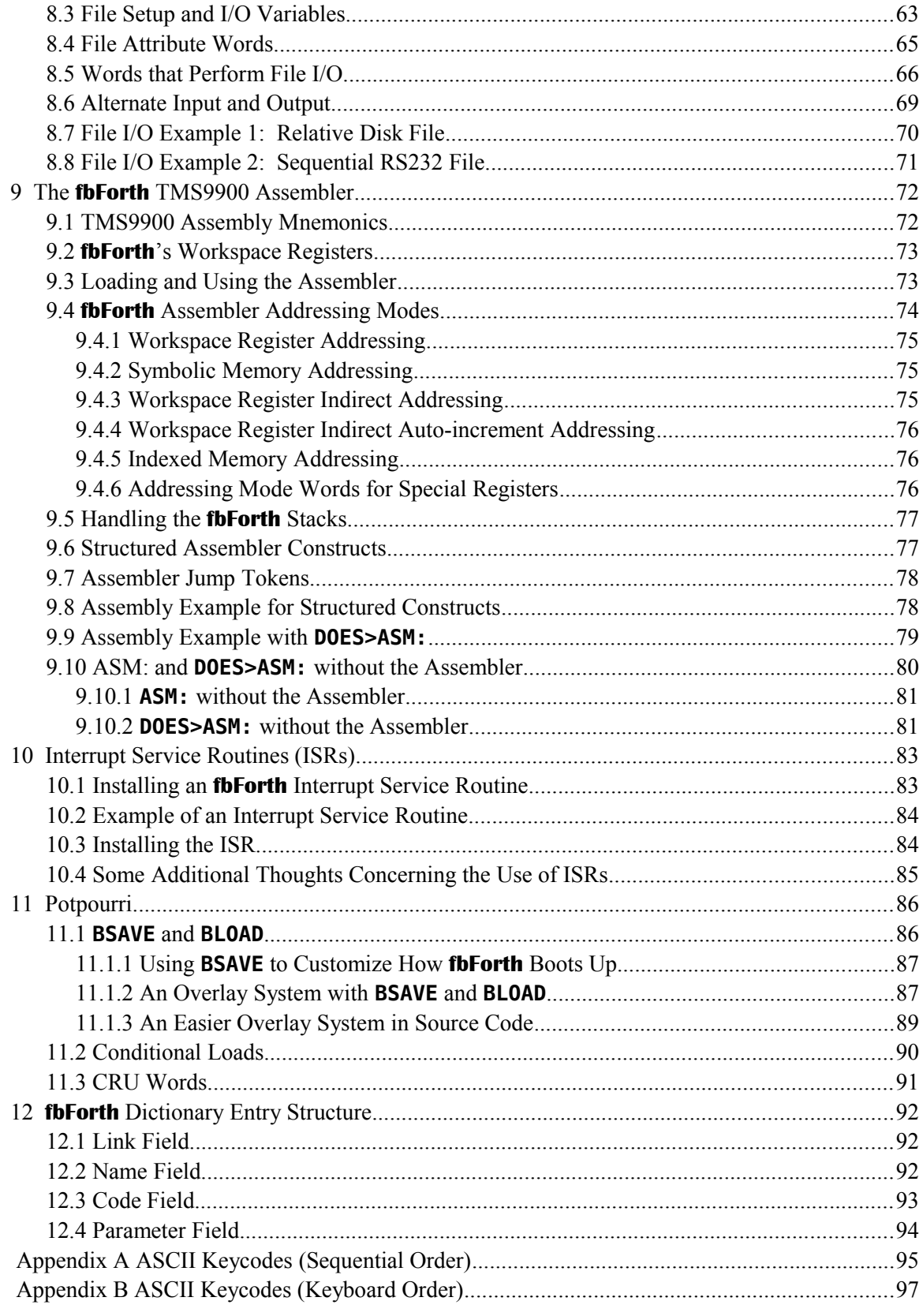

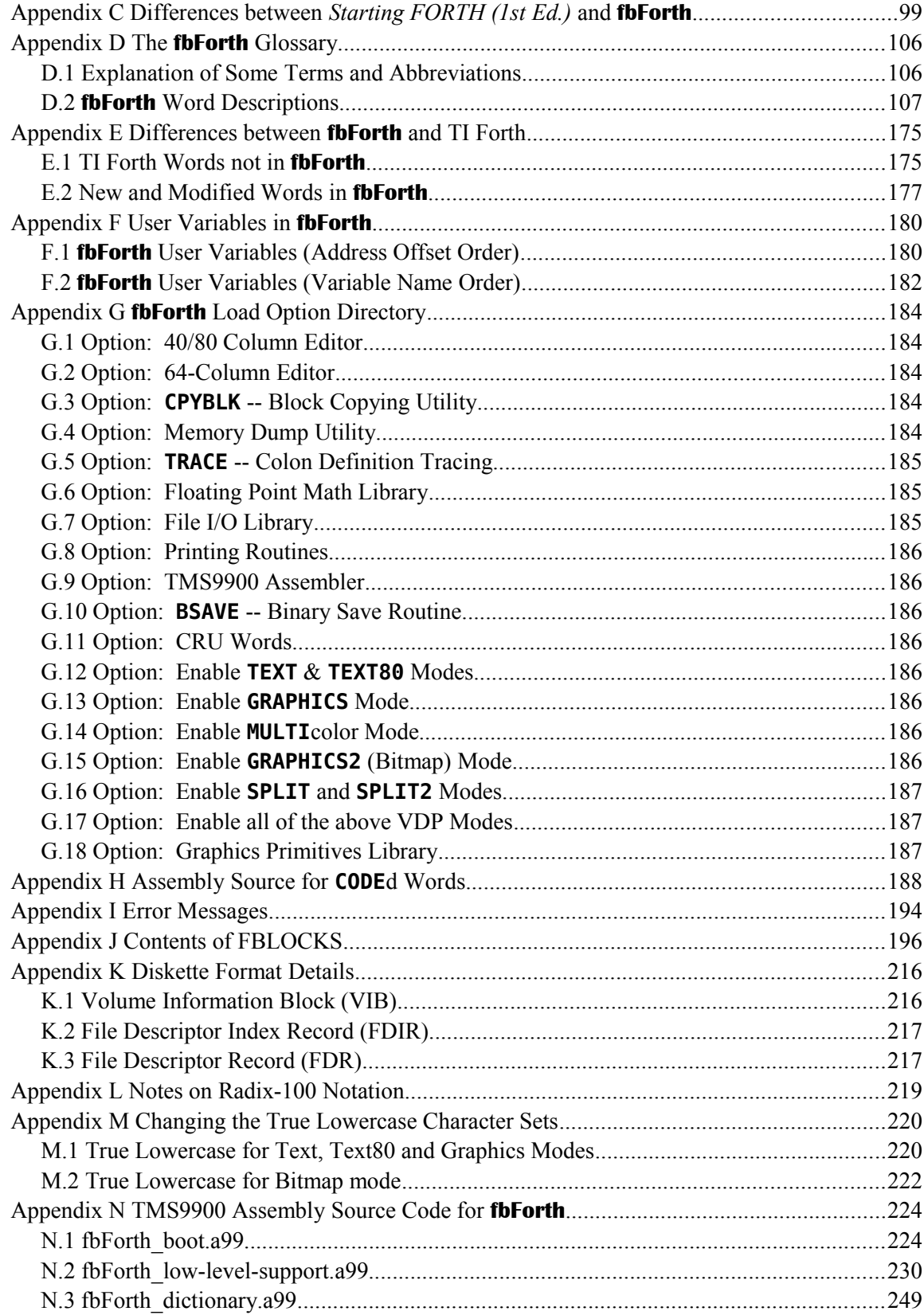

# <span id="page-8-1"></span>**1 Introduction**

#### <span id="page-8-0"></span> *1.1 Original Introduction to TI Forth*

The Forth language was invented in 1969 by Charles Moore and has continually gained acceptance. The last several years have shown a dramatic increase in this language's following due to the excellent compatibility between Forth and mini- and microcomputers. Forth is a threaded interpretive language that occupies little memory, yet, maintains an execution speed within a factor of two of assembly language for most applications. It has been used for such diverse applications as radio telescope control to the creation of word processing systems. The Forth Interest Group (FIG) is dedicated to the standardization and proliferation of the Forth language. TI Forth is an extension of the fig-Forth dialect of the language. The fig-Forth language is in the public domain. Nearly every currently available mini- and microcomputer has a Forth system available on it, although some of these are not similar to the FIG version of the language.

The address for the Forth Interest Group is:

Forth Interest Group P. O. BOX 1105 San Carlos, CA 94070

This document will cover some of the fundamentals of Forth and then show how the language has been extended to provide easy access to the diverse features of the TI-99/4A Computer. The novice Forth programmer is advised to seek additional information from such publications as:

*Starting FORTH (1st Ed.)* by Leo Brodie published by Prentice Hall

*Using FORTH* by Forth Inc. *Invitation to FORTH* by Katzan published by Petrocelli Books

In order to utilize all the capabilities of the TI-99/4A, it is necessary to understand its architecture. It is recommended that the user who wants to use Forth for graphics, music, access to Disk Manager functions or files have a working knowledge of this architecture. This information is available in the *Editor/Assembler Manual* accompanying the Editor/Assembler Command Module. All the capabilities addressed in that document are possible in Forth and most have been provided by easy-to-use Forth words that are documented in this manual.

Forth is designed around a virtual machine with a stack architecture. There are two stacks: The first is referred to variously as the data stack, parameter stack or stack. The second is the return stack. The act of programming in Forth is the act of defining procedures called "words", which are defined in terms of other more basic words. The Forth programmer continues to do this until a single word becomes the application desired. Since a Forth word must exist before it can be referenced, a bottom up programming discipline is enforced. The language is structured and contains no GOTO statements. Successful Forth programming is best achieved by designing top down and programming bottom up.

Bottom-up programming is inconvenient in most languages due to the difficulty in generating drivers to adequately test each of the routines as they are created. This difficulty is so severe that bottom-up programming is usually abandoned. In Forth, however, each routine can be tested interactively from the console and it will execute identically to the environment of being called by another routine. Words take their parameters from the stack and place the results on the stack. To test a word, the programmer can type numbers at the console. These are put on the stack by the Forth system. Typing the word to be tested causes it to be executed and when complete, the stack contents can be examined. By writing only relatively small routines (words) all the boundary conditions of the routine can easily be tested. Once the word is tested (debugged) it can be used confidently in subsequent word definitions.

The Forth stack is 16 bits wide. [Author's Note: In Forth, a 16-bit value is known as a cell; hence, the stack is one cell wide.] When multi-precision values are stored on the stack they are always stored with the most significant part most accessible. The width of the return stack is implementation dependent as it must contain addresses so that words can be nested to many levels. The return stack in TI Forth is 16 bits wide.

[Author's Note: This paragraph's use of DR0, DR1, etc. does not obtain for **fbForth** because those words have been eliminated from **fbForth**] Disk drives in TI Forth are numbered starting with 0 and are abbreviated with "DR" preceding the drive number: DR0, DR1, etc. Other TI languages (TI Basic, TI Extended Basic, TI Assembler, etc.) and software refer to disk drives starting with 1 and the abbreviation "DSK" preceding the disk (drive) number: DSK1, DSK2, etc. From this you can see that DR0 and DSK1 refer to the same disk drive. When referring to the disk drives by device names, they will always be DSK1, …, such as part of a complete file reference, *e.g.*, DSK1.MYFILE.

Keyboard key names in this document will be offset with "*<>*" and set in the italicized font of the following examples: <ENTER>*,* <CTRL+V>*,* <FCTN+4>*,* <BREAK> and <CLEAR>. Incidentally, the last three key names listed refer to the same key.

—*from original TI Forth Manual*

#### <span id="page-10-1"></span> *1.2 Author's Introduction*

My source for the text of the original *TI Forth Instruction Manual*, much of which is included in this document, was a series of sixteen files named A, B, C, …, P in TI-Writer format, which I had purchased from the MANNERS (Mid-Atlantic Ninety-NinERS) TI Users Group shortly after TI put TI Forth into the public domain. I do not know who deserves the credit for originating these files; but, it was always my understanding they came from TI and that the printed document we all received with the TI Forth system was prepared in and printed from TI Writer. However, the  $A - P$  files have differences from the original printed document. I have taken the liberty of incorporating most of the original into this **fbForth 1.0***: A File-Based Implementation of TI Forth*.

Forth screens are now referred to as blocks, in line with the current Forth convention.

Though, in coding **fbForth**, I have been careful with my modifications of TI Forth in converting it to use file I/O for reading and writing **fbForth** blocks, as with anything else in this document, you assume responsibility for any use you make of it. Please, feel free to contact me with comments and corrections at *lee@stewkitt.com*.

> *—Lee Stewart January, 2014* Silver Run, MD

#### <span id="page-10-0"></span> *1.3 Starting* **fbForth**

To operate the **fbForth** System, you must have the following equipment or equivalent:

TI-99/4A Console Monitor Memory Expansion Disk Controller 1 (or more) Disk Drives Editor/Assembler Module RS232 Interface (optional) Printer (optional)

See the manuals accompanying each item for proper assembly of the TI-99/4A system.

The **fbForth** system consists of two files on the system disk, *viz.*, FBFORTH and FBLOCKS. FBFORTH is the program file in compressed object format and FBLOCKS is the system blocks file.

To begin, power up the system. The TI Color-Bar screen should appear on your monitor. (If it does not, power down and recheck all connections.) Press any key to continue. A new screen will appear displaying a choice between TI Basic and the Editor/Assembler. To use **fbForth**, select the Editor/Assembler.

On the next screen choose the LOAD AND RUN option. The computer will ask for a FILE NAME. After placing your **fbForth** System disk in the first drive, type "DSK1.FBFORTH" and press <ENTER>.

The **fbForth** welcome screen will display, "Type MENU for load options." Loading a block in the "Start Block" column below loads all routines necessary to perform a particular group of tasks:

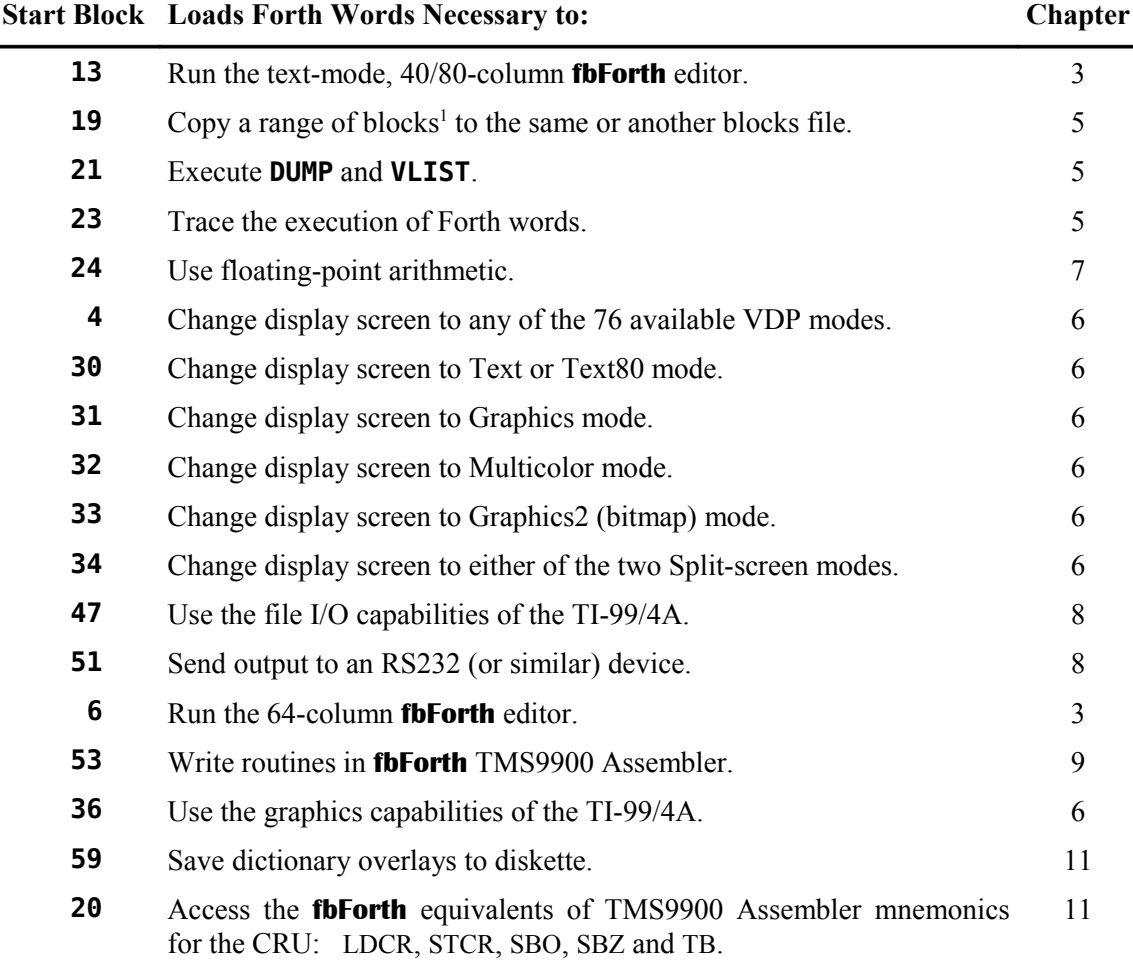

To load a particular package, simply type its block number, exactly as it appears in the list, followed by **LOAD** . For example, to load the graphics package, type **36 LOAD** and press <ENTER>. You may load more than one package at a time.

The list of load options may be displayed at any time by typing the word **MENU** and pressing <ENTER>. See [Appendix G](#page-191-4) for a detailed list of what each option loads.

<span id="page-11-0"></span><sup>1</sup> A Forth block (TI Forth uses 'screen') consists of 16 lines of 64 characters for a total of 1024 characters. When a Forth block is loaded from a blocks file, 1024 characters are copied from the file into a RAM block buffer. This is explained in more detail later in this document.

#### <span id="page-12-1"></span> *1.4* **fbForth** *Terminal Response*

With few exceptions after typing **<ENTER>**, **fbForth** responds with:

#### **ok:***n*

where the number *n* following **ok:** is the depth of the parameter stack, *i.e.*, the count of numbers or cells on the stack. For example, if the stack were empty and you typed three numbers followed by <ENTER>, the following would obtain:

#### **2 4 6 ok:3**

#### <span id="page-12-0"></span> *1.5 Changing How* **fbForth** *Starts*

When **fbForth** boots up, it always looks for DSK1.FBLOCKS and complains if it does not find it. Upon finding it, **fbForth** always loads block 1, the first block in the file. This provides you a way to change what happens at that point in the **fbForth** boot process. You can design your own blocks file that loads your favorite words, including those you create. All you need to do is to eventually rename the file "FBLOCKS" and place it in DSK1 when you want **fbForth** to load it after it boots up.

# <span id="page-13-0"></span>**2 Getting Started**

This chapter will familiarize you with the most common words (instructions, routines) in the Forth Interest Group version of Forth (fig-Forth). The purpose is to permit those users that have at least an elementary knowledge of some Forth dialect to easily begin to use **fbForth**. Those with no Forth experience should begin by reading a book such as *Starting FORTH, (1<sup>st</sup> Ed.)* by Leo Brodie. [Appendix C "Differences between Starting FORTH \(1st Ed.\) and fbForth"](#page-106-0) is designed to be used side by side with *Starting FORTH, (1st Ed.)* and lists the differences between the Forth language described in the book (poly-Forth) and **fbForth**.

A word in Forth is any sequence of characters delimited (set off) by blanks or a carriage return  $(\leq$  ENTER $\geq$ ). In this document, all Forth words will be set in a bold mono-spaced font that distinguishes the digit '**0**' from the capital letter '**O**' and will always be followed by a blank, even when punctuation such as a period or a comma follows. For example, **DUP** is such a Forth word and is shown also at the end of this sentence to demonstrate this practice: **DUP** . This obviously looks odd; but, this notation is necessary to avoid ambiguity when discussing Forth words because many of them either end in or, in fact, are such punctuation marks themselves. For example, the following, space-delimited character strings are all Forth words:

**. : , ' ! ; C, C! ;CODE ? ." ASM:**

The following convention will be used when referring to the stack in Forth:

 $(n_1 n_2 - n_3)$ 

This diagram shows the stack contents before and after the execution of a word. In this case the stack contains two values,  $n_1$  and  $n_2$ , before execution of a word. The execution is denoted by "---" and the stack contents after execution is  $n_3$ . The most accessible stack element is always on the right. In this example,  $n_2$  is more accessible than  $n_1$ . There may be values on the stack that are less accessible than  $n_1$  but these are unaffected by the execution of the word in question.

The return stack may also be indicated beside the parameter stack (the stack) with a preceding "R:", especially when both stacks are involved, as follows:

 $(n \rightarrow)$  (R: --- *n*)

In addition, the following symbols are used as operands for clarity:

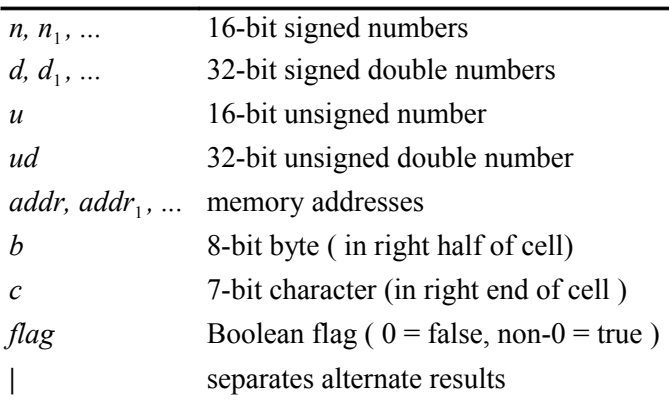

#### **SOME SYMBOLS USED IN THIS DOCUMENT**

#### <span id="page-14-1"></span> *2.1 Stack Manipulation*

The following are the most common stack manipulation cells:

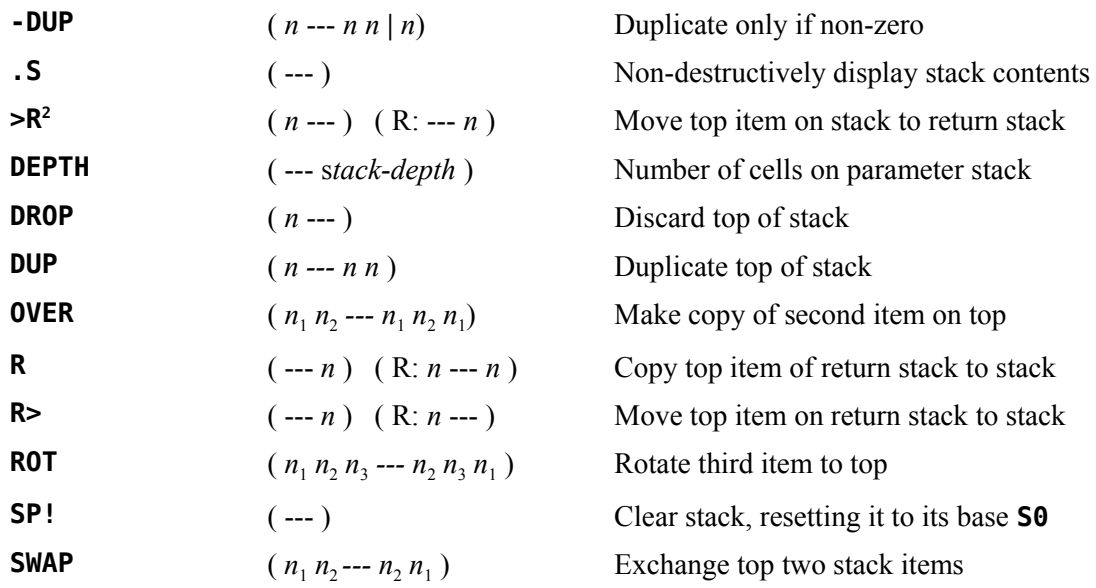

#### <span id="page-14-0"></span> *2.2 Arithmetic and Logical Operations*

The following are the most common arithmetic and logical operations:

| $\ast$     | $(n_1 n_2 - n_1)$             | Multiply                                          |
|------------|-------------------------------|---------------------------------------------------|
| $*$ /      | $(n_1 n_2 n_3 --- quot)$      | Like $*$ /MOD but giving <i>quot</i> only         |
| $*/MOD$    | $(n_1 n_2 n_3 --- rem\,quot)$ | $n_1 * n_2 / n_3$ with 32 bit intermediate        |
| $\ddot{}$  | $(n_1 n_2 - n_3)$             | Add                                               |
|            | $(n_1 n_2 - n_3)$             | Subtract ( $n_1 - n_2$ )                          |
|            | $(n_1 n_2 - n_3)$             | Divide $n_1$ by $n_2$ and leave quotient $n_3$    |
| /MOD       | $(n_1 n_2 --- rem\,quot)$     | Divide $n_1$ by $n_2$ giving remainder & quotient |
| $1+$       | $(n_1 - n_2)$                 | Increment by 1                                    |
| $2+$       | $(n_1 - n_2)$                 | Increment by 2                                    |
| $1 -$      | $(n_1 - n_2)$                 | Decrement by 1                                    |
| $2 -$      | $(n_1 - n_2)$                 | Decrement by 2                                    |
| <b>ABS</b> | $(n ---  n )$                 | Absolute value                                    |

<span id="page-14-2"></span><sup>2</sup> **>R** and **R>** must be used with caution as they may interfere with the normal address stacking mechanism of Forth. Make sure that each **>R** in your program has an **R>** to match it in the same word definition.

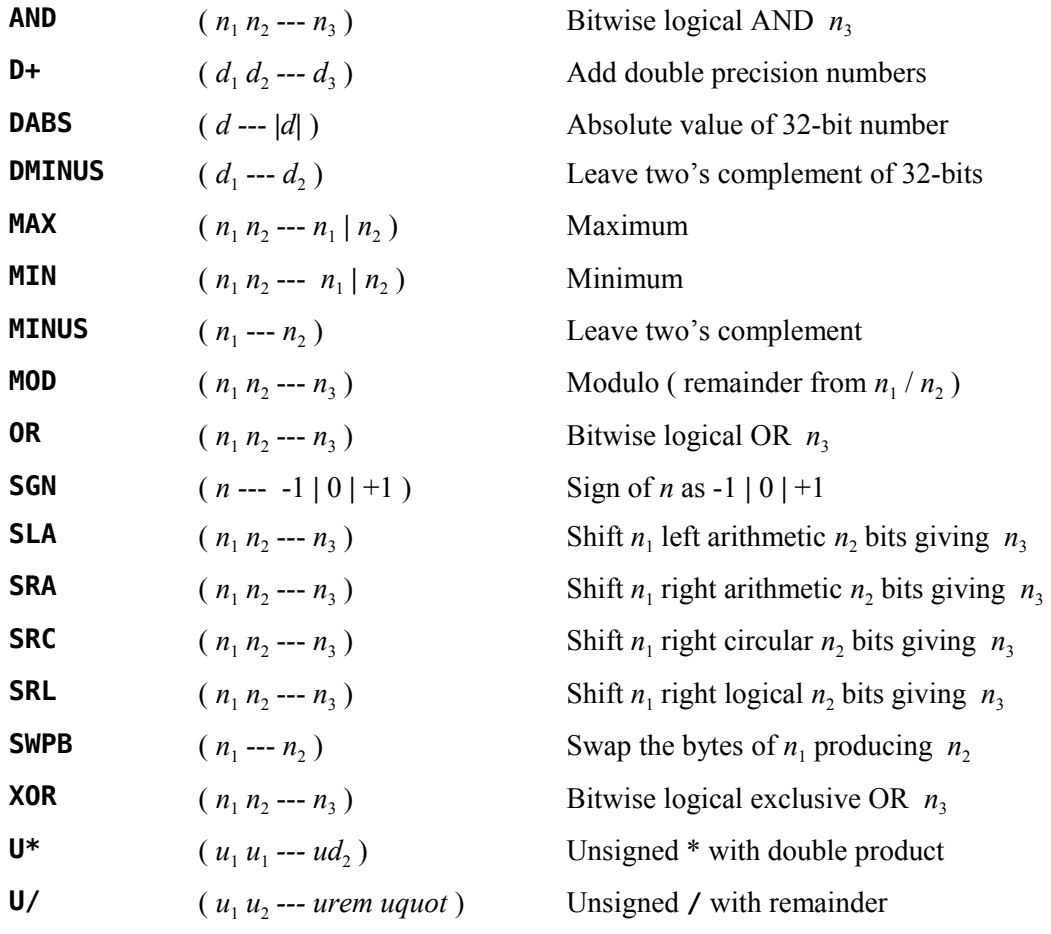

# <span id="page-15-0"></span> *2.3 Comparison Operations*

The following are the most common comparisons:

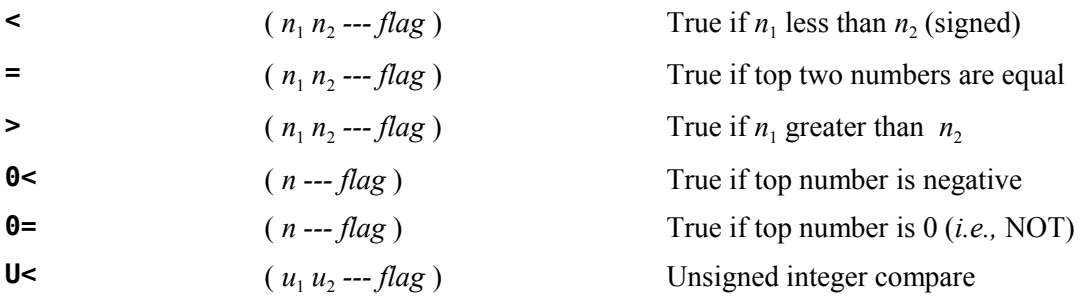

#### <span id="page-16-2"></span> *2.4 Memory Access Operations*

The following operations are used to inspect and modify memory locations anywhere in the computer:

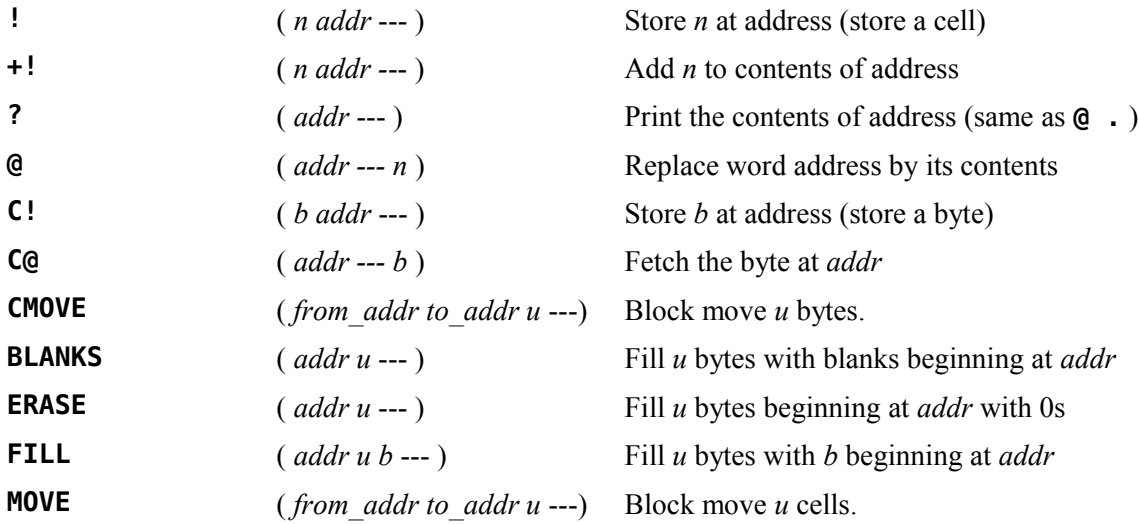

#### <span id="page-16-1"></span> *2.5 Control Structures*

The sets of words detailed in the following sections are used to implement control structures in **fbForth**. They are used to create all looping and conditional structures within the definitions of **fbForth** words. These structures may be nested to any depth that the return and parameter stacks can tolerate. If they are nested improperly an error message will be generated at compile time and the word definition will be aborted.

It can be very difficult for programmers new to Forth to understand how control structures work in Forth because of the stack-oriented nature of the language. Using these control structures will be a piece of cake once you understand that the value tested or otherwise consumed by **IF** , **UNTIL** , **WHILE** , **CASE** , **OF** , **ENDCASE** or **DO** must be on the stack *before* the word is executed rather than following the word inline as with most other programming languages. The sections that follow show details and examples of each control structure to give you a better idea of how they work. Some of the examples are taken from the resident dictionary of **fbForth** while others are from nonresident words that are part of the default system blocks file, FBLOCKS.

#### <span id="page-16-0"></span> **2.5.1 IF … THEN**

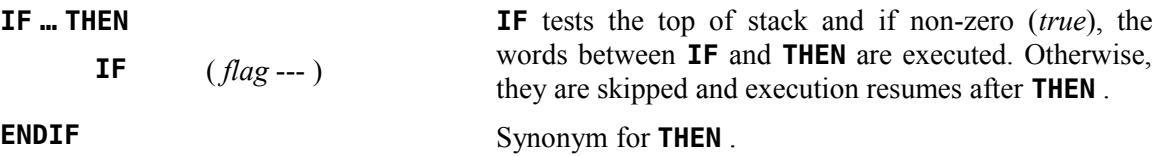

The words **IF** and **THEN** enclose code that will be executed when **IF** finds a nonzero value for *flag* on the stack. Consider the following example that simply takes the number on top of the stack and makes sure it is even, adding 1 if it is not:

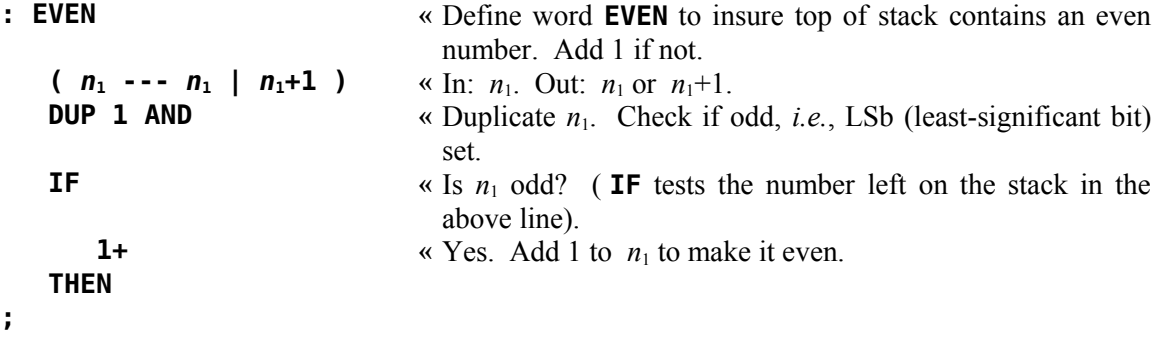

#### <span id="page-17-0"></span> **2.5.2 IF … ELSE … THEN**

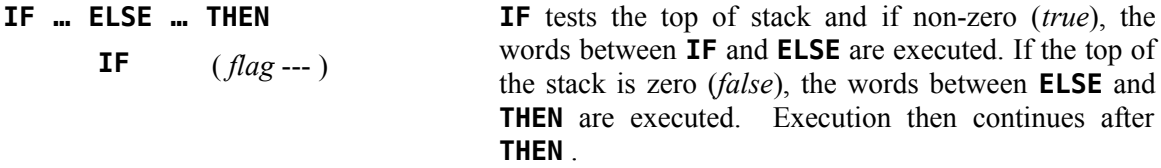

The **IF … ELSE … THEN** structure causes execution of one of two alternatives. The following example is part of the **fbForth** resident dictionary. **CLOAD** loads a block from the current blocks file only if the word that follows **CLOAD** in the input stream cannot be found in the dictionary. It is a state-smart word that can be used in a word definition as well as on the command line. It is used in the following way:

#### **20 CLOAD MYWORD** ,

where **20** is the block that will be loaded from the current blocks file if **MYWORD** is not found in the dictionary.

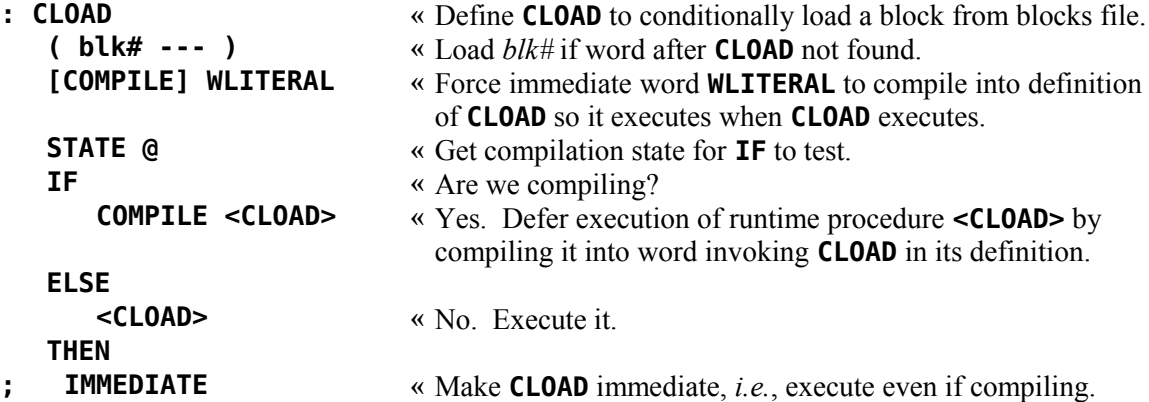

#### <span id="page-18-1"></span> **2.5.3 BEGIN … AGAIN**

**BEGIN … AGAIN Creates an infinite loop, continually re-executing the** words between **BEGIN** and **AGAIN[3](#page-18-2)** .

The **BEGIN … AGAIN** infinite loop is the simplest looping structure in **fbForth** because there are no tests—it just repeats forever the words between **BEGIN** and **AGAIN** . The only way the loop can be exited is if **QUIT** or **ABORT** gets executed within the loop or another word drops the top of the return stack.<sup>[3](#page-18-2)</sup> Generally, however, if you wish to provide a normal exit from the loop, you should use one of the conditionally looping structures described in sections following this one.

The following example is the primary loop in **fbForth**. The last thing the **fbForth** boot process does is to execute **QUIT** . **QUIT** is an endless loop whose primary function is to repeatedly call the interpreter, which is itself an endless loop:

```
: QUIT ( --- ) « Define QUIT with no inputs or outputs.
     0 BLK ! <br>
(COMPILE) [ w Store 0 in BLK to set up input from the terminal.<br>
(COMPILE) [ w c compile immediate word [ into OUIT 's definitional.
                                                    [COMPILE] [ « Compile immediate word [ into QUIT 's definition; [ will
                                                       set system to interpret state when QUIT executes.
     BEGIN « Start infinite, top-level loop.
           RP! CR « Clear return stack. Put screen cursor at start of next line.
           QUERY « Get a line of text.
           INTERPRET « Interpret input text.
           STATE @ « Get compilation state.
           0= IF \qquad \qquad \text{where} \qquad \text{where} \." ok:" DEPTH . « Yes. Echo " ok:" to the terminal followed by stack depth.
           THEN
     AGAIN « Repeat loop.
;
 2.5.4 BEGIN … UNTIL
```
<span id="page-18-0"></span>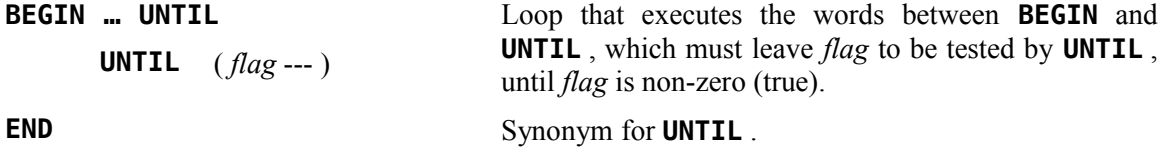

The following example from FBLOCKS is from block 22 of the memory dump utility. **VLIST** lists words in the **CONTEXT** vocabulary starting with the last defined word pointed to by **CONTEXT** and following the linked list of words and vocabularies until it finds the first word at the top of the chain that has a pointer (link field address or *lfa*) of 0. This topmost word will always be **EXECUTE** in **fbForth**. See Chapter [12 "fbForth Dictionary Entry Structure"](#page-99-2) for an explanation of **fbForth** word fields and their abbreviations (*lfa*, *nfa*, *cfa* and *pfa*). If you know the *pfa*, you can get the other three field addresses for a given word. You can get the *pfa* if you know the *nfa*. These facts are used in the following example:

<span id="page-18-2"></span><sup>3</sup> This loop may be exited by executing **R> DROP** one level below.

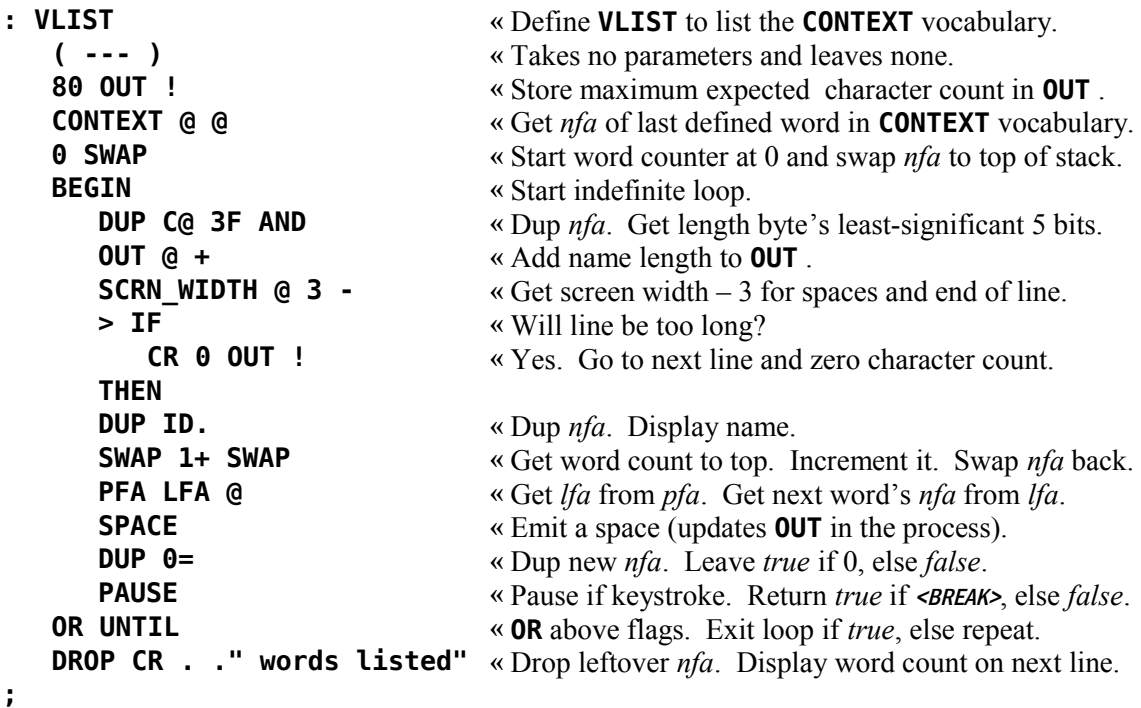

#### <span id="page-19-0"></span> **2.5.5 BEGIN … WHILE … REPEAT**

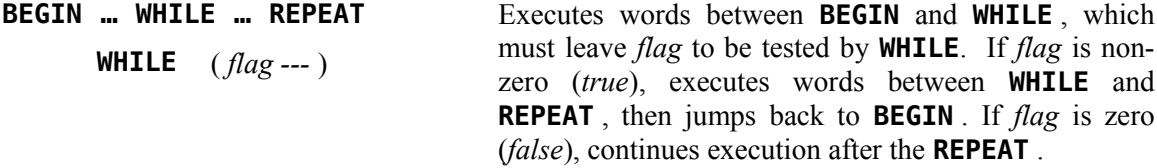

The following example starts with a **BEGIN … UNTIL** loop that waits for the left joystick's fire button to be depressed, after which it starts a counter and enters the **BEGIN … WHILE … REPEAT** loop. That loop waits for the fire button to be released, counting the number of times through the loop while that is not happening. After the fire button is released, the **WHILE** clause is not executed and the loop exits. **FIREDOWN** finishes with the display of the number of iterations through the **BEGIN … WHILE … REPEAT** loop:

```
: FIREDOWN « Define FIREDOWN to display loop iterations between press
                                    and release of left joystick's fire button.
   ( --- ) « No parameters in or out.
   BEGIN « Start indefinite loop awaiting fire button press.
       1 JOYST DROP DROP « Get state of joystick/keyboard #1. Save only char value.
   18 = UNTIL « Repeat loop until char is fire-button value (18).
   0 « Initialize counter on stack.
                                  BEGIN « Start indefinite loop awaiting release of fire button.
   1 JOYST DROP DROP « Get state of joystick/keyboard #1. Save only char value.<br>18 = WHILE (a) (a) (a) (a) (a) (a) (a) (a) (a) (a) (b) (a) (b) (a) (b) (b) (b) (b) (b) (b) (d) (
                                  18 = WHILE « Continue with loop while char value = 18, else exit.
       1+ « Increment loop counter on stack.
```
<span id="page-20-0"></span>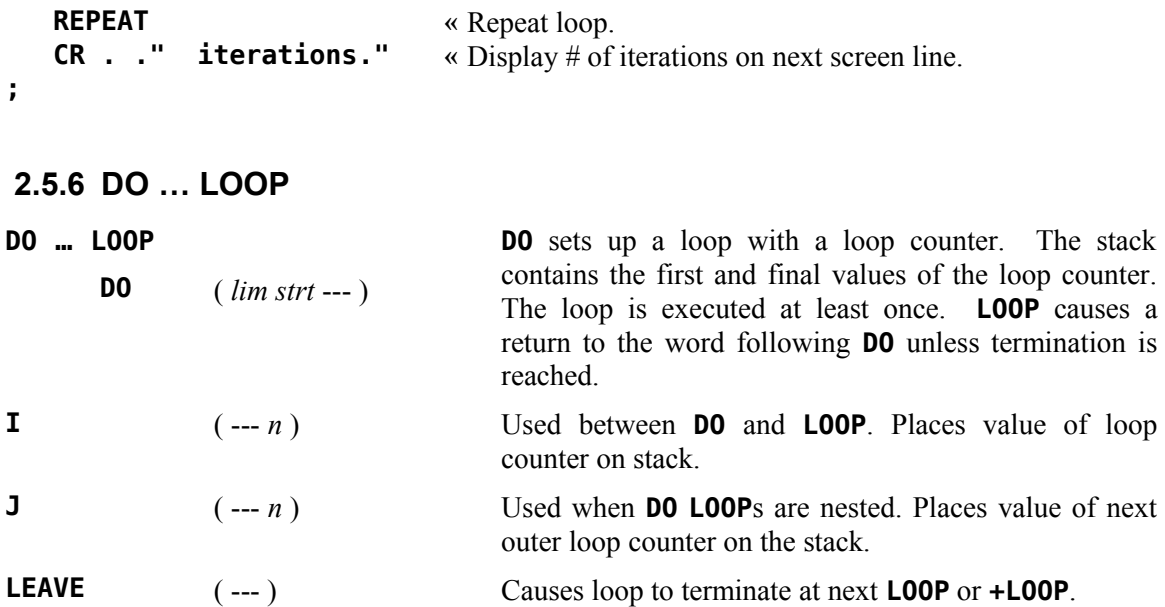

The following example could have been written more efficiently; but, this version makes use of all of the above words. The word **8X8SRCH** defined below looks on the stack for the address of an 8x8 array *addr* of numbers to search and a number *n* to match. The result will be only a *false* flag if there is no match, but a *true* flag, row *r* and column *c* of the array if there is a match.

You will notice that the stack depth is stored on the return stack before entering the outer **DO** loop and moved to the parameter stack when that loop is exited to then calculate the difference. The reason for this maneuver is that there is no way for **8X8SRCH** to anticipate how many cells there may be on the stack below *n* before **8X8SRCH** executes:

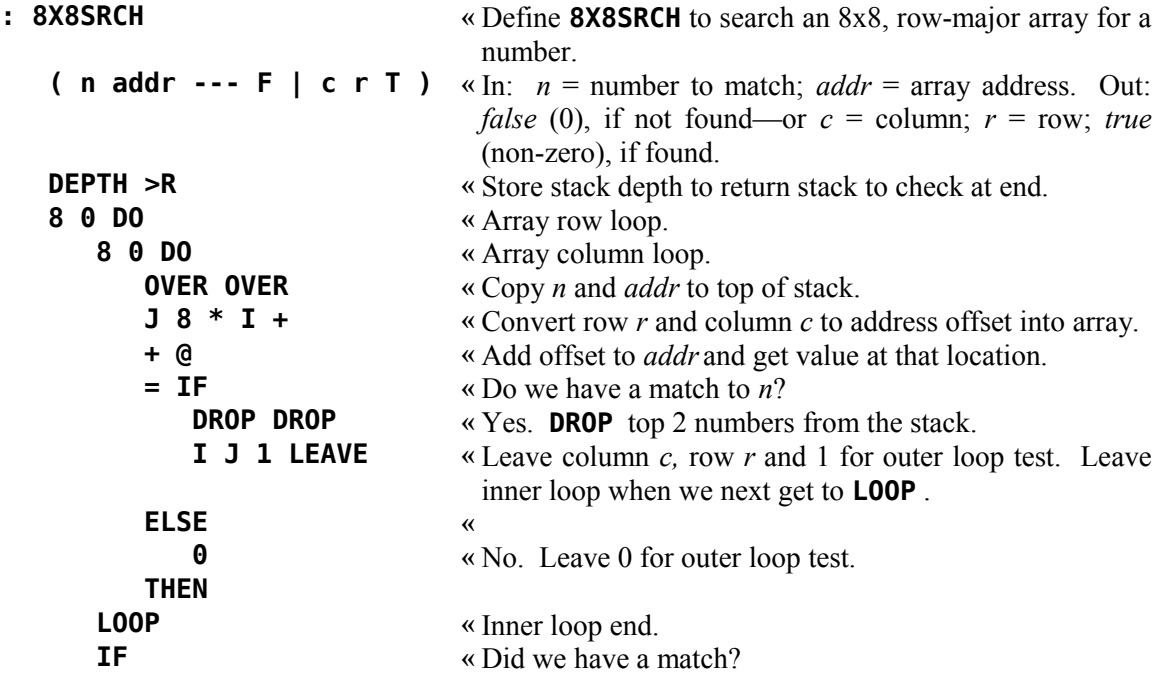

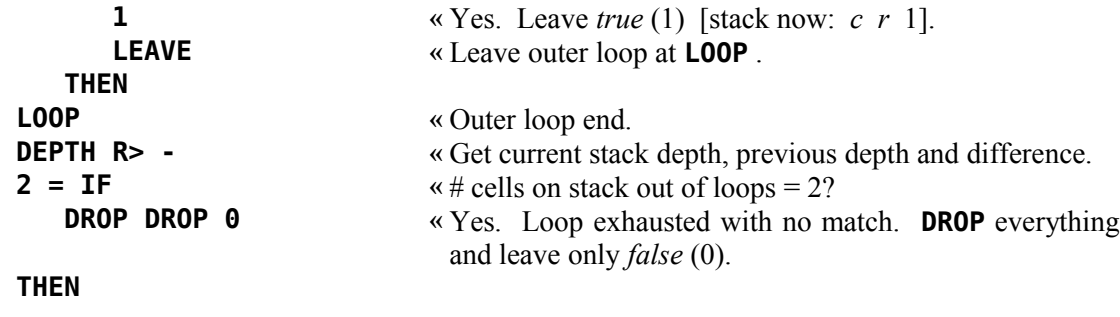

```
;
```
The following example from FBLOCKS is from block 41 of the graphics primitives using decimal numbers instead of hexadecimal. It initializes the screen in multicolor graphics mode.

Note that **I** (containing loop's index) on the fourth line is the same index as **J** (next outer loop's index) on the eighth line and *not* the same as **I** on the eighth line. The definitions of **I** and **J** are not equivalent; but, in this situation they reach the same cell on the return stack to get the index of the outer loop:

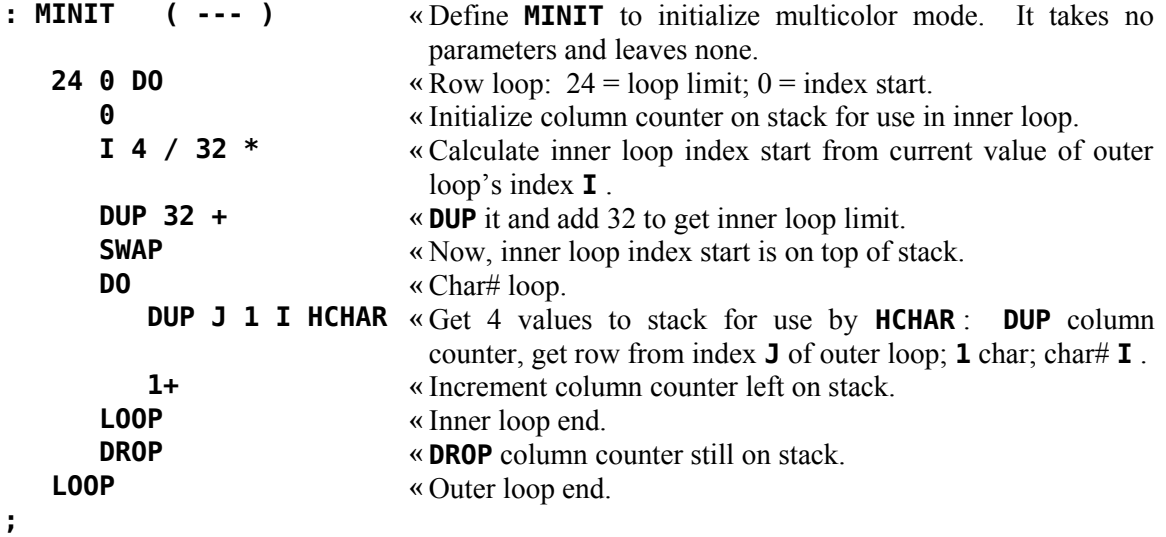

```
 2.5.7 DO … +LOOP
```
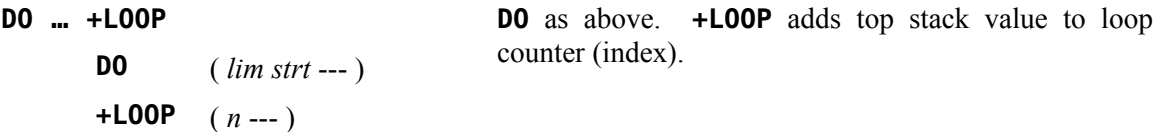

There may be times you will want your loop index to step by more than 1 or to step down instead of up. For that, you need **+LOOP** .

The following example is the definition of the **fbForth** word **.S** , which nondestructively displays the stack contents. **.S** starts by displaying "**|** " to indicate the bottom of the stack. It then displays the numbers starting at the bottom of the stack, which is marked by the value in user variable **S0** .

**;**

The reason we need **+LOOP** is that, though we say that **S0** marks the bottom of the stack, in actuality it is a roof because the stack grows downward from high memory. The first cell on the stack is the first step below this roof. If there is at least one number on the stack and you want to read it, you would need to *subtract* 2 from the value in **S0** to get its address. The upshot of all this is that we need a loop that decrements the stack address by 2:

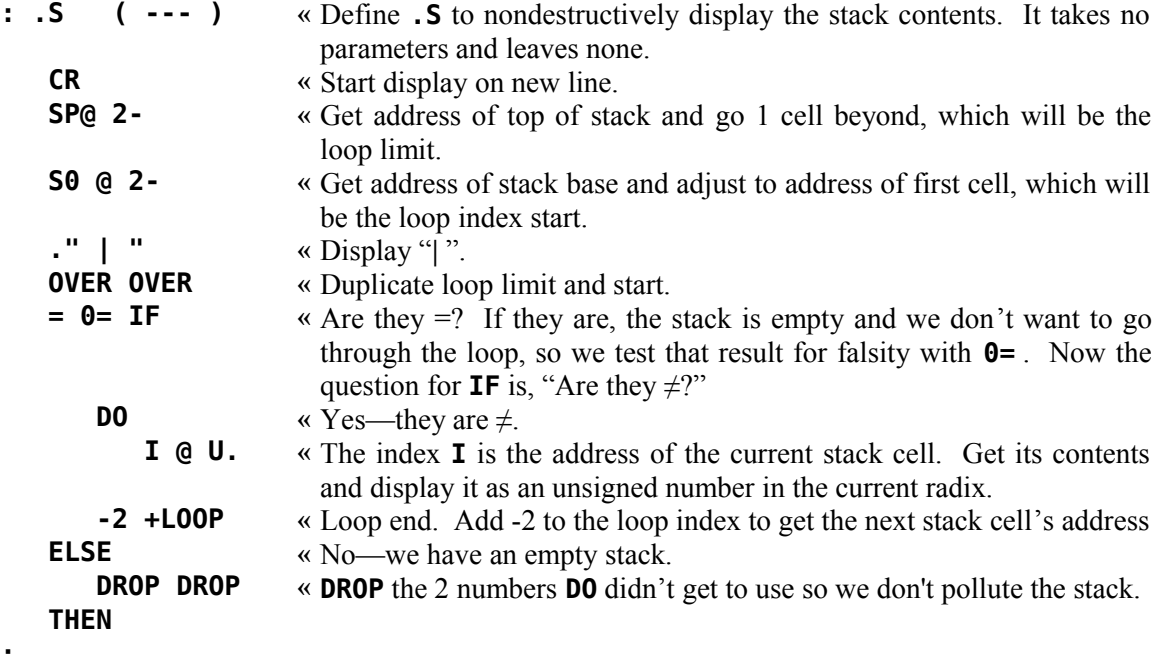

#### <span id="page-22-0"></span> **2.5.8 CASE … OF … ENDOF … ENDCASE**

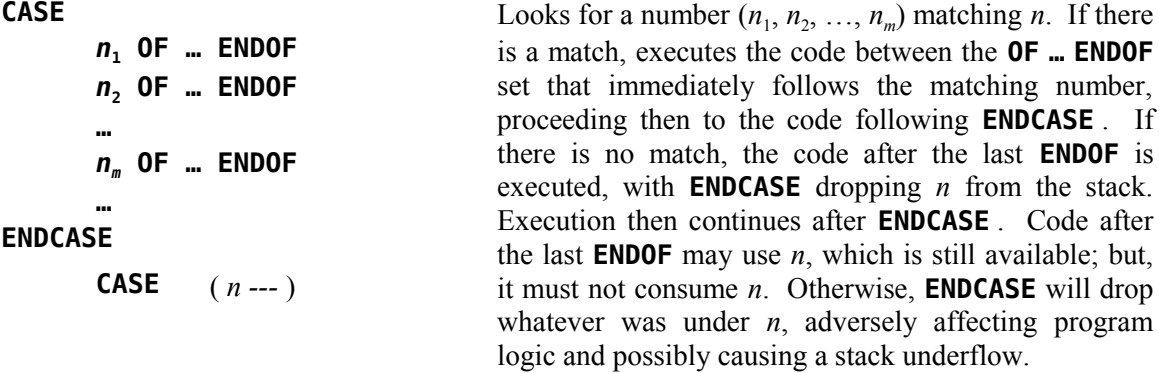

The **CASE** structure allows you to select one of many courses of action based on a single value. It is much neater and easier to read than what would result if you attempted the same thing with a series of **IF** and **ELSE** clauses. It is also much less prone to error.

The following example from FBLOCKS is from block 39 of the graphics primitives. It uses the console's keyboard scanning routine KSCAN to check for joystick and fire-button status of left and right joysticks or corresponding keys on left and right sides of the keyboard:

```
HEX « Use radix 16.
: JKBD<br>
( kbd --- chr xst yst ) <br>
« In: Keyboard kbd = 1 or 2. Out: Value of the state of the state of the state of the SND to scan for joystick input.
                                 \kappa In: Keyboard kbd = 1 or 2. Out: Value chr of key
                                  struck, joystick x-status xst and y-status yst.
   8374 C! « Store kbd for keyboard # to scan.
   ?KEY DROP 8375 C@ « Check for keystroke. DROP char returned and get
                                  KSCAN's returned value.
   DUP 12 = « Duplicate chr and check for fire button.
   OVER OFF = \alpha Duplicate chr again and check for "no keystroke".
   OR IF « Was fire-button or no key depressed?
      8377 C@ 8376 C@ « Yes. Leave xst and yst on stack on top of chr.
   ELSE « No.
      DUP « Duplicate chr for input to CASE .
      CASE
         04 OF 0FC 4 ENDOF « chr = 4 (NW)? xst = FCh, yst = 4
         05 OF 0 4 ENDOF \alpha chr = 5 (N)? xst = 0, yst = 406 OF 4 4 ENDOF « chr = 6 (NE)? xst = 4, yst = 4
         02 OF 0FC 0 ENDOF \alpha chr = 2 (W)? xst = FCh, yst = \theta03 OF 4 0 ENDOF \kappa chr = 3 (E)? xst = 4, yst = 00F OF OFC OFC ENDOF \alpha chr = Fh (SW)? xst = FCh, yst = FCh
         00 OF 0 0FC ENDOF \alpha \text{ } chr = \theta (S)? xst = \theta, vst = FCh0E OF 4 0FC ENDOF \alpha chr = Eh (SE)? xst = 4, yst = FChDROP DROP 0 0 0 0 « Illegal chr: Drop both copies and leave four 0s.
      ENDCASE w Remove top 0, leaving three 0s.
   THEN
   0 8374 C! « Restore previous keyboard #.
;
```
Other more extensive examples of the **CASE** structure appear in FBLOCKS in both the 64-column editor ( **EDT** in block 12) and the 40/80-column editor ( **VED** in block 18). They each are set up with an infinite **BEGIN … AGAIN** loop that continuously monitors the keyboard until the exit key, <FCTN+9>, is struck. <FCTN+9>'s ASCII value is 0Fh, so the **OF** clause that follows 0Fh executes its contents, ultimately executing **QUIT** to get back to the terminal command line interpreter.

#### <span id="page-23-0"></span> *2.6 Input and Output to/from the Terminal*

The most common type of terminal input is simply to enter a number at the terminal. This number will be placed on the stack. The number which is input will be converted according to the number base stored at **BASE** . **BASE** is also used during numeric output.

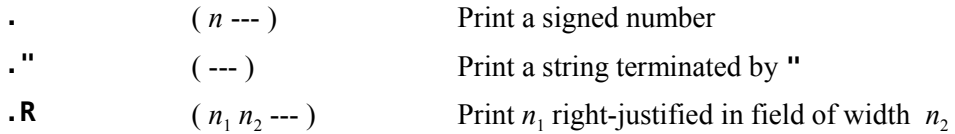

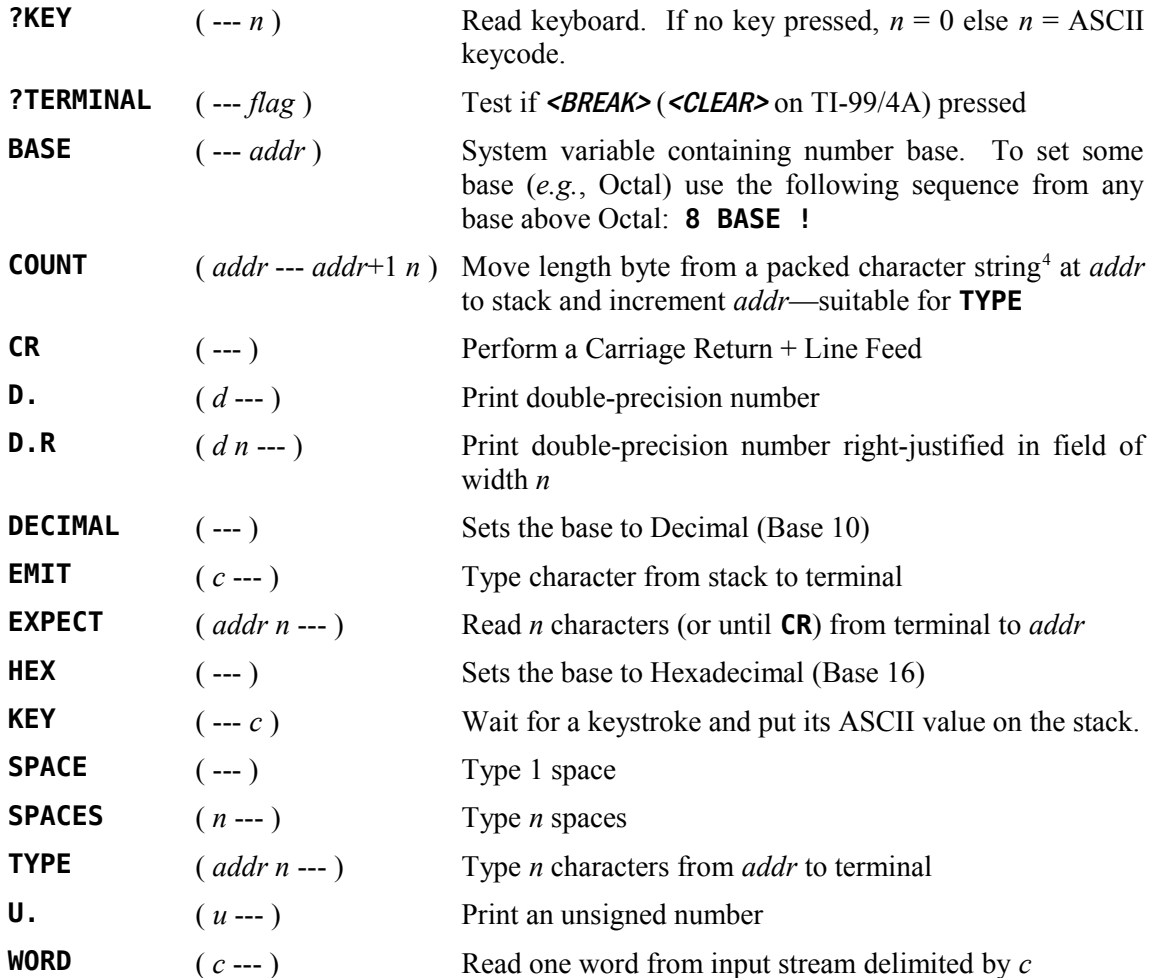

## <span id="page-24-0"></span> *2.7 Numeric Formatting*

Advanced numeric formatting control is possible with the following words:

| <b>NUMBER</b> | $($ addr --- $d$ ) | Convert string at <i>addr</i> to <i>d</i> number             |
|---------------|--------------------|--------------------------------------------------------------|
| <#            | $(- - )$           | Start output string conversion                               |
| #             | $(d_1 - d_2)$      | Convert next, least-significant digit of $d_1$ leaving $d_2$ |
| #S            | $(d -- 00)$        | Convert all significant digits from right to left            |
| <b>SIGN</b>   | $(n d -- d)$       | Insert sign of $n$ into number                               |
| <b>HOLD</b>   | $(c -1)$           | Insert ASCII character $c$ into string                       |
| #>            | $(d -- addru)$     | Terminate conversion, ready for TYPE                         |

<span id="page-24-1"></span><sup>4</sup> A packed character string is a string of characters with a leading length byte. Several **fbForth** words expect or produce such strings.

Formatting is always right to left. Consider that you wish to display a formatted Social Security Number that is on the stack as the double number, 123456789. The following would do the trick:

#### **<# # # # # 45 HOLD # # 45 HOLD # # # #> CR TYPE 123-45-6789 ok:0**

Note that the format as you read the Forth code is the reverse of what is displayed and that 45 is the decimal value for the ASCII character '-'. See the individual definitions, especially **<#** , in  [Appendix D "The fbForth Glossary"](#page-113-1) for more information.

#### <span id="page-25-0"></span> *2.8 Block-Related Words*

The following words assist in maintaining source code in the current blocks file on disk as well as implementing the Forth virtual memory capability:

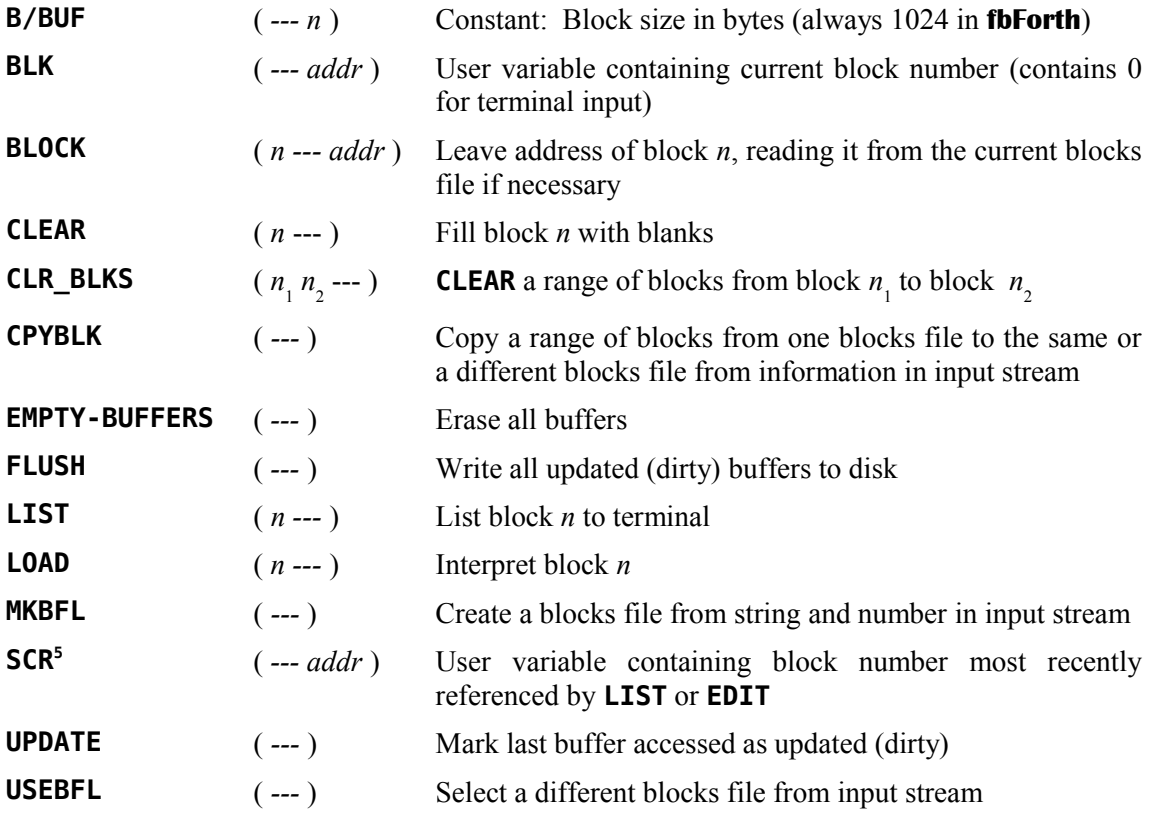

<span id="page-25-1"></span><sup>5</sup> The name of the word **SCR** is a throwback to Forth systems like TI Forth that used low-level disk block I/O for Forth blocks/screens. It is so named to refer to an editable Forth screen because a screen was not required to be equivalent to a block in figForth. A block was defined as the chunk (block) of disk space read/written in the process of accessing Forth screens and was not required to be as large as a screen. A screen was composed of one or more disk blocks. For **fbForth**, 'block' is synonymous with 'screen' and contains exactly 1024 bytes regardless of the chunk (now a 128-byte file record instead of a disk block) read/written from/to a blocks file. Each **fbForth** block access processes 8 records/block. **SCR** was retained simply because it made coding **fbForth** easier.

### <span id="page-26-1"></span> *2.9 Defining Words*

The following are defining words. They are used not only to create new Forth words; but, in the case of **<BUILDS … DOES>** and **<BUILDS … DOES>ASM:** , to create new defining words.

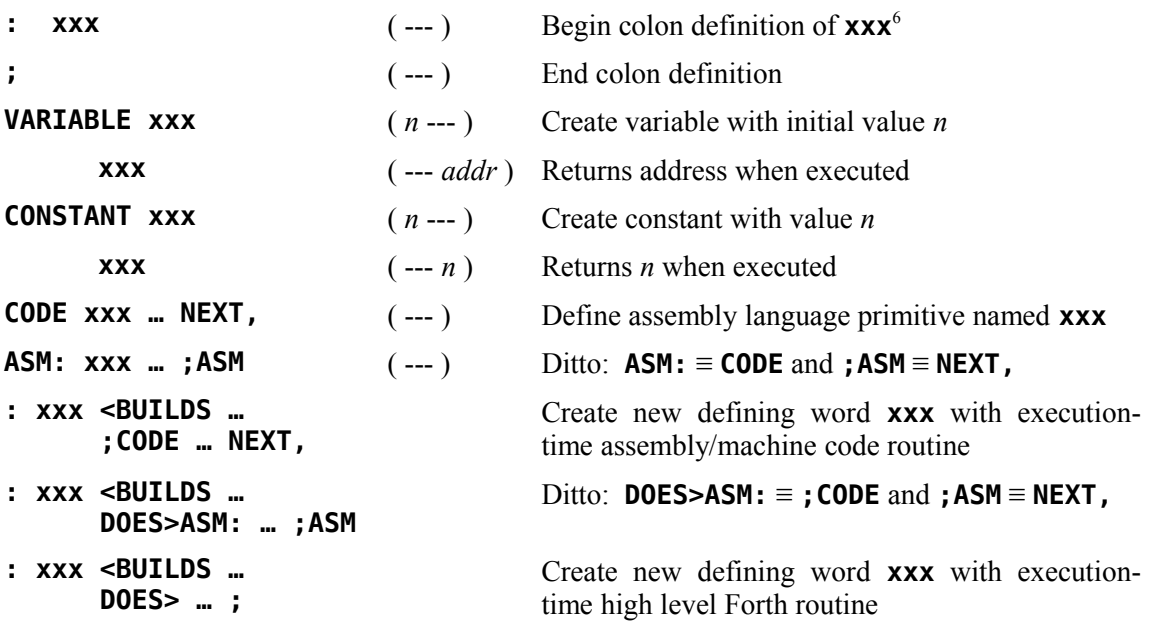

#### <span id="page-26-0"></span> *2.10 Miscellaneous Words*

The following words are relatively common, but don't fit well into any of the above categories:

| ٠<br><b>XXX</b>    | $(--a\,ddr)$ | Leave parameter field address $(pfa)$ of <b>xxx</b> . If<br>compiling, compile address. (tick) |
|--------------------|--------------|------------------------------------------------------------------------------------------------|
| $\overline{ }$     | $(- - )$     | Begin comment. Terminated by )                                                                 |
| $\mathbf{r}$       | $(n - )$     | Compile $n$ into the dictionary (comma)                                                        |
| <b>ABORT</b>       | $(- - )$     | Error termination                                                                              |
| <b>ALLOT</b>       | $(n --- )$   | Leave $n$ -byte gap in dictionary                                                              |
| <b>CONTEXT</b>     | $(- - addr)$ | Leave address of pointer to context vocabulary<br>(searched first)                             |
| <b>CURRENT</b>     | $(- - addr)$ | Leave address of pointer to current vocabulary (new<br>definitions placed there)               |
| <b>DEFINITIONS</b> | $(- - )$     | Set CURRENT to CONTEXT                                                                         |
| <b>FORGET XXX</b>  | $(- - )$     | Forget all definitions back to and including xxx <sup>6</sup>                                  |
| <b>FORTH</b>       | $(- - )$     | Set <b>CONTEXT</b> to main Forth vocabulary                                                    |
|                    |              |                                                                                                |

<span id="page-26-2"></span><sup>6</sup> If you wish to **FORGET** an unfinished definition, the word likely will not be found. If it is the last definition attempted, you can make it findable by executing **SMUDGE** and then **FORGET**ting it.

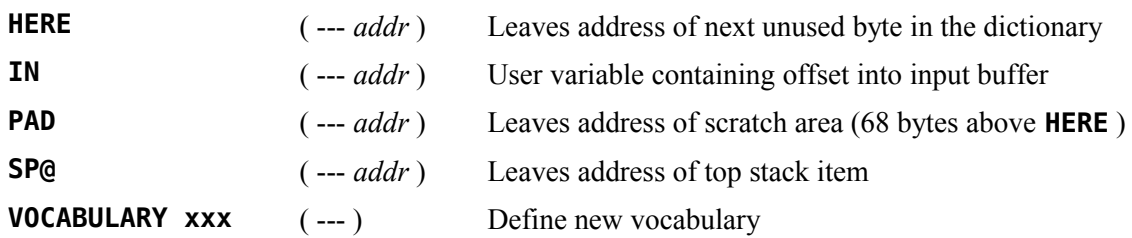

Many additional words are available in **fbForth**. The user should consult the remaining chapters in this manual as well as the glossary [\( Appendix D \)](#page-113-1) an[d Appendix G f](#page-191-4)or a complete description. Many of these words are defined in FBLOCKS and must be loaded by the user via the load options, which are viewable by typing **MENU** , before they become available.

# <span id="page-28-1"></span>**3 How to Use the fbForth Editors**

Words introduced in this chapter:

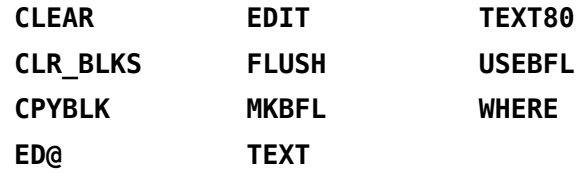

In the Forth language, programs are divided into blocks. Each Forth block is 16 lines of 64 characters and has a number associated with it. A single-sided single-density (SSSD) TI-99/4A disk that contains a single DF128<sup>[7](#page-28-2)</sup> blocks file that fills the disk can hold 89 Forth blocks (numbered  $1<sup>8</sup> - 89$  $1<sup>8</sup> - 89$  $1<sup>8</sup> - 89$ ). There will actually be one sector (256 bytes) left because disk and file overhead occupy 3 sectors and the blocks file occupies 356 sectors  $(89 \cdot 4)$ , which leaves one sector of a possible 360 unoccupied. A program may occupy as many Forth blocks as necessary.

If you plan to edit the system blocks file, FBLOCKS, you should back it up with a suitable disk manager program or a combination of **MKBFL** (see below) and **CPYBLK** (see [§ 3.5 "Block-Copying](#page-32-0) [Utility"](#page-32-0)) before modifying it.

The editor uses the current blocks file, which is DSK1.FBLOCKS at system startup. You can change the current blocks file to one of your choosing, *e.g.*, DSK2.MYBLOCKS, with **USEBFL** by typing on the terminal:

#### **USEBFL DSK2.MYBLOCKS**

If DSK2.MYBLOCKS does not exist, you must first create it with an appropriate number of blocks by executing **MKBFL** , being careful not to exceed the capacity of the disk, followed by **USEBFL** :

#### **MKBFL DSK2.MYBLOCKS 80 USEBFL DSK2.MYBLOCKS**

Now you are ready to begin editing the selected blocks file.

#### <span id="page-28-0"></span> *3.1 Forth Block Layout Caveat*

As indicated above, Forth blocks are laid out in 16 lines of 64 characters each. However, you should be aware that the lines have no actual delimiters, *i.e.*, there are no carriage-return or linefeed characters at the end of a Forth-block line. This means that one line wraps around to the next line with no intervening white-space such that a word ending on one line will be concatenated with a word that starts on the next line if there is no intervening space. This will usually be nonsense to the system and generate an error message when the block is loaded,

<span id="page-28-2"></span><sup>7</sup> DF128 refers to the file format: **D**isplay data type, **F**ixed record length, **128**-byte logical record length

<span id="page-28-3"></span><sup>8</sup> For **fbForth**, the first block of a blocks file is always numbered 1. This is different from most figForth systems, including TI Forth, which start at block number 0.

indicating that the unintended word has not been defined. Worse, it can result in an unintended existing word such as **-DUP** instead of **- DUP** or **+LOOP** instead of **+ LOOP** .

#### <span id="page-29-1"></span> *3.2 The Two* **fbForth** *Editors*

There are two Forth editors available in the **fbForth** system blocks file, FBLOCKS. The first, which is loaded by **13 LOAD** , operates in **TEXT** or **TEXT80[9](#page-29-2)** mode. It will be referred to as the 40/80-column editor<sup>[10](#page-29-3)</sup>. Each block is displayed in roughly two halves (left and right) in normal sized characters in **TEXT** mode. The full block is displayed in **TEXT80** mode.

The second, which is loaded by **6 LOAD** , operates in **SPLIT** mode, a modified bitmap mode. It allows you to view an entire block at once; however, the characters are very small. It will be referred to as the 64-column editor.

Only one editor may be in memory at any time. Load whichever you prefer. Editing instructions are identical for each.

#### <span id="page-29-0"></span> *3.3 Editing Instructions*

You should insure that the blocks you are editing are filled with only displayable characters (blanks, if starting from scratch). If you just created the file you are editing with **MKBFL** , all blocks have already been filled with blanks. A single block may be filled with blanks before it is edited by typing a block number and **CLEAR** :

#### **1 CLEAR**

will prepare block 1 for use by the editor.

A range of blocks may be cleared to blanks by executing **CLR\_BLKS** with the first and last blocks of the range on the stack:

#### **1 5 CLR\_BLKS**

You may begin writing on block 1 or on any block you wish. To bring a block from the file into the editor, type the block number followed by the word **EDIT** :

#### **1 EDIT**

The above instruction will bring the contents of block 1 into view. If you did not **CLEAR** the block before entering the editor and the block contains non-displayable characters or other undesirable information, it may be easier to simply exit the editor temporarily and clear the block before writing to it. To exit the editor, press the  $\langle BACK \rangle$  ( $\langle FCTN+9 \rangle$ ) function key on your keyboard. To clear the block, type the block number and the word **CLEAR** as above.

To re-enter the editor, you do *not* have to type **1 EDIT** again. A special Forth word,

#### **ED@**

<span id="page-29-2"></span><sup>9</sup> **TEXT80** mode should only be invoked if your computer is equipped with a VDP that can display 80 columns of text. No harm is done to VRAM except that what shows on the screen will be unpredictable. You can easily restore 40-column mode by executing **TEXT** , even though you may not be able to see what you are typing.

<span id="page-29-3"></span><sup>10</sup> The 40/80-column Forth editor may only be used when the computer is in **TEXT** or **TEXT80** mode (see Chapter [6\)](#page-46-1). For example, if the 40/80-column editor is loaded, don't type **EDIT** while you are in **SPLIT** or **SPLIT2** mode because the screen will be corrupted and the computer will likely need to be restarted.

will return you to the last block you were editing.

Upon entering the editor, the cursor is located in column 0 of line 0. It is customary to use line 0 for a comment describing the contents of that block. Type a comment that says "**PRACTICE BLOCK**" or something to that effect. Do not forget that all comments must begin with a '**(** ' [11](#page-30-0) and end with a '**)**'.

If you are using the 40/80-column editor in **TEXT** mode, you have probably noticed that only 35 columns (0–34) of the 64 available columns are visible on your terminal. To see the rest of the block, type any characters on line 1 until you reach the right margin. Now type a few more characters. Notice that the block is now displaying columns  $29 - 63$ . Press <**ENTER>** to move to the beginning of the next line.

The function keys on your keyboard each perform a special editing function:

| key                                                                 | function                                                                                                    |
|---------------------------------------------------------------------|----------------------------------------------------------------------------------------------------|
| $\langle FCTN+S \rangle$ , $(\leftarrow)$                           | moves the cursor one position to the left.                                                                                                    |
| $\leq$ FCTN+D>, $(\rightarrow)$                                     | moves the cursor one position to the right.                                                                                                    |
| $\langle FCTN+E \rangle$ , (†)                                      | moves the cursor up one position.                                                                                                    |
| $\langle FCTN+X\rangle$ , (1)                                       | moves the cursor down one position.                                                                                                    |
| $\triangle$ DELETE> $(\triangle$ FCTN+1>)                           | deletes the character on which the cursor is placed.                                                                                                    |
| $<$ INSERT> $(<$ FCTN+2>)                                           | inserts a space to the left of the cursor moving the rest of the line right<br>one space. Characters may be lost off the end of the line.                                                                                                    |
| $\langle AID> (\langle FCTN+7> \rangle)$                            | erases from the cursor to the end of a line and saves the erased<br>characters in <b>PAD</b> . They may be placed at the beginning of a new line<br>by pressing <redo>. <redo> inserts a line just above where the cursor<br/>is and places the contents of <b>PAD</b> there.</redo></redo>                                                                                                    |
| $\langle BEGIN>$ ( $\langle FCTN+5>$ )                              | 40/80-column editor: in TEXT mode, moves the cursor 29 positions to<br>the right if the cursor is on the left half of a block. Otherwise, it moves<br>the cursor 29 positions to the left. This key can be used to toggle<br>between the left and right half of a block. In <b>TEXT80</b> mode, places the<br>cursor in the upper left corner.                                                           |
|                                                                     | <b>64-column editor:</b> places the cursor in the upper left corner                                                                                                    |
| $<$ ERASE> $(<$ FCTN+3>)<br>$<\!\!REDO\!\!>$ ( $<\!\!FCIN+8\!\!>$ ) | are used in combination to pick up lines and move them elsewhere on<br>the screen. <b><erase></erase></b> picks up one line while erasing it from view.<br><b><redo></redo></b> inserts this line just above the line on which the cursor is<br>placed. Both < <b>ERASE&gt;</b> and < <b>REDO&gt;</b> may be used repeatedly to erase<br>several lines from view or to insert multiple copies of a line. |
| $<$ CTRL+8>                                                         | will insert a blank line just above the line the cursor is on.                                                                                                    |
| $<$ CTRL+V>                                                         | will tab forward by words.                                                                                                    |
| <fctn+v></fctn+v>                                                   | will tab backwards by words.                                                                                                    |
|                                                                     |                                                                                                    |

<span id="page-30-0"></span><sup>11</sup> The left parenthesis *must* be followed by at least 1 space. Press <ENTER> to move to the next line.

Experiment with these features until you feel you understand each of their functions. Erase the line you typed from the screen and type a sample program for practice.

The Forth editor allows you to move forward or backward a block without leaving the editor. Pressing <CLEAR> (<FCTN+4>) will read in the succeeding block. Pressing <PROCEED> *(*<FCTN+6>*)* will read in the preceding block.

If an error occurs during a **LOAD** command, typing the word **WHERE** will bring you back into the editor and place the cursor at the exact point the error occurred.

The word **FLUSH** is used to force the disk buffers that contain data no longer consistent with the copy in the blocks file to be written to the file. Use this word at the end of an editing session to be certain your changes are written to the disk.

One last note about blocks: Though your word definitions can span more than one block, you should try to insure that any given word is defined on a single block. This aids in clarity and the good Forth-programming practice of keeping word definitions short.

#### <span id="page-31-0"></span> *3.4 Changing Foreground/Background Colors of 64-Col Editor*

The black-on-gray color scheme of the 64-column editor can be changed to whatever foreground/background pair you would like by changing block 33 of FBLOCKS, where **GRAPHICS2** is defined. You may wish to change it to dark blue on white. To effect that, change the color table fill hexadecimal value **010** (black on transparent) on line 7 to **040** (dark blue on transparent) and **0FE** (white on gray) on line 13 to **0FF** (white on white)—the left nybble doesn't matter except in text mode. The only problem with these changes to bitmap mode is that they also affect the colors used in bitmap mode outside the 64-column editor. The original values for the above two bytes were **0F0** and **0F1** for a white-on-black bitmap.

You may also want to change the color of the 64-column editor's cursor from white to some other color that makes sense with your new color scheme. If so, you will need to change the color of the cursor sprite in the word **CINIT** (block 7) from **0 1 F 5 0 SPRITE** to **0 1** *new\_color* **5 0 SPRITE**, where *new* color is your new color (see [§ 6.3 "Color Changes"](#page-48-0)).

You can also change the default colors for text mode to something other than dark blue on white when typing **TEXT** after leaving the 64-column editor by changing **04F** on line 9 of block 30 to another color pair, with the foreground color in the left nybble and the background color in the right nybble, *e.g.*, **01E** for black on gray. Again, the original byte was **0F4**, white on dark blue.

#### <span id="page-32-0"></span> *3.5 Block-Copying Utility*

You can copy a range of blocks to the same or another blocks file with **CPYBLK** . This utility is not part of the resident dictionary, so you will need to load block 19 ( **19 LOAD** ) from FBLOCKS. Typing **MENU** will show you this option as well as ensure that FBLOCKS is the current blocks file. Usage instructions are displayed after **CPYBLK** is loaded:

**19 LOAD**

```
CPYBLK copies a range of blocks to the
same or another file, e.g.,
      CPYBLK 5 8 DSK1.F1 9 DSK2.F2
will copy blocks 5-8 from DSK1.F1 to
DSK2.F2 starting at block 9.
  ok:0
```
It should be noted that **CPYBLK** will safely copy overlapping source and destination block ranges when the source and destination files are the same. First, **CPYBLK** checks to see whether the source and destination files are the same. If they are, it next checks to see whether the ranges overlap. If they do, it checks to see whether the number of blocks to be copied exceeds the distance between start blocks of source and destination. If it does, then, and only then, it will change the direction of copying to be end to start blocks. It will also reverse the start and end block numbers if you enter a larger number for the start block than for the end block.

If something goes wrong, you may need to restore to current status the blocks file you were using before you invoked **CPYBLK** . See **USEBFL** in [Appendix D .](#page-113-1)

# <span id="page-33-1"></span>**4 Memory Maps**

The following diagrams illustrate the memory allocation in the TI-99/4A system. For more detailed information, see the *Editor/Assembler Manual*. [12](#page-33-2)

The VDP memory can be configured in many ways by the user. The **fbForth** system provides the ability to set up this memory for each of the VDP's 5 modes of operation (Text80, Text, Graphics, Multicolor and Graphics2). The allocation of memory for these modes is shown on the VDP Memory Map. The first four modes are shown on the left side of the figure, the Graphics2 mode on the right side. The area at 03C0h is used by the transcendental functions in all modes for a rollout area. If transcendentals are used during Graphics2 (bitmap) or Text80 modes, this portion of the color or screen image tables must be saved by the user before using the transcendental function and restored afterward. Note that the VDP RAM is accessed from the 9900 only through a memory mapped port and is not directly in the processor's address space.

The only CPU RAM on a true 16-bit data bus is in the console at 8300h. Because this is the fastest RAM in the system, the Forth Workspace and the most frequently executed code of the interpreter are placed in this area to maximize the speed of the **fbForth** system. The use of the remainder of the RAM in this area is dictated by the TI-99/4A's resident operating system.

The 32KB memory expansion is divided into an 8KB piece at 2000h and a 24KB piece at A000h. The small piece contains BIOS and utility support for **fbForth** as well as 5KB of disk buffers, the Return Stack and the User Variable area. The large piece of this RAM contains the dictionary, the Parameter Stack and the Terminal Input Buffer.

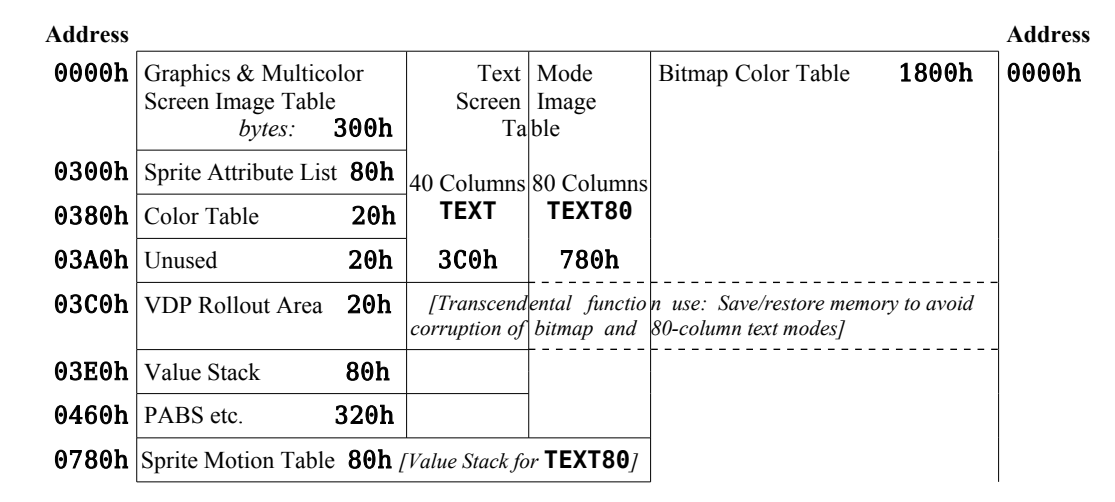

### <span id="page-33-0"></span> *4.1 VDP Memory Map*

<span id="page-33-2"></span><sup>12</sup> Hexadecimal (base 16) notation for integers in this manual is indicated when a string of  $1 - 4$  hexadecimal digits  $(0 - 9, A - F)$  is followed by 'h'. For example, 2FOEh is a hexadecimal integer equivalent in value to decimal integer 12046 and Ah is decimal 10. The 'h' is never typed into the Forth terminal or on Forth blocks. It is used in this manual only to avoid confusion. The notation used in the *Editor/Assembler Manual* (use of a preceding '>' instead of a trailing 'h') is only used in Chapter [9](#page-79-1) for the conventional assembler examples, where it is required as input to the Editor/Assembler module.

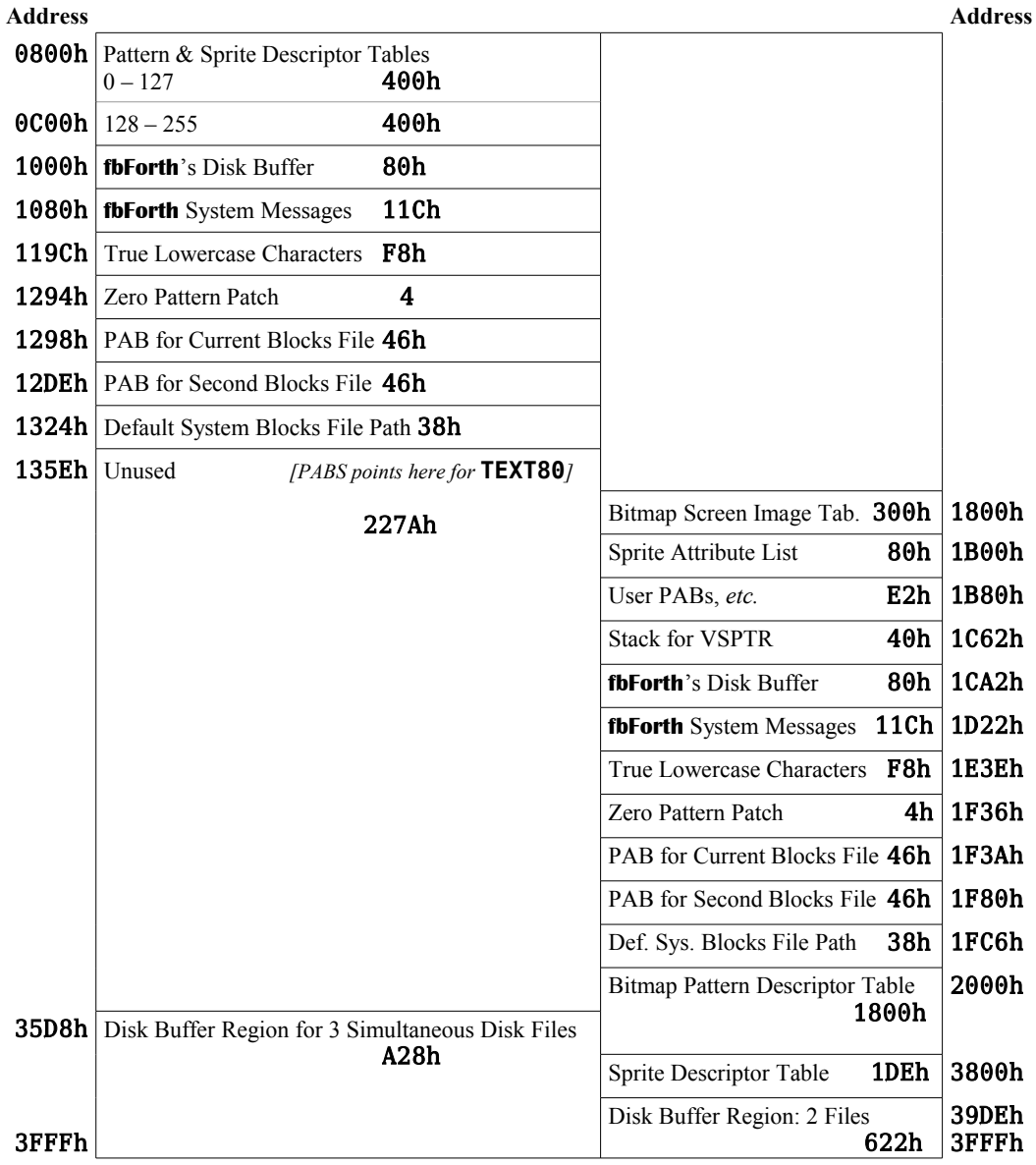

# <span id="page-34-0"></span> *4.2 CPU Memory*

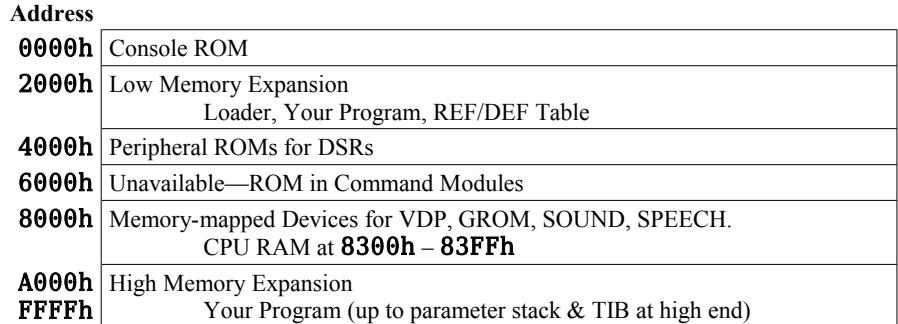

#### <span id="page-35-0"></span> *4.3 CPU RAM Pad*

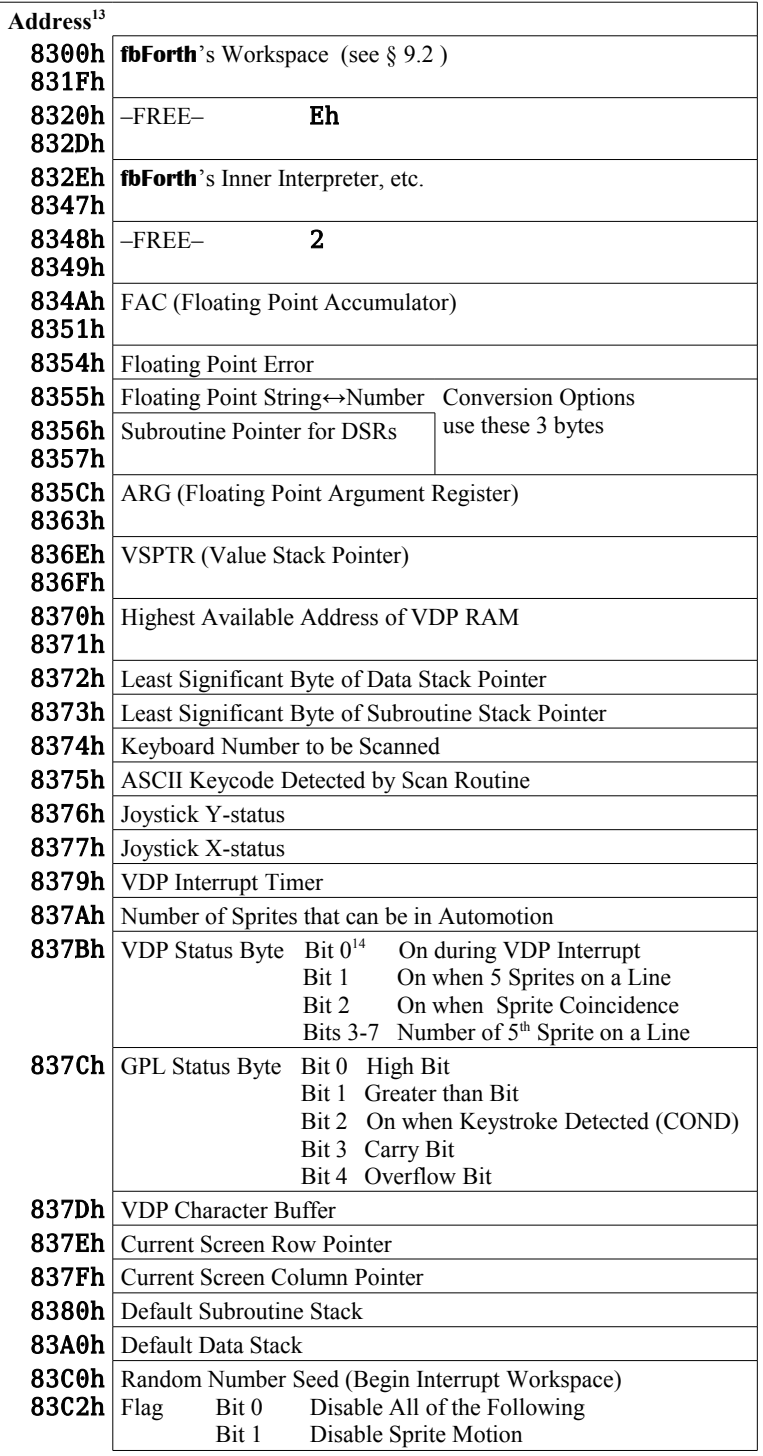

<span id="page-35-1"></span>13 Locations omitted are not used by **fbForth**, but may be used by system routines.

<span id="page-35-2"></span>14 Bit  $0 =$  high order bit.
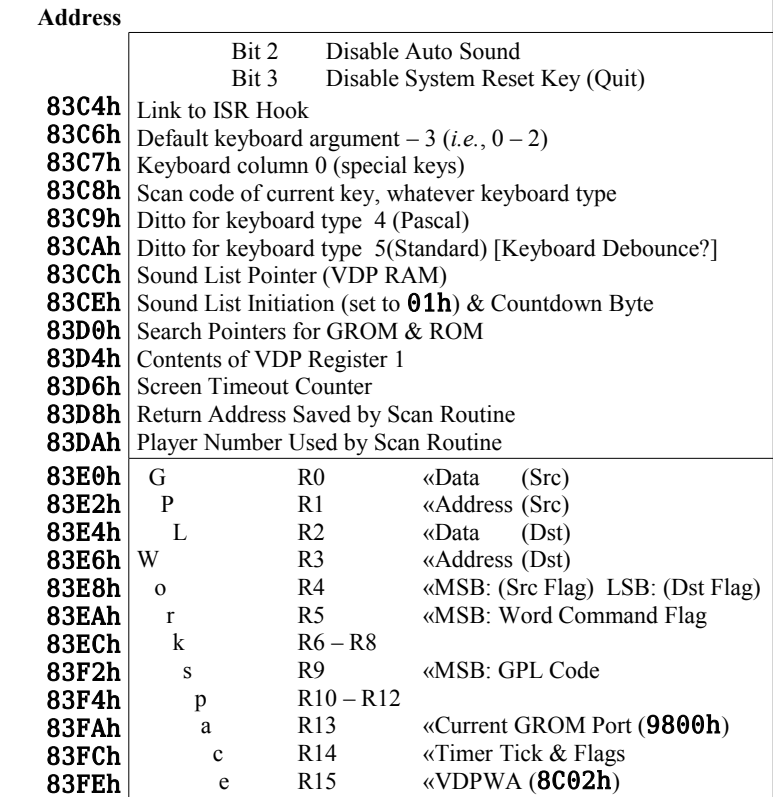

# *4.4 Low Memory Expansion*

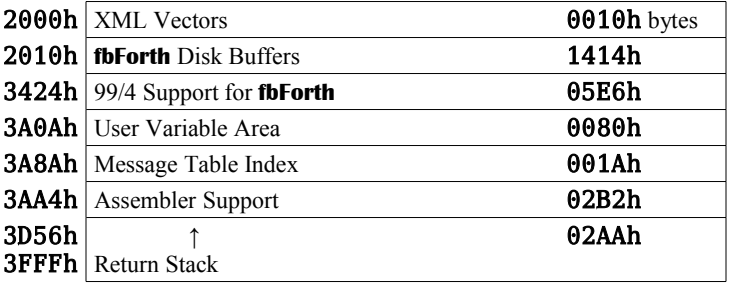

# *4.5 High Memory Expansion*

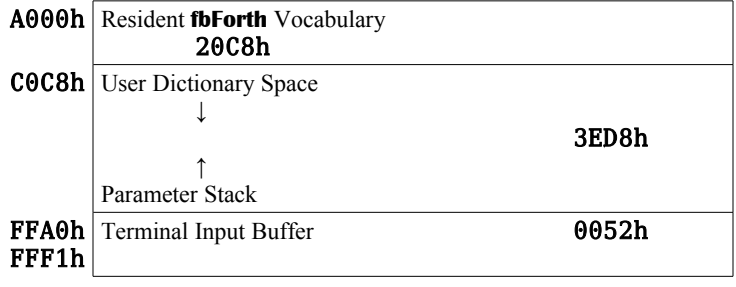

# **5 System Synonyms and Miscellaneous Utilities**

Words introduced in this chapter:

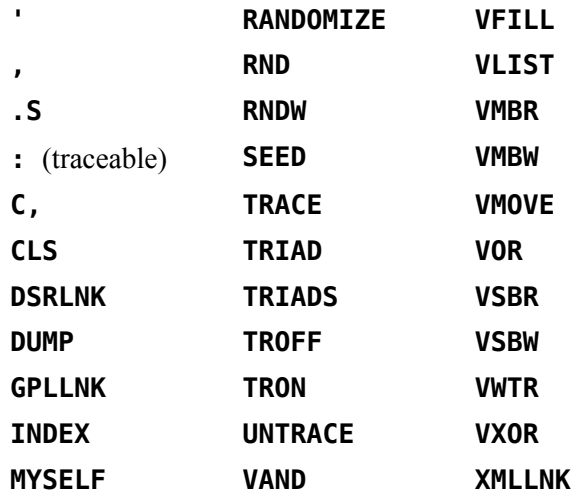

Several utilities are available to give you simple access to many resources of the TI-99/4A Home Computer. These are defined as system synonyms.

Also included in this chapter are block-listing utilities, special trace routines, random number generators and a special routine that allows recursion.

The descriptions that follow in tabular form include the abbreviation "instr" for "instruction".

# *5.1 System Synonyms*

The system synonyms are part of the resident dictionary in **fbForth**. These utilities allow you to

- change the display;
- access the Device Service Routines for peripheral devices such as RS232 interfaces and disk drives;
- link your program to GPL and Assembler routines; and
- perform operations on VDP memory locations.

# **5.1.1 VDP RAM Read/Write**

The first group of instructions enables you to read from and write to VDP RAM. Each of the following **fbForth** words implements the Editor/Assembler (E/A) utility with the same name.

Two words have no E/A equivalent: **VFILL** was introduced in TI Forth and **VMOVE** is new in **fbForth**.

**VSBW** ( *b vaddr* --- )

Writes a single byte to VDP RAM. It requires 2 parameters on the stack: a byte *b* to be written and a VDP address *vaddr*.

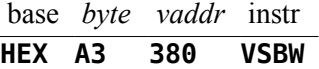

The above line, when interpreted will change the base to hexadecimal, push A3h and 380h onto the stack and, when **VSBW** executes, places the value A3h into VDP address 380h.

**VMBW** ( *addr vaddr count* --- )

Writes multiple bytes to VDP RAM. You must first place on the stack a source address at which the bytes to be written are located. This must be followed by a VDP address ( or destination ) and the number of bytes to be written.

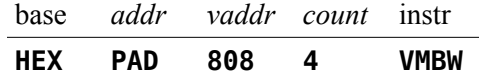

reads 4 bytes from PAD and writes them into VDP RAM beginning at 808h.

**VSBR** ( *vaddr --- byte* )

Reads a single byte from VDP RAM and places it on the stack. A VDP address is the only parameter required.

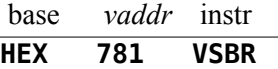

places the contents of VDP address 781h on the stack.

**VMBR** ( *vaddr addr count* --- )

Reads multiple bytes from VDP and places them at a specified address. You must specify the VDP source address, a destination address and a byte count.

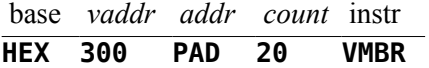

reads 32 bytes beginning at 300h and stores them into PAD.

**VFILL** ( *vaddr count byte* --- )

If you wish to fill a group of consecutive VDP memory locations with a particular byte, a **VFILL** instruction is available. You must specify a beginning VDP address, a count and the byte you wish to write into each location.

base *vaddr count byte* instr **HEX 300 20 0 VFILL**

fills 32 (20h) locations, starting at 300h, with zeroes.

**VMOVE** ( *vaddr1 vaddr2 count* --- )

Copies *count* bytes from one location (*vaddr1*) in VDP RAM to another (*vaddr2*).

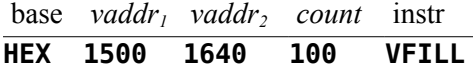

copies 256 (100h) bytes from *vaddr<sub>1</sub>* to *vaddr<sub>2</sub>*. If the ranges overlap, it is only safe to copy from a higher address to a lower address because the copy proceeds from the lowest address of the source block to the highest. If the copy were in the other direction, all the bytes in the overlapping region would be trashed before they could be copied.

#### **5.1.2 Extended Utilities: GPLLNK, XMLLNK and DSRLNK**

The next group of instructions allows you to implement the Editor/Assembler instructions GPLLNK, XMLLNK and DSRLNK. To assist the user, the Forth instructions have the same names as the Editor/Assembler utilities. Consult the *Editor/Assembler Manual*,  $§ 16.2.2 - § 16.2.4$  for more details.

#### **GPLLNK** ( *addr* --- )

Allows you to link your program to Graphics Programming Language (GPL) routines. You must place on the stack the address of the GPL routine to which you wish to link as well as provide what additional information that routine may require.

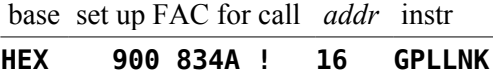

branches to the GPL routine located at 16h which loads the standard character set into VDP RAM. It then returns to your program.

**XMLLNK** ( *addr* --- )

Allows you to link a Forth program to any executable machine-code routine with vectors in ROM or low-RAM (2000h) or to branch to a routine located in high RAM (8000h – FFFFh). The instruction expects to find the address of and offset into a ROM or low-RAM table or a high-RAM address on the stack.

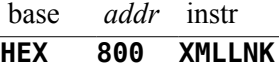

accesses the floating-point (FP) multiplication routine, located in console ROM. The *addr* value (800h) in this case is a reference to offset 10h into the console-ROM table for FP routines that starts at  $\theta$ D1Ah.  $\theta$ D1Ah is the first table pointed to in the XML jump table (0CFAh) in console ROM. Offset 10h (0D2Ah) of the FP table contains the address in

console ROM of said FP multiplication routine, which executes and returns to your program.

*Note:* The above FP multiplication routine requires the FP multiplier in FAC and the FP multiplicand in ARG. The product is returned in FAC. Th FP library (Chapter [7\)](#page-63-0) uses the code in the above example for FP multiplication.

**DSRLNK** ( --- )

Links a Forth program to any Device Service Routine (DSR) in ROM. Before this instruction is used, a Peripheral Access Block (PAB) must be set up in VDP RAM. A PAB contains information about the file to be accessed. See the *Editor/Assembler Manual* and Chapter [8](#page-69-0) of this manual for additional setup information. **DSRLNK** needs no parameters on the stack.

The Editor/Assembler version of DSRLNK also allows linkage with a subroutine, but the **fbForth** version does not. If you need this functionality, you might define the following word in decimal mode (**BASE** contains Ah):

**: DSRLNK-SP 10 14 SYSTEM ;**

See the *Editor/Assembler Manual* for details on this form of the call to the DSRLNK utility. You will also need to consult the DSR's specifications because this form of access is at a lower level, with each subroutine often requiring information that differs from the PAB set up for **DSRLNK**.

#### **5.1.3 VDP Write-Only Registers**

The VDP contains 8 special write-only registers. In the Editor/Assembler, a VWTR instruction is used to write values into these registers. The Forth word **VWTR** implements this instruction.

**VWTR** ( *b n* --- )

**VWTR** requires 2 parameters; a byte *b* to be written and a VDP register number *n*.

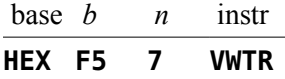

The above instruction writes **F5h** into VDP write only register number 7. This particular register controls the foreground and background colors in text and text80 modes. The foreground color is ignored in other modes. Executing the above instruction will change the foreground color to white and the background color to light blue.

### **5.1.4 VDP RAM Single-Byte Logical Operations**

```
VAND , VOR and VXOR ( b vaddr --- )
```
The Forth instructions **VAND** , **VOR** and **VXOR** greatly simplify the task of performing a logical operation on a single byte in VDP RAM. Normally, 3 programming steps would be required: a read from VDP RAM, an operation, and a write back into VDP RAM. The above instructions each get the job done in a single step. Each of these words requires 2 parameters, a byte *b* to be used as the second operand and the VDP address *vaddr* at which to perform the operation. The result of the operation is placed back into *vaddr*.

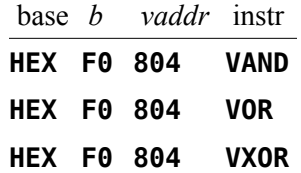

Each of the above instructions reads the byte stored at 804h in VDP RAM, performs an AND, OR or XOR on that byte and F0h, and places the result back into VDP RAM at 804h.

# *5.2 Disk Utilities*

**FORTH-COPY** , **DTEST** , **DISK-HEAD** and **FORMAT-DISK** are not supported in **fbForth**. If you need the functionality of these words, use one of the various disk manager cartridges or programs available such as TI's Disk Manager 2 cartridge, CorComp's Disk Manager, Quality 99 Software's Disk Manager III or Fred Kaal's Disk Manager 2000. You can, of course, use the above words in TI Forth.

**SCOPY** and **SMOVE** have been replaced by **CPYBLK** , which is described in [§ 3.5 "Block-Copying](#page-32-0) [Utility"](#page-32-0).

# *5.3 Listing Utilities*

There are three words defined in **fbForth** starting in block 51 of FBLOCKS, which make listing information from a Forth blocks file very simple. The following descriptions refer to FBLOCKS dated 12DEC2013 or later to insure that you can print the first 3 blocks. If the file contains a number of blocks not evenly divisible by 3, printing the last 1 or 2 blocks will cause a file error message to be printed when **TRIAD** tries to read past the end of the blocks file.

**TRIAD** ( *blk* --- )

The first, called **TRIAD**, requires a block number on the stack. When executed, it will end with a block number evenly divisible by three. Blocks that contain non-printable information will be skipped. If your RS232 printer is not on Port 1 and set at 9600 Baud, you must modify the word **SWCH** on your System disk.

**TRIADS** 
$$
(blk_1 blk_2 ---)
$$

The second instruction, called **TRIADS**, may be thought of as a multiple **TRIAD**. It expects start and end block numbers on the stack. **TRIADS** executes **TRIAD** as many times as necessary to cover the specified range of blocks.

**INDEX**  $(blk_1 blk_2 --)$ 

The **INDEX** instruction allows you to list to your terminal line 0 (the comment line) of each of a specified range of blocks. **INDEX** expects start and end block numbers on the

stack. If you wish to temporarily stop the flow of output in order to read it before it scrolls off the screen, simply press any key. Press any key to start up again. Press  $\epsilon$ BREAK> ( $\epsilon$ CLEAR> or  $\epsilon$ FCTN+4>) to exit execution prematurely.

# *5.4 Debugging*

#### **5.4.1 Dump Information to Terminal**

Loading block 21 loads two useful **fbForth** words for getting information for debugging purposes. Both **VLIST** and **DUMP** are 80-column aware if you have successfully executed **TEXT80** (see Chapter [3](#page-28-0) ["How to Use the fbForth Editors"](#page-28-0) for some discussion of 80-column text mode).

**VLIST** ( --- )

The **fbForth** word **VLIST** lists to your terminal the names of all words currently defined in the **CONTEXT** vocabulary. This instruction requires no parameters and may be halted and started again by pressing any key as with **INDEX** in the previous section. When finished or aborted with **<BREAK>**, **VLIST** displays the number of words listed.

**DUMP** ( *addr count* --- )

The **DUMP** instruction allows you to list portions of memory to your terminal. **DUMP** requires two parameters, an address *addr* and a byte count *count*. For example,

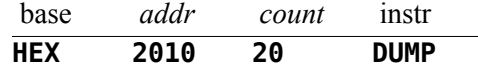

will list 32 (20h) bytes of memory beginning at address 2010h to your terminal:

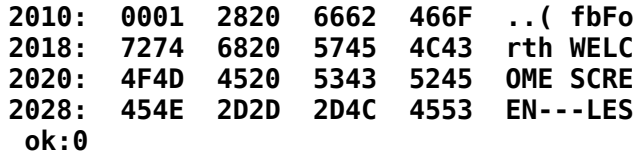

Press any key to temporarily stop execution in order to read the information before it scrolls off the screen. Press any key to continue. To exit this routine permanently, press <BREAK>.

A third word, **.S** , is part of **fbForth**'s resident dictionary and available at any time.

$$
\mathbf{.S} \qquad (\cdots)
$$

The Forth word **.S** allows you to view the parameter stack contents. It may be placed inside a colon definition or executed directly from the keyboard. The word **SP!** should be typed on the command line before executing a routine that contains **.S** . This will clear any garbage from the stack. The **|** symbol is printed to represent the bottom of the stack. The number appearing farthest from the **|** is the most accessible stack element, *i.e.*, top of the stack:

**.S | 1 8 189 ok:3**

#### **5.4.2 Tracing Word Execution**

**DECEMBER** 1 0

This section is based on the following article available at *www.forth.org* :

Paul van der Eijk. 1981. Tracing Colon-Definitions. *Forth Dimensions* **3:**58.

A special set of instructions in block 23 of FBLOCKS allows you to trace the execution of any colon definition. Executing the **TRACE** instruction will cause all following colon definitions to be compiled in such a way that they can be traced. In other words, the Forth word **:** takes on a new meaning. To stop compiling under the **TRACE** option, type **UNTRACE**. When you have finished debugging, recompile the routine under the **UNTRACE** option.

After instructions have been compiled under the **TRACE** option, you can trace their execution by typing the word **TRON** before using the instruction. **TRON** activates the trace. If you wish to execute the same instruction without the trace, type **TROFF** before using the instruction.

The actual trace will print the word being traced, along with the stack contents, each time the word is encountered. This shows you what numbers are on the stack just before the traced word is executed. The **|** symbol is used to represent the bottom of the stack. The number printed closest to the **|** is the least accessible while the number farthest from the **|** is the most accessible number on the stack. Here is a sample **TRACE** session:

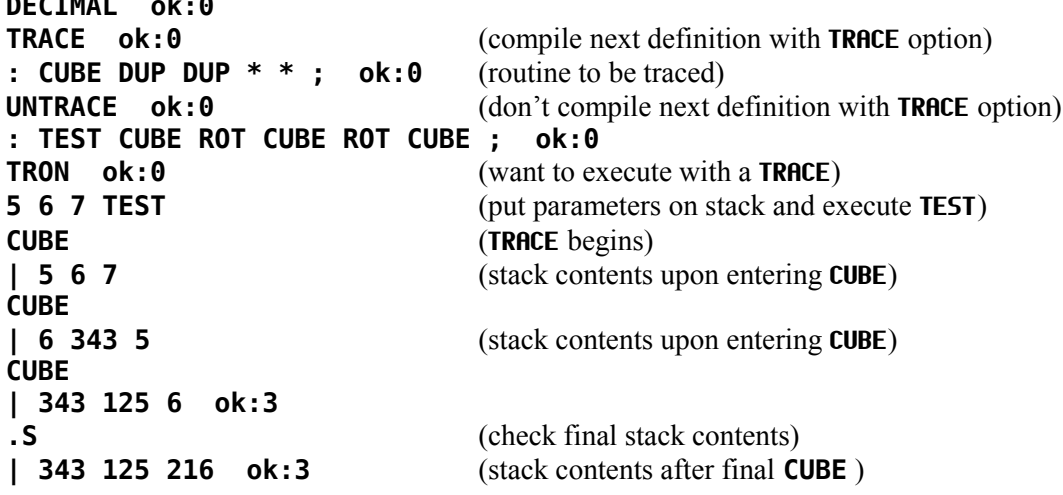

#### **5.4.3 Recursion**

Normally, a Forth word cannot call itself before the definition has been compiled through to a **;** because the smudge bit is set, which prevents the word from being found during compilation. To allow recursion, **fbForth** includes the special word **MYSELF** .

#### **MYSELF** ( --- )

The **MYSELF** instruction places the CFA of the word currently being compiled into its own definition thus allowing a word to call itself.

The following, more complex, **TRACE** example uses a recursive factorial routine for illustration:

```
DECIMAL ok:0
TRACE ok: 0 (compile following definition under TRACE option)
: FACT DUP 1 > IF DUP 1 - MYSELF * ENDIF ; ok:0
UNTRACE ok:0
TRON ok:0
5 FACT (put parameter on stack and execute FACT)
FACT (TRACE begins)
| 5
FACT
| 5 4 
FACT
| 5 4 3 
FACT
| 5 4 3 2
FACT
| 5 4 3 2 1 ok:1
.S (check final stack contents)
| 120 ok:1
```
Each time the traced **FACT** routine calls itself, a **TRACE** is executed.

## *5.5 Random Numbers*

Two different random number functions are available in **fbForth**. They are part of **fbForth**'s resident dictionary.

**RNDW** ( --- *n* )

The first random number function, **RNDW** , generates a random word (2 bytes). No range is specified for **RNDW** . The 16-bit (LSW) result of (6FE5h \* *seed* + 7AB9h) is shifted circularly right 5 bits before being stored as the new value for *seed* (located at 83C0h) and returned as *n* on the stack such that  $0 \le n \le \text{FFFFh}$ .

#### **RNDW**

will place on the stack a number from  $\theta$  to FFFFh.

**RND**  $(n_1 - n_2)$ 

The second, **RND**, generates a positive random integer between 0 and a specified range  $n_1$ by taking the absolute value of the result for **RNDW** above, dividing it by  $n_1$  and leaving the remainder on the stack as  $n_2$ .

> base  $n_1$ instr **DECIMAL 13 RND**

will place on the stack an integer  $n_2$  such that  $0 \le n_2 < 13$ .

**RANDOMIZE** ( --- )

To guarantee a different sequence of random numbers each time a program is run, the **RANDOMIZE** instruction must be used. **RANDOMIZE** places an unknown seed into the

random number generator. The seed is calculated by clearing the VDP status register by reading it at 8802h and entering a counter loop that increments the counter and checks the VDP status register for the next VDP interrupt, at which point it exits the loop and stores the counter in the seed location 83C0h.

#### **SEED** ( *n* --- )

To place a known seed into the random number generator, the **SEED** instruction is used. You must specify the seed value.

#### **4 SEED**

will place the value 4 into the random number generator seed location 83C0h. This is particularly useful during testing because **RND** and **RNDW** will generate the same series of pseudo-random numbers every time they are started with the same seed.

# *5.6 Miscellaneous Instructions*

( --- *pfa* )

**'** (tick) searches the **CONTEXT** vocabulary and then the **CURRENT** vocabulary in the dictionary for the next word in the input stream. If it is found, **'** pushes the word's parameter field address *pfa* onto the stack. Otherwise, an error message is displayed and the contents of **IN** and **BLK** are left on the stack.

**,** ( *n* --- )

**,** (comma) stores *n* at **HERE** on an even address boundary in the dictionary, which includes the current value of **HERE** , and advances **HERE** one cell to the next even address. Comma is the primary compiling word in Forth.

### **C**,  $(b \rightarrow -1)$

**C,** stores *b* at **HERE** . **C,** is the byte equivalent of **,** . Care must be taken when using **C,** to compile bytes into the dictionary because most storage to the dictionary is celloriented. If **HERE** is left on an odd address, a word like **,** will overwrite the previously stored byte!

**CLS** ( --- )

**CLS** is part of **fbForth**'s resident dictionary. Use this word to clear the display screen. **CLS** clears the display screen by filling the screen image table with blanks. The screen image table runs from **SCRN\_START** to **SCRN\_END** .**CLS** may be used inside a colon definition or directly from the keyboard. **CLS** will not clear bitmap displays or sprites.

# **6 An Introduction to Graphics**

Words introduced in this chapter:

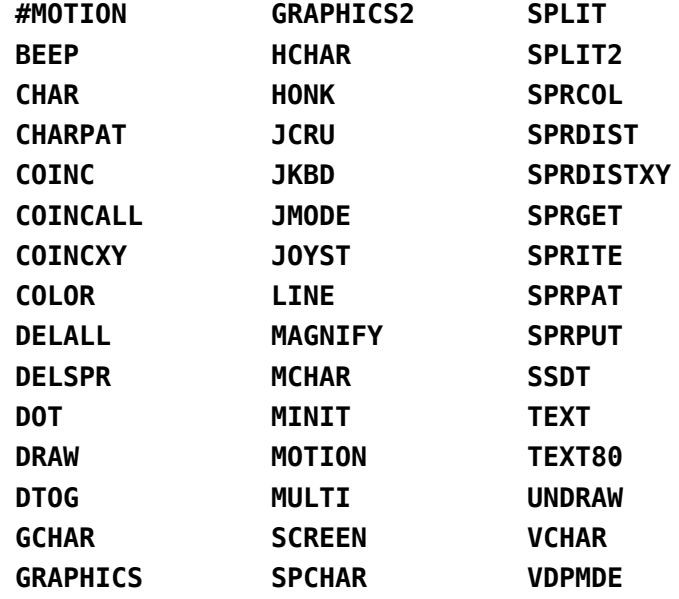

# *6.1 Graphics Modes*

The TI Home Computer possesses a broad range of graphics capabilities. Seven screen modes are available to the user:

- 0) **Text80 Mode—**This is the same as text mode described below except that, in text80 mode, the screen is 80 columns by 24 lines. The user should insure that the system in use is capable of displaying 80-columns before invoking it, *i.e.*, it should be equipped with an F18A VDP (available at *http://codehackcreate.com/*) or similar device.
- 1) **Text Mode—**Standard ASCII characters are available, and new characters may be defined. All characters have the same foreground and background color. The screen is 40 columns by 24 lines. Text mode is used by the Forth 40/80-column screen editor.
- 2) **Graphics Mode—**Standard ASCII characters are available, and new characters may be defined. Each character set may have its own foreground and background color.
- 3) **Multicolor Mode—**The screen is 64 columns by 48 rows. Each standard character position is now 4 smaller boxes which can each have a different color. ASCII characters are not available and new characters cannot be defined.
- 4) **Bitmap Mode (Graphics2)—**This mode is available only on the TI-99/4A. Bitmap mode allows you to set any pixel on the screen and to change its color within the limits permitted by the TMS9918a. The screen is 256 columns by 192 rows.
- 5) **Split Mode—**This mode is one of two unique graphics modes created by using graphics2 mode in a non-standard way. Split2 [see (6)] is the other non-standard variation of graphics2 mode. Split and split2 modes allow you to display text while creating bitmap graphics. Split mode sets the top two thirds of the screen in graphics2 mode and places text on the last third. Split mode is used by the 64-column editor.
- 6) **Split2 Mode—**This mode is the other of the two unique graphics modes created by using graphics2 mode in a non-standard way [see (5)]. Split2 sets the top one sixth of the screen as a text window and the rest in graphics2 mode.

Split and split2 modes provide an interactive bitmap graphics setting. That is, you can type bitmap instructions and watch them execute without changing modes.

Sprites (moving graphics) are available in all modes except text and text80. The sprite automotion feature is not available in graphics2, split, or split2 modes.

You may place the computer in the above modes by executing one of the following instructions:

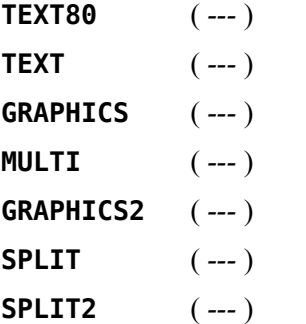

The following resident user variable holds a number corresponding to one of the above modes as enumerated above. It can be useful for programmatically determining the graphics mode:

**VDPMDE** ( *--- addr* )

Executing one of the mode-setting words puts the corresponding number into **VDPMDE** as can be seen in the following:

**GRAPHICS VDPMDE @ . 2 ok:0**

# *6.2* **fbForth** *Graphics Words*

Many **fbForth** words have been defined to make graphics handling much easier for the user. As many words are mentioned, an annotation will appear underneath them denoting which of the modes they may be used in (T G M B). These denote text, graphics, multicolor and bitmapped (graphics2, split, split2) modes, respectively—'T' includes text80.

In several instruction examples, a base ( **HEX** or **DECIMAL** ) is specified. This does not mean that you must be in a particular base in order to use the instruction. It merely illustrates that some instructions are more easily written in hexadecimal than in decimal. It also avoids ambiguity.

# *6.3 Color Changes*

The simplest graphics operations involve altering the color of the screen and of character sets. There are 32 character sets  $(0 - 31)$ , each containing 8 characters. For example, character set 0 consists of characters  $0 - 7$ , character set 1 consists of characters  $8 - 15$ , *etc*. Sixteen colors are available on the TI Home Computer.

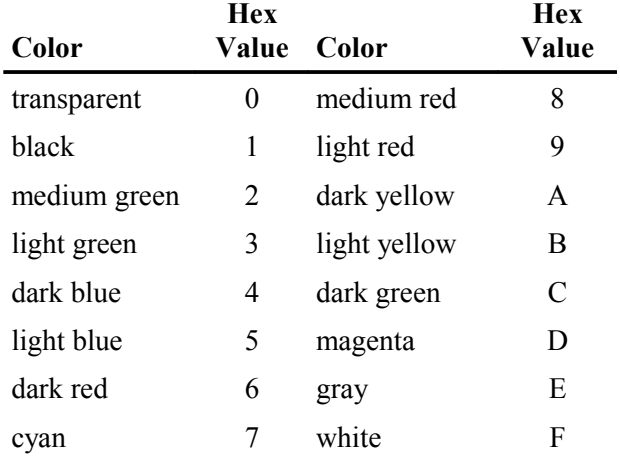

#### **SCREEN** ( *color* --- )

The Forth word **SCREEN** following one of the above table values will change the screen color to that value. The following example changes the screen to light yellow:

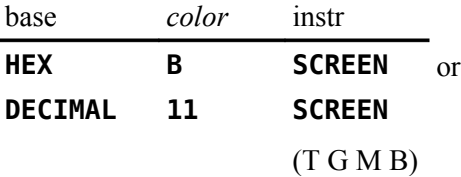

For text modes, the color of the foreground also needs to be set and should be different from the background color so that text is visible. The foreground color must be in the leftmost 4 bits of the byte passed to **SCREEN** . It is easier to compose the byte in hexadecimal than decimal because each half of the byte is one hexadecimal digit. To set the foreground to black (1) and the background to light yellow (Bh), the following sequence will do the trick:

#### **HEX 1B SCREEN**

**COLOR** ( *fg bg charset* --- )

The foreground and background colors of a character set may also be easily changed:

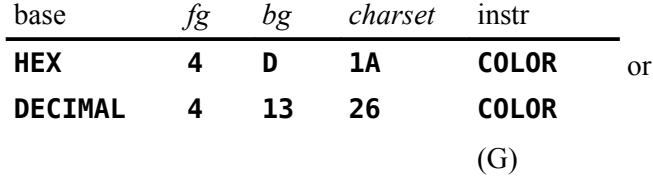

The above instruction will change character set 26 (characters  $208 - 215$ ) to have a foreground color of dark blue and a background color of magenta.

# *6.4 Placing Characters on the Screen*

**HCHAR** ( *col row count char* --- )

To print a character anywhere on the screen and optionally repeat it horizontally, the **HCHAR** instruction is used. You must specify a starting column and row position as well as the number of repetitions and the ASCII code of the character you wish to print.

*Keep in mind that both columns and rows are numbered from zero!!!*

For example,

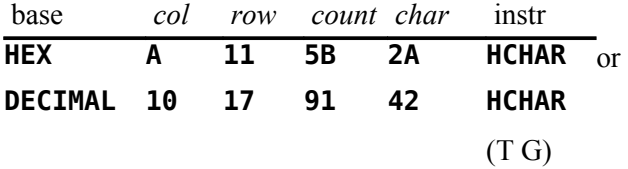

will print a stream of 91  $*$ s, starting at column 10, row 17, that will wrap from right to left on the screen.

#### **VCHAR** ( *col row count char* --- )

To print a vertical stream of characters, the word **VCHAR** is used in the same format as **HCHAR** . These characters will wrap from the bottom of the screen to the top.

**GCHAR** ( *col row --- char* )

The **fbForth** word **GCHAR** will return on the stack the ASCII code of the character currently at the specified position on the screen. If the above **HCHAR** instruction were executed and followed by

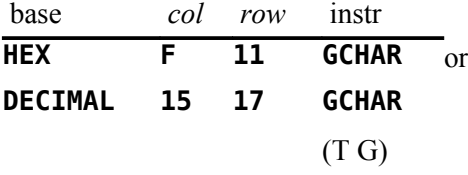

2Ah or 42 would be left on the stack.

# *6.5 Defining New Characters*

Each character in graphics mode is 8 x 8 pixels in size. Each row makes up one byte of the 8-byte character definition. Each set bit (1) takes on the foreground color while the others remain the background color.

In text mode, characters are defined in the same way, but only the left 6 bits of each row are displayed on the screen.

For example, these 8 bytes:

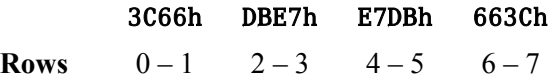

define this character:

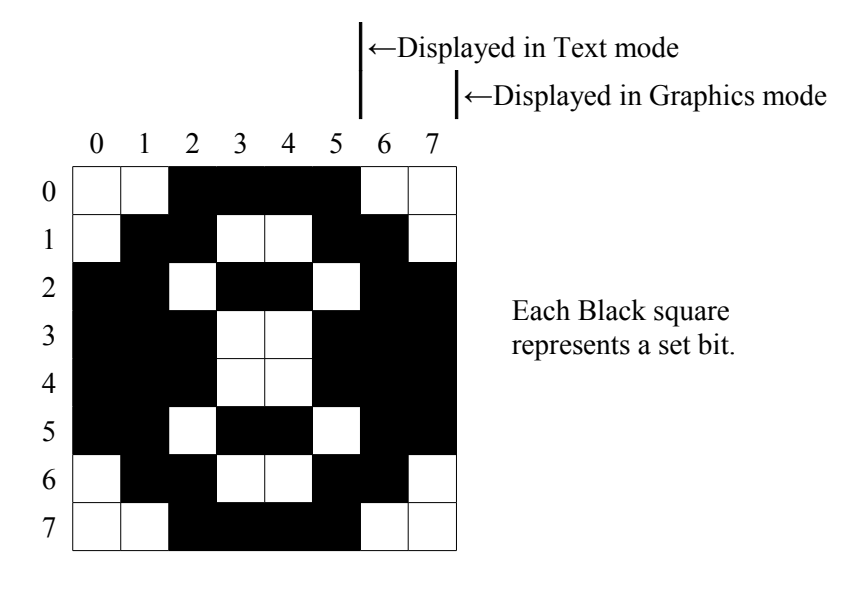

**CHAR** ( *n*<sup>1</sup>  $n_2 n_3 n_4 \, char \nightharpoonup$ 

> The **fbForth** word **CHAR** is used to create new characters. To assign the above pattern to character number 123, you would type

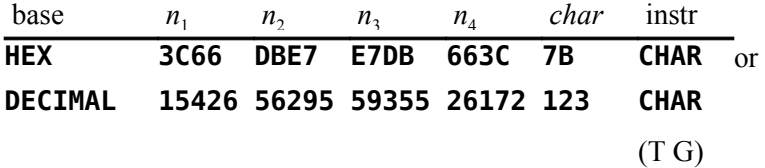

As you can see, it is more natural to use this instruction in **HEX** than in **DECIMAL** .

**CHARPAT**  $(\text{char}\, \text{-}\, \text{-}\, n_1 \, n_2 \, n_3 \, n_4)$ 

To define another character to look like character 65 ('A'), for example, you must first find out what the pattern code for 'A' is. To accomplish this, use the **CHARPAT** instruction. This instruction leaves the character definition on the stack in the proper order for a **CHAR** instruction. Study this line of code:

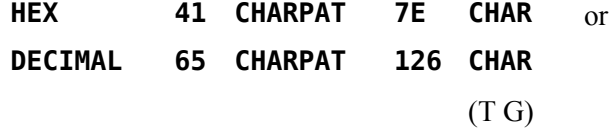

The above instructions place on the stack the character pattern for 'A' and assigns the pattern to character 126. Now both character 65 and 126 have the same shape.

# *6.6 Sprites*

Sprites are moving graphics that can be displayed on the screen independently and/or on top of other characters. Thirty-two sprites are available.

### **6.6.1 Magnification**

Sprites may be defined in 4 different sizes or magnifications:

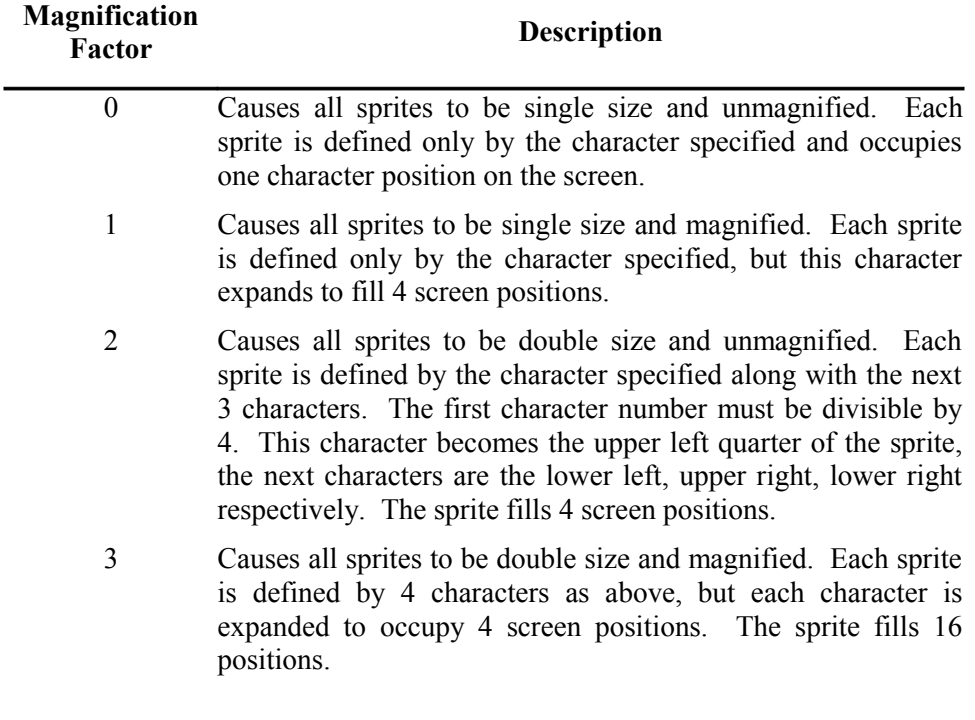

The default magnification is 0.

**MAGNIFY** ( *n* --- )

To alter sprite magnification, use the **fbForth** word **MAGNIFY** .

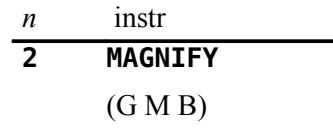

will change all sprites to double size and unmagnified.

#### **6.6.2 Sprite Initialization**

#### **SSDT** ( *vaddr* --- )

Before you begin defining sprites, you must execute the Forth word **SSDT** which roughly translates, "set Sprite Descriptor Table". Before executing this instruction, the computer must be set into the VDP mode you wish to use with sprites. Recall that *sprites are not available in text mode*.

You have a choice of overlapping your sprite character definitions with the standard characters in the Pattern Descriptor Table (see VDP Memory Map in Chapter [4\)](#page-33-0) or moving the Sprite Descriptor Table elsewhere in memory. This move is highly recommended to avoid confusion. 2000h is usually a good location, but any available 2KB (800h) boundary will do.

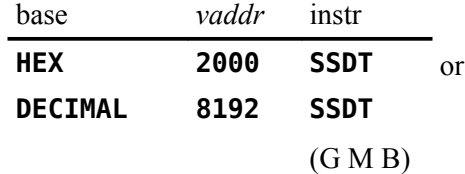

will move the Sprite Descriptor Table to 2000h. Use the value 800h with the **SSDT** instruction if you do not want to move the Sprite Descriptor Table.

*Note: Whether or not you choose to move the table, you must execute this instruction before you can use sprites in your program!!!*

#### **6.6.3 Using Sprites in Bitmap Mode**

#### **SATR** ( --- *vaddr* )

When using sprites in any of the bitmap modes (graphics2, split, split2), a little extra work is required. After entering the desired VDP mode, the location of the Sprite Attribute List must be changed to 1B00h as follows:

#### **HEX 1B00 ' SATR !**

The base address of the Sprite Descriptor Table must also be changed using the **SSDT** instruction. It must be based at 3800h:

#### **HEX 3800 SSDT**

Only 59 character numbers will be available for sprite patterns because otherwise you will interfere with the disk buffering region at the top of VRAM. **SPCHAR** may only be used to define patterns  $0 - 58$ . (See the following section for information on **SPCHAR**.) If you really need more than 59 sprite patterns available and you don't need to open any files other than blocks files like FBLOCKS, you can change line 6 of block 33 in FBLOCKS from **2 FILES** to **1 FILES** because **fbForth** only opens one blocks file at a time, and then, only to read or write a single block. This will allow 65 more patterns  $(0 - 123)$ .

*Note:* If you have mass storage in addition to diskettes (hard disk, nanoPEB, CF7+, *etc.*), it is possible that more than you expect of upper VRAM is used for buffering. In this case, check location 8370h for the highest VRAM address available, subtract 3800h from it, divide by 8 and truncate the quotient to get the number of sprite patterns available.

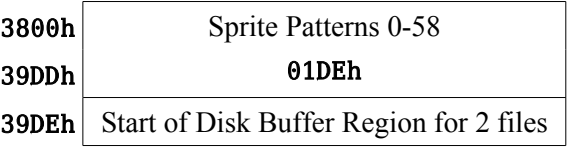

### **6.6.4 Creating Sprites**

The first task involved in creating sprites is to define the characters you will use to make them. These definitions will be stored in the Sprite Descriptor Table mentioned in the above section.

**SPCHAR** ( *n*<sup>1</sup>  $n_2 n_3 n_4 \, char \, -- \,$ 

> A word identical in format to **CHAR** is used to store sprite character patterns. If you are using a magnification factor of 2 or 3, do not forget that you must define 4 consecutive characters for *each* sprite. In this case, the character # of the first character must be a multiple of 4.

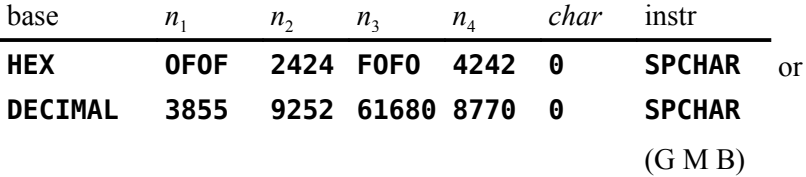

defines character 0 in the Sprite Descriptor Table. If your Pattern and Sprite Descriptor Tables overlap, use character numbers below 127 with caution.

**SPRITE** ( *dotcol dotrow color char spr* --- )

To define a sprite, you must specify the dot column and dot row at which its upper left corner will be located, its color, a character number and a sprite number  $(0 - 31)$ .

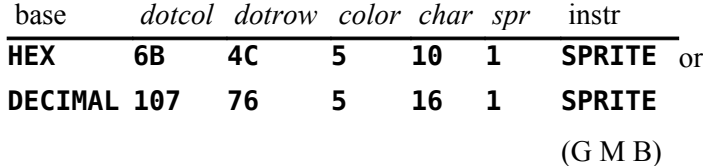

defines sprite #1 to be located at column 107 and row 76, to be light blue and to begin with character 16. Its size will depend on the magnification factor.

Once a sprite has been created, changing its pattern, color or location is trivial.

**SPRPAT** ( *char spr* --- )

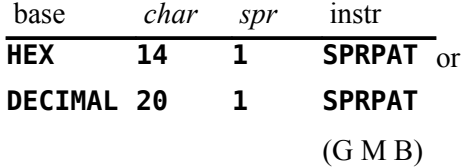

will change the pattern of sprite #1 to character number 20.

**SPRCOL** ( *color spr* --- )

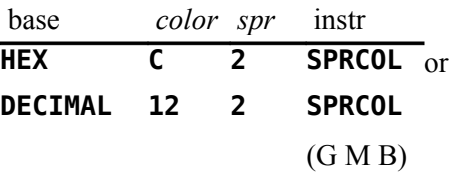

will change the color of sprite #2 to dark green.

**SPRPUT** ( *dotcol dotrow spr* --- )

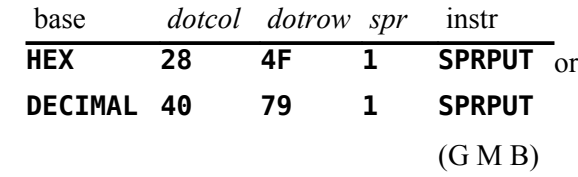

will place sprite #1 at column 40 and row 79.

#### **6.6.5 Sprite Automotion**

In graphics or multicolor mode, sprites may be set in automotion. That is, having assigned them horizontal and vertical velocities and set them in motion, they will continue moving with no further instruction. Sprite automotion is only available in graphics and multicolor modes.

Velocities from 0 to 7Fh are positive velocities (down for vertical and right for horizontal) and from FFh to 80h are taken as two's complement negative velocities.

**MOTION** ( *xvel yvel spr* --- ) base *xvel yvel spr* instr **HEX FC 6 1 MOTION** or **DECIMAL -4 6 1 MOTION** (G M)

> will assign sprite #1 a horizontal velocity of -4 and a vertical velocity of 6, but will not actually set them into motion.

#### **#MOTION** ( *n* --- )

After you assign each sprite you want to use a velocity, you must execute the word **#MOTION** to set the sprites in motion. **#MOTION** expects to find on the stack the highest sprite number you are using + 1.

$$
\begin{array}{cc}\nn & \text{instr} \\
\hline\n6 & \text{#MOTION} \\
 & (\text{G M})\n\end{array}
$$

will set sprites  $#0 - #5$  in motion.

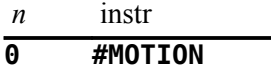

will stop all sprite automotion, but motion will resume when another **#MOTION** instruction is executed.

**SPRGET** ( *spr --- dotcol dotrow* )

Once a sprite is in motion, you may wish to find out its horizontal and vertical position on the screen at a given time.

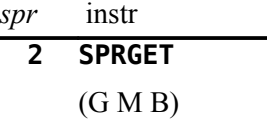

will return on the stack the horizontal (*dotcol* ) and vertical (*dotrow*) positions of sprite #2. The sprite does *not* have to be in automotion to use this instruction.

#### **6.6.6 Distance and Coincidences between Sprites**

It is possible to determine the distance *d* between two sprites or between a sprite and a point on the screen. This capability comes in handy when writing game programs. The actual value returned by each of the **fbForth** words, **SPRDIST** and **SPRDISTXY** , is *d* 2 . Distance *d* is the hypotenuse of the right triangle formed by joining the line segments,  $d$ ,  $x_2 - x_1$  (the horizontal *x*-distance difference in dot columns) and  $y_2 - y_1$  (the vertical *y*-distance difference in dot rows). The squared distance between the two sprites or the sprite and screen point is calculated by squaring the *x*-distance difference and adding that to the square of the the *y*-distance difference, *i.e.*,  $d^2 = (x_2 - x_1)^2 + (y_2 - y_1)^2$ .

**SPRDIST** ( *spr*<sup>1</sup>  $spr_2$  --- *n* )

$$
\begin{array}{cc}\nspr_1 & spr_2 & \text{instr} \\
\hline\n\textbf{2} & \textbf{4} & \textbf{SPRDIST} \\
 & \textbf{(G M B)}\n\end{array}
$$

returns on the stack the square of the distance between sprite #2 and sprite #4.

**SPRDISTXY** ( *dotcol dotrow spr --- n* )

base *dotcol dotrow spr* instr **DECIMAL 65 21 5 SPRDISTXY** (G M B)

returns the square of the distance between sprite #5 and the point (65,21).

A coincidence occurs when two sprites become positioned directly on top of one another. That is, their upper left corners reside at the same point. Because this condition rarely occurs when sprites are in automotion you can set a tolerance limit for coincidence detection. For example, a tolerance of 3 would report a coincidence whenever the upper left corners of the two sprites came within 3 dot positions of each other.

**COINC**  $(spr_1 spr_2 tol --flag)$ 

To find a coincidence between two sprites, the **fbForth** word **COINC** is used.

$$
\frac{spr_1}{7} \qquad \frac{spr_2}{9} \qquad \frac{tol}{2} \qquad \frac{instr}{C0INC}
$$
\n(G M B)

will detect a coincidence between sprites #7 and #9 if their upper left corners passed within 2 dot positions of each other. If a coincidence is found, a true flag is left on the stack. If not, a false flag is left.

**COINCXY** ( *dotcol dotrow spr tol --- flag* )

Detecting a coincidence between a sprite and a point is similar.

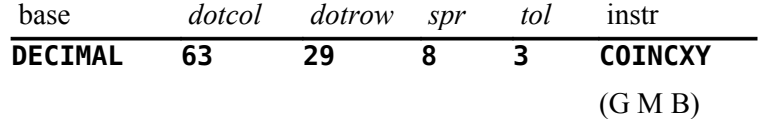

will detect a coincidence between sprite #8 and the point (63,29) with a tolerance of 3. A true or false flag will again be left on the stack.

Both of the above instructions will detect a coincidence between non-visible parts of the sprites. That is, you may not be able to *see* the coincidence.

#### **COINCALL** ( --- *flag* )

Another instruction is used to detect only *visible* coincidences. It, however, will not detect coincidences between a select two sprites, but will return a true flag when any two sprites collide. This instruction is **COINCALL** , and takes no arguments.

### **6.6.7 Deleting Sprites**

As you might have noticed, sprites do not go away when you clear the rest of the screen with **CLS** . Special instructions must be used to remove sprites from the display,

**DELSPR** ( *spr* --- )

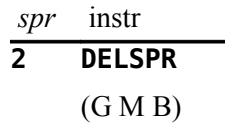

will remove sprite #2 from the screen by altering its description in the Sprite Attribute List (see VDP Memory Map in Chapter [4\)](#page-33-0). It sets sprite  $#2$  to sprite pattern  $#0$  and sets the sprite off screen at  $x = 1$ ,  $y = 192$ . It zeroes the velocity of sprite #2 in the Sprite Motion Table, but does not alter the number of sprites the computer thinks are defined by virtue of not setting  $y = D\theta h$ , the *y*-value that undefines all sprites with numbers greater than or equal to the lowest-numbered sprite with that value.

**DELALL** ( --- )

#### **DELALL**

(G M B)

on the other hand, will remove all sprites from the screen, and from memory. **DELALL** needs no parameters. Only the Sprite Descriptor Table will remain intact after this instruction is executed.

# *6.7 Multicolor Graphics*

Multicolor mode allows you to display kaleidoscopic graphics. Each character position on the screen consists of 4 smaller squares which can each be a different color. A cluster of these characters produces a kaleidoscope when the colors are changed rapidly.

**MINIT** ( --- )

After entering multicolor mode, it is necessary to initialize the screen. The **MINIT** instruction will accomplish this. It takes no parameters.

When in multicolor mode, the columns are numbered  $0 - 63$  and rows are numbered  $0 - 47$ . A multicolor character is  $\frac{1}{4}$  the size of a standard character; therefore more of them fit across and down the screen.

#### **MCHAR** ( *color col row ---* )

To define a multicolor character, you must specify a color and a position (column, row) and then execute the word **MCHAR** :

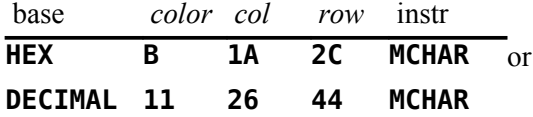

The above instruction will place a light yellow square at (26,44).

To change a character's color, simply define a different color **MCHAR** with the same position. In other words, cover the existing character.

# *6.8 Using Joysticks*

#### **JOYST** ( *n*<sup>1</sup>  $- - [\text{char } n_2 \ n_3] | n_2)$

The **JOYST** instruction allows you to use joysticks in your **fbForth** program. **JOYST** accepts input from joystick #1 and the left side of the keyboard  $(n_1 = 1)$  or from joystick #2 and the right side of the keyboard  $(n_1 = 2)$ . Return values depend on the value in

**JMODE** (see below). If **JMODE** = 0 (default), **JOYST** executes **JKBD** (see below for more detail), which returns the character code *char* of the key pressed, the  $x$  status  $n_2$  and the  $y$ status  $n_3$ . If **JMODE**  $\neq$  0, **JOYST** executes **JCRU**, which checks only the joysticks and returns a single value with 0 or more of the 5 least significant bits set. See **JCRU** below for their meaning.

#### **JMODE** ( --- *addr* )

**JMODE** is a user variable that uses offset 26h of the user variable table. It is used by **JOYST** to determine whether to execute **JKBD** (= 0) or **JCRU** ( $\neq$  0). The default value is 0. See **JOYST** , **JKBD** and **JCRU** in this section.

#### **JKBD** ( *n*<sup>1</sup>

#### $-- char n<sub>2</sub> n<sub>3</sub>$ )

Executed by **JOYST** when **JMODE** = 0, **JKBD** allows input from joystick  $#1$  and the left side of the keyboard  $(n_1 = 1)$  or from joystick #2 and the right side of the keyboard  $(n_1 = 2)$ . Values returned are the character code *char* of the key pressed, the *x* status *n*<sub>2</sub> and the  $y$  status  $n_3$ . A "Key Pad" exists on each side of the keyboard and may be used in place of joysticks. Map directions (N, S, E, W, NE, *etc*.) are used on the diagrams below to indicate the corresponding display-screen directions (up, down, right, left, diagonallyup-and-right, *etc.*) The following diagrams show which keys have which function.

When Joystick #1 is specified, these keys on the left side of the keyboard are valid  $\blacksquare$ 

The function of each key is indicated below the key and is followed by the character code returned as *char* on the stack.

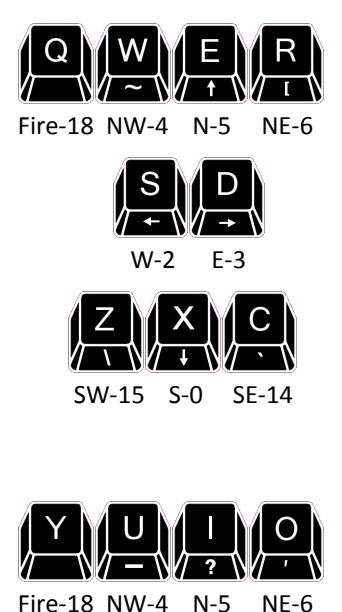

When Joystick #2 is specified, these keys on the right side of the keyboard are valid  $\bullet$ 

The function of each key is indicated below the key and is followed by the character code returned as *char* on the stack.

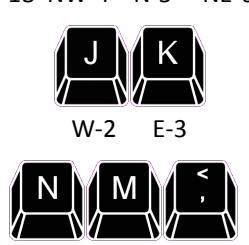

SW-15 S-0 SE-14

The **JKBD** instruction (or **JOYST** with **JMODE** = 0) returns 3 numbers on the stack: a character code *char* on the bottom of the stack, an *x*-joystick status  $n_2$  and a *y*-joystick status  $n_3$  on top of the stack. The joystick positions are illustrated in the diagram on page [53.](#page-60-0)

FCh equals decimal 252. The capital letters and ',' separated by '**|**' indicate which keys on the left and right side of the keyboard return these values. *Note:* The character value of all fire buttons is 18 (12h).

If no key is pressed, the returned values will be a character code of 255 (FFh), and the current  $x$ - and  $y$ -joystick positions. If a valid key is pressed, the character code of that key will be returned along with its translated directional meaning (see diagram). If an illegal key is pressed, three zeroes will be returned.

If the fire button is pressed while using the keyboard, a character code of 18 (12h) along with two zeroes will be returned. If the fire button is pressed while using a joystick, a character code of 18 (12h) along with the current  $x$ - and  $y$ -joystick positions will be returned.

If you are using **JKBD** (or **JOYST** with **JMODE** = 0) in a loop, do not forget to **DROP** or otherwise use the three numbers left on the stack before calling **JKBD** or **JOYST** again. A stack overflow will likely result if you do not.

You will notice that the x and y values left by **JKBD** (or **JOYST** with **JMODE** = 0) for joystick status use FCh for left and down as described on page 250 of the *Editor/Assembler Manual*. If you are used to the value -4, which is the value returned for the same directions in TI Basic and TI Extended Basic, you can change **JKBD** 's return of FCh to -4 in block 39, where it is defined. You will need to change every instance of '0FC' to '-4' in the definition of **JKBD**—there are six of them.

The reason, of course, that FCh is used in **fbForth** (and TI Forth before it) is that FCh is how -4 is represented in a single byte in the byte-oriented GROM joystick table where it is stored.

#### **JCRU** ( *n*<sup>1</sup>  $-- n_2)$

Executed by **JOYST** when **JMODE**  $\neq 0$ , **JCRU** allows input from joystick #1 ( $n_1 = 1$ ) or #2  $(n_1 = 2)$ . The value  $n_2$  returned will have 0 or more of the 5 least significant bits set for direction and fire-button status. Bit values are  $1 =$  Fire,  $2 =$  W,  $4 =$  E,  $8 =$  S and  $16 =$  N. Two-bit directional combinations are  $18 = NW (N + W or 16 + 2)$ ,  $20 = NE$ ,  $10 = SW$  and  $12 = SE$ .

If you are using **JCRU** (or **JOYST** with **JMODE**  $\neq$  0) in a loop, do not forget to **DROP** or otherwise use the number left on the stack before calling **JCRU** or **JOYST** again. A stack overflow will likely result if you do not.

*Note:* Be sure you have FBLOCKS dated 22DEC2013 or later before you attempt to use the words ( **JOYST** , **JMODE** , **JKBD** and **JCRU** ) described in this section.

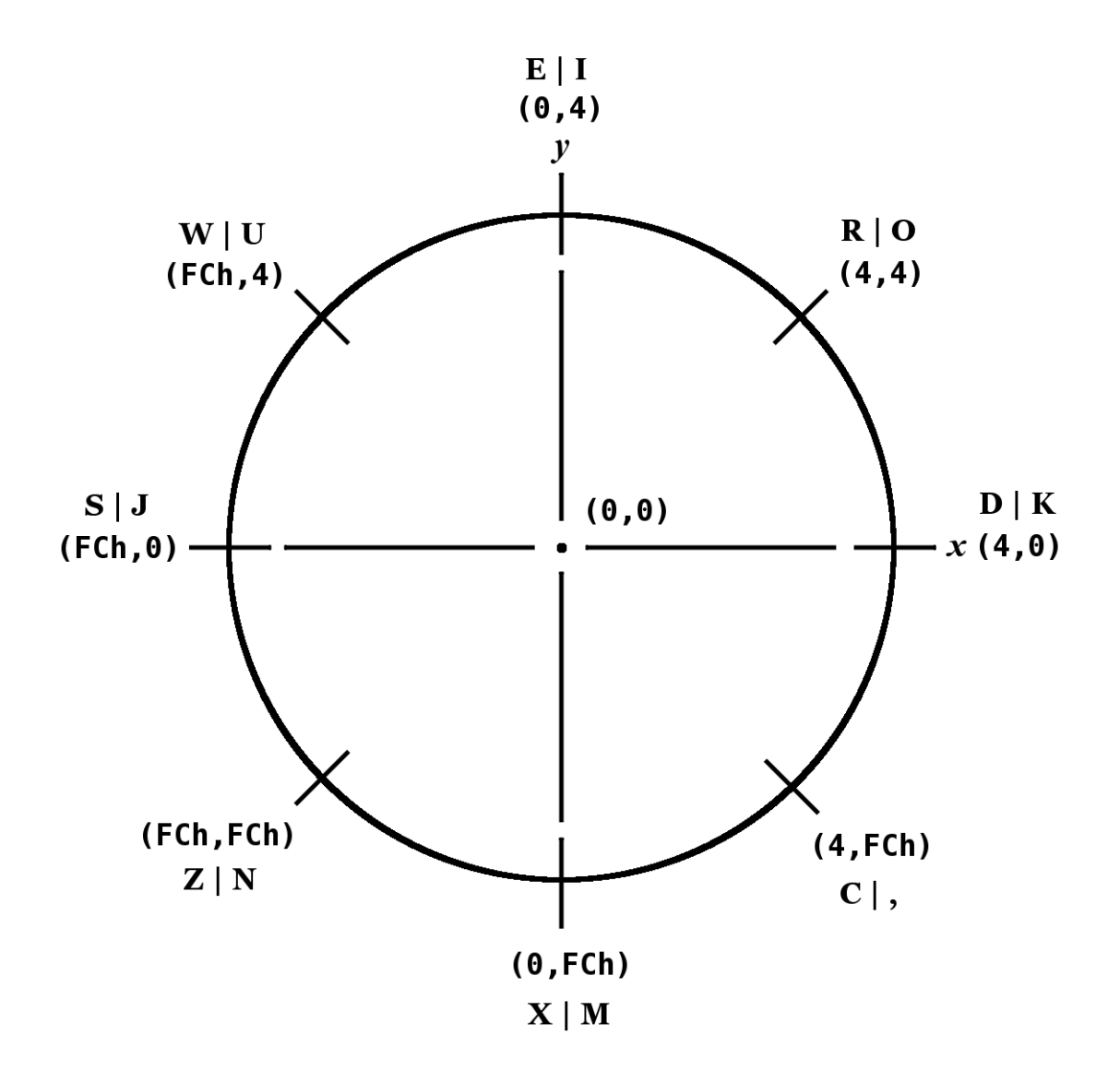

<span id="page-60-0"></span>*Joystick positions and values left by* **JKBD** *(or* **JOYST** *with* **JMODE** *=* 0*)*

# *6.9 Dot Graphics*

High resolution (dot) graphics are available in graphics2, split and split2 modes. In graphics2 mode, it is possible to independently define each of the 49152 pixels on the screen. Split and split2 modes allow you to define the upper two thirds or the lower five sixths of the pixels.

Three dot drawing modes are available:

**DRAW** ( --- )

stores 0 in **DMODE** , which causes **DOT** to plot dots in the 'on' state.

#### **UNDRAW** ( --- )

stores 1 in **DMODE** , which causes **DOT** to plot dots in the 'off' state.

**DTOG** ( --- )

stores 2 in **DMODE** , which causes **DOT** to toggle dots between the 'on' and 'off' state. If the dot is 'on', **DOT** will turn it 'off' and vice versa.

**DMODE** ( --- *addr* )

The value of a variable called **DMODE** controls which drawing mode **DOT** is in. If **DMODE** contains 0, **DOT** is in **DRAW** mode. If **DMODE** contains 1, **DOT** is in **UNDRAW** mode, and if **DMODE** contains 2, **DOT** is in **DTOG** mode.

**DOT** ( *dotcol dotrow*--- )

To actually plot a dot on the screen, the **DOT** instruction is used. You must specify the dot column and dot row of the pixel you wish to plot:

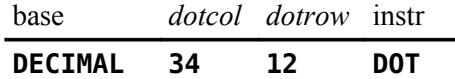

will plot or unplot a dot at position (34,12), depending on the value of **DMODE** .

**DCOLOR** ( --- *addr* )

**DCOLOR** is short for "dot color" and should contain either one byte of foregroundbackground (FG-BG) color information or -1. The default is -1, which means that **DOT** will use the FG and BG colors of the byte in the Bitmap Color Table where the dot will be plotted/unplotted. These colors are black on transparent when the bitmap graphics modes are initialized. The screen color default is gray. To alter the FG and BG colors of the dots you plot, you must modify the value of the variable **DCOLOR** . The value of **DCOLOR** should be two hexadecimal digits, where the first digit specifies the FG color and the second specifies a BG color. Why do you need a BG color for a dot? There is a simple explanation: Each dot represents one bit of a byte in memory. Any 'on' bit in that byte displays the FG color while the others take on the BG color. Usually, you would specify the background color to be transparent so that all 'off' dots will have the screen's color.

**LINE**  $(dotcol<sub>1</sub> dotrow<sub>1</sub> dotcol<sub>2</sub> dotrow<sub>2</sub> ---)$ 

The **fbForth** instruction **LINE** allows you to easily plot a line between *any* two points on the bitmap portion of the screen. You must specify a dot column and a dot row for each of the two points.

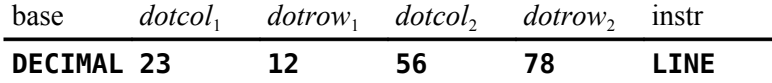

The above instruction will plot a line from left to right between (23,12) and (56,78). The line instruction calls **DOT** to plot each point; therefore, you must set **DMODE** and **DCOLOR** before using **LINE** if you do not want different plotting mode and FG-BG dot colors.

### *6.10 Special Sounds*

Two special sounds can be used to enhance your graphics application. To use these noises in your program, simply type the name of the sound you want to hear. No parameters are needed.

**BEEP** ( --- )

The first is called **BEEP** and produces a pleasant high pitched sound.

**HONK** ( --- )

The other, called **HONK** , produces a less pleasant low tone.

# *6.11 Constants and Variables Used in Graphics Programming*

The following constants and variables are defined in the graphics routines. The values of **COLTAB** , **PDT** , **SATR** and **SPDTAB** must be changed if you are operating in graphics2, split or split2 mode. See the VDP Memory Map in Chapter [4.](#page-33-0) Even though the VRAM tables these constants represent are changed when executing **GRAPHICS2** , **SPLIT** and **SPLIT2** , these constants are not updated by those words and are, therefore, the user's responsibility to insure they have the proper values for the graphics primitives loaded from block 36*ff*.

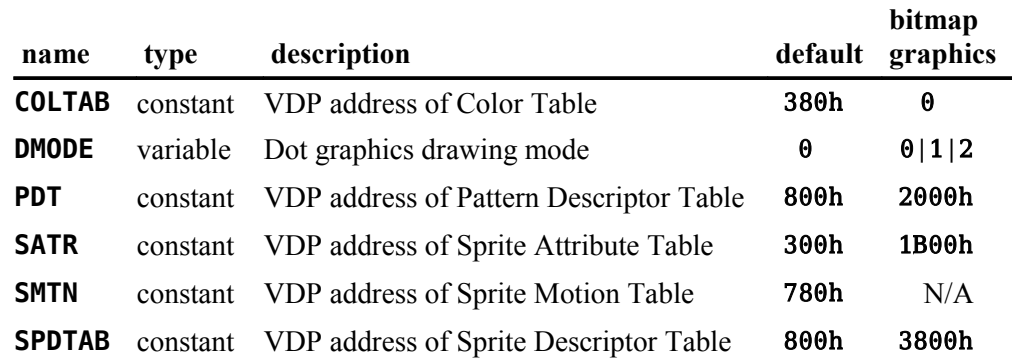

# <span id="page-63-0"></span>**7 The Floating Point Support Package**

Words introduced in this chapter:

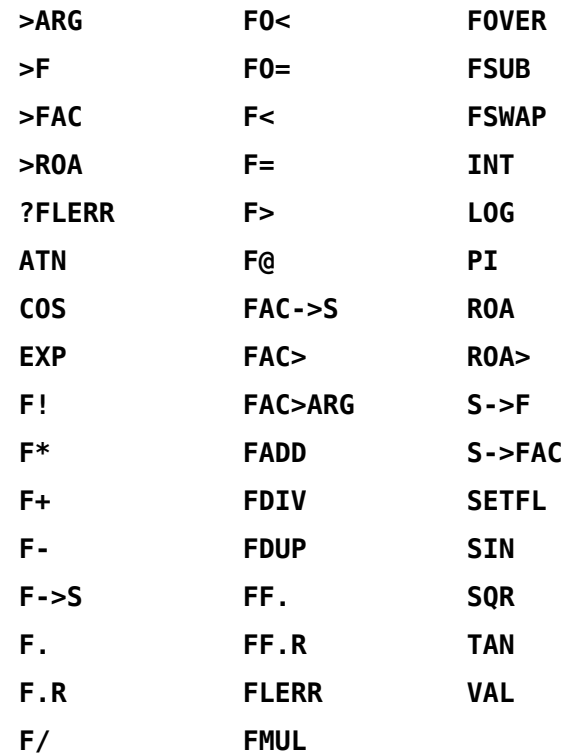

The floating point package is designed to make it easy to use the Radix 100 floating point package available in ROM in the TI-99/4A console. Normal use of these routines does not require the user to understand the implementation. For those users desiring to improve the efficiency of these operations by optimizing the code for this implementation, the details are given in the latter portion of this chapter.

# *7.1 Floating Point Stack Manipulation*

The floating point numbers in the TI-99/4A occupy 4 16-bit cells (8 bytes) each. In order to simplify stack manipulations with these numbers, the following stack manipulation words are presented:

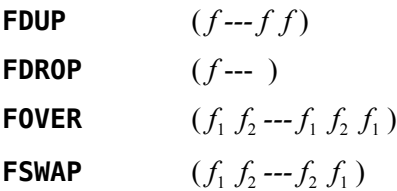

# *7.2 Floating Point Fetch and Store*

Floating point numbers can be stored and fetched by using

$$
\mathsf{F!} \qquad \qquad (faddr \dashrightarrow)
$$

**F@** ( *addr --- f* )

The user must ensure that adequate storage is allocated for these numbers (*e.g.*, **0 VARIABLE nnnn 6 ALLOT** could be used. **VARIABLE** allots 2 bytes.)

# *7.3 Floating Point Conversion Words*

The following words put floating point numbers on the stack so that the above operations can be used:

$$
S \rightarrow F \qquad (n \rightarrow f)
$$

A 16-bit number can be converted to floating point by using **S->F** . It functions by replacing the 16-bit number on the stack by a floating point number of equal value.

 $F->S$  (*f--- n*)

This is the inverse of **S->F** . It starts with a floating point number on the stack and leaves a 16-bit integer.

# *7.4 Floating Point Number Entry*

In addition, the word

$$
\mathbf{F}
$$

**>F** ( --- *f* )

can be used from the console or in a colon definition to convert a string of characters to a floating point number. Note that **>F** is independent of the current value of **BASE** .

The string is always terminated by a blank or carriage return. The following are examples:

> **>F 123** or **123 S->F >F 123.46 >F -123.46 >F 1.23E-006 >F 9.88E+091 >F 0** or **0 S->F**

# *7.5 Floating Point Arithmetic*

Floating point arithmetic can now be performed on the stack just as it is with integers. The four arithmetic operators are:

**F+**  $(f_1 \, f_2 \, \cdots \, f_3 \, )$ 

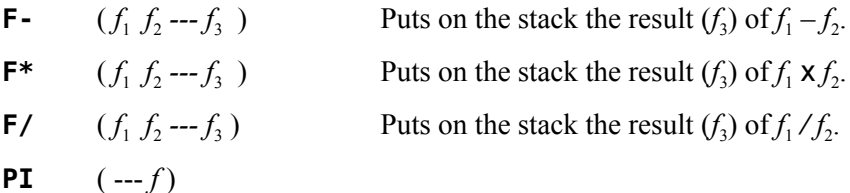

The word **PI** is a constant available to place 3.141592653590 on the stack.

# *7.6 Floating Point Comparison Words*

Comparisons between floating point numbers and testing against zero are provided by the following words. They are used just like their 16-bit counterparts except that the numbers tested are floating point.

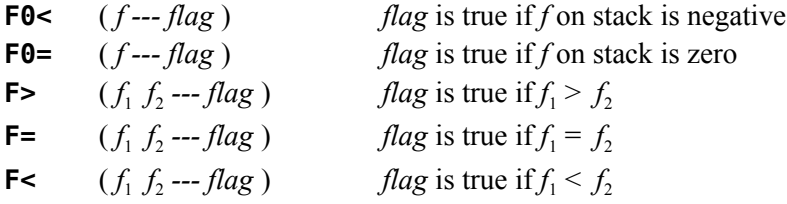

# *7.7 Formatting and Printing Floating Point Numbers*

**F.**  $(f^{2} - f^{2})$ 

The word **F.** is used to print the floating point number on the top of the stack to the terminal. The format used is identical to that used by TI Basic:

- 1) Integers representable exactly are printed without a trailing decimal,
- 2) Fixed point format is used for numbers in range and
- 3) Exponential format (scientific notation) is used for very large or very small numbers.

**F.R** (*f n* --- )

If the floating point numbers are to be output in a table the word **F.R** can be used to right justify it in a field of width *n* where *n* is a 16-bit word added to the top of the stack for this purpose.

Two additional words are used for more specific formatting:

**FF.**  $(f n_1 n_2 \cdots)$ 

**FF.** requires two integers on the stack above the floating point number *f*. They control the maximum number of digits  $(n_1)$  to convert and the number of digits  $(n_2)$  following the decimal point.

**FF.R** 
$$
(f n_1 n_2 n_3 \cdots)
$$

**FF.R** adds the printing field width  $(n_3)$ , in which the output is right justified. As for FF.,  $n_1$  is the maximum number of digits to convert and  $n_2$  is the number of digits following the decimal point.

It should be noted that the exponential format of the output string allows for just two digits for the power of ten. It is puzzling that TI did this because the exponent can be as high as 127 and as low as -128. This means that perfectly legitimate three-digit exponents appear as "\*\*" in the output!

# *7.8 Transcendental Functions*

The following transcendental functions are also available:

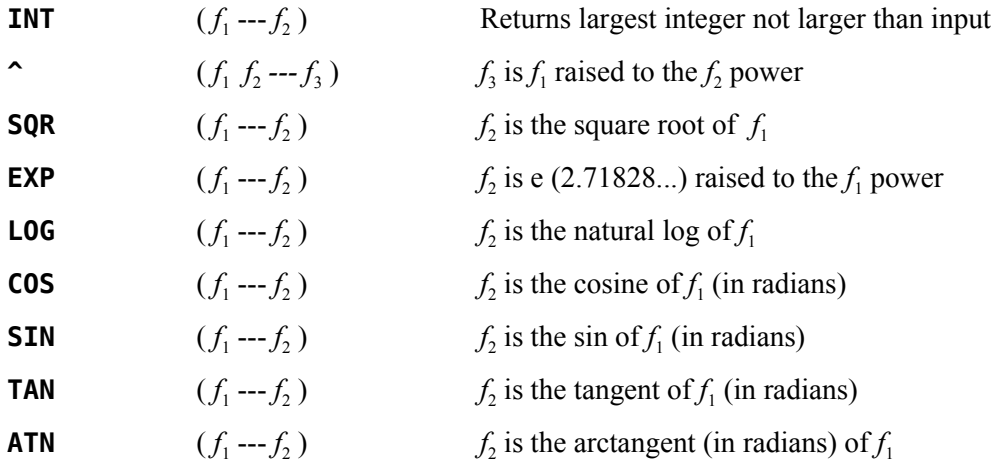

*Caution!* A conflict exists when using transcendentals while in bitmap and text80 modes. The contents of the VDP Rollout Area (3C0h – 3DFh) must be saved before transcendentals or floating point prints are executed and restored upon completion. **>ROA** and **ROA>** have been provided for your use to save and restore this area. Floating point prints already use those words. You will notice the screen flickering in the Rollout Area any time these functions are used. Of course, if you don't save/restore the Rollout Area, the screen will be garbled in that area.

*Note:* The transcendentals also use the area known as the value stack for calculations. This area is pointed to by 836Eh (VSPTR); however, the graphics mode-changing words move it out of the way. See Memory Maps in Chapter [4](#page-33-0) for locations.

# *7.9 Interface to the Floating Point Routines*

The remainder of this chapter will address the interface to the floating point routines in the console in greater detail and is not necessary for most floating point operations.

The floating point routines use two memory locations in the console CPU RAM as floating point registers. They are called FAC (for floating point accumulator) and ARG (for argument register). Forth has two constants with these same names that can be used to access these locations directly:

**FAC** (--- *addr*) constant that puts the address of FAC on the stack.

**ARG** (--- *addr*) constant that puts the address of ARG on the stack.

The words **>FAC** and **>ARG** move floating point data from the stack to these locations.

**>FAC**  $(f \rightarrow \text{move} f \text{ to FAC})$ 

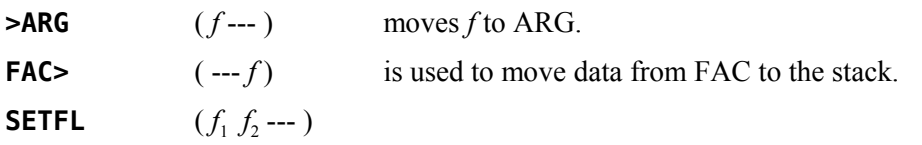

Each of these binary floating point operations requires that two floating point numbers be moved from the stack to FAC and ARG. **SETFL** does this by calling **>FAC** and **>ARG** to place  $f_2$  in FAC and  $f_1$  in ARG.

The words **FADD** , **FSUB** , **FMUL** and **FDIV** each use the values in FAC and ARG and leave the result in FAC as they perform the floating point arithmetic functions.

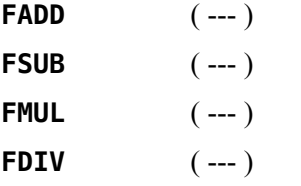

When conversion from 16-bit integer to floating point is performed by **S->F**, it is done in the FAC. If the user does not desire the result to be copied from FAC to the stack, the word **S->FAC** can be used instead:

#### **S->FAC** ( *n* --- )

**S->FAC** moves a 16-bit integer *n* to the FAC, where it converts it to a floating point number.

Several miscellaneous words include:

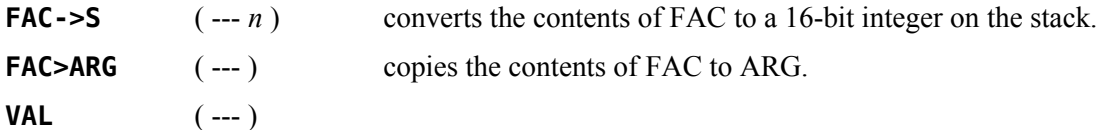

**VAL** converts a string at PAD to a floating point number in FAC. **VAL** expects the first byte at PAD to be the character count. There must not be any leading spaces in the string.

#### **FLERR** ( --- *n* )

FLERR is used to fetch the contents of the floating point error register (8354h) to the stack. It can be used to get more specific information about the error than you get with **?FLERR** below. See the next section for error codes and the *Editor/Assembler Manual* for more information.

#### **?FLERR** ( --- )

**?FLERR** issues the following error message if the last floating point operation resulted in an error:

#### **?FLERR ? floating point error**

*Note:* A few floating point operations, unfortunately, do not reset the floating point error location, 8354h, before they run. If you are testing for the error, you should probably reset it yourself after you've dealt with the error, which you can do with

#### **HEX 0 8354 C!**

# *7.10 Floating Point Error Codes*

The following table lists the possible error codes reported in the byte at location 8354h after floating-point operations:

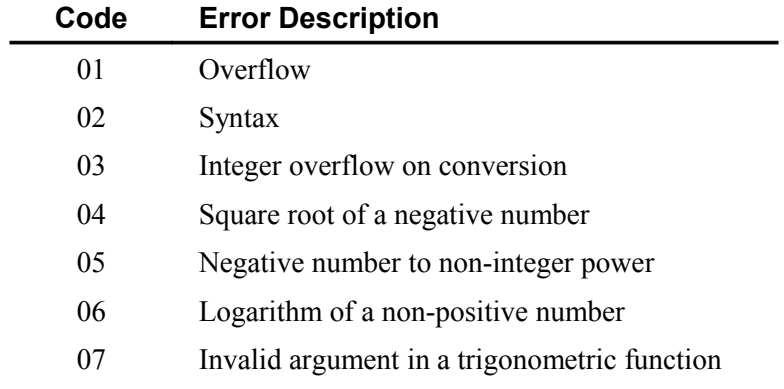

# <span id="page-69-0"></span>**8 Access to File I/O Using TI-99/4A Device Service Routines**

Words introduced in this chapter:

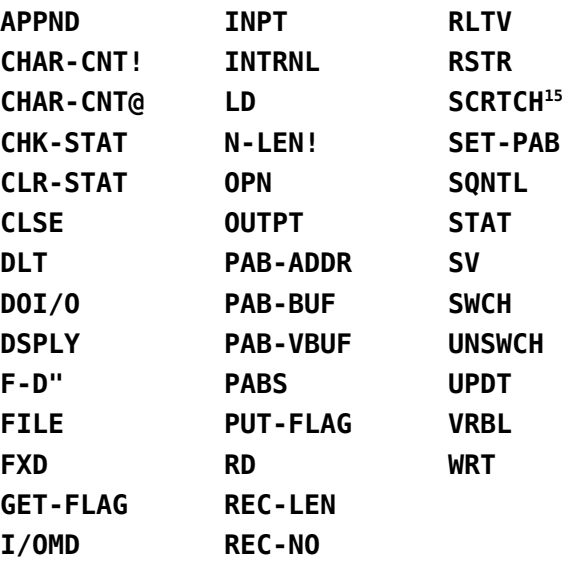

This chapter will explain the means by which different types of data files native to the TI-99/4A are accessed with **fbForth**. To further illustrate the material, two commented examples have been included in this chapter. The first  $(\S$  8.7) demonstrates the use of a relative disk file and the second (§ 8.8) a sequential RS232 file.

A group of Forth words has been included in this version of **fbForth** to permit a Forth program to reference common data with Basic or Assembly Language programs. These words implement the file system described in the *User's Reference Guide* and the *Editor/Assembler Manual*. Note that the **fbForth** system (as opposed to TI Forth) uses only normally formatted disks for the **fbForth** program (FBFORTH) and system blocks file (FBLOCKS) and that you may perform file I/O to/from any disks, including the system disks, as long as they are properly initialized by a Disk Manager and there is enough room. You should avoid writing to TI Forth disks that contain TI Forth blocks (screens) because you may destroy them.

# *8.1 Switching VDP Modes After File Setup*

You must be careful switching VDP modes after you set up access to a file (discussed in following sections) because switching to/from bitmap and 80-column text modes moves the PAB and file-setup areas in VRAM. This would destroy access to the file! You can, however, switch safely among graphics, text and multicolor modes without losing access to your file information.

<span id="page-69-1"></span><sup>15</sup> **SCRTCH** , is *not* part of **fbForth**. It is mentioned because it was defined in TI Forth. TI, however, never implemented **SCRTCH** in any DSR for the TI-99/4A. Its use always resulted in a file I/O error.

# *8.2 The Peripheral Access Block (PAB)*

Before any file access can be achieved, a Peripheral Access Block (PAB) must be set up that describes the device and file to be accessed. Most of the words in this chapter are designed to make manipulation of the PAB as easy as possible.

A PAB consists of 10 bytes of VDP RAM plus as many bytes as the device name to be accessed. An area of VDP RAM has been reserved for this purpose (consult the VDP Memory Map in Chapter [4\)](#page-33-0). The user variable **PABS** points to the beginning of this region. Adequate space is provided for many PABs in this area. More information on the details of a PAB are available in the *Editor/Assembler Manual*, page 293*ff*. The following diagram illustrates the structure of a PAB:

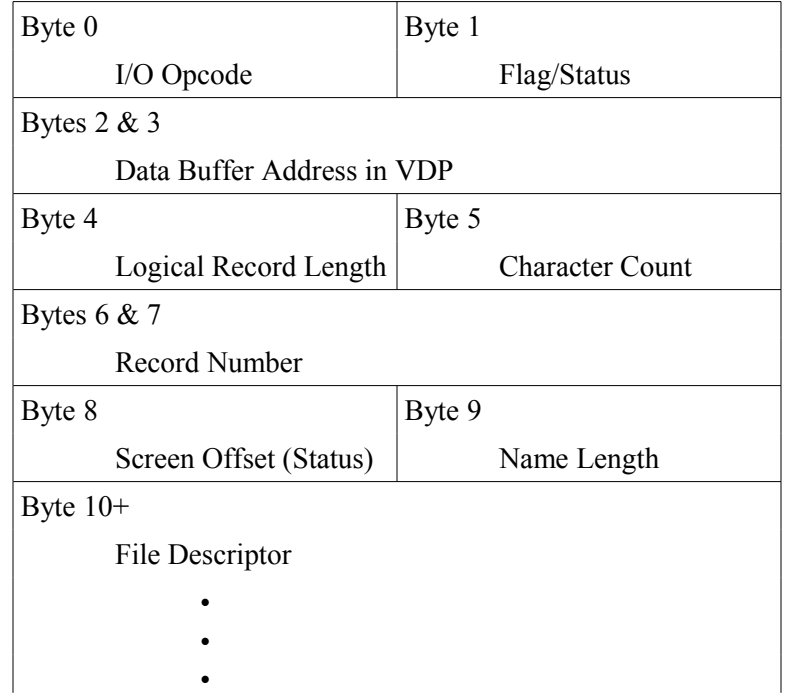

# *8.3 File Setup and I/O Variables*

All Device Service Routines (DSRs) on the TI-99/4A expect to perform data transfers to/from VDP RAM. Since **fbForth** is using CPU RAM, it means that the data will be moved twice in the process of reading or writing a file. Three variables are defined in the file I/O words to keep track of these memory areas.

**PAB-ADDR** ( --- *addr* )

Holds address in VDP RAM of first byte of the PAB.

**PAB-BUF** ( --- *addr* )

Holds address in CPU RAM of first byte in **fbForth**'s memory where allocation has been made for this buffer.

#### **PAB-VBUF** ( --- *addr* )

Holds address in VDP RAM of the first byte of a region of adequate length to store data temporally while it is transferred between the file and **fbForth**. The area of VDP RAM which is used for this purpose is labeled "Unused" on the VDP Memory Map in Chapter [4.](#page-33-0) If working in bitmap mode, be cautious where **PAB-VBUF** is placed.

There is practically no available space in bitmap mode. There are a couple of things you can do. You can set simultaneous files to 1 with **1 FILES** to free up 518 bytes between the old value in 8370h and the new value put there after executing **1 FILES** . This should be safe as long as you do not read/write blocks because **fbForth** only opens a file to read/write one block. The blocks file is closed the rest of the time.

The other thing you can do is to temporarily use the bitmap color and/or screen image tables by saving and restoring the area you want to use. It might even be rather entertaining to watch your file I/O happen on the screen!

#### **FILE**  $\qquad \qquad (vaddr_1 \text{addr } vaddr_2 \text{---})$

The word **FILE** is a defining word and permits you to create a word which is the name by which the file will be known. A decision must be made as to the location of each of the buffers before the word **FILE** may be used. The values to be used for those locations are contained in the above variables and are placed on the stack in the above order followed by **FILE** and the file name (not necessarily the device name). For example:

| USING THE DEFINING WORD, FILE                                      |                                                                                                    |
|--------------------------------------------------------------------|----------------------------------------------------------------------------------------------------|
| <b>0 VARIABLE MY-BUF 78 ALLOT</b> (Create 80 character RAM buffer) |                                                                                                    |
| PABS @ 10 +                                                        | (PAB starts 10 bytes into VRAM<br>region for PABS and this address will<br>be stored in <b>PAB-ADDR</b> )                                                          |
| MY-BUF                                                             | (RAM address to be stored<br>1n<br>PAB-BUF)                                                                                                    |
| 6000                                                               | (A free area at 1770h in VRAM to be<br>stored in <b>PAB-VBUF</b> )                                                                                                 |
| FILE JOE                                                           | (Whenever the word <b>JOE</b> is executed,<br>the file $I/O$ variables, <b>PAB-ADDR</b> ,<br><b>PAB-BUF</b> and <b>PAB-VBUF</b> , will be set<br>as defined here.) |
| <b>JOE</b>                                                         | (Use the file's identifying word (FID)<br>before using any other file I/O words)                                                                                   |

**Using The Defining Word, FILE**

#### **SET-PAB** ( --- )

The word that creates the PAB skeleton is **SET-PAB** . It creates a PAB at the address shown in **PAB-ADDR** and zeroes the first ten bytes. It then places the contents of the variable **PAB-VBUF** into its PAB location at bytes 2 and 3. Obviously, **PAB-ADDR** and **PAB-VBUF** must be set up before **SET-PAB** is invoked, which is done by executing the file identifying word ( **JOE** , in the above example) before **SET-PAB** . **SET-PAB** should be executed only once for each file and should immediately follow the first invocation of the file ID word.
# *8.4 File Attribute Words*

Files on the TI-99/4A have various characteristics that are indicated by keywords. The following table describes the available options. The example in the back of the chapter will be helpful in that it shows at what time in the procedure these words are used. Use only the attributes which apply to your file and ignore the others. Remember, if you are using multiple files, then the file referenced is the file whose name word was most recently executed.

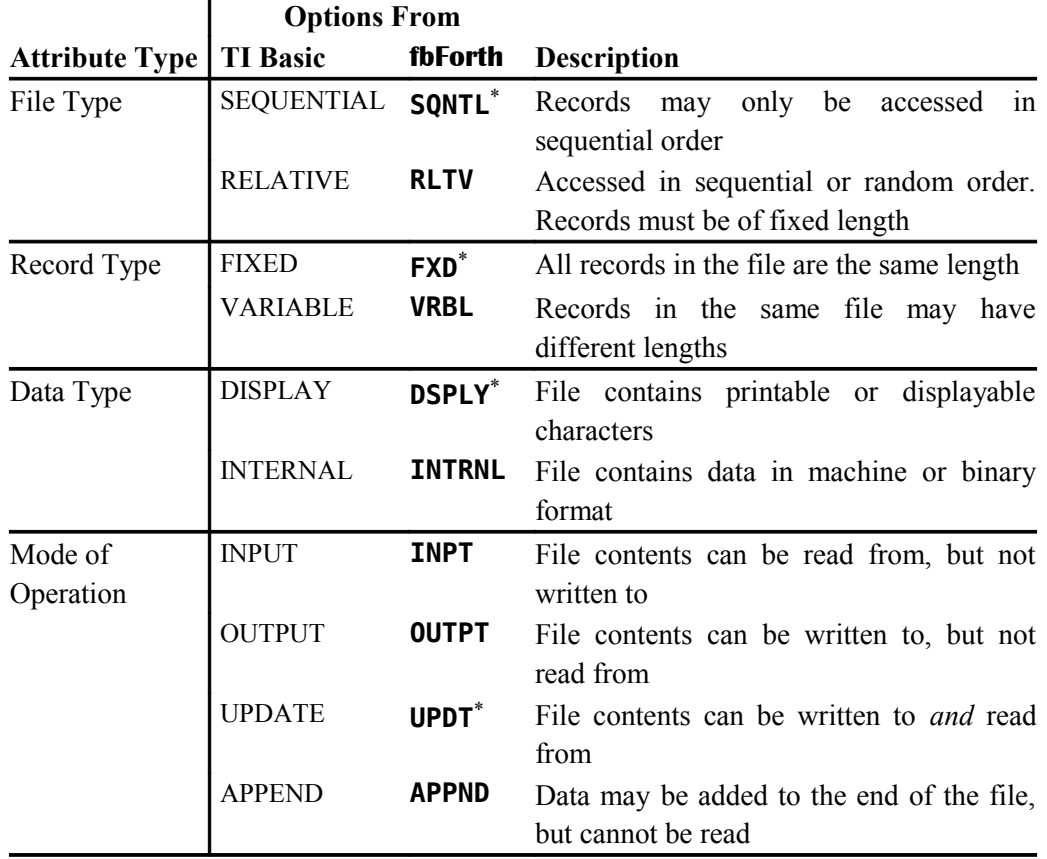

\* Default if attribute is not specified

#### **REC-LEN** ( *b* --- )

To specify the record length for a file, the desired length byte *b* should be on the stack when the word **REC-LEN** is executed. The length will be placed in the current PAB.

#### **F-D"** ( --- )

Every file must have a name to specify the device and file to be accessed. This is performed with the **F-D"** word, which enters the File Description in the PAB. **F-D"** must be followed by a string describing the file and terminated by a " mark. Here are a few examples of the use of **F-D"** :

```
F-D" RS232.BA=9600"
```

```
F-D" DSK2.FILE-ABC"
```
# *8.5 Words that Perform File I/O*

The actual I/O operations are performed by the following words. The table gives the usual TI Basic keyword associated with the corresponding **fbForth** word. Here, as in the previous table, the **fbForth** words are spelled differently than the TI Basic words to avoid conflict with one or more existing **fbForth** words.

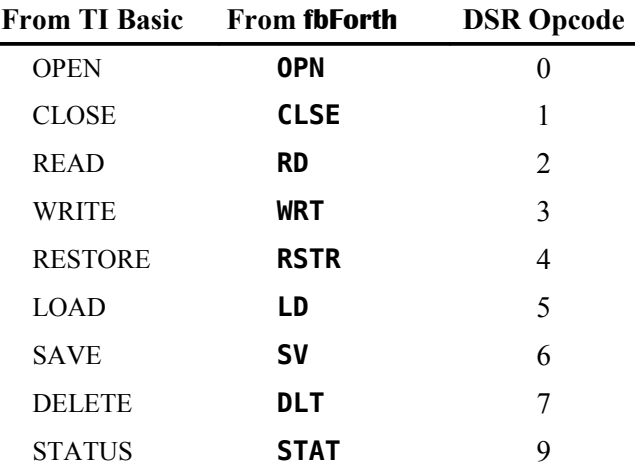

#### **OPN** ( --- )

opens the file specified by the currently selected PAB, which is pointed to by **PAB-ADDR** .

#### **CLSE** ( --- )

closes the file whose PAB is pointed to by **PAB-ADDR** .

#### **REC-NO** ( *n* --- )

Before using the **RD** and **WRT** instructions with a relative file, you must place the desired, zero-based record number  $n$  into the PAB. To do this, place the record number  $n$  on the stack and execute the word **REC-NO** . If your file is sequential, you need not do this.

#### **RD** ( --- *n* )

The **RD** instruction will transfer the contents of the next record from the current file into your **PAB-BUF** via your **PAB-VBUF** and leave a character count *n* on the stack.

#### **WRT** ( *n* --- )

takes a character count *n* from the stack and moves that number of characters from your **PAB-BUF** via your **PAB-VBUF** to the current file.

#### **RSTR** ( *n* --- )

takes a record number *n* from the stack and repositions (restores) a relative file to that record for the next access.

**LD** ( *n* --- )

used to load a program file of maximum *n* bytes into VDP RAM at the address specified in **PAB-VBUF** . **OPN** and **CLSE** need not be used.

#### **SV** ( *n* --- )

used to save *n* bytes of a program file from VDP RAM at the address specified in **PAB-VBUF** . **OPN** and **CLSE** need not be used.

$$
DLT \qquad \qquad (--)
$$

is used to delete the file whose PAB is pointed to by **PAB-ADDR** .

$$
\begin{array}{ccc}\n\text{STAT} & & (\; \text{---} \\
\end{array}
$$

 $\mathbf{I}$ 

**STAT** ( --- *b* )

returns the status byte *b* (PAB+8, labeled "Screen Offset" in the PAB diagram above) of the current device/file from the PAB pointed to by **PAB-ADDR** after calling the DSR's STATUS opcode (9), which actually gets the status and writes it to PAB+8. Incidentally, the term "Screen Offset" for PAB+8 is from its use by the cassette interface, which must put prompts on the screen, to get the offset of screen characters with respect to their normal ASCII values. The table below, excerpted from the *Editor/Assembler Manual*, p. 298, shows the meaning of each bit of the status byte:

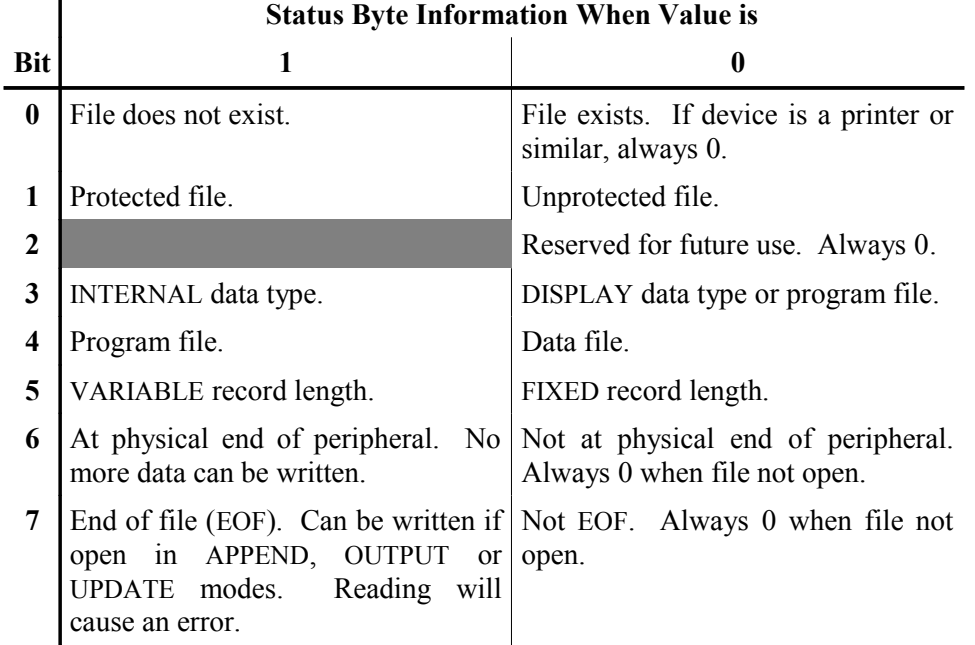

The words that follow are available for the advanced user and their utility can be worked out by examining their definitions in block 47*ff* in FBLOCKS. They are lower-level words that are used in the definitions of the above file I/O words.

#### **GET-FLAG** ( --- *b* )

retrieves to the stack the flag/status byte *b* from byte 1 the current PAB. The high-order 3 bits are used for DSR error return, except for "bad device name". With the "bad device name" error, this error return will be 0; but, the GPL status byte (837Ch) will have the COND bit set (20h). The low-order 5 bits are set by routines that set the file type prior to calling **OPN** , which reads these bits. See table below for the meaning of each bit of the flag/status byte:

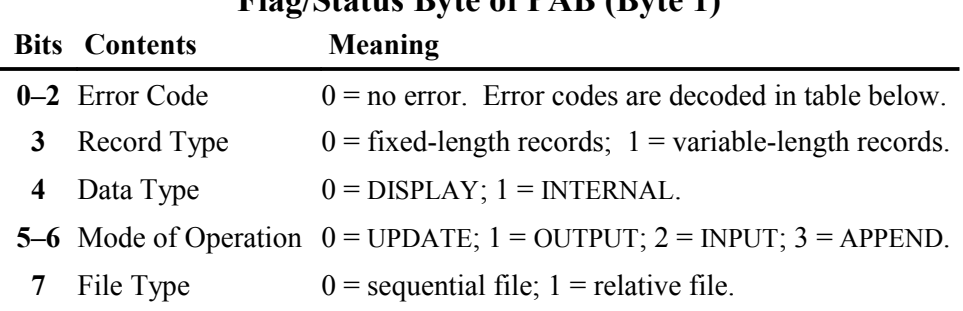

# **Flag/Status Byte of PAB (Byte 1)**

#### **Error Codes in Bits 0‒2 of Flag/Status Byte of PAB**

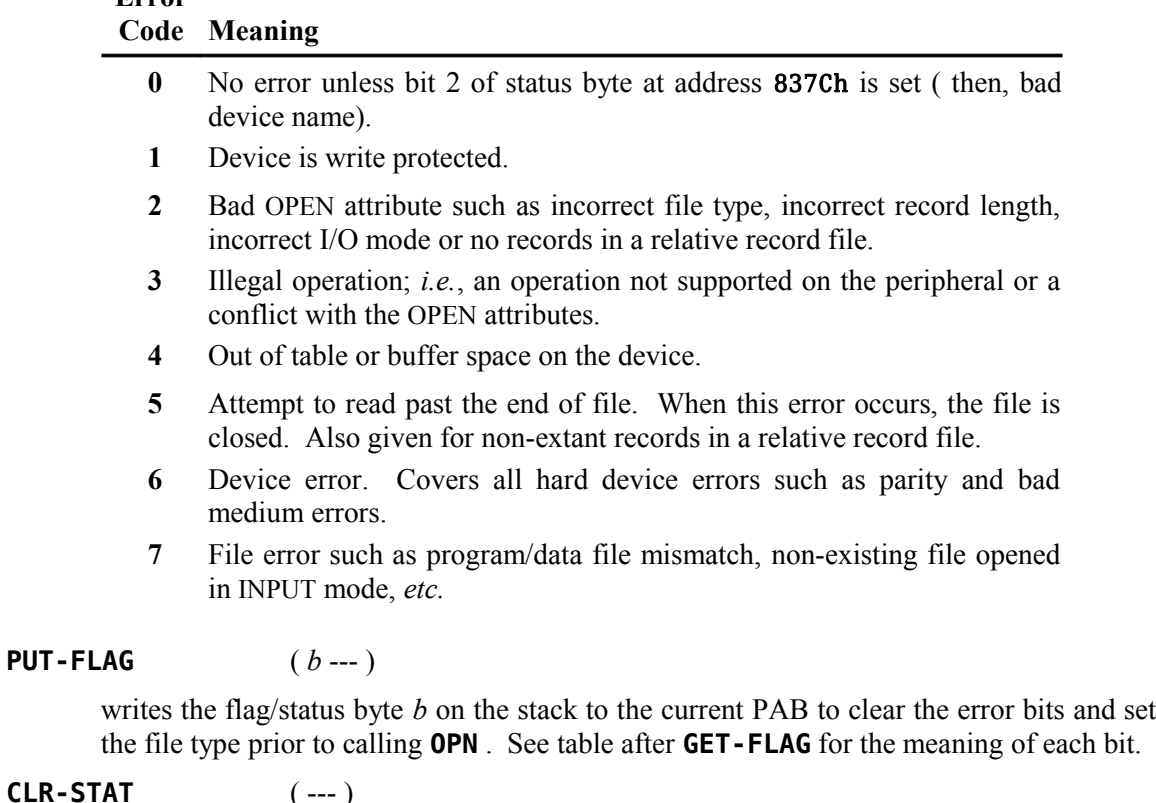

clears the error code in bits 0‒2 of the flag/status byte of the current PAB.

#### **CHK-STAT** ( --- )

**Error**

checks the error code in bits 0–2 of the flag/status byte of the current PAB. If it is not 0, an appropriate error message is printed.

**I/OMD** ( --- *b* )

gets the flag/status byte *b* of the current PAB, clears the I/O mode bits (5 & 6) and leaves it on the stack in preparation for setting the I/O mode with an I/O word.

#### **CHAR-CNT!** ( *n* --- )

stores the character count *n* in the current PAB prior to a write operation. **CHAR-CNT!** is used by **WRT** .

**CHAR-CNT@** ( --- *n* )

retrieves the character count *n* from the current PAB of the last read operation. It is used by **RD** .

**N-LEN!** ( *b* --- )

stores in the current PAB the length byte *b* of the file descriptor associated with the current PAB. For "DSK1.MYFILE", this would be 11.

$$
D O I / O \qquad \qquad (n \text{ -- } )
$$

executes the **DSRLNK** word with the I/O opcode *n* on the stack. The current PAB must be updated with the information required by opcode *n* before executing **DOI/O** . See Section 18.2.1 of the *Editor/Assembler Manual* for details or consult the definitions in block 47*ff* in FBLOCKS of the I/O words, **OPN** , **CLSE** , **RD** , **WRT** , **RSTR** , **LD** , **SV** , **DLT** and **STAT** , all of which use this low-level word in their definitions.

Examples of file I/O in use are available in block 51*ff* in FBLOCKS, which defines the alternate I/O capabilities for printing to the RS232 interface.

#### *8.6 Alternate Input and Output*

When using alternate input or output devices, the 1-byte buffer in VDP memory must be the byte immediately preceding the PAB for **ALTIN** or **ALTOUT** .

The words

**SWCH** (---) and

**UNSWCH** ( --- )

make it possible to send output that would normally go to the monitor to an RS232 serial printer. For example, the **LIST** instruction normally outputs to the monitor. By typing

#### **SWCH 45 LIST UNSWCH**

you can list block 45 of the current blocks file to the printer. If your RS232 printer is not on port 1 and set at 9600 baud or you would rather print via the parallel port, you must modify the word **SWCH** in block 51 of FBLOCKS.

The user variables

**ALTIN** ( --- *vaddr* ) and

**ALTOUT** ( --- *vaddr* )

contain values which point to the current input and output devices. The value of **ALTIN** is 0 if input is coming from the keyboard. Otherwise, its value is a pointer to the VDP address where the PAB for the alternate input device is located. The value of **ALTOUT** is 0 if the output is going to the monitor. Otherwise, it contains a pointer to the PAB of the alternate output device.

# *8.7 File I/O Example 1: Relative Disk File*

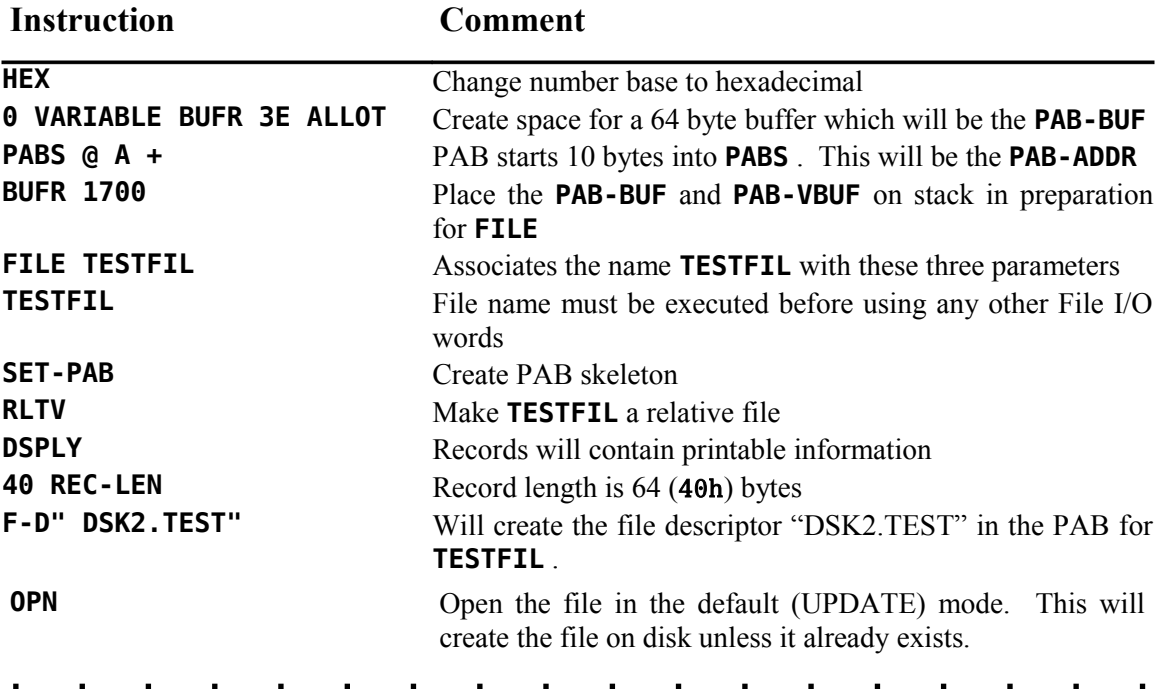

To write more than one record to the file, it is necessary to write a procedure. This routine may be composed in a Forth block beforehand and loaded at this time.

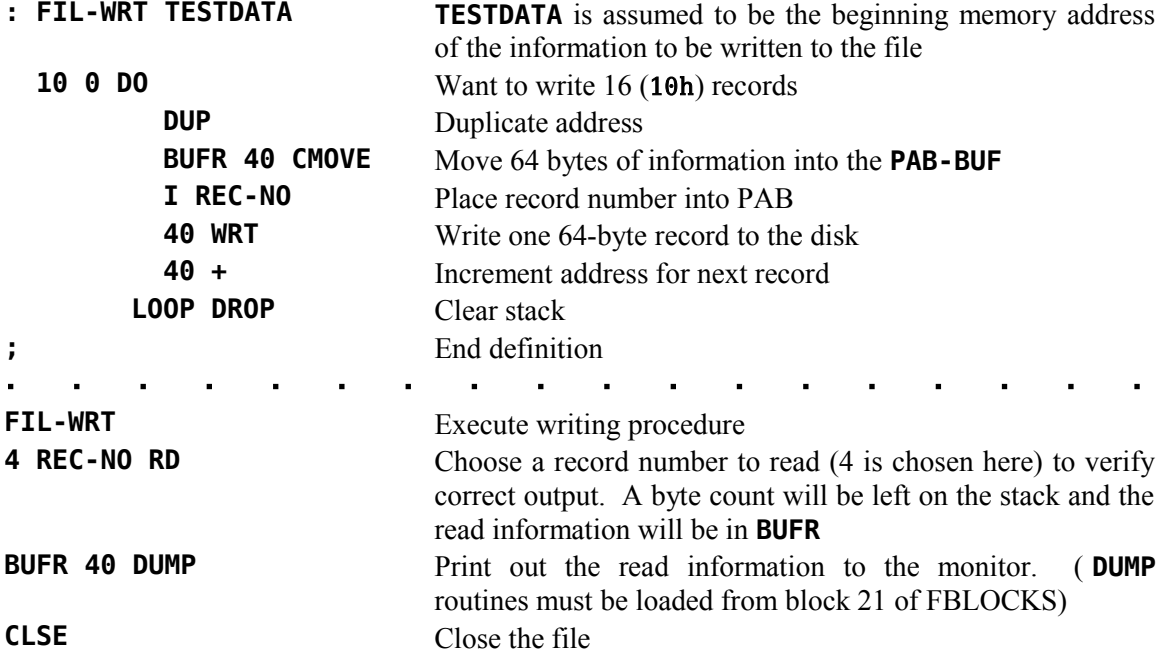

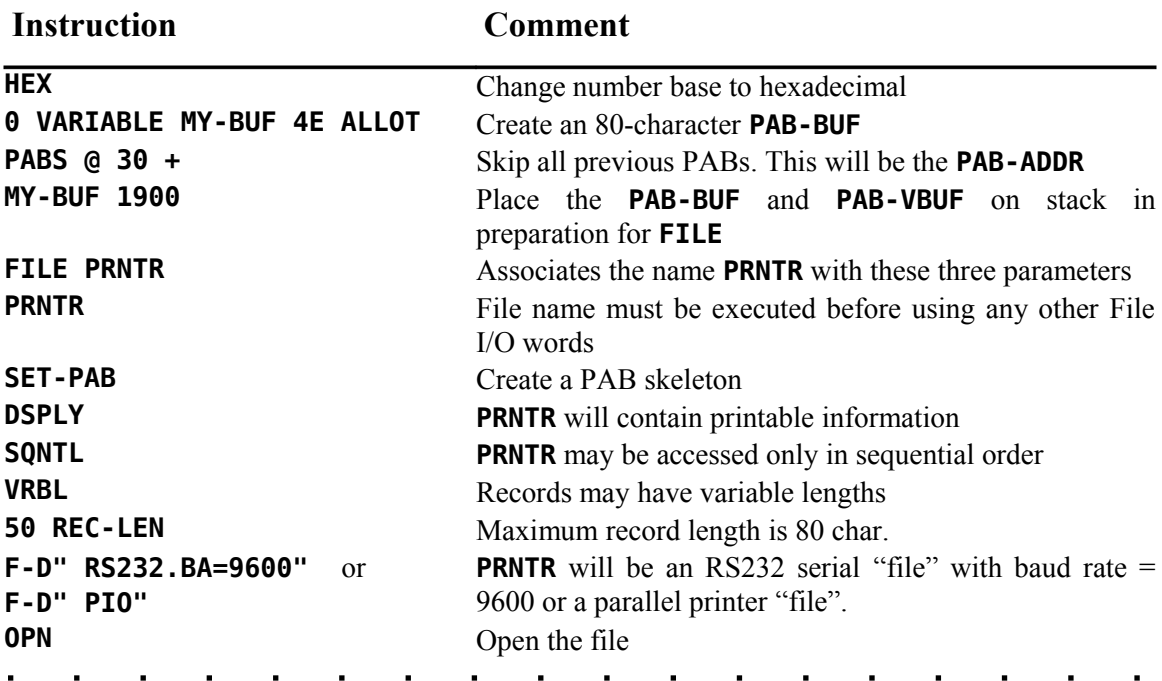

# *8.8 File I/O Example 2: Sequential RS232 File*

A procedure is necessary to write more than one record to a file. A file-write routine may be composed in a Forth block beforehand and loaded at this time. The following is a simple example:

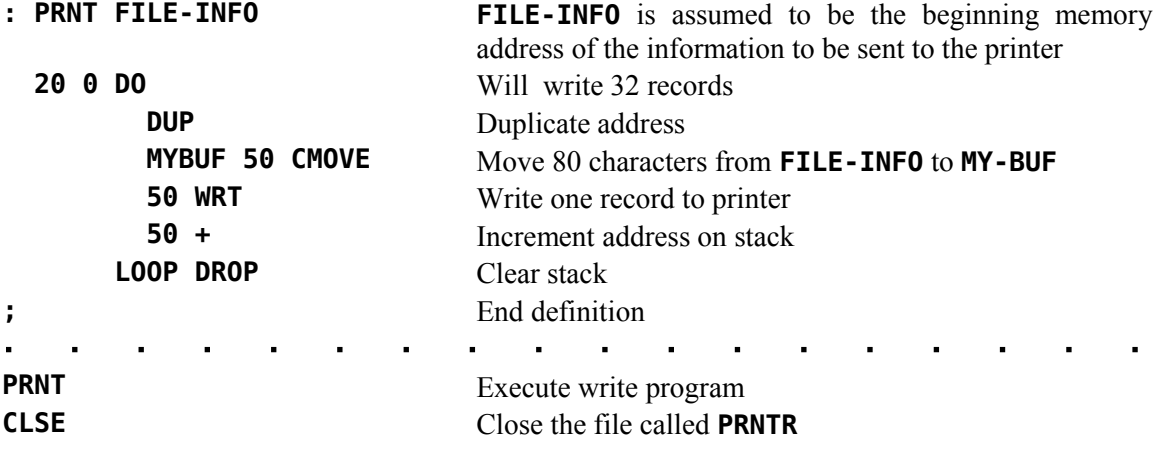

# <span id="page-79-0"></span>**9 The fbForth TMS9900 Assembler**

The assembler supplied with your **fbForth** system is typical of assemblers supplied with fig-Forth systems and is almost identical with the TI Forth assembler—there are some enhancements. It provides the capability of using all of the opcodes of the TMS9900 as well as the ability to use structured assembly instructions. It uses no labels. The complete **fbForth** language is available to the user to assist in macro type assembly, if desired. The assembler uses the standard Forth convention of Reverse Polish or Postfix Notation for each instruction. For example the instruction to add register 1 to register 2 is:

#### **R1 R2 A,**

As can be seen in the above example, the 'add' instruction mnemonic is followed by a comma. Every opcode in this Forth assembler is followed by a comma. The significance is that when the opcode is reached during the assembly process, the instruction is compiled into the dictionary. The comma is a reminder of this compile operation. It also serves to assist in differentiating assembler words from the rest of the words in the **fbForth** language. A complete list of Forthstyle instruction mnemonics is given in the next section.

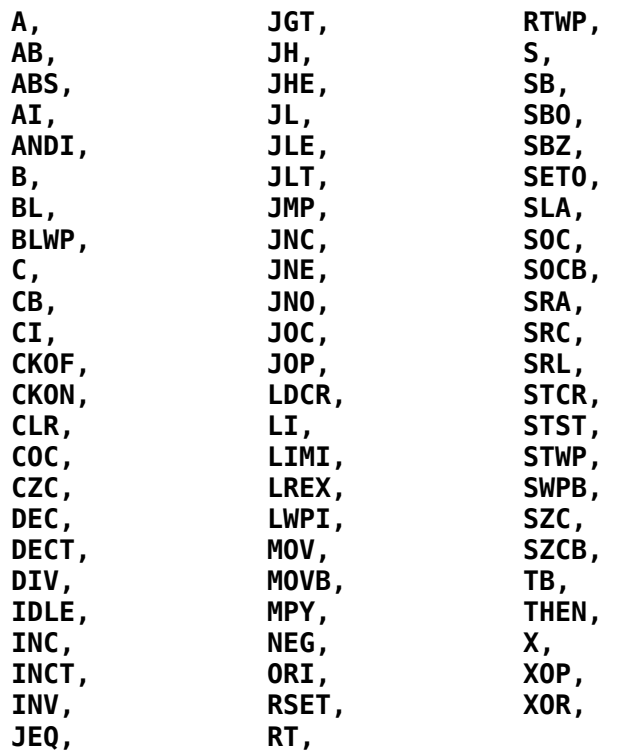

#### *9.1 TMS9900 Assembly Mnemonics*

These words are available when the assembler is loaded. Only the words **C,** and **R0** (see later) conflict with the existing **fbForth** vocabulary.

Most assembly code in **fbForth** will probably use **fbForth**'s workspace registers. The following table describes the register allocation. The user may use registers R0 through R7 for any purpose. They are used as temporary registers only within **fbForth** words which are themselves written in TMS9900 assembly code.

# *9.2* **fbForth***'s Workspace Registers*

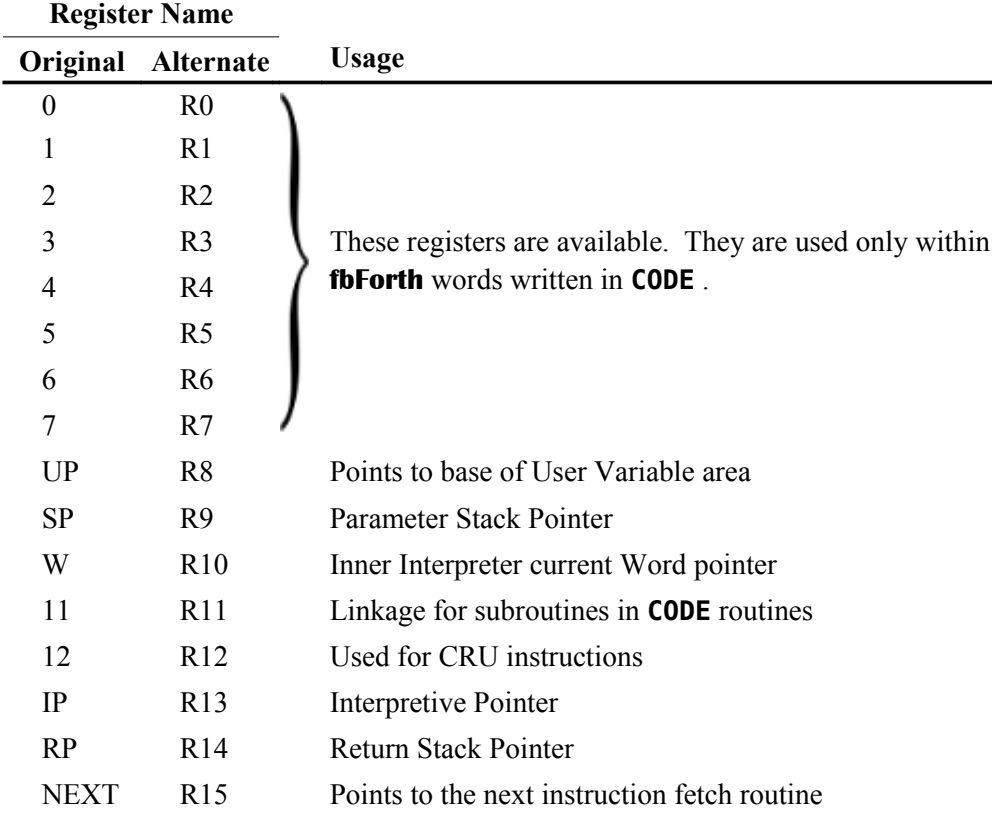

# *9.3 Loading and Using the Assembler*

The **fbForth** TMS9900 Assembler is located in blocks 53 – 58 of FBLOCKS and is loaded by typing **53 LOAD** . The words **CODE** and **;CODE** and their synonyms, **ASM:** and **DOES>ASM:** are in the resident dictionary and part of the Forth vocabulary. When the assembler is loaded, it is loaded into the Assembler vocabulary. To use the assembler, it must be the context vocabulary, which may be effected by typing **ASSEMBLER** or by using the words **CODE** , **ASM:** , **;CODE** or **DOES>ASM:** , each of which makes Assembler the context vocabulary.

There are only two words in the Assembler vocabulary that are part of the resident dictionary, namely, **NEXT,** and its synonym, **;ASM** . After defining words that use **CODE** , **ASM:** , **;CODE** or **DOES>ASM:** , it is advisable to execute **FORTH** to restore the context vocabulary to Forth, unless such use is immediately followed by **:** (beginning a colon definition), which restores the context vocabulary to the current vocabulary (usually Forth). The important point is that Forth must be the context vocabulary before the Forth words **C,** and **R0** can be executed because **C,** and **R0** are the only Assembler vocabulary words that conflict with Forth vocabulary words of the same name.

From this point on in this chapter except for the first two examples that show both versions, we will use the synonyms for **CODE** , **;CODE** and **NEXT,** because they are easier to understand, at least that is the author's opinion. The respective synonyms are **ASM:** , **DOES>ASM:** and **;ASM** . Please keep these in mind when attempting to compare **fbForth** code using them with TI Forth code.

Assembly definitions either begin with **ASM:** or end with **DOES>ASM:** . Each are followed by assembly mnemonics or the machine-code equivalent. **ASM:** is used in the following way:

#### **ASM: EXAMPLE <assembly mnemonics> ;ASM**

which is the same as

#### **CODE EXAMPLE <assembly mnemonics> NEXT,**

This defines a Forth word named **EXAMPLE** with an execution procedure defined by the assembly mnemonics that follow **EXAMPLE** , which usually terminate with **;ASM** . The assembly code should end with ;**ASM** so the **fbForth** inner interpreter can get to the next word to be executed. There are several examples using **ASM:** in the sections that follow.

**DOES>ASM:** is used with **<BUILDS** to create the execution procedure of a new defining word very much like the word **DOES>** except that **DOES>ASM:** does not cause the PFA of newly defined words to be left on the stack for the consumption of the code following **DOES>ASM:** as is the case with **DOES>**. **DOES>ASM:** is used as follows:

#### **: DEF-WRD <BUILDS … DOES>ASM: <assembly mnemonics> ;ASM**

which is the same as

```
: DEF-WRD <BUILDS … ;CODE <assembly mnemonics> NEXT,
```
Just as with **ASM:** , assembly code following **DOES>ASM:** should end with **;ASM** . Later, when the newly created defining word **DEF-WRD** is executed in the following form, a new word is defined:

#### **DEF-WRD TEST**

This will create the word **TEST** which has as its execution procedure the code following **DOES>ASM:** . An example using **DOES>ASM:** is shown in [§ 9.9 .](#page-86-0)

# *9.4* **fbForth** *Assembler Addressing Modes*

We will now introduce those words that permit this assembler to perform the various addressing modes of which the TMS9900 is capable. Each of the remaining examples will show the **fbForth** assembler code (column 1) for various instructions, the TI Forth code (column 2) and the conventional Assembler (column 3) method of coding the same instructions. The Wycove Forth equivalents of the **fbForth** addressing mode words may also be used. The TI Forth code can be used in **fbForth** with no changes.

The word **;ASM** is defined as a synonym for **NEXT,** (see [§ 9.4.6](#page-83-0) for definition of **\*NEXT** ). The high-level **fbForth** code bor both words is

- **: NEXT, \*NEXT B, ;**
- **: ;ASM NEXT, ;**

and is equivalent to the following assembly code:

#### B \*R15

#### **9.4.1 Workspace Register Addressing**

The registers in the **fbForth** code below can be referenced directly by number; however, we are using the alternate, easier to read, R designation:

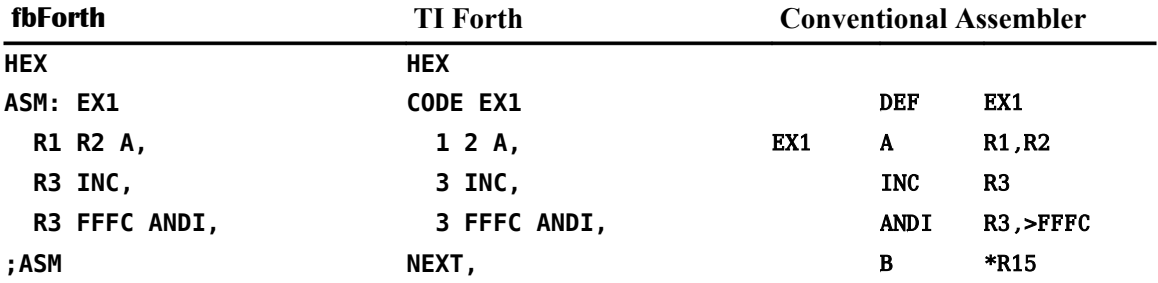

#### **9.4.2 Symbolic Memory Addressing**

Symbolic addressing is done with the **@()** word (Wycove Forth equivalent: **@@** ). It is used after the address.

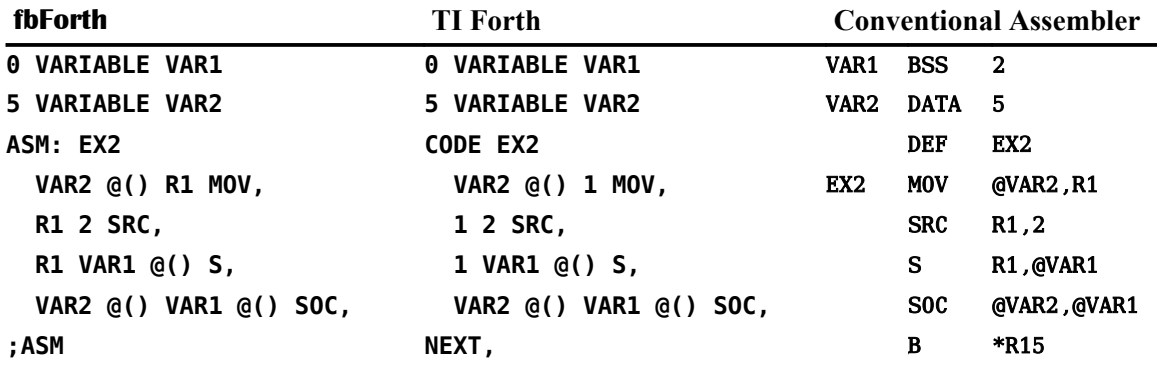

#### **9.4.3 Workspace Register Indirect Addressing**

Workspace Register Indirect addressing is done with the **\*?** word (Wycove Forth equivalent: **\*\*** ). It is used after the register number to which it pertains. In line 4 below we use the clearer definition of [§ 9.4.6](#page-83-0) for **fbForth**. TI Forth must use **\*?** .

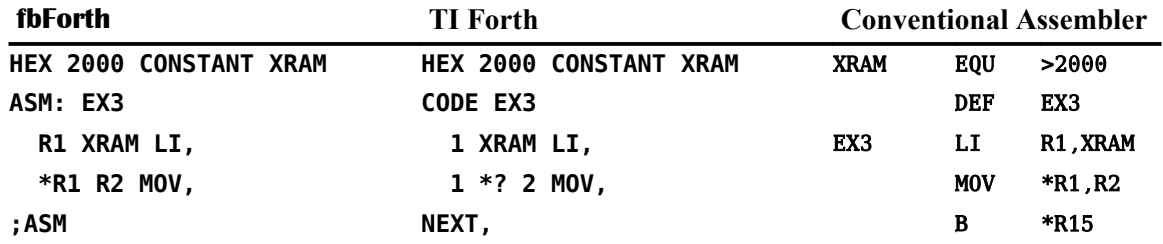

#### **9.4.4 Workspace Register Indirect Auto-increment Addressing**

Workspace Register Indirect Auto-increment addressing is done with the **\*?+** word (Wycove Forth equivalent: **\*+** ). It is also used after the register to which it pertains. In line 4 below we use the clearer definition of [§ 9.4.6](#page-83-0) for **fbForth**. TI Forth must use **\*?+** .

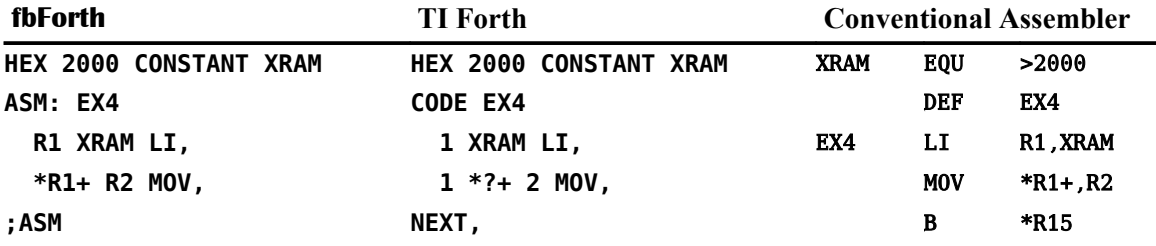

#### <span id="page-83-1"></span> **9.4.5 Indexed Memory Addressing**

The final addressing type is Indexed Memory addressing. This is performed with the **@(?)** word (Wycove Forth equivalent: **()** ) used after the Index and register as shown below. Here we use the clearer definition of [§ 9.4.6](#page-83-0) for **fbForth**. TI Forth must use **@(?)** .

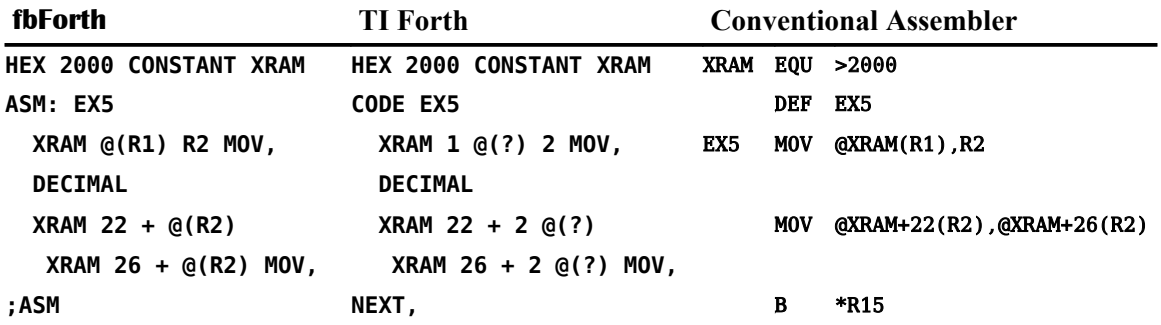

#### <span id="page-83-0"></span> **9.4.6 Addressing Mode Words for Special Registers**

In order to make addressing modes easier for the **W** , **RP** , **IP** , **SP** , **UP** and **NEXT** as well as all the numbered registers ( **R0** – **R15** ), the following words are available and eliminate the need to enter the register name separately. The register number  $(0 - 15)$  in the last entry is represented by  $\boldsymbol{n}$ :

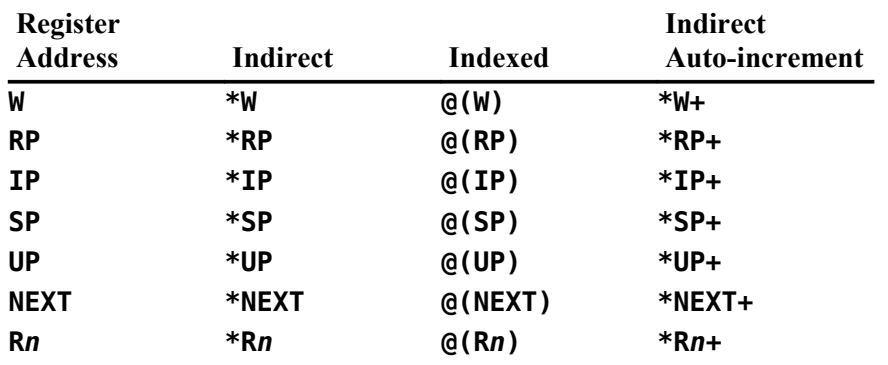

#### *9.5 Handling the* **fbForth** *Stacks*

Both the parameter stack and the return stack grow downward in memory. This means that removing a cell from the top of either stack requires *incrementing* the stack pointer after consuming the cell's value. Conversely, adding a cell requires *decrementing* the stack pointer. The **fbForth** Assembler word **\*SP+** references the contents of the top cell of the parameter stack and then increments the stack pointer **SP** to reduce the size of the stack by one cell. The following code copies the contents of the stack's top cell to register 0 and reduces the stack by one cell:

#### **\*SP+ R0 MOV,**

The following code adds a cell to the top of the stack and copies the contents of register 1 to the new cell:

> **SP DECT, R1 \*SP MOV,**

The same procedures obtain for the return stack using **\*RP+** , **RP** and **\*RP** ; but, if you must manipulate it, be very careful that you restore the return stack. when you are finished and before the system needs it.

### *9.6 Structured Assembler Constructs*

This assembler also permits the user to write structured code, *i.e.*, code that does not use labels. This is done in a manner very similar to the way that **fbForth** implements conditional constructs. The major difference is that rather than taking a value from the stack and using it as a true/false flag, the processor's condition register is used to determine whether or not to jump. The following structured constructs are implemented:

```
IF, … THEN, [ also IF, … ENDIF, ]
IF, … ELSE, … THEN, [ also IF, … ELSE, … ENDIF, ]
BEGIN, … UNTIL,
BEGIN, … AGAIN,
BEGIN, … WHILE, … REPEAT,
```
Note that **THEN,** is a synonym for TI Forth's **ENDIF,** . **THEN,** is used in the **fbForth** Assembler example below; but, the **ENDIF,** of the TI Forth example works, as well. Be sure you have FBLOCKS dated 12DEC2013 or later before you attempt to use **THEN,** .

The three conditional words in the previous list ( **IF,** , **UNTIL,** and **WHILE,** ) must each be preceded by one of the jump tokens in the next section.

# *9.7 Assembler Jump Tokens*

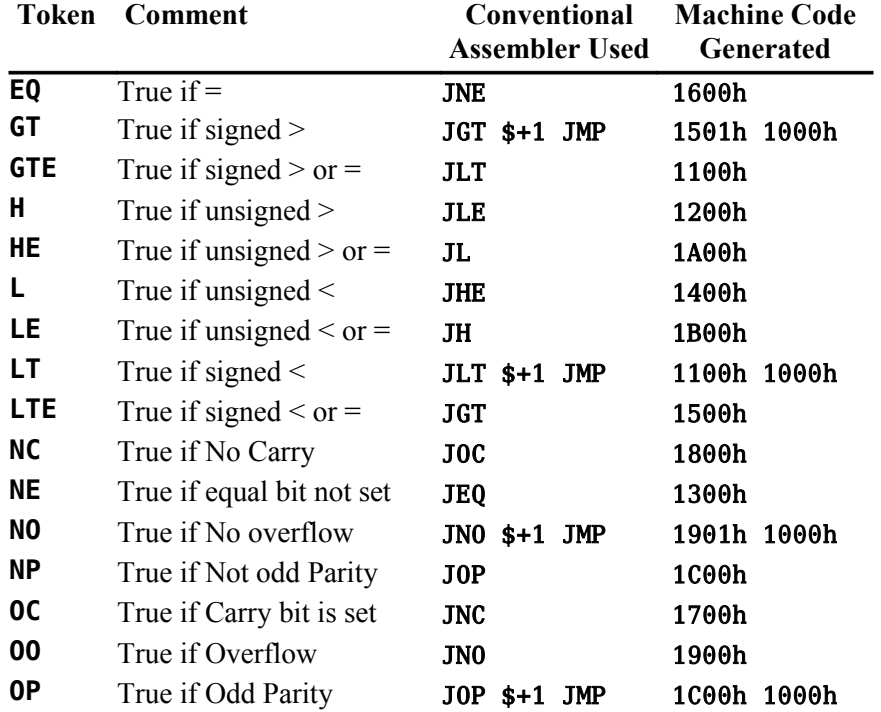

# *9.8 Assembly Example for Structured Constructs*

The following example is designed to show how these jump tokens and structured constructs are used:

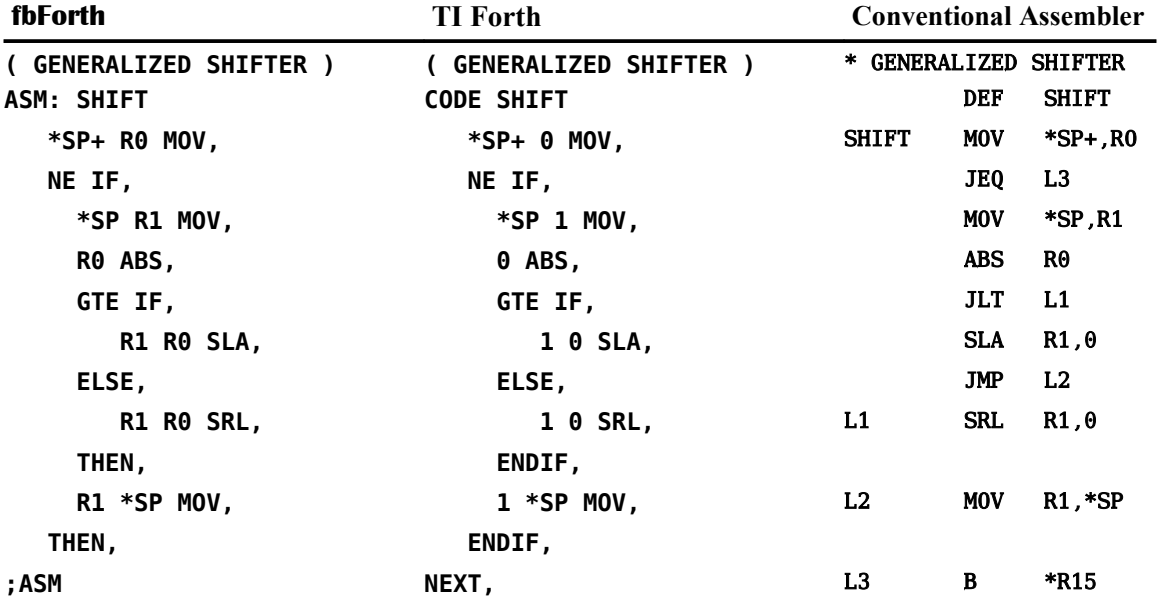

One word of caution is in order. The structured constructs shown above do not check to ensure that the jump target is within range  $(+127, -128 \text{ words})$ . This will be a problem only with very large assembly language definitions and will violate the Forth philosophy of small, easily understood words.

## <span id="page-86-0"></span> *9.9 Assembly Example with DOES>ASM:*

Before giving an example of defining an **fbForth** defining word with **DOES>ASM:** , an explanation of why you might want to use it in the first place is in order.

The defining words that are part of the **fbForth** kernel are **:** (paired with **;** ), **VARIABLE** , **CONSTANT** , **USER** , **VOCABULARY** , **<BUILDS** (paired with **DOES>** or **DOES>ASM:** ) and **CREATE** . The defining words **ASM:** and **DOES>ASM:** , as well as **;ASM** , are all part of the resident dictionary. Of course, most words you would ever need to define can be created with the first three ( **:** , **VARIABLE** and **CONSTANT** ). However, you too can use **<BUILDS** and **CREATE** , the same words used for defining most of the above, for the eventuality that these do not suffice.

In **fbForth**, it is not useful to use **CREATE** on the command line unless you really know what you are doing because it creates a dictionary header in which the smudge bit is set and the code field points at the parameter field with no storage allotted for it. This means that the parameter field must be allotted with executable code (or the code field changed to point to some) and the smudge bit must be reset so a dictionary search can find the word. The same discussion obtains for **<BUILDS** except for the smudge bit because **<BUILDS** is defined in **fbForth** as

**: <BUILDS CREATE SMUDGE ;** ( **SMUDGE** toggles the smudge bit.)

This situation is made easier by using **<BUILDS** , **DOES>** and **DOES>ASM:** within colon definitions as

```
: NEW_DEFINING_WORD <BUILDS … DOES> … ;
```
or

#### **: NEW\_DEFINING\_WORD <BUILDS … DOES>ASM: … ;ASM**

You simply replace the first "..." with words you want to execute when **NEW DEFINING WORD** is compiling a new word, *e.g.*, to reserve space for and store a value in the first cell of the parameter field using **,** . You then replace the second "..." with code to be executed when the new word actually executes. It will be this code to which the code field of the new word will point.

Here, now, is an example of the use of **DOES>ASM:** in the definition of a defining word, *i.e.*, a word that creates new words:

**CONSTANT** is an **fbForth** word that defines a word, the value of which is pushed to the stack when the word is executed.

#### **9 CONSTANT XXX**

defines the word **XXX** with 9 in its parameter field and the address of the execution code of **CONSTANT** in its code field. **fbForth** defines **CONSTANT** in high-level Forth essentially as

#### **: CONSTANT <BUILDS , DOES> @ ;**

Using **DOES>ASM:** , it could also be defined with Assembler code as

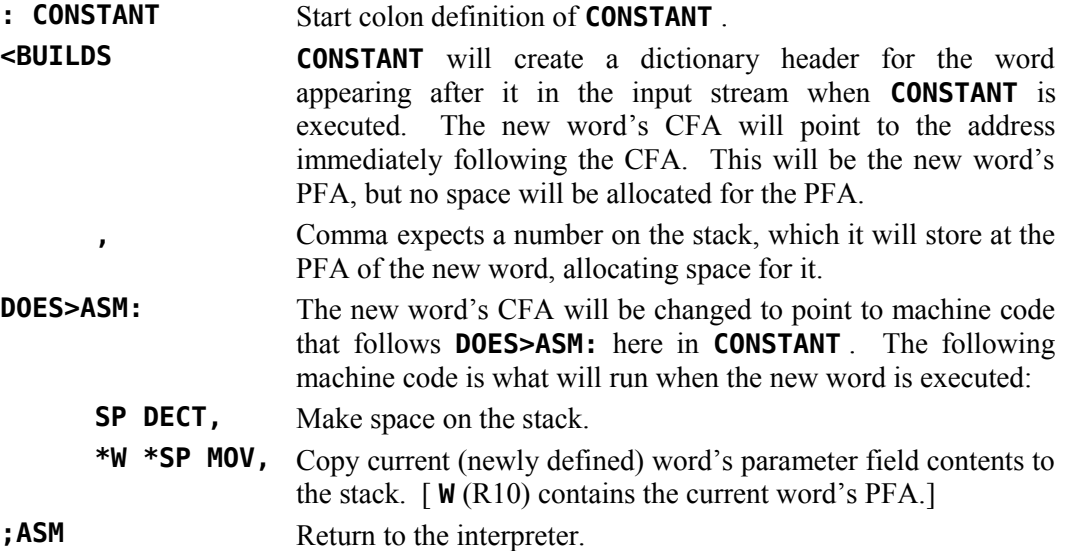

which, once you know the machine code, can be coded without the Assembler loaded as

**HEX**

**: CONSTANT <BUILDS , DOES>ASM: 0649 , C65A , ;ASM**

or, for machine code, perhaps it would be clearer with the following equivalent:

**HEX**

#### **: CONSTANT <BUILDS , ;CODE 0649 , C65A , NEXT,**

For **CONSTANT** , the first, high-level definition is easier to understand. They are both the same length. In this case, they both create words of the same length. However, there may come a time when only Assembler will do your bidding and **DOES>ASM:** offers that facility.

# *9.10 ASM: and DOES>ASM: without the Assembler*

**fbForth** words using **ASM:** or **DOES>ASM:** can be written without the 3208-byte overhead of the **fbForth** Assembler by using the machine code equivalent to assembly code. The author may well write an **fbForth** program soon to do the dirty work; but, for now you must endure the painful procedure below to get the job done. Until you have tested and debugged your work, it is probably best to work with one Forth word at a time in an **fbForth** block.

- 1. Write, test and debug your Forth word using the **fbForth** Assembler. Here, we'll use **EX5** from [§ 9.4.5 f](#page-83-1)or the **ASM:** example and **CONSTANT** (renamed **CONST2** to avoid confusion) from [§ 9.9 f](#page-86-0)or the **DOES>ASM:** example.
- 2. Ensure that the **fbForth** Assembler is loaded by executing **53 LOAD** .
- 3. Ensure that the dump routines are loaded by executing **21 LOAD** .
- 4. Load the screen that contains the definition of your Forth word and continue with (5) in the appropriate section below.

#### **9.10.1 ASM: without the Assembler**

Refer to the example in [§ 9.4.5 f](#page-83-1)or the following:

5. Use **'** to find the PFA of **EX5** and dump from the PFA to the end of the word:

```
HERE ' EX5 SWAP OVER - DUMP
```
will dump this to the screen:

**E42C: C0A1 2000 C8A2 2016 .. ... . E434: 201A 045F ..\_ ok:0**

The column at the left indicates the addresses in RAM where the hexadecimal cells to the right are located. The 8-character, right-hand column is their ASCII representation.

- 6. The last cell should be 045Fh, corresponding to the **;ASM** instruction.
- 7. Write the high-level part of the word ( **ASM: EX5** ) followed by the machine code after **EX5** using the dump above to compile the hexadecimal value for each cell with **,** starting with the first cell (parameter field) and ending with **;ASM** (instead of **045Fh**) as follows:

**HEX ASM: EX5 C0A1 , 2000 , C8A2 , 2016 , 201A , ;ASM**

or

- **CODE EX5 C0A1 , 2000 , C8A2 , 2016 , 201A , NEXT,**
- 8. If all the code was assembly code, you're done. Otherwise, you need to replace values that can vary from one load to the next, such as variables, named constants and dictionary entries not part of the resident dictionary, with the high-level code used in the word's assembly language definition. In the above example, the constant **XRAM** was used, so we need to replace the value 2000h with the reference that put it there. In this case **XRAM** is used three times to get the cells with 2000h, 2016h and 201Ah. We need to replace the 2000h with **XRAM** , the 2016h with **XRAM 16 +** and the 201Ah with **XRAM 1A +** to get **HEX**

**ASM: EX5 C0A1 , XRAM , C8A2 , XRAM 16 + , XRAM 1A + , ;ASM**

or

**CODE EX5 C0A1 , XRAM , C8A2 , XRAM 16 + , XRAM 1A + , NEXT,**

which can now be entered in an **fbForth** block to be loaded without the Assembler overhead.

9. You should test your new version of the word to verify that it is identical to the original assembly version.

#### **9.10.2 DOES>ASM: without the Assembler**

We need to do more work with **DOES>ASM:** than we did with **ASM:** above. We must find the CFA of **(;CODE)** that **DOES>ASM:** compiled into our word and retrieve the machine code that follows it. Refer to the example in [§ 9.9 \(](#page-86-0)which we've renamed here as **CONST2** to avoid confusion) for the following:

5. Use **'** and **CFA** to find the CFA of **(;CODE)** so you can find the cell within the definition of **CONST2** that contains it:

**HEX ' (;CODE) CFA U.**

will display this on the screen:

```
BA6A ok:0
```
6. Use **'** to find the PFA of **CONST2** and dump from the PFA to the end of the word: **HERE ' CONST2 SWAP OVER - DUMP**

will dump this to the screen:

```
E424: B998 A992 BA6A 0649 .....j.I
       E42C: C65A 045F .Z._
ok:0
```
The column at the left indicates the addresses in RAM where the hexadecimal cells to the right are located. The 8-character, right-hand column is their ASCII representation.

- 7. The last cell should be 045Fh, corresponding to the **;ASM** instruction.
- 8. Write the high-level part of the word through **DOES>ASM:** followed by the machine code after BA6Ah [the CFA of **(;CODE)** we found above in (5)]. Use the dump above for guidance to compile with **,** the hexadecimal value for each cell as follows, replacing 045Fh with **;ASM** for clarity:

```
HEX
      : CONSTANT <BUILDS , DOES>ASM: 0649 , C65A , ;ASM
or
      : CONSTANT <BUILDS , ;CODE 0649 , C65A , NEXT,
```
which can now be entered on an **fbForth** screen to be loaded with only **DOES>ASM:** [or **;CODE** ] and **;ASM** [or **NEXT,** ] and without the Assembler overhead.

- 9. If all the code was assembly code, as it is here, you're done. Otherwise, you need to replace values that can vary from one load to the next, such as variables, named constants and dictionary entries not part of the resident dictionary, with the high-level code used in the word's assembly language definition. See  $(8)$  in  $\S$  9.10.1 for an example with a named constant.
- 10. You should test your new version of the word to verify it is identical to the original assembly version.

# **10 Interrupt Service Routines (ISRs)**

The TI-99/4A has the built-in ability to execute an interrupt routine every 1/60 second. This facility has been extended by the **fbForth** system so that the routine to be executed at each interrupt period may be written in Forth rather than in assembly language. This is an advanced programming concept and its use depends on the user's knowledge of the TI-99/4A.

The user variables **ISR** and **INTLNK** are provided to assist the user in using ISRs. Initially, they each contain the address of the link to the **fbForth** ISR handler. To correctly use user variable **ISR** , the following steps should be followed:

## *10.1 Installing an* **fbForth** *Interrupt Service Routine*

- 1) Create and test an **fbForth** routine to perform the function: **MYISR**
- 2) Determine the Code Field Address (CFA) of the routine in (1): **' MYISR CFA**
- 3) Write the CFA from (2) into user variable **ISR** .
- 4) Write the contents of **INTLNK** into 83C4h (33732).

The ISR linkage mechanism is designed so that your interrupt service routine will be allowed to execute immediately after each time the **fbForth** system executes the "NEXT" instruction (as it does at the end of each code word). In addition, the **KEY** routine has been coded so that it also executes "NEXT" after every keyscan whether or not a key has been pressed. The "NEXT" instruction is actually coded in TI Assembler as "B \*NEXT" or "B \*R15" because workspace register 15 (R15 or NEXT) contains the address of the next instruction to be executed. This executes the same procedure as the **fbForth** Assembler words **;ASM** and **NEXT,** (see Chapter [9\)](#page-79-0).

Before installing an ISR, you should have some idea of how long it takes to execute, keeping in mind that for normal behavior it should execute in less than 16 milliseconds. ISRs that take longer than that may cause erratic sprite motion and sound because of missed interrupts. In addition it is possible to bring the **fbForth** system to a slow crawl by using about 99% of the processor's time for the ISR.

The ISR capability has obvious applications in game software as well as for playing background music or for spooling blocks from file to printer while other activities are taking place. This final application will require that file buffers and user variables for the spool task be separate from the main Forth task or a very undesirable cross-fertilization of buffers may result. In addition it should be mentioned that disk activity causes all interrupt service activity to halt.

ISRs in **fbForth** can be written as either colon definitions or as **ASM:** definitions. The former permits very easy routine creation, and the latter permits the same speed capabilities as routines created by the Editor/Assembler. Both types can be used in a single routine to gain the advantages of both.

# *10.2 Example of an Interrupt Service Routine*

An example of a simple ISR is given below. This example also illustrates some of the problems associated with ISRs and how they can be circumvented. The problems are:

- 1) A contention for PAD between a normal Forth command and the ISR routine.
- 2) Long execution time for the ISR routine. (Even simple routines, especially if they include output conversion routines or other words that nest Forth routines very deeply, will not complete execution in  $1/60$  second.)

These problems are overcome by moving PAD in the interrupt routine to eliminate the interference between the foreground and the background task. The built-in number formatting routines are quite general and hence pay a performance penalty. This example performs this conversion rather crudely, but fast enough that there is adequate time remaining in each 1/60 second to do meaningful computing.

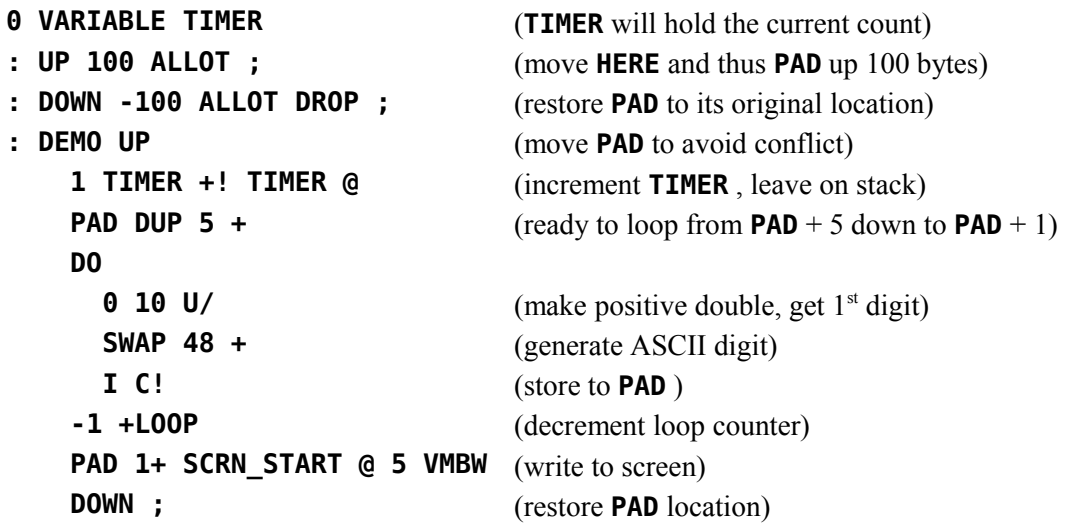

## *10.3 Installing the ISR*

To install this ISR, the following code may be executed:

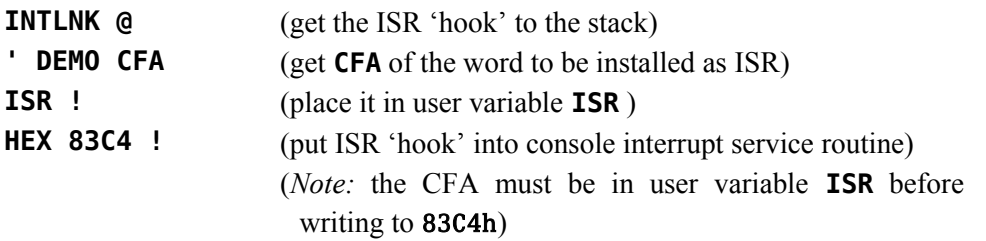

To reverse the installation of the ISR one can either write a 0 to 83C4h or place the **CFA** of **NOP** (a do-nothing instruction) in user variable **ISR** .

## *10.4 Some Additional Thoughts Concerning the Use of ISRs*

ISRs are uninterruptible. Interrupts are disabled by the code that branches to your ISR routine and they are not enabled until just before branching back to the foreground routine. *Do not enable interrupts in your interrupt routine.*

- 1) Caution must be exercised when using PABs, changing user variables or using disk buffers in an ISR, as these activities will likely interfere with the foreground task unless duplicate copies are used in the two processes.
- 2) An ISR must never expect nor leave anything on the stacks. It may however use them in the normal manner during execution.
- 3) Disk activity disables interrupts as do most of the other DSRs in the TI-99/4A. An ISR that is installed will not execute during the time interval in which disk data transfer is active. It will resume after the disk is finished. Note that it is possible to **LOAD** from disk while the ISR is active. It will wait for about a second each time the disk is accessed. The dictionary will grow with the resultant movement of **PAD** without difficulty.

# **11 Potpourri**

Your **fbForth** system has a number of additional features that will be discussed in this chapter. These include a facility to save and load binary images of the dictionary so that applications need not be recompiled each time they are used. Also available are a group of CRU (Communications Register Unit) instructions.

# *11.1 BSAVE and BLOAD*

#### **BSAVE**  $(\text{addr blk}_1 \text{---} \text{blk}_2)$

The word **BSAVE** is used to save binary images of the dictionary. It is not part of the resident dictionary; so, you will need to load it from block 59 of FBLOCKS ( **59 LOAD** ). **BSAVE** requires two entries on the stack:

- 1) The lowest memory address *addr* in the dictionary image to be saved to disk.
- 2) The Forth block number  $blk_1$  to which the saved image will be written.

**BSAVE** will use as many **fbForth** blocks as necessary to save the dictionary contents from the address given on the stack to **HERE**. These are saved with 1000 bytes per **fbForth** block until the entire image is saved. **BSAVE** returns on the stack the number  $blk_2$  of the first available Forth block after the image.

Each Forth block of the saved image has the following format:

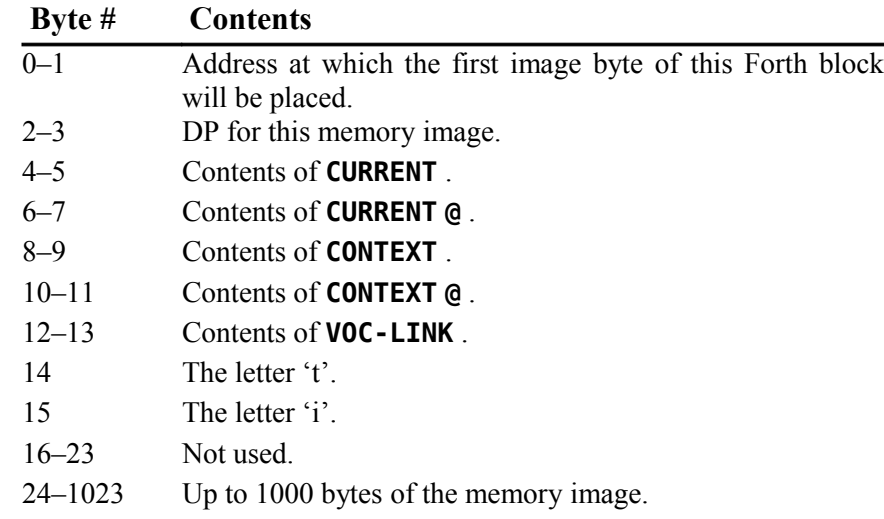

#### **BLOAD** ( *blk* --- *flag* )

**BLOAD** is part of your **fbForth** kernel and does not have to be loaded before you can use it. It reverses the **BSAVE** process and makes it possible to bring in an entire application in seconds. **BLOAD** expects an **fbForth** block number *blk* on the stack. Before performing the **BLOAD** function the  $14<sup>th</sup>$  and  $15<sup>th</sup>$  bytes are checked to see that they contain the letters "ti". If they do, the load proceeds and **BLOAD** returns a flag of 0 on the stack signifying a successful load. If the letters "ti" are not found, then the **BLOAD** is not performed and a flag of 1 is returned. This facility permits a conditional binary load to be performed and if it fails (wrong disk, *etc*.), other actions can be performed.

Because the **BLOAD / BSAVE** facility is designed to start the save (and hence the load) at a usersupplied address, a complete overlay structure can be implemented. *Very important:* The user must ensure that, when part of the dictionary is brought in, the remainder of the dictionary (older part) is identical to that which existed when the image was saved.

#### **11.1.1 Using BSAVE to Customize How fbForth Boots Up**

You may find that you use the same **MENU** choices frequently and would like to load them automatically and quickly each time you boot **fbForth**. You can do this by using the Forth word **TASK** as a reference point for **BSAVE** . A no-operation word or null definition, **TASK** is the last word defined in the resident Forth vocabulary of **fbForth** and the last word that *cannot* be forgotten using **FORGET** . Its definition is simply

#### **: TASK ;**

Its address can be used to **BSAVE** a personalized **fbForth** system disk by using **' TASK** as the address on the stack for **BSAVE** . If part of your personalized system includes the 64-column editor, you can use the 8 blocks starting with block 5 of FBLOCKS to save your system image:

#### **' TASK 5 BSAVE .**

(*Be sure to back up the original FBLOCKS file before trying this!*). It is important that you ensure that this procedure does not compromise **fbForth** system blocks you may need for your new personalized system. The **.** after **BSAVE** will report the next available block from the value left on the stack. Subtracting 5 from that number will tell you how many blocks it took to save the binary image in the above **BSAVE** line.

You now need to add the code to block 1 to load what you have just saved the next time you boot your system. You have lines  $11 - 15$  to add your code as long as it eventually ends with 5 **BLOAD** . This will load your **BSAVE**d system and it will happen a lot faster than loading the text blocks because they now don't need to be interpreted.

If you load the definition for **BSAVE** as the last thing you do before using **BSAVE** , you can save the 170 bytes it uses by **FORGET**ting it after **BLOAD**ing block 5:

#### **5 BLOAD FORGET BSAVE**

#### **11.1.2 An Overlay System with BSAVE and BLOAD**

As mentioned above, you can implement a complete overlay structure using **BSAVE** and **BLOAD** . It can be a bit tedious to set up, however, because you must ensure that the dictionary structure older than what you load with **BLOAD** is identical to what it was when the binary image was saved with **BSAVE** . If your application always uses **TASK** as the reference point, as in the previous section, for saving and loading all overlays you set up for your application, the situation is actually pretty simple. If, on the other hand, you wish to have the most efficiently running application possible with minimum load/reload times, you will want to load as overlays only those parts of your application that can be considered mutually exclusive or, at least, not redundant functions.

Such an application might be set up as follows:

- 1. Anticipate blocks where overlays will be saved with **BSAVE** .
- 2. Set up storage (variables, arrays, ...) that is common to two or more overlays.
- 3. Set up the overlay-loading mechanism in your application to use **BLOAD** to load them. The following example illustrates such a mechanism using the **CASE … ENDCASE** construct:

```
0 VARIABLE OVLY ( track current ovly# )
: OVLY_LD ( ovly# --- )
      DUP
      CASE
         1 OF 120 BLOAD ENDOF
         2 OF 130 BLOAD ENDOF
         3 OF 140 BLOAD ENDOF
         ( no overlay change if we get here!)
         -1 SWAP ( ENDCASE will DROP top number)
      ENDCASE
      ( 2 cells to here. Top cell: -1|0|1)
     CASE
         -1 OF ." No choice for overlay " . CR ENDOF 
           0 OF OVLY ! ENDOF ( Success! Save new #)
           1 OF ." Failed to load overlay " . CR ENDOF
     ENDCASE ;
```
- 4. Program a method for determining which overlay is needed for a particular function or set of functions and use **OVLY** to determine whether that overlay needs to be loaded.
- 5. As the last word of your application before any overlays, define **OVERLAYS** as a null definition to be a reference point for **BSAVE** and make it unforgettable:

```
: OVERLAYS ;
```
- **' OVERLAYS NFA FENCE !**
- 6. Begin each overlay with the following null definition as a **FORGET** reference point for loading the next overlay source block prior to saving its binary image with **BSAVE** :
	- **: OVLY\_STRT ;**
- 7. After the successful load (with **BLOAD** ) of an overlay, set **OVLY** to its number as in the example in (3) above.

After programming and debugging the application, save the application and its overlays as follows:

- 1. Remove all system components from the dictionary that are not required by your application and that are newer than **TASK** . To start with a dictionary with only resident words:
	- a) Execute **-DUMP** to load the definition for **VLIST** .
	- b) Execute **VLIST** to get the name of the word immediately following **TASK** . Remember that **VLIST** lists the dictionary from **HERE** back to older words.
- c) **FORGET** that word to leave only the resident dictionary. If the word following **TASK** , *i.e.*, listed just before **TASK** by **VLIST** , is **XXX** , then execute **FORGET XXX** .
- 2. Load all system components required to run your application.
- 3. Load block 59 to use **BSAVE** to save the binary images for your application and its overlays, even though your application will never need it.
- 4. Load application.
- 5. Load first overlay.
- 6. **BSAVE** application using the address of **TASK** to a free Forth block:

```
' TASK 110 BSAVE .
```
- 7. **BSAVE** first overlay using the address of **OVERLAYS** to a free Forth block:
	- **' OVERLAYS 120 BSAVE .**
- 8. For each overlay following the first do the following:
	- a) **FORGET OVLY\_STRT**
	- b) **100 LOAD** (100 should be where the Forth block for next overlay resides.)
	- c) **' OVERLAYS 130 BSAVE .** (Obviously, 130 should be a different block for each additional overlay.)

#### **11.1.3 An Easier Overlay System in Source Code**

The above **BSAVE / BLOAD** method for setting up an overlay system can be very difficult to maintain because of the unforgiving nature of **BLOAD** . Any changes in the application other than the overlay section will almost certainly necessitate re-saving *all* of the overlays. An easier method to maintain is one such as described in *Starting FORTH* (1<sup>*st*</sup> Ed.), p. 80ff. It will be necessarily slower to load overlays because it involves interpreting source blocks. You can still save a binary image of the application as above with the first, presumably most used, overlay to minimize load time; but, it still may be better for software changes to **BSAVE** the application without an overlay.

Because you are not using **BSAVE** to save the overlays, you can dispense with one of the null definitions. Let us say you are using **OVERLAYS** , as the word to **FORGET** each time another overlay is loaded. **OVERLAYS** will now separate the main application from the current overlay and should, of course, be the last word of the main application. **OVERLAYS** should obviously not be made unforgettable! The first **fbForth** block of each overlay should begin with

#### **FORGET OVERLAYS : OVERLAYS ;**

You can use the same mechanism (**OVLY\_LD**) as in the previous section for loading the overlays; but, you will need to change all instances of **BLOAD** to **LOAD** and, of course, the blocks will be text blocks, not binary images. You will also need to change the code that expects a flag on the stack from **BLOAD** because **LOAD** does not leave a flag.

You can save the 170 bytes occupied by **BSAVE** if you load it after the main application. **BSAVE**ing the main application will still include **BSAVE** ; but, it will be forgotten when the word **OVERLAYS** is forgotten upon loading the first overlay.

## *11.2 Conditional Loads*

**CLOAD** ( *blk* --- )

The word **CLOAD** has been included in your system to assist in easily managing the process of loading the proper support routines for an application without compiling duplicates of support routines into the dictionary.

**CLOAD** calls the words **<CLOAD>** , **WLITERAL** , and **SLIT** . Their functions are described briefly as follows:

**<CLOAD>** ( --- )

performs the primary **CLOAD** function and is executed or compiled by **CLOAD** depending on **STATE** .

**SLIT** ( --- *addr* )

is a word designed to handle string literals during execution. Its purpose is to put the address of the string on the stack and step the **fbForth** Instruction Pointer over it.

#### **WLITERAL** ( --- )

is used to compile **SLIT** and the desired character string into the current dictionary definition. See the **fbForth** Glossary [\( Appendix D \)](#page-113-0) for more detail.

To use **CLOAD** , there must always be a Forth block number on the stack. The word **CLOAD** must be followed by the word whose conditional presence in the dictionary will determine whether or not the Forth block number on the stack is loaded.

#### **27 CLOAD FOO**

This instruction, for example, will load **fbForth** block 27 only if a dictionary search via **(FIND)** fails to find **FOO** . **FOO** should be the last word loaded by the command **27 LOAD** to insure all the code dependencies were loaded.

It is also possible to use **CLOAD** to abort the loading of the currently loading **fbForth** block. This is done by using the command:

#### **0 CLOAD TESTWORD**

If this line of code were located on **fbForth** block 50, and the word **TESTWORD** were in the present dictionary, the load would abort just as if a **;S** had been encountered.

Caution must be exercised when using **BASE->R** and **R->BASE** with **CLOAD** as these will cause the return stack to be polluted if a **LOAD** is aborted and the **BASE->R** is not balanced by an **R->BASE** at execution time.

### *11.3 CRU Words*

The five words below have been included to assist in performing CRU (Communications Register Unit) related functions. They allow the **fbForth** programmer to perform the LDCR, STCR, TB, SB0 and SBZ operations of the TMS9900 without using the Assembler. See CRU documentation in the *Editor/Assembler Manual* for more information.

```
LDCR ( n1
                                     n<sub>2</sub> addr --- )
```
Performs a TMS9900 LDCR instruction. The CRU base address *addr* will be shifted left one bit and stored in workspace register R12 prior to executing the TMS9900 **LDCR** instruction. The low-order  $n_2$  bits of value  $n_1$  are transferred to the CRU, where the following condition,  $n_2 \le 15$ , is enforced by  $n_2$  AND OFh. If  $n_2 = 0$ , 16 bits are transferred. For program clarity, you may certainly use  $n_2 = 16$  to transfer 16 bits because  $n_2 = 0$  will be the value actually used by the final machine code.

$$
\text{STCR} \qquad \qquad (n_1 \text{ addr} --- n_2)
$$

Performs the TMS9900 STCR instruction. The CRU base address *addr* will be shifted left one bit and stored in workspace register R12 prior to executing the TMS9900 **STCR** instruction. There will be  $n_1$  bits transferred from the CRU to the stack as  $n_2$ , where the following condition,  $n_1 \le 15$ , is enforced by  $n_1$  AND OFh. If  $n_1 = 0$ , 16 bits will be transferred. For program clarity, you may certainly use  $n_1 = 16$  to transfer 16 bits because  $n_1 = 0$  will be the value actually used by the final machine code.

$$
TB \t (addr -- flag)
$$

**TB** performs the TMS9900 TB instruction. The bit at CRU address *addr* is tested by this instruction. Its value  $(\text{flag} = 1|0)$  is returned to the stack. The CRU base address *addr* will be shifted left one bit and stored in workspace register R12 prior to executing the TMS9900 TB instruction.

$$
SBO \qquad (addr ---)
$$

This word expects to find on the stack the CRU address *addr* of the bit to be set to 1. **SBO** will put this address into workspace register R12, shift it left (double it) and execute TMS9900 instruction,  $\theta$  SB0, to effect setting the bit.

$$
\text{SBZ} \qquad \qquad (addr \text{---})
$$

This word expects to find on the stack the CRU address *addr* of the bit to be reset to 0. **SBZ** will put this address into workspace register R12, shift it left (double it) and execute TMS9900 instruction,  $\theta$  SBZ, to effect resetting the bit.

# **12 fbForth Dictionary Entry Structure**

The structure of an entry (a Forth *word*) in the **fbForth** dictionary is briefly described in this chapter to give the reader a better understanding of **fbForth** and how its dictionary may differ from other Forth implementations.

The dictionary entries are shown here schematically as a stack of single cells of 16 bits each:

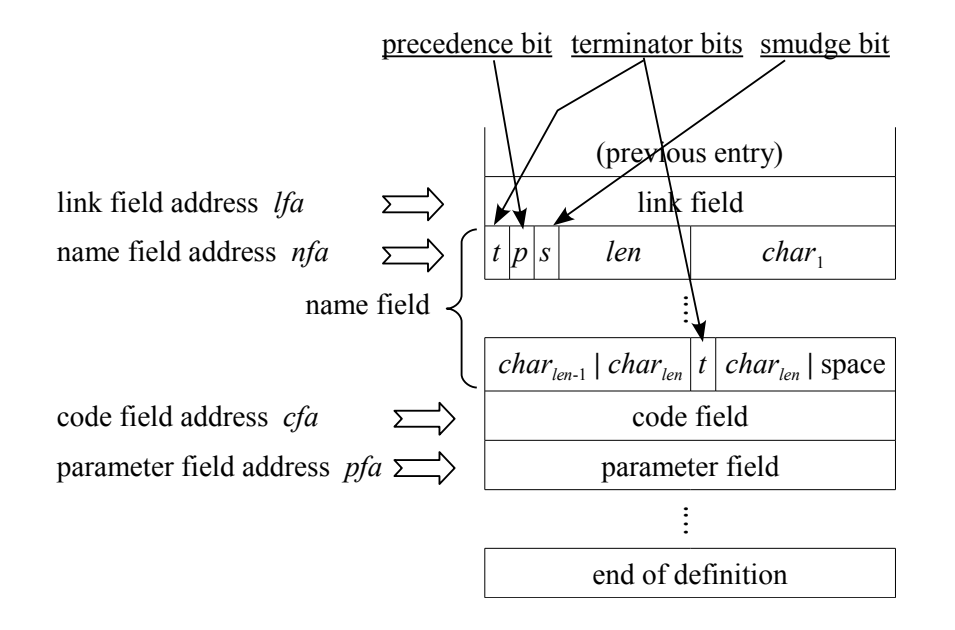

At the least, each entry contains a link field  $(1$  cell), a name field  $(1 - 16$  cells), a code field (1 cell) and a parameter field  $(n \ge 1$  cells).

## *12.1 Link Field*

The link field is the first field in a definition. It contains the address of the name field of the immediately preceding word in the vocabulary list to which the word belongs in the dictionary. The address of this field is termed the link field address *lfa* and may be retrieved by pushing the *pfa* (see § [12.4 \)](#page-101-0) onto the stack and executing **LFA** .

## *12.2 Name Field*

The name field follows the link field and may be as long as 16 cells (32 bytes). The name field address *nfa* points to this field and may be retrieved by pushing the *pfa* (see [§ 12.4 \)](#page-101-0) onto the stack and executing **NFA** .

The name field is a packed character string (see footnote [4](#page-24-0) on page [17\)](#page-24-0) in that the first byte is the length byte followed by the character string that represents the name. The three highest bits of the length byte are the beginning terminator bit (80h), the precedence bit (40h) and the smudge

bit (20h). These are shown in the above figure as *t*, *p* and *s*, respectively. That leaves 5 bits for the character-length *len* of the name, which is the reason that **fbForth** words have a maximum length of 31 characters. The name field in **fbForth** always occupies an even number of bytes, *i.e.*, it begins and ends on a cell boundary. The last byte of the name field will be either the last character of the name or a space and will have the highest bit (80h) set as the ending terminator bit.

To clarify the above diagram a bit, when the name is only one character long, the first character is obviously the last character and the ending terminator bit will be set in that byte, which results in a name field occupying just one cell.

The terminator bits are flags used by **TRAVERSE** (*q.v.*) to find the beginning or end of the name field, given the address of one end and the direction (+1**|**-1) to search.

The precedence bit is used to indicate that a word should be executed rather than compiled during compilation. It is set by **IMMEDIATE** , which sets the precedence bit for the most recently completed definition.

The smudge bit is used to hide**|**unhide a word from a dictionary search during compilation. If the smudge bit is set (20h), **'** , **-FIND** and **(FIND)** will not find the word. During compilation, the smudge bit is toggled by **SMUDGE** or similar code and toggled again by **;** or similar termination code.

# *12.3 Code Field*

The code field immediately follows the last cell of the name field. The code field address *cfa* points to this field and may be retrieved by pushing the  $pfa$  (see  $\S$  12.4) onto the stack and executing **CFA** . The code field contains the address of the machine-code routine that **fbForth** will run when it executes this word and depends on the nature of the word's definition. The following table shows common situations:

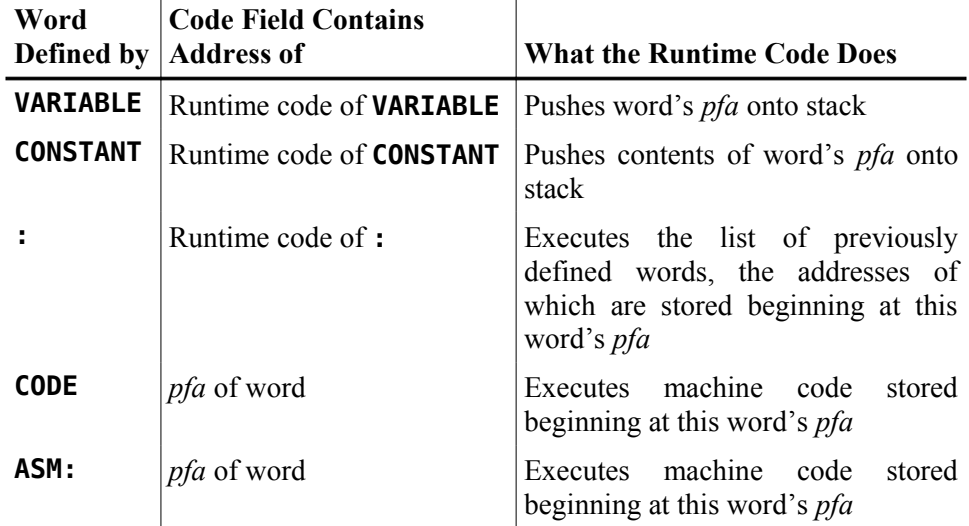

# *12.4 Parameter Field*

The parameter field follows the code field. The parameter field address *pfa* points to this address, which can be retrieved by using **'** :

<span id="page-101-0"></span>**' cccc**

where **cccc** is the name of the Forth word for which you desire the *pfa*.. If the word is not found, however, you will get an error message as well as two values on the stack that indicate the character offset and screen number (0 for terminal) of the error. **-FIND** (*q.v.*) will also return the *pfa* along with the length byte of the name field and *true* if the word is found in the dictionary or just *false* if it is not found. It is used the same way as **'** ; but, more work is required if all you want is the *pfa*, so it is more suited to colon definitions:

#### **-FIND cccc DROP DROP**

If you know only the *nfa*, you can retrieve the *pfa* by executing **PFA** .

The contents of the parameter field depend on the type of word defined. The following table shows common situations:

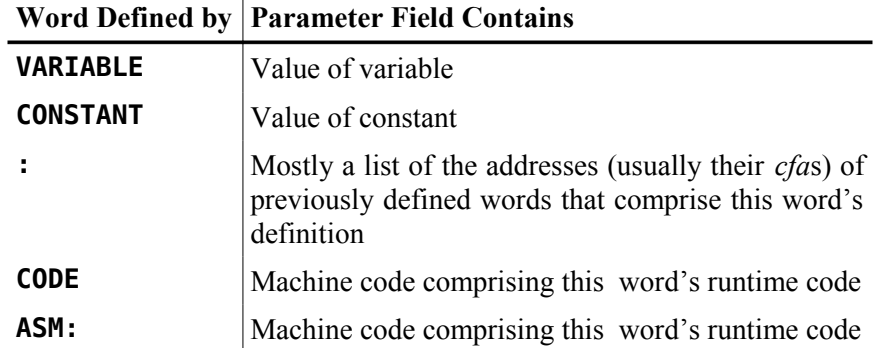

# **Appendix A ASCII Keycodes (Sequential Order)**

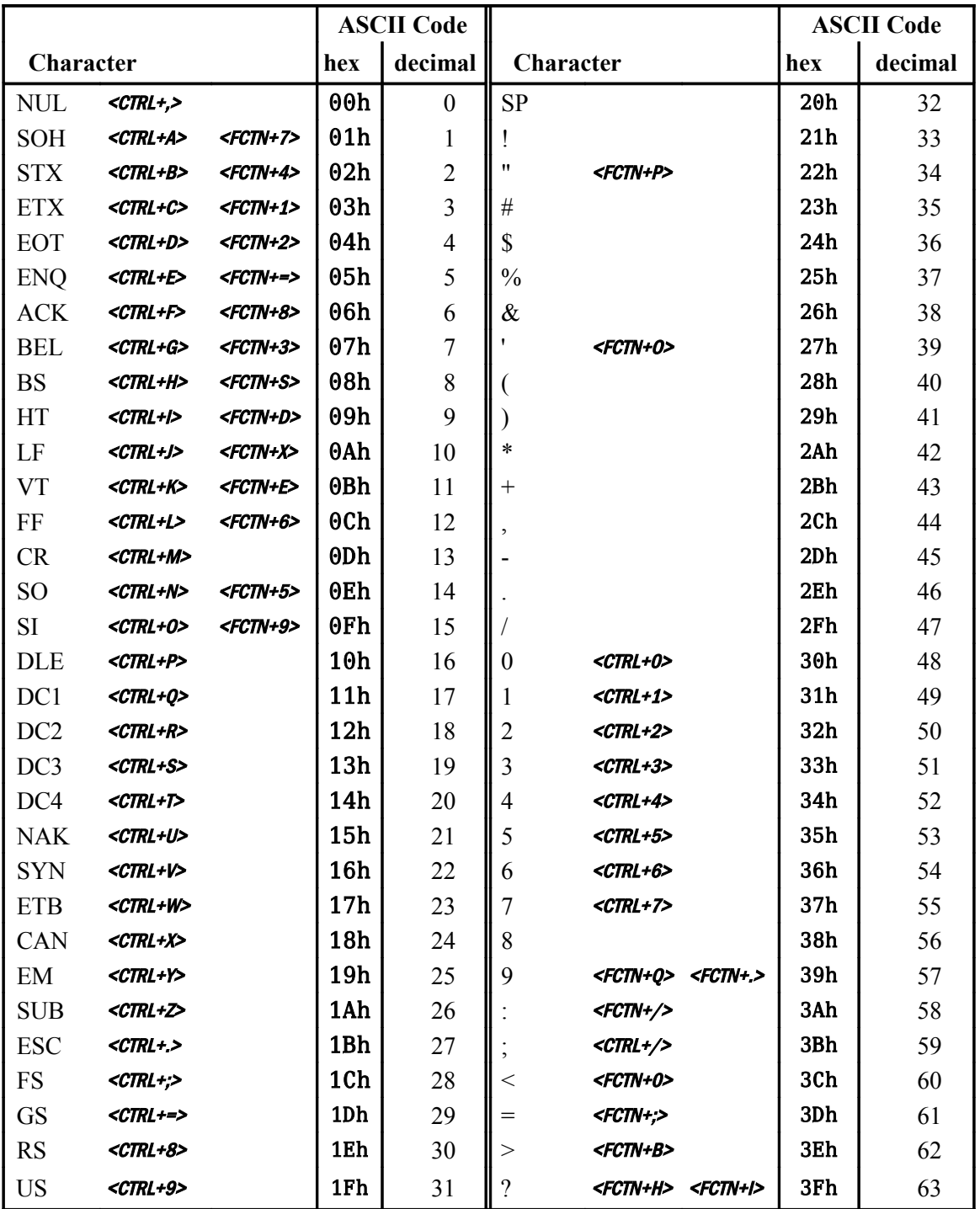

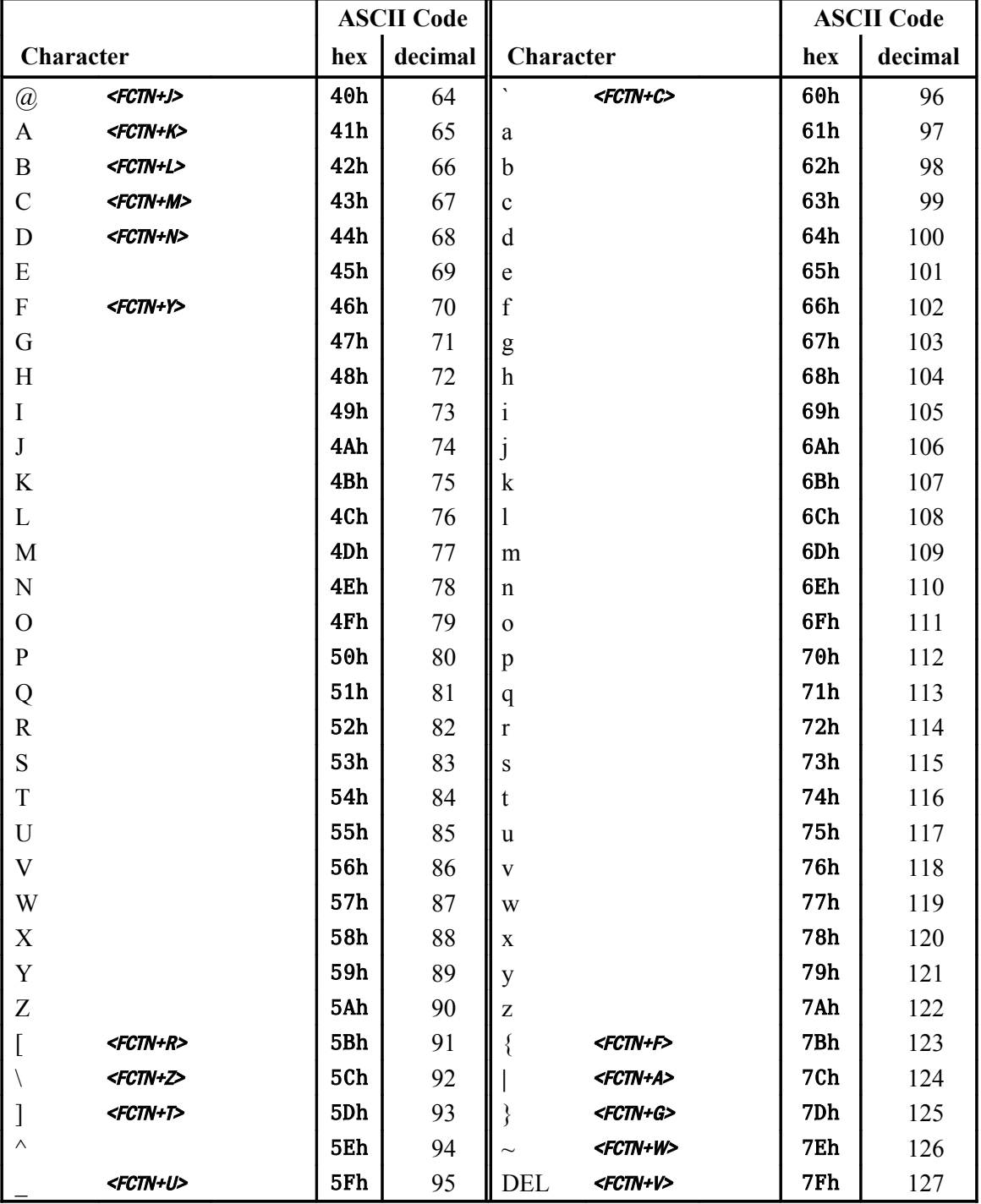

…continued from previous page—

# **Appendix B ASCII Keycodes (Keyboard Order)**

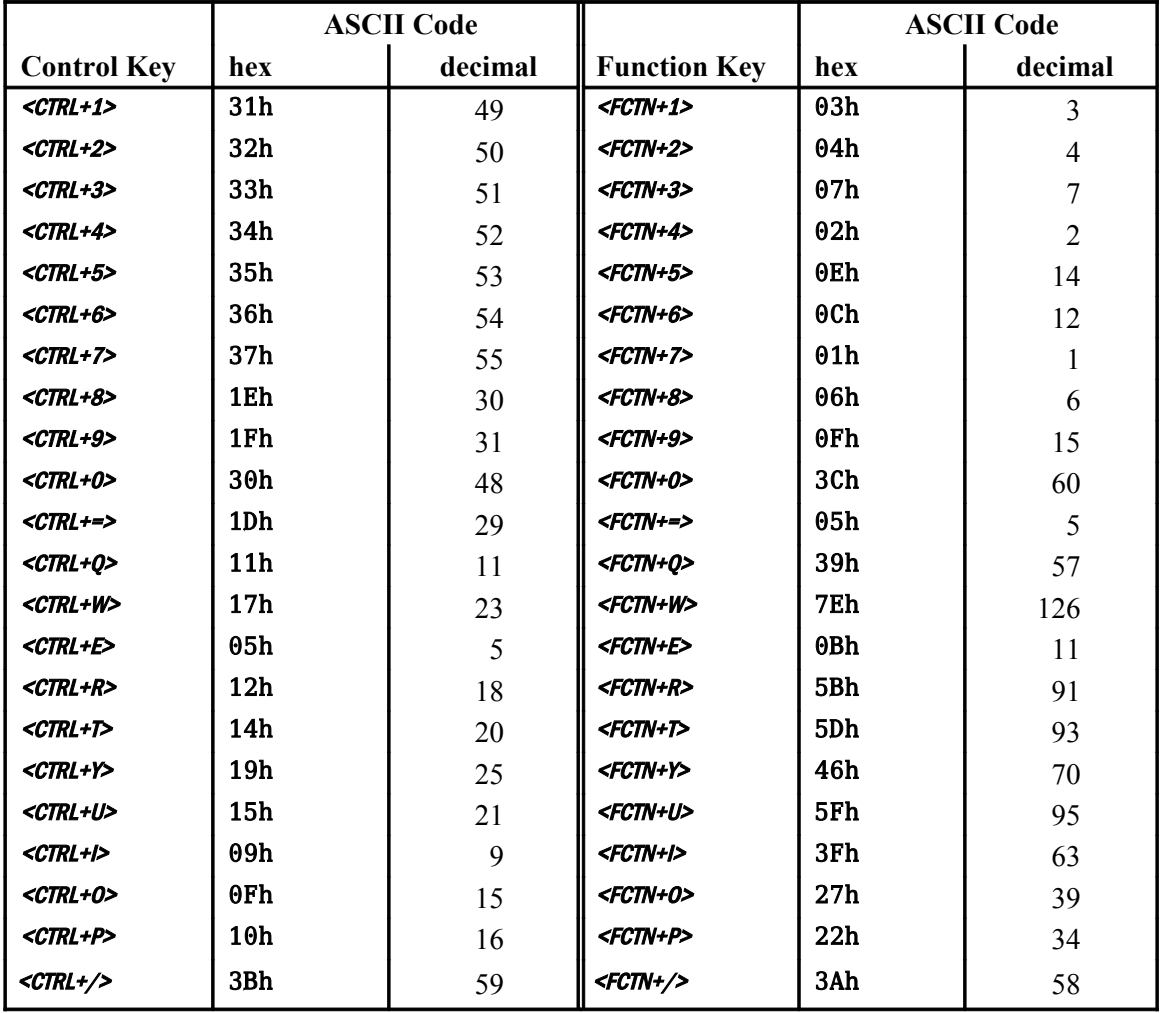

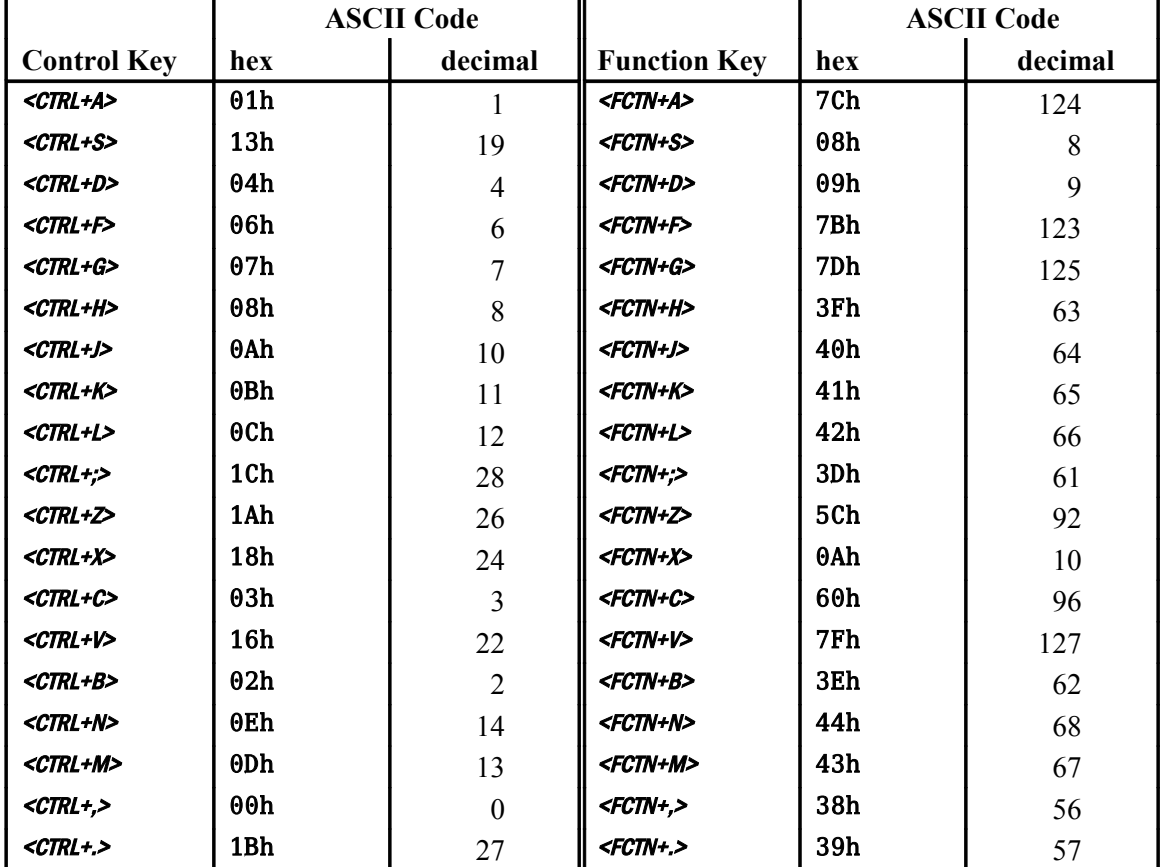

…continued from previous page—

# **Appendix C Differences between** *Starting FORTH (1st Ed.) and* **fbForth**

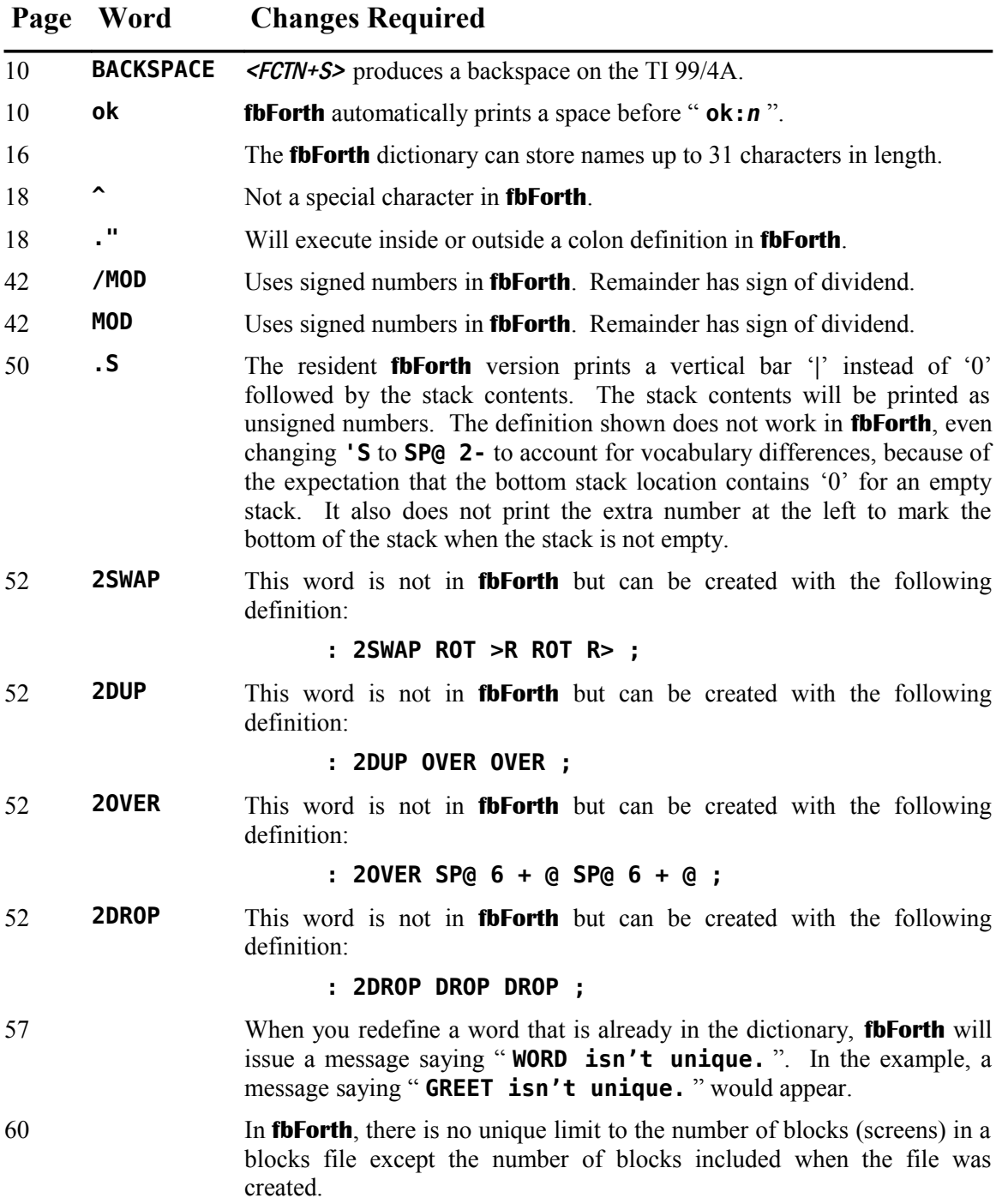

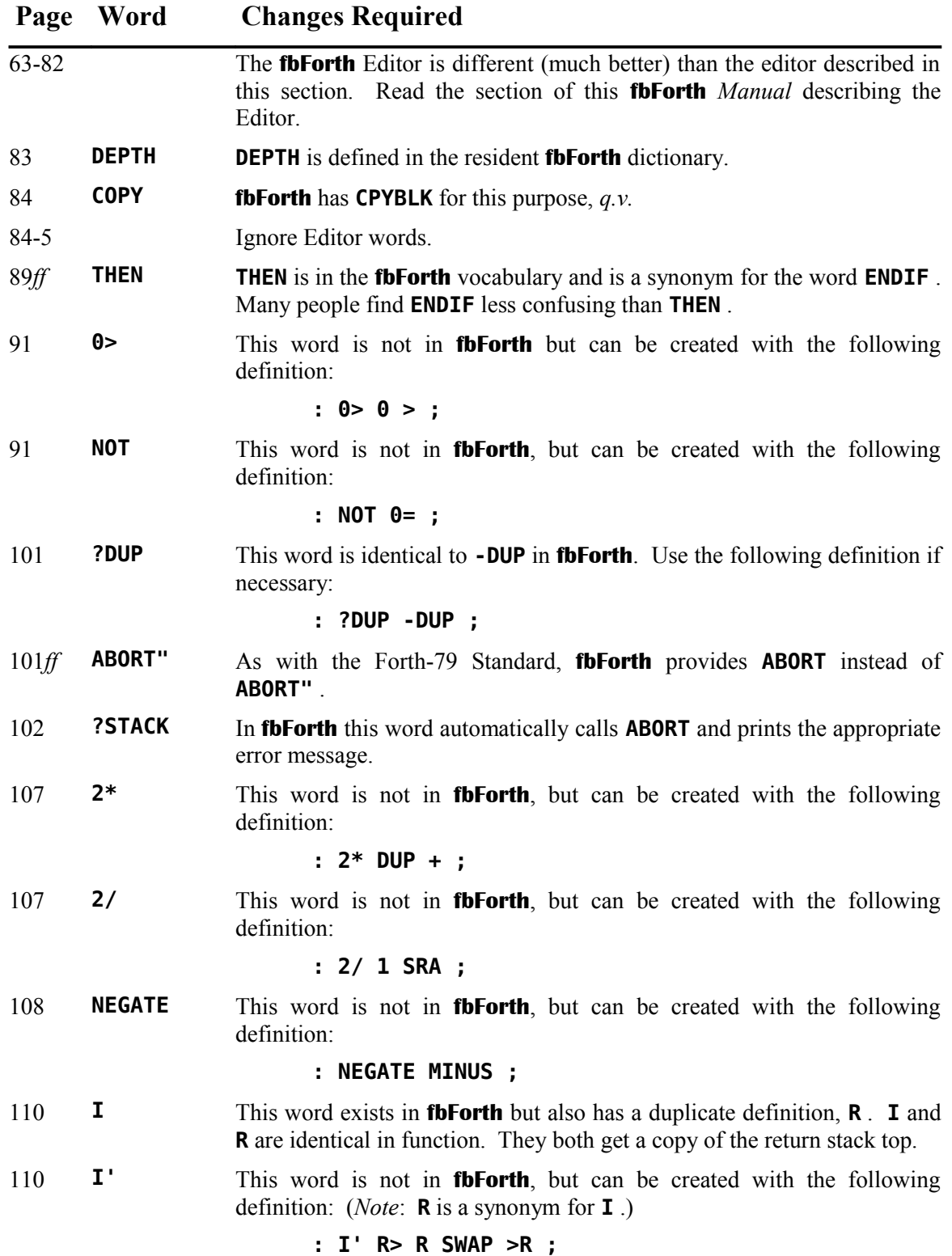
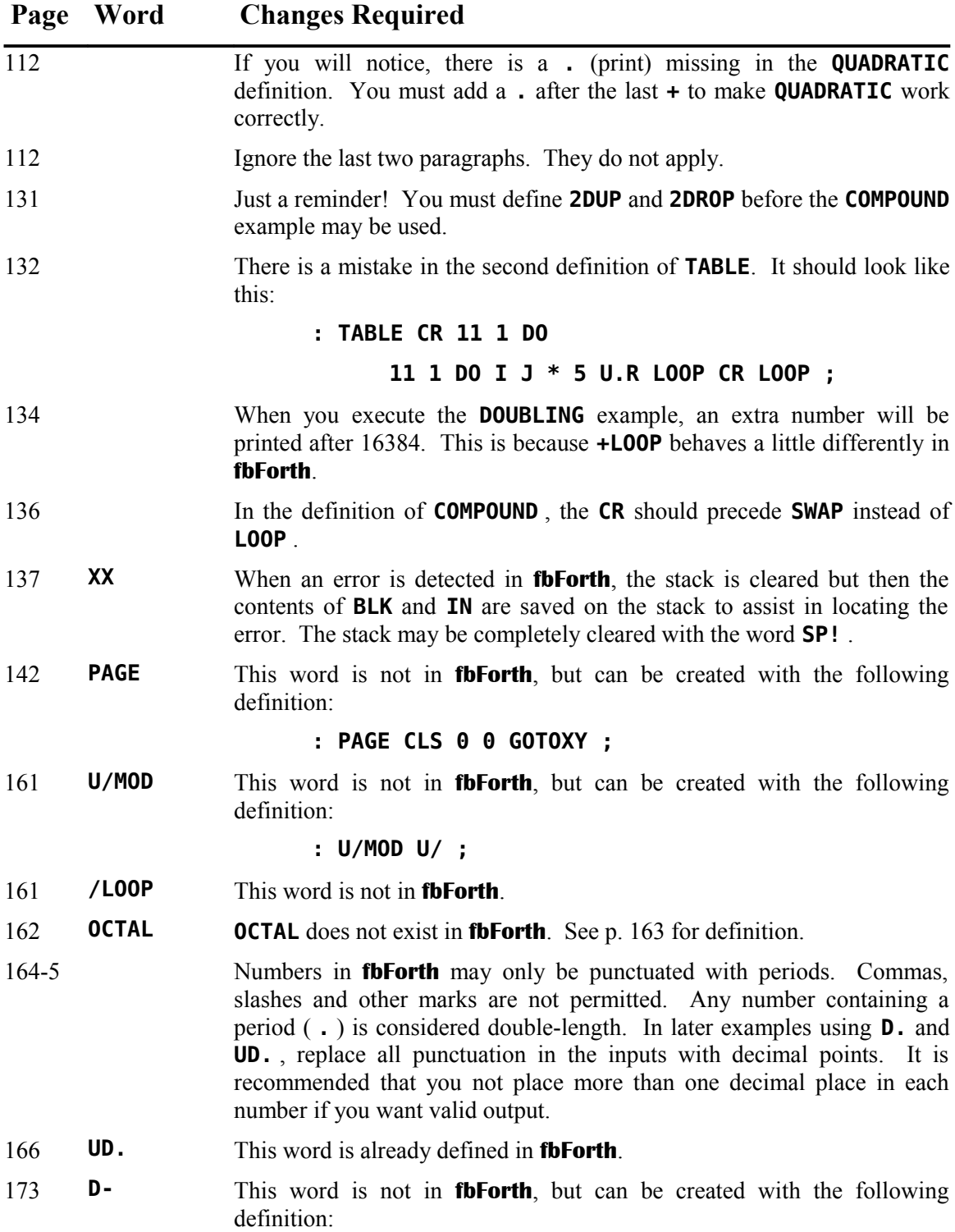

**: D- DMINUS D+ ;**

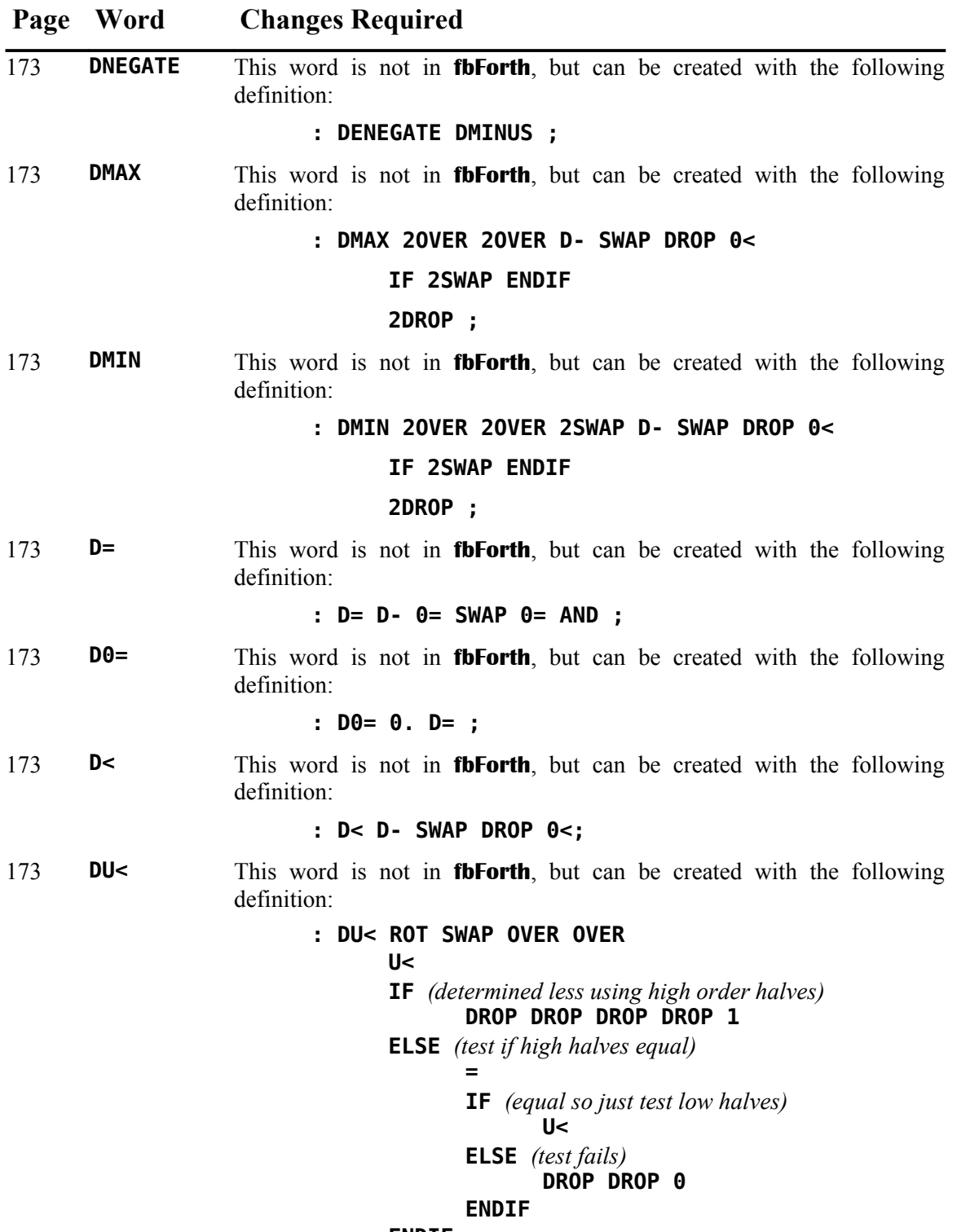

**ENDIF ;**

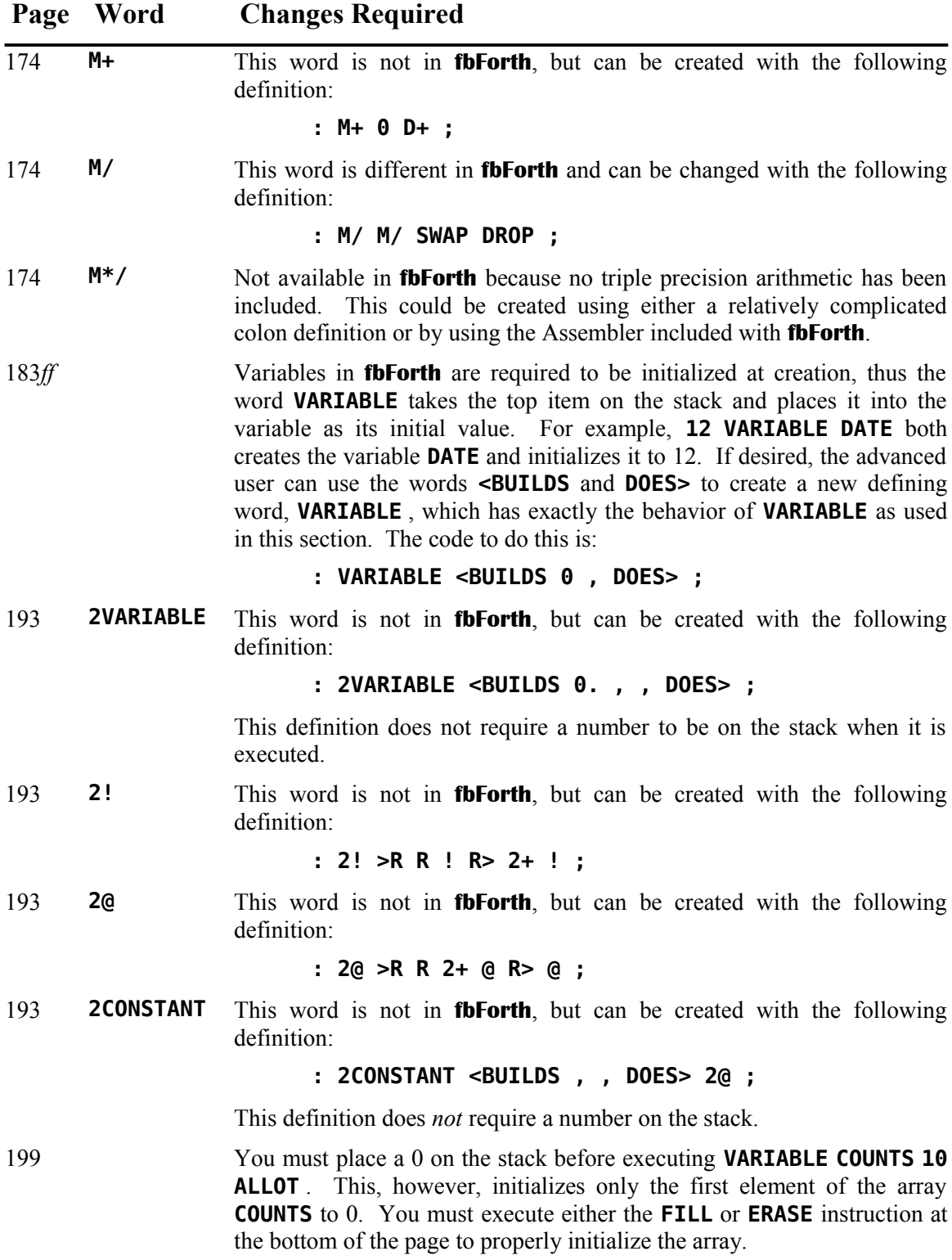

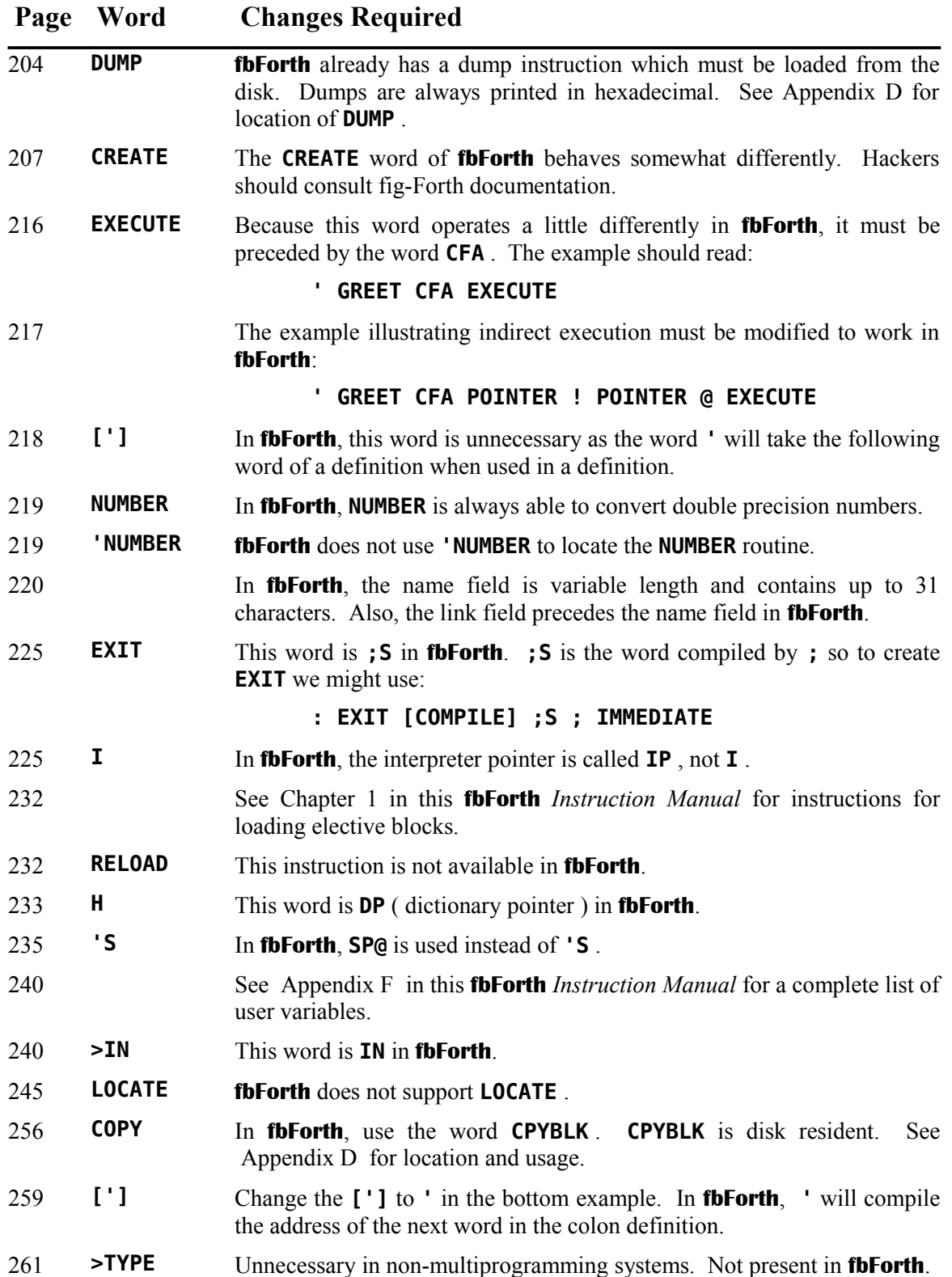

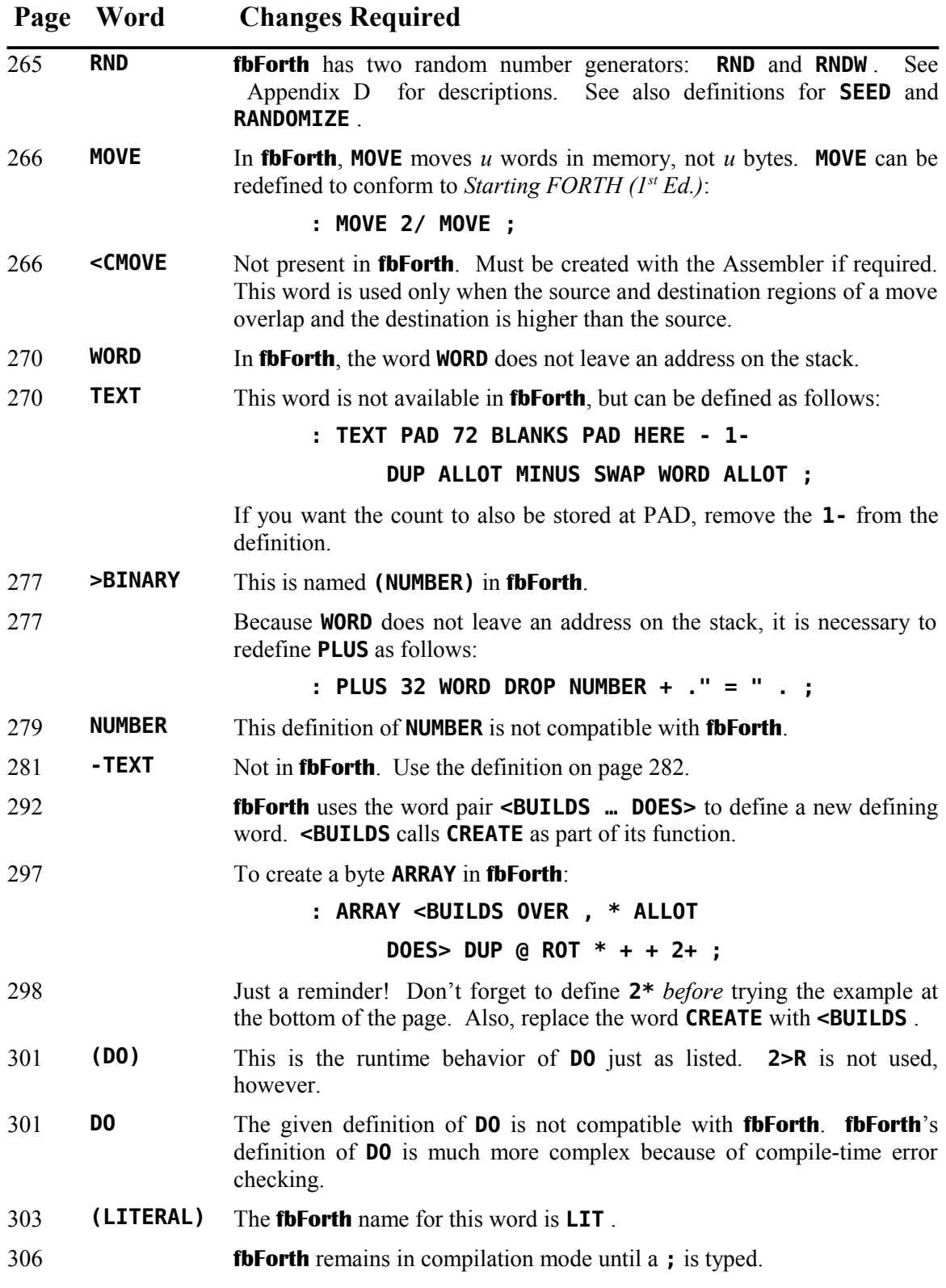

# <span id="page-113-0"></span> **Appendix D The fbForth Glossary**

**fbForth** words appear in this glossary on the left of the word's entry line and ordered in the ASCII collating sequence, displayed as a handy reference at the bottom of each page of this appendix. If the word is an immediate word, that fact is shown in the middle of the entry line as "*[immediate word]*". The block in FBLOCKS that needs to be loaded to load the word's definition is enclosed in "[ ]" and right-justified on the entry line preceded by some or all of the description given by executing **MENU** . The word's definition can be found in or following that block. If the word is part of the core system, it is listed as "Resident".

The state of the top of the parameter stack (usually referred to simply as "the stack") before and after execution of an **fbForth** word is shown schematically as "( *before* --- *after* )", where "*before*" and "*after*" represent 0 or more cells relevant to the **fbForth** word being described and "---" represents the execution of the word. The topmost, *i.e.*, most accessible, item on the stack is on the right. These stack effects are usually listed on the second line. However, when an **fbForth** word is a compiler word, *i.e.*, it can only appear within the definition of another word, the compilation and runtime stack effects will be shown on the lines beginning the relevant descriptions.

The stack effects of the return stack will also be shown when the return stack is affected by the execution of the **fbForth** word. These will be indicated by "R:" following the '(' as in the following: "( R: *n* --- )", which would mean that a 16-bit number *n* is removed from the top of the return stack after the word being described is executed.

# *D.1 Explanation of Some Terms and Abbreviations*

When the following terms and abbreviations are part of the stack effects schematic, each *before* and *after* token in the schematic represents 1 cell (16-bits or 2 bytes) on the stack unless otherwise noted under "Meaning".

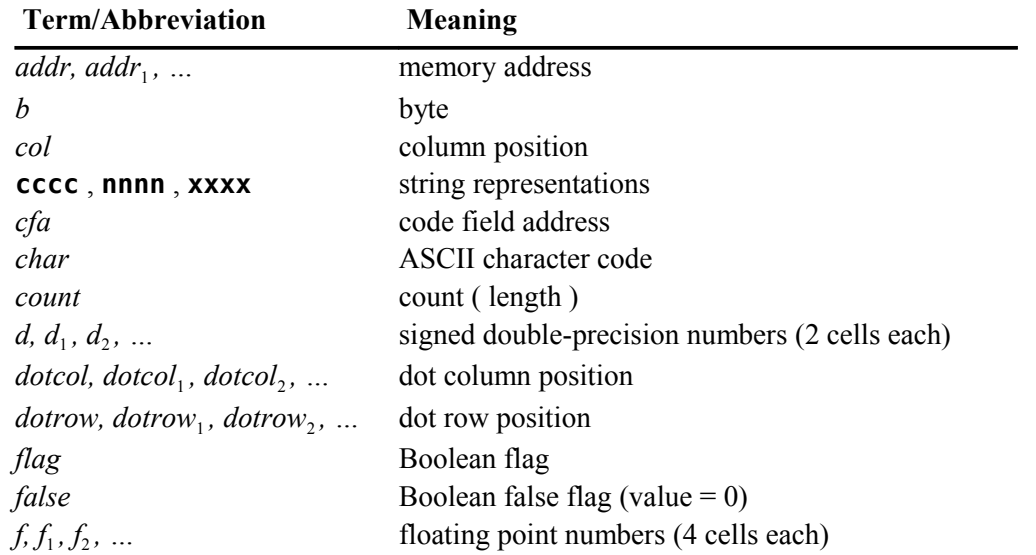

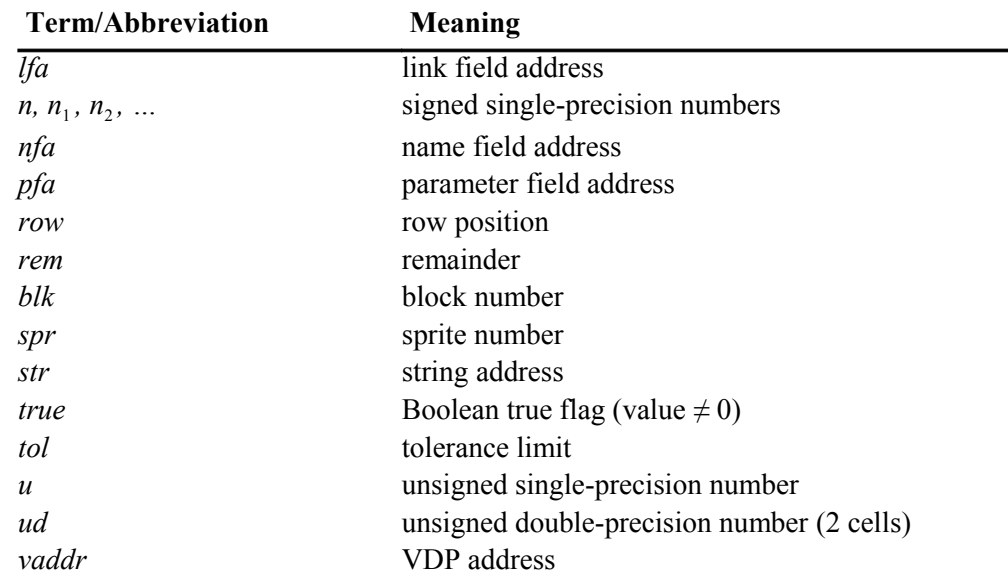

# *D.2* **fbForth** *Word Descriptions*

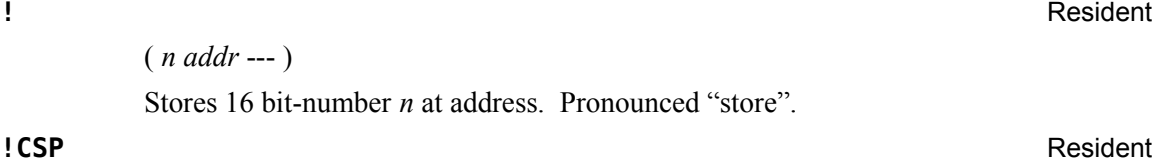

 $(- - )$ 

Saves the stack position in user variable **CSP** . Used as part of compiler security.

**#** Resident

 $(d_1 - d_2)$ 

Converts the rightmost digit of a double number  $d_1$  to an ASCII character, which is placed in a pictured numeric output string built downward from **PAD** to **HERE** . The digit to convert is the remainder from division of  $d_1$  by the current radix contained in **BASE**. The quotient  $d_2$  is maintained for further processing. Used between  $\leq \#$  and **#>** . See **#S** , **<#** and **#>** . The details of pictured numeric output are shown at **<#** .

**#>** Resident

( *d* --- *addr count* )

Terminates pictured numeric output conversion by dropping *d* and leaving the text address and character count suitable for **TYPE** , *q.v*. The details of pictured numeric output are shown at **<#** .

**#MOTION** Graphics Primitives Library 36

 $(n -1)$ 

Sets sprite numbers 0 to  $n-1$  in automotion.

 $(d_1 - d_2)$ 

Generates pictured numeric output as ASCII text at **PAD** from  $d_1$  by executing  $\#$  until a zero double number  $d_2$  results. Used between  $\leq \#$  and  $\#$ ,  $q.v$ . The details of pictured numeric output are shown at **<#** .

*[immediate word]* Resident

( --- *pfa* )

Used in the form:

**' nnnn**

Searches the dictionary for **nnnn** and, if found, leaves the parameter field address *pfa* of the word. As a compiler directive, **'** , because it is an immediate word, executes in a colon definition to compile the address of a literal, *viz.*, the *pfa* of the found word. If the word is not found after a search of **CONTEXT** and **CURRENT** , the word is displayed followed by '?' to indicate the error. The stack is then cleared, the contents of **IN** and **BLK** are left on the stack and **QUIT** is called. Pronounced "tick".

**(** *[immediate word]* Resident

 $(- - )$ 

**(** is used in the form:

**( cccc)**

It starts a comment that will not be compiled if it occurs in a definition. It causes the interpreter to consume characters from the input stream until a ')' is found or the end of the input stream (block or TIB) is reached. May occur during execution or in a colon definition. A blank after the leading parenthesis is required. This is most useful for commenting Forth source code in blocks.

# **(+LOOP)** Resident

# $(n -1)$

The runtime procedure compiled by **+LOOP** , which adds *n* to the loop index and then tests for loop completion. See **+LOOP** .

**(.")** Resident

 $(- - )$ 

The runtime procedure, compiled by **."** ,which transmits the in-line text that follows it to the selected output device. See **."** .

**#S** Resident

# **(;CODE)** Resident

 $(- - )$ 

The runtime procedure, compiled by **DOES>ASM:** and **;CODE** , that rewrites the code field of the most recently defined word to point to the machine code sequence following **DOES>ASM:** or **;CODE** . See **DOES>ASM:** and **;CODE** .

# **(ABORT)** Resident

 $(- - )$ 

Executes after an error when **WARNING** < 0. This word normally executes **ABORT** , but may be redefined (with care!) to execute a user's alternative procedure. It is defined as

# **: (ABORT) ABORT ;**

If you wished to redefine it to execute your error procedure, say **MY\_ERROR\_PROC** , you would replace **ABORT** with **MY\_ERROR\_PROC** as shown in the redefinition of **(ABORT)** below:

**: (ABORT) MY\_ERROR\_PROC ;**

**(DO)** Resident

 $(- - )$ 

The runtime procedure compiled by **DO** , which moves the loop control parameters to the return stack. See **DO** .

**(DOES>)** Resident

 $(- - )$ 

The runtime procedure compiled by **DOES>** .

**(FIND)** Resident

( *addr nfa* --- *false* **|** *pfa b true* )

Searches the dictionary starting at the name field address *nfa*, looking for a match to the text at *addr*. The addresses, *addr* and *nfa*, both point to the length byte of packed character strings (see footnote [4](#page-24-0) on page [17\)](#page-24-0). Returns the parameter field address *pfa*, length byte *b* of name field, and *true* for a match. If no match is found, only *false* is left. *[Note: See Chapter [12](#page-99-0) about the length byte of a name field.]* 

**(LINE)** Resident

( *n blk* --- *addr count* )

Converts the line number *n* and the Forth block numbrer *blk* to the disk buffer address *addr* containing the data and the number *count* of characters. If the block is not in a block buffer, it is loaded from the current blocks file. If *count* is 64, the fullline text length of the block is indicated.

**(LOOP)** Resident

 $(- - )$ 

The runtime procedure compiled by **LOOP** , which increments the loop index and tests for loop completion. See **LOOP** .

**(NUMBER)** Resident

**(OF)** Resident

# $(d_1 \text{addr}_1 -- d_2 \text{addr}_2)$

The double number  $d_1$  should be 0, *i.e.*, the stack should contain two 16-bit zeroes. The address *addr*<sub>1</sub> must point to the packed character string of the ASCII text to be converted to a double number, which will be left as  $d_2$ . The conversion begins at  $addr_1 + 1$  with respect to the current radix in **BASE**. The new value is accumulated with double number  $d_1 = 0$  as the initial value. If a decimal point is encountered in the string, **DPL** is updated with the number of digits to the right of the decimal point. The address of the first unconvertible digit is  $addr_2$ . (**NUMBER**) is used by **NUMBER**.

# The run time procedure compiled by **OF** .

**(UB)** Resident

 $(n_1 n_2 - n_3)$ 

( *addr* --- )

 $(- - )$ 

Runtime routine compiled or executed by **USEBFL** that changes the current blocks file to the filename as a packed character string (see footnote [4](#page-24-0) on page [17\)](#page-24-0) pointed to by *addr.*

**\*** Resident

Leaves the signed product of two signed numbers. **\*/** Resident

 $(n_1 \ n_2 \ n_3 \text{---} quot)$ 

Leaves the quotient *quot* of  $(n_1 * n_2) / n_3$ , where all are signed numbers. Retention of an intermediate signed 32-bit product permits greater accuracy than would be available with the sequence :

 $(n_1 n_2 n_3 --- rem\,quot)$ 

 $n_1$   $n_2$   $*$   $n_3$  /

Leaves the quotient *quot* and remainder *rem* of the operation  $(n_1 * n_2) / n_3$ . An intermediate signed 32-bit product is used as for **\*/** . In fact, **\*/MOD** is used by **\*/** .

ASCII Collating Sequence: **!** " #  $\frac{1}{2}$  % & ' ( ) \* +, - . / digits : ; < = > ? @ ALPHA  $[\ \ ]$  ^ \_ ` alpha  $\{ [\ ]$  ~

**\*/MOD** Resident

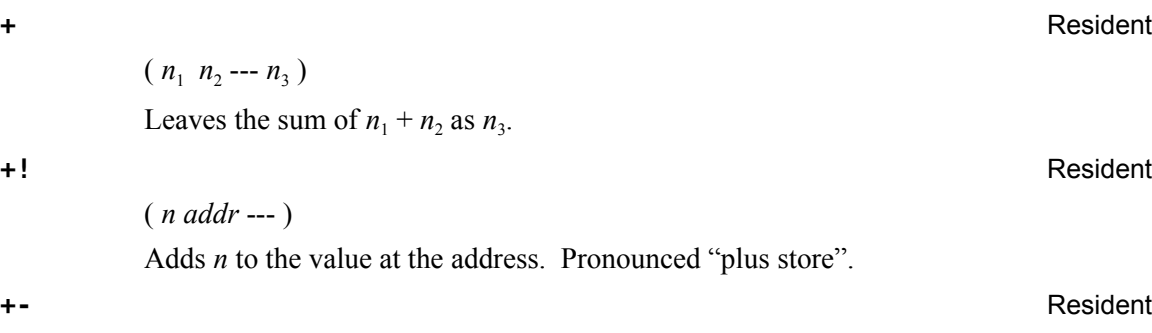

 $(n_1 n_2 - n_3)$ Apply the sign of  $n_2$  to  $n_1$ , which is left as  $n_3$ .

**+BUF** Resident

(  $addr_1$  ---  $addr_2$   $flag$  )

Advance the disk buffer address  $addr_1$  to the address of the next buffer  $addr_2$ . Boolean flag is false when *addr*<sub>2</sub> is the buffer presently pointed to by user variable **PREV** .

**+LOOP** *[immediate word]* Resident

# Used in a colon definition in the form:

**DO …** *n* **+LOOP**

Compile time: ( *addr* 3 --- )

**+LOOP** compiles the runtime word **(+LOOP)** and the branch offset computed from **HERE** to the address *addr* left on the stack by **DO** . The value 3 is used for compiletime error checking.

Runtime: ( *n* --- )

**+LOOP** selectively controls branching back to the corresponding **DO** based on *n*, the loop index and the loop limit. The signed increment *n* is added to the index and the total compared to the limit. The branch back to **DO** occurs until the new index is equal to or greater than the limit  $(n > 0)$ , or until the new index is equal to or less than the limit  $(n < 0)$ . Upon exiting the loop, the parameters are discarded and execution continues ahead.

**,** Resident

 $(n -1)$ 

Store *n* into the next available dictionary memory cell, advancing the dictionary pointer. Pronounced "comma".

**-** Resident

 $(n_1 n_2 - n_3)$ 

Leave the difference  $n_3$  of  $n_1 - n_2$ .

 $(- - )$ 

Continues interpretation with the next Forth block in the current blocks file. **-->** can only be used while loading blocks. Pronounced "next block".

 $(n_1 - n_1 | n_1 n_1)$ 

Duplicate  $n_1$  only if it is non-zero. This is usually used to copy a value just before **IF** , to eliminate the need for an **ELSE** clause to drop a **DUP**ed 0.

( --- *false* **|** *pfa len true* )

Accepts the next text word (delimited by blanks) in the input stream to **HERE** as a packed character string (see footnote [4](#page-24-0) on page [17\)](#page-24-0), searches the **CONTEXT** and then **CURRENT** vocabularies for a matching entry. If found, the dictionary entry's parameter field address *pfa*, its length byte *len* and *true* are left. Otherwise, only *false* is left. [*Note:* See Chapter [12](#page-99-0) about the length byte.]

**-TRAILING** Resident

 $($  *addr*  $n_1$  --- *addr*  $n_2$   $)$ 

Adjusts the character count  $n_1$  of a character string at *addr* to suppress the output of trailing blanks by **TYPE**, *i.e.*, the characters at  $addr + n_2$  to  $addr + n_1$  are blanks. If the character string is a packed character string (see footnote on page ), *addr* points to the first character after the length byte. **-TRAILING** starts at the last character and steps to the beginning of the string as it looks for trailing blanks, decrementing  $n_1$ until a non-blank character is encountered. At that point,  $n_1$  is replaced with  $n_2$ . The output parameters of **COUNT** are suitable input parameters for **-TRAILING** .

**.** Resident to the contract of the contract of the contract of the contract of the contract of the contract of the contract of the contract of the contract of the contract of the contract of the contract of the contract o

 $(n ---)$ 

Prints a number from a signed 16-bit two's complement value *n*, converted according to the numeric base stored in **BASE** . A trailing blank follows. Pronounced "dot".

 $(- - )$ 

Used in the form:

**." cccc"**

Compiles an in-line string **cccc** (delimited by the trailing **"** ) with an execution procedure to transmit the text to the selected output device. If executed outside a definition, **."** will immediately print the text until the final **"** . See ( **."** ) .

**-FIND** Resident

**."** *[immediate word]* Resident

**-DUP** Resident

**-->** *[immediate word]* Resident

# **. LINE** Resident

( *n blk* --- )

Print on the terminal device a line of text from the current blocks file corresponding to the line number *n* of block number *blk*. Trailing blanks are suppressed.

**.R** Resident

# $(n_1 n_2 - )$

 $(n_1 n_2 - n_3)$ 

Prints the number  $n_1$  right aligned in a field whose width is  $n_2$ . No following blank is printed.

**.S** Resident

# $(- - )$

Prints the entire contents of the parameter stack as unsigned numbers in the current **BASE** . The bottom of the stack is shown by an initial '**|**'.

### **/** Resident

**/MOD** Resident

# $(n_1 n_2 --- rem\,quot)$

Leaves the quotient  $n_3$  of  $n_1/n_2$ .

Leaves the remainder *rem* and signed quotient *quot* of  $n_1/n_2$ . The remainder has the sign of the dividend.

# **0 1 2 3** Resident

 $(--n)$ 

These small numbers are used so often that it is useful to define them by name in the dictionary as constants. Doing so saves compile time because the interpreter searches the dictionary for a match before it decides whether it is a number. Also, numbers, otherwise, require two extra bytes of dictionary storage when used in definitions.

**0<** Resident

# ( *n* --- *flag* )

Leaves a true flag if the number *n* is less than zero (negative). Otherwise, **0<** leaves a false flag.

( *n* --- *flag* )

Leaves a true flag if the number is equal to zero. Otherwise, **0=** leaves a false flag.

# **0BRANCH** Resident

# ( *flag* --- )

The runtime procedure to conditionally branch. If *flag* is *false* (zero), the following in-line parameter is added to the interpretive pointer to branch ahead or back. Compiled by **IF** , **UNTIL** , **END** and **WHILE** .

### **0=** Resident

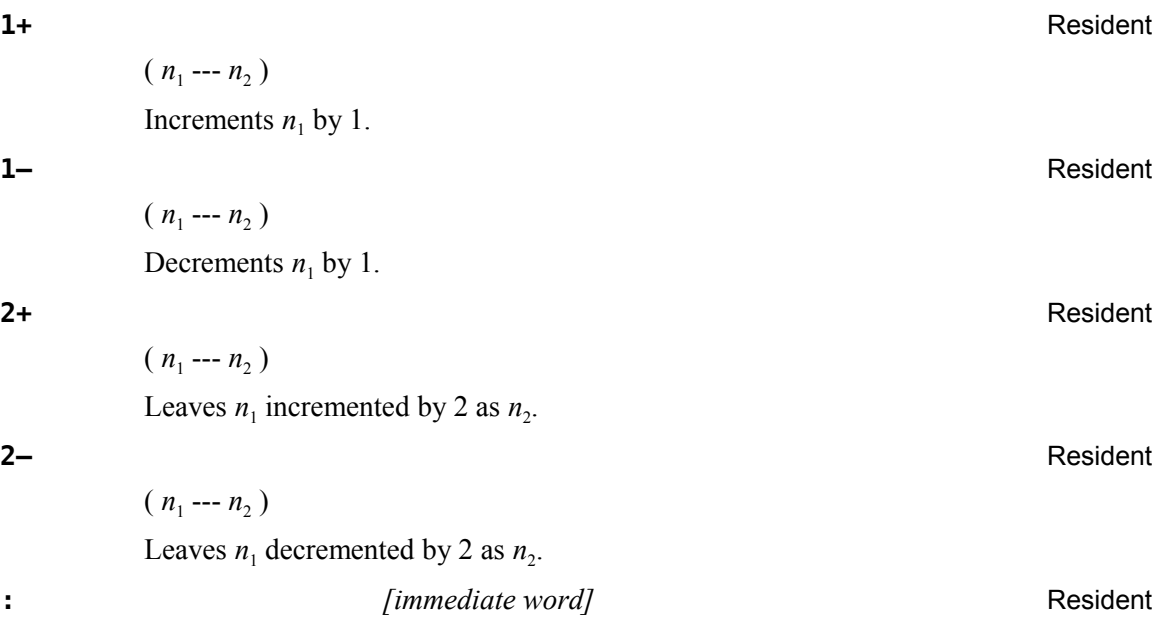

 $(--)$ 

Used in the form, called a colon definition:

**: cccc … ;**

Creates a dictionary entry defining **cccc** as equivalent to the sequence of Forth word definitions in '...' until the next **;** , **DOES>ASM:** or **;CODE** . The compiling process is done by the text interpreter as long as **STATE** is non-zero. Other details are that the **CONTEXT** vocabulary is set to the **CURRENT** vocabulary and that words with the precedence bit (see  $\S$  12.2 "Name Field") set are executed rather than being compiled.

If you wish to **FORGET** an unfinished definition, the word likely will not be found. If it is the last definition attempted, you can make it findable by executing **SMUDGE** and then **FORGET**ting it.

**:** (*traceable*) *[immediate word]* TRACE — Colon Definition Tracing [23]

 $(- - )$ 

This is an alternate definition of **:** that adds the capability to colon definitions of being traced when they are executed. When a colon definition is compiled under the **TRACE** option, tracing output may be turned on with **TRON** and off with **TROFF** prior to executing the word so defined. After **TRON** is executed, each time the word is executed its name will be output along with the contents of the stack. See **TRACE** , **UNTRACE** , **TRON** and **TROFF** .

**;** *[immediate word]* Resident

 $(- - )$ 

Terminates a colon definition and stops further compilation. Compiles the runtime **;S** .

**;ASM** Resident

 $(- - )$ 

Synonym for Assembler word **NEXT,** . **;ASM** should be paired with **ASM:** to clearly surround assembly code or machine code:

### **ASM: cccc** *<assembly mnemonics>* **;ASM**

**;ASM** puts 045Fh (machine code for ALC: B \*R15) at **HERE** and advances **HERE** . See Chapter [9](#page-79-0) ["The fbForth TMS9900 Assembler"](#page-79-0) for details. See also **ASM:** , **NEXT,** and **CODE** for more information.

### **;CODE** *[immediate word]* Resident

 $(- - )$ 

Used with **<BUILDS** in the form:

# **: cccc <BUILDS … ;CODE** *<assembly mnemonics>* **NEXT,**

Stops compilation and terminates a new defining word, **cccc** , by compiling **(;CODE)** . Sets the **CONTEXT** vocabulary to **ASSEMBLER** , assembling to machine code the assembly mnemonics following **;CODE** .

When **cccc** later executes in the form:

### **cccc nnnn**

the word **nnnn** will be created with its execution procedure given by the machine code following **(;CODE)** in the definition of **cccc** , *i.e.*, when **nnnn** is executed, it does so by jumping to that code in **cccc** . An existing defining word ( **<BUILDS** in this case) must exist in **cccc** prior to **;CODE** . See Chapter [9](#page-79-0) ["The fbForth TMS9900](#page-79-0) [Assembler"](#page-79-0) for more details.

### **;S** Resident

 $(- - )$ 

Stops interpretation of a Forth block. **;S** is also the runtime word compiled at the end of a colon definition, which returns execution to the calling procedure.

**Example 2 Resident Resident Resident Resident Resident Resident** 

 $(n_1 n_2 -- flag)$ 

Leaves a true flag if  $n_1$  is less than  $n_2$ . Otherwise, < leaves a false flag.

**<#** Resident

 $(- - )$ 

Sets up for pictured numeric output formatting using the words, **<#** , **#** , **HOLD** , **#S** , **SIGN** and **#>** . **<#** initializes **HLD** with **PAD** . **HLD** is decremented by **#** via **HOLD** for each successive digit converted. A few format examples follow:

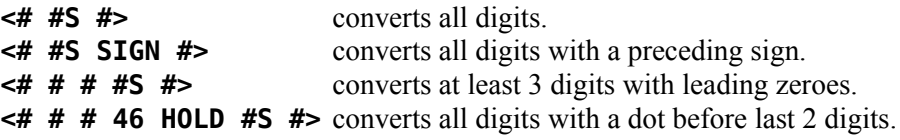

Though **<#** requires no input parameters, you should provide the parameters on the stack that are required by all of the formatting words between **<#** and **#>** . At the very least, this is the double number you wish to convert. **DABS** should usually be executed prior to **<#** because **<# … #>** will not properly convert negative numbers. If you wish to include a sign in the output, a signed number should be pushed to the stack before the double number to be converted.

The conversion is done on a 31-bit (positive) double number producing text at **PAD** (working downward toward **HERE** ), eventually suitable for output by **TYPE** . The picture template between **<#** and **#>** represents the output picture from right to left, *i.e.*, the rightmost digit is processed first. The following is an example of generalized output from a double number on the stack that may be positive or negative:

# **SWAP OVER DABS <# #S SIGN #> TYPE**

In the example above, **SWAP** puts the high-order cell, which contains the sign bit, on the bottom; **OVER** copies it back to its proper place on top, leaving 3 cells ( *n d* ) on the stack; and **DABS** forces *d* positive. This arrangement is what is expected by **SIGN** .

*Important note:* You should not execute words that change **HERE** or **PAD** until after you have finished formatting the number and retrieving the converted output.

See **#** , **#S** , **SIGN** , **#>** , **HLD** and **HOLD** for more information.

### **<BUILDS** Resident

 $(- - )$ 

It is used within a colon-definition to build a new defining word:

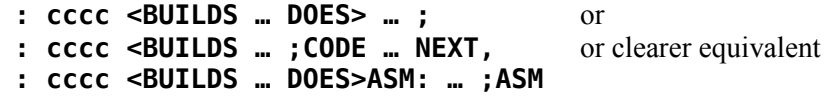

Each time **cccc** is executed, **<BUILDS** defines a new word with a high-level ( **DOES>** ) or machine-code ( **;CODE** or **DOES>ASM:** ) execution procedure. Executing **cccc** in the form:

**cccc nnnn**

uses **<BUILDS** to create a dictionary entry for **nnnn** . For the definition with **DOES>** , when **nnnn** is later executed, it has the address of its parameter area on the stack and executes the words after **DOES>** in **cccc** . For the definition with **DOES>ASM:** , when **nnnn** is later executed, it executes the words after **DOES>ASM:** in **cccc** . **<BUILDS** allows runtime procedures to be written in high-level code with **DOES>** or in assembler code with **;CODE** or **DOES>ASM:** . See **DOES>ASM:** for equivalence with **;CODE** .

**<BUILDS** is simply defined as

**: <BUILDS CREATE SMUDGE ;**

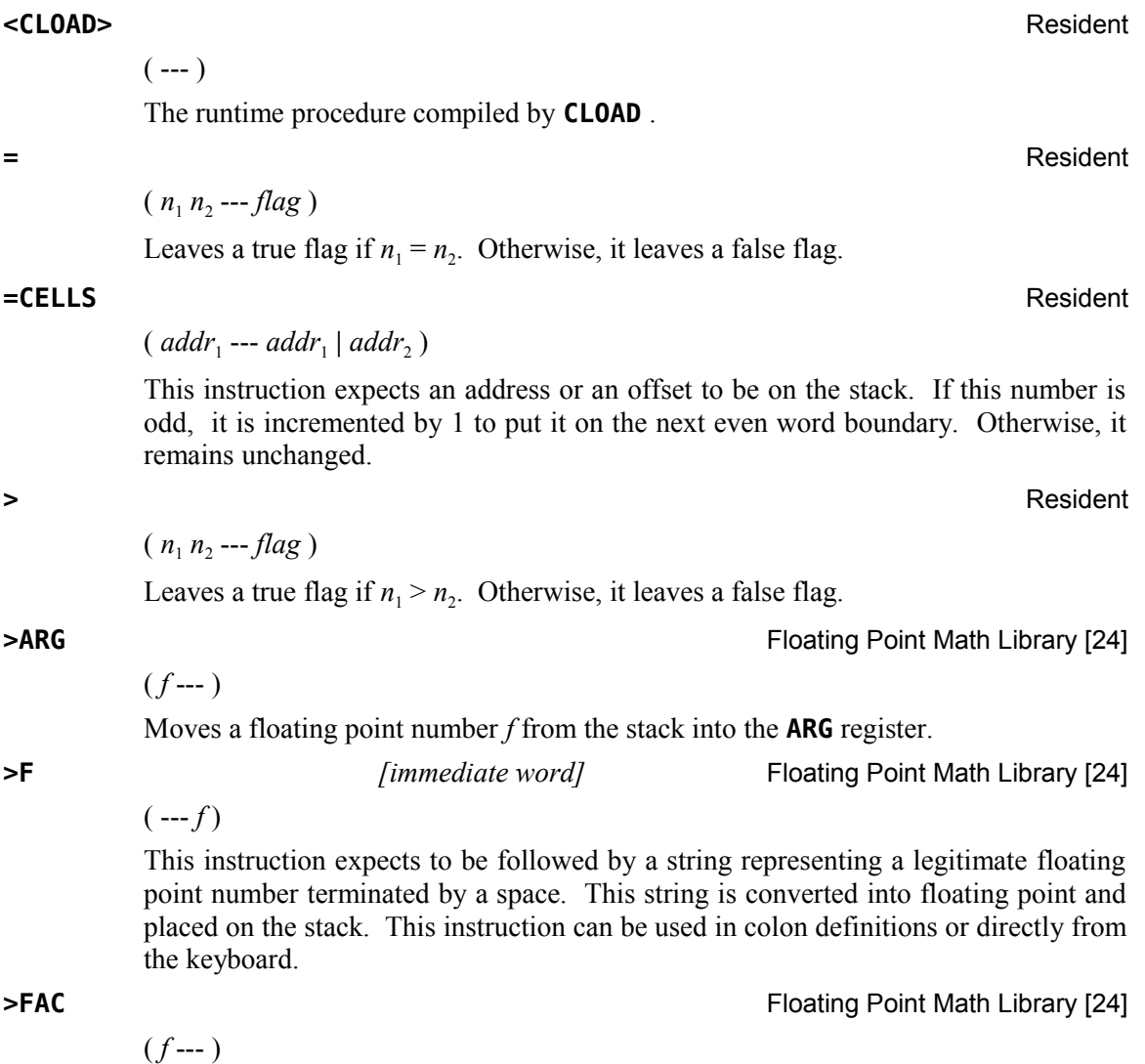

Moves a floating point number from the stack into the **FAC** register.

**>R** Resident

 $(n \rightarrow)$  (R: --- *n*)

Removes a number from the parameter stack and place as the most accessible number on the return stack. Use should be balanced with **R>** in the same definition.

**>ROA Floating Point Math Library [24]** 

 $(- - )$ 

Saves VDP Rollout Area to **ROA** , *q.v.*.

### **Properties and the contract of the contract of the contract of the contract of the contract of the contract of the contract of the contract of the contract of the contract of the contract of the contract of the contract o**

( *addr* --- )

Prints the value contained at address *addr* in free format according to the current radix stored in **BASE** . This word is short for the two words, **@ .** .

**?COMP** Resident

 $(- - )$ 

This word is typically used in the definitions of compile-only words to insure the word containing it is being used in a definition. When **?COMP** is executed in other than compile mode, it displays the word just interpreted with a '?', issues the error message, "compilation only", clears the stack, leaves the contents of **IN** and **BLK** and executes **QUIT** , *e.g.*,

**9 0 DO I** . LOOP **DO ?** compilation only

Though **LOOP** is also a compile-only word, **DO** is the first one encountered and the one that triggers the above error.

**?CSP** Resident

 $(- - )$ 

This word is used in the definitions of **;** , **;CODE** and **DOES>ASM:** to insure that the stack position at the end of the definition is at the same height as when it was started with **:** , which stores the stack pointer in **CSP** . The error condition typically occurs with unbalanced conditionals. Whichever terminating word tested the stack height will be displayed followed by a '?' and "definition not finished", *e.g.*,

# **: XXXX IF ; ; ? definition not finished**

**?ERROR** Resident

( *flag n* --- )

Issues an error message corresponding to error number *n* if the Boolean flag is true. **?ERROR** is the word that all the error-checking words in **fbForth** execute to actually check for an error and to display the error message. It is defined as

**: ?ERROR SWAP IF ERROR ELSE DROP THEN ;**

**?EXEC** Resident

 $(- - )$ 

This word is used in the definitions of **:** , **CODE** , **ASM:** and most of the words in the **ASSEMBLER** vocabulary to insure those words are executing and not being used in a definition. **?EXEC** issues the error message, "execution only", as in

**: XXXX : … ;**  $\int_{\frac{1}{20}}^{\frac{1}{20}}$  **: ?** execution only

 $(- - )$ 

**?FLERR** Floating Point Math Library [24]

Determines if the most recently executed floating-point (FP) operation resulted in an error. This word will give valid information any time before executing another FP operation clears the FP error location at 8354h. **?FLERR** issues the error message, "floating point error", upon finding an error. The nature of the floating-point error may be ascertained by executing **FLERR** , *q.v*., to get the FP error number and crossreferencing the code in the error table in [§ 7.10 "Floating Point Error Codes"](#page-68-0).

**?KEY** Resident

### ( --- *char* )

Scans the keyboard for input. If no key is pressed, a 0 is left on the stack. Otherwise, the 7-bit ASCII code of the key pressed is left on the stack.

### **?KEY8** Resident

# ( --- *n* )

Scans the keyboard for input. If no key is pressed, a 0 is left on the stack. Otherwise, the 8-bit code of the key pressed is left on the stack.

### **?LOADING** Resident

 $(- - )$ 

This word is used in the definition of **-->** to insure that **fbForth** is loading from the current blocks file rather than executing on the command line. **?LOADING** issues error message, "use only when loading", if not loading as in

-->  $\sqrt{\frac{1}{2}}$  --> ? use only when loading

**?PAIRS** Resident

 $(n_1 n_2 - )$ 

Issue the error message, "conditionals not paired", if  $n_1$  does not equal  $n_2$ . The message indicates that compiled conditionals do not match, such as when a **DO** has been left without a **LOOP** , an **IF** has no corresponding **ENDIF** or **THEN** , *etc*.

### **?STACK** Resident

 $(- - )$ 

**INTERPRET** uses **?STACK** to check whether the parameter stack is out of bounds after processing a word or number. If the top of the stack is lower than its base, "empty stack" will be displayed. If the stack has run into the output buffer at **PAD** in the other direction, "full stack" will be displayed. **?STACK** is defined as

```
: ?STACK
SP@ S0 @ SWAP U< 1 ?ERROR
SP@ HERE 128 + U< 7 ?ERROR ;
```
# **?TERMINAL** Resident

# ( --- *flag* )

( *addr* --- *n* )

Scans the terminal keyboard for actuation of the break key ( $\langle$ *SREAK* $>$ ). A true flag indicates actuation. On the TI-99/4A, **<FCTN+4>, <BREAK>** and **<CLEAR>** are all the same key.

**@** Resident

**A\$\$M** TMS9900 Assembler [53]

**AGAIN** *[immediate word]* Resident

 $(- - )$ 

Leave the 16-bit contents *n* of *addr*.

This word is compiled into the **FORTH** vocabulary and marks the end of the **ASSEMBLER** vocabulary. It is used by **CLOAD** to determine whether the TMS9900 Assembler has been loaded.

### **ABORT** Resident

 $(- - )$ 

**ABORT** is **fbForth**'s warm start. It clears the stacks, sets both **CONTEXT** and **CURRENT** to the **FORTH** vocabulary, enters the execution state and, after printing "**fbForth** 1.0", executes **INTERPRET** to get user input from the terminal.

**ABS** Resident

 $(n_1 - n_2)$ 

Leaves the absolute value of  $n_1$  as  $n_2$ .

Used in a colon definition in the form:

# **BEGIN … AGAIN**

Compile time: ( *addr* 1 --- )

**AGAIN** compiles **BRANCH** with an offset from **HERE** to *addr*, which it copies to the space reserved for it at *addr*. The value 1 is used for compile-time error checking.

Runtime: ( --- )

**AGAIN** forces execution to return to the corresponding **BEGIN** . There is no effect on the stack. Execution cannot leave the loop unless **R> DROP** is executed one level below by some word in the loop.

# **ALLOT** Resident

 $(n ---)$ 

Adds the signed number *n* to the dictionary pointer **DP** , which moves **HERE** by *n* bytes. It has the effect of reserving *n* bytes of dictionary space if it is positive and moving **HERE** backwards to reclaim memory if it is negative (*be careful!*).

### **ALTIN** Resident

( --- *addr* )

A user variable whose value is 0 if input is coming from the keyboard or a pointer to the VDP address where the PAB (Peripheral Access Block) for the alternate input device is located if its value is non-zero.

### **ALTOUT** Resident

( --- *addr* )

A user variable whose value is 0 if output is going to the monitor a pointer to the VDP address where the PAB (Peripheral Access Block) for the alternate output device is located if its value is non-zero.

**AND** Resident

 $(n_1 n_2 - n_3)$ 

Leave the bitwise logical AND of  $n_1$  and  $n_2$  as  $n_3$ .

 $(- - )$ 

Assigns the APPEND attribute to the file whose PAB (Peripheral Access Block) is pointed to by **PAB-ADDR** .

**ARG Floating Point Math Library [24]** 

( --- *addr* )

A constant which contains the address of the **ARG** register, 835Ch.

### **ASM:** Resident

 $(- - )$ 

Synonym for **CODE** intended to be paired with **;ASM** , a synonym for **NEXT,** . It is used as follows:

# **ASM: NEW-WORD <assembly mnemonics> ;ASM**

See Chapter [9](#page-79-0) [The fbForth TMS9900 Assembler](#page-79-0) for details. See also **;ASM** , **CODE** and **NEXT,** .

**ASSEMBLER** *[immediate word]* Resident

 $(- - )$ 

The name of the **fbForth** Assembler vocabulary. Execution makes **ASSEMBLER** the **CONTEXT** vocabulary. Because **ASSEMBLER** is immediate, it will execute during the creation of a colon definition to select this vocabulary at compile time. See **VOCABULARY** .

**ATN ATN ATN ATN EXECUTE: ATN EXECUTE: ATN EXECUTE: EXECUTE: EXECUTE: EXECUTE: EXECUTE: EXECUTE: EXECUTE: EXECUTE: EXECUTE: EXECUTE: EXECUTE: EXECUTE: EXECUTE: EXECUTE: EXECUTE:** 

 $(f_1 - f_2)$ 

Calculates the arctangent in radians of  $f_1$  leaving the floating point result  $f_2$  on the stack.

**APPND** File I/O Library [47]

# **B/SCR** Resident **BACK** Resident ( *addr* --- ) Calculates the backward branch offset from **HERE** to *addr* and compile into the next available dictionary memory address. Used by **LOOP** , **+LOOP** , **UNTIL** and **AGAIN** to calculate the distance back to the beginning of the loop. **BASE** Resident ( --- *addr* ) A user variable containing the current radix or number base used for input and output conversion. **BASE->R** Resident  $(- - )$ Places the current radix on the return stack. Caution must be exercised when using **BASE->R** and **R->BASE** with **CLOAD** as these will cause the return stack to be polluted if a **LOAD** is aborted and the **BASE->R** is not balanced by a **R->BASE** at execution time. See **R->BASE** . **BEEP Graphics Primitives Library [36]**

 $(- - )$ 

Produces the sound associated with correct input or prompting.

# **BEGIN** *contract a contract [immediate word]**Resident* **Resident**

Occurs in a colon-definition in the form:

**BEGIN … UNTIL** or **BEGIN … END BEGIN … AGAIN BEGIN … WHILE … REPEAT**

Compile time: ( --- *addr* 1 )

**BEGIN** leaves its return address *addr* for branching calculation and storage by **UNTIL** , **END** , **AGAIN** and **REPEAT** and a 1 for compiler error checking.

ASCII Collating Sequence: **!** " #  $\frac{1}{2}$  % & ' ( ) \* +, - . / digits : ; < = > ? @ ALPHA  $[\ \ ]$  ^ \_ ` alpha  $\{ [\ ]$  ~

**B/BUF** Resident

This constant leaves the number of bytes *n* per disk buffer (always 1024 in **fbForth**), the byte count read from the current blocks file by **BLOCK** . It is included for backward compatibility with TI Forth

 $(--1)$ 

 $(- - 1024)$ 

This constant always leaves 1 on the stack. It is included for backward compatibility with TI Forth, where it is the number of blocks per editing screen. By convention, an editing screen is 1024 bytes organized as 16 lines of 64 characters each.

### RUNTIME:  $(-1)$

**BEGIN** marks the start of a sequence that may be repetitively executed. It serves as a return point from the corresponding **UNTIL** , **AGAIN** or **REPEAT** . When executing **UNTIL** , a return to **BEGIN** will occur if the top of the stack is false; for **AGAIN** and **REPEAT** a return to **BEGIN** always occurs.

### **BFLNAM** Resident

( *flag* --- [ ] **|** *addr* )

Helper routine that gets a blocks filename from the input stream into PAD or HERE and passes a name pointer (*addr*) if *flag* is true (used on command line), but passes nothing if *flag* is false (*addr* is compiled by **SLIT** in a colon definition).

**BL** Resident

( --- *char* )

A constant that leaves the ASCII value 32 (20h) for "blank".

### **BLANKS** Resident

( *addr count* --- )

Fills an area of memory beginning at *addr* with *count* blanks.

( --- *addr* )

A user variable containing the block number being interpreted. If zero, input is being taken from the terminal input buffer.

### **BLKRW** Resident

( [ *bfnaddr* **|** *#blks bfnaddr* **|** *bufaddr blk#* ] *opcode --- flag* )

Blocks I/O utility routine called by **DO\_BRW** . Addresses passed point to blocks file name (*bfnaddr*) and block RAM buffer (*bufaddr*). The number of items required on the stack depends on the opcode (passed by the corresponding command) as follows:

> ( *bfnaddr* -14 --- *flag* ) passed by **USEBFL** ( *#blks bfnaddr* -16 --- *flag* ) passed by **MKBFL** ( *bufaddr blk#* -18 --- *flag* ) passed by **RBLK** ( *bufaddr blk*# -20 ---  $flag$  ) passed by **WBLK**

### **BLOAD** Resident

( *blk* --- *flag* )

Loads the binary image at *blk* which was created by **BSAVE** . **BLOAD** returns a true flag (1) if the load was not successful and a false flag (0) if the load was successful.

**BLOCK** Resident

( *n* --- *addr* )

Leaves the memory address of the block buffer containing block *n*. If the block is not already in memory, it is transferred from the current blocks file to whichever buffer was least recently written. If the block occupying that buffer has been marked as

**BLK** Resident

updated, it is written to the current blocks file before block *n* is read into the buffer. See also **BUFFER** , **R/W** , **UPDATE** and **FLUSH** .

**BOOT** Resident to the control of the control of the control of the control of the control of the control of the control of the control of the control of the control of the control of the control of the control of the cont

# $($  ---  $)$

Clears the stack, changes the radix to decimal, clears the error count, sets both **CURRENT** and **CONTEXT** to the Forth vocabulary, sets input stream to the terminal, makes the default blocks file (DSK1.FBLOCKS) current and loads block 1.

**BPB** Resident

# ( --- v*addr*)

Gets the offset in VRAM from the **fbForth** record buffer (in **DISK\_BUF** ) for blocks file PABs from user variable 3Eh, adds the offset to the contents of **DISK\_BUF** and pushes it to the stack.

# **BRANCH** Resident

 $(- - )$ The runtime procedure to unconditionally branch. An in-line offset is added to the interpretive pointer (IP) to branch ahead or back. **BRANCH** is compiled by **ELSE** , **AGAIN** , **REPEAT** , and **ENDOF** .

**BSAVE** BSAVE **BSAVE BSAVE** -- Binary Save Routine [59]

 $(\text{addr blk}_1 \text{---} \text{blk}_2)$ 

Places a binary image (starting at  $blk_1$  and going as far as necessary) of all dictionary contents between *addr* and **HERE**. The next available Forth block number  $blk_2$  is returned on the stack. **BSAVE** empties all block buffers before saving the image because the current blocks file may have changed. It is the user's responsibility to flush any dirty buffers before executing this command. Note that this is different behavior from TI Forth's **BSAVE** , which first flushes any dirty buffers. See **BLOAD** .

( *n* --- *addr* )

Obtains the next memory buffer, assigning it to block *n*. If the contents of the buffer is marked as updated, it is written to the disk. The block is not read from the disk. The address left is the first cell within the buffer for data storage.

**C!** Resident

( *b addr* --- )

Stores the low-order byte (8 bits) of *b* (16-bit number on the stack) at *addr*.

**C,** Resident to the contract of the contract of the contract of the contract of the contract of the contract of the contract of the contract of the contract of the contract of the contract of the contract of the contract

 $(b$  --- )

Stores the low-order byte (8 bits) of *b* (16-bit number on the stack) into the next available dictionary byte ( **HERE** ), advancing the dictionary pointer one byte. This instruction should be used with caution on computers with byte-addressing, word-

**BUFFER** Resident

oriented CPUs such as the TMS9900. If **HERE** is left at an odd address and the next operation stores a cell at **HERE** , the last byte will be overwritten. See **=CELLS** .

$$
C/L
$$

**C/L** Resident

Returns on the stack the number of characters per line (stored in **C/L\$** ). The default value is 64 and usually represents the number of characters per line of a Forth block as it is edited (16 lines per 1024-byte block).

**C/L\$** Resident

( --- *addr* )

 $(--n)$ 

A user variable whose value is the number of characters per line. See **C/L** .

**C@** Resident

( *addr* --- *b* )

Leaves the 8-bit contents *b* of memory address *addr* on the stack.

**CASE** *[immediate word]* Resident

Used in a colon definition to initiate the construct:

**CASE**

$$
n_1 \tOF ... ENDOFn_2 \tOF ... ENDOF...
$$

**ENDCASE**

Compile time: ( --- *csp* 4 )

**CASE** gets the value *csp* of **CSP** to the stack for later restoration at the end of **ENDCASE** 's compile-time activity. It stores the current stack position in **CSP** to help **ENDCASE** track how many **OF … ENDOF** branch distances to process. It finally pushes 4 to the stack for compile-time error checking by **OF** and **ENDCASE** .

Runtime: ( *n* --- *n* )

**CASE** itself does nothing with the number *n* on the stack; but, it must be there for **OF** or **ENDCASE** to consume. If  $n = n_1$ , the code between the immediately following **OF** and **ENDOF** is executed. Execution then continues after **ENDCASE** . If *n* does not match any of the values preceding any **OF** , the code between the last **ENDOF** and **ENDCASE** is executed and may use *n*; but, one cell *must* be left for **ENDCASE** to consume or a stack underflow will result. Execution then continues after **ENDCASE** .

**CFA** Resident **Resident** 

( *pfa* --- *cfa* )

Converts the parameter field address *pfa* of a definition to its code field address *cfa* .

**CHAR** Graphics Primitives Library [36]

 $(n_1 n_2 n_3 n_4 \text{ char} \text{---})$ 

Defines character # *char* to have the pattern specified by the 4 numbers  $(n_1, n_2, n_3, n_4)$ on the stack. The definition for character  $#0$  by default resides at 800h. Each character definition is 8 bytes long with each number on the stack representing two bytes.

# **CHAR-CNT!** File I/O Library [47]

 $(n --- )$ 

Used in file I/O to store in the current PAB the character count of a record to be transmitted by **WRT** .

**CHAR-CNT@** File I/O Library [47]

( --- *n* )

Used in file I/O to retrieve from the current PAB the character count of a record that has been read. Used by **RD** .

**CHARPAT** Graphics Primitives Library [36]

 $(\textit{char} \rightarrow n_1 n_2 n_3 n_4)$ 

Places the 4-cell (8-byte) pattern of a specified character *char* on the stack. By default, the definition for character #0 resides at 800h.

**CHK-STAT** File I/O Library [47]

 $(- - )$ 

Checks for errors following a file I/O operation. If an error has occurred, the message, "file I/O error" is displayed. If you wish to know the specific nature of the file I/O error, you can get the error code from the file's PAB to the stack with

# **HEX GET-FLAG 0E0 AND 5 SRA**

Consult the table at error# 9 in [Appendix I "Error Messages"](#page-201-0) for the specific error corresponding to the number on the stack left by the above **fbForth** code.

### **CLEAR** Resident

( *blk* --- )

Gets a block buffer for block# *blk*, fills it with blanks and marks it as updated.

**CLINE** 64-Column Editor [6]

( *addr count n* --- )

Prints one line of tiny characters on the display screen. **CLINE** expects on the stack the address *addr* of the line to be written in memory, the number of characters *count* in that line, and the line number *n* on which it is to be written on the display screen. **CLINE** calls **SMASH** to do the actual work. See **SMASH** and **CLIST** .

# **CLIST** 64-Column Editor [6]

( *blk* --- )

( *blk* --- )

 $(- - )$ 

 $(- - )$ 

 $(- - )$ 

Lists the specified Forth block in tiny characters to the monitor. **CLIST** executes 16 calls to **CLINE** for the requisite 16 lines. See **CLINE** and **TCHAR** .

**CLOAD** *[immediate word]* Resident

Used in the form:

# *blk* **CLOAD WWWW**

**CLOAD** will load Forth block *blk* only if the word **nnnn** is not in the **CONTEXT** vocabulary. **WWWW** should be the last word loaded when the series of blocks beginning with *blk* is loaded. A block number of 0 (*blk* = 0) will suppress loading of the current Forth block if the specified word has already been compiled.

Clears (zeroes) the error code in bits  $0-2$  (left-to-right order) of the flag/status byte of the PAB (Peripheral Access Block) pointed to by **PAB-ADDR** .

# **CLR\_BLKS** Resident

 $(blk_1 blk_2 --)$ 

**CLR\_BLKS** will **CLEAR** a range of blocks to blanks in the current blocks file. The blocks will be marked as updated (see **CLEAR** ).

**CLS** Resident

# Clears the display screen by filling the screen image table with blanks. The screen image table runs from **SCRN\_START** to **SCRN\_END** .

# Closes the file whose PAB (Peripheral Access Block) is pointed to by **PAB-ADDR** .

 $($  *addr*<sub>1</sub> *addr*<sub>2</sub> *count* ---  $)$ 

Moves *count* number of bytes from  $addr_1$  to  $addr_2$ . The contents of  $addr_1$  is moved first, proceeding toward high memory. This is **not** overlap safe for  $addr_1 < addr_2$ .

# **CODE** Resident **Resident Resident Resident Resident Resident Resident Resident**

 $(- - )$ 

A defining word initializing the definition of a code (assembly) word. It sets the context vocabulary to Assembler. See Chapter [9](#page-79-0) ["The fbForth TMS9900 Assembler"](#page-79-0) for details. See also **ASM:** .

$$
f_{\rm{max}}
$$

**CLSE** File I/O Library [47]

**CMOVE** Resident **Resident** 

**CLR-STAT** File I/O Library [47]

**COINC** Graphics Primitives Library [36]

 $(spr_1 spr_2 tol -- flag)$ 

Detects a coincidence between two given sprites within a specified tolerance of *tol* dot positions. A true flag indicates a coincidence.

**COINCALL COINCALL Graphics Primitives Library [36]** 

( --- *flag* )

Detects a coincidence between the visible portions of any two sprites on the display screen. A true flag indicates a coincidence, but not which sprites.

**COINCXY** Graphics Primitives Library [36]

# ( *dotcol dotrow spr tol* --- *flag* )

Detects a coincidence between a specified sprite and a given point (*dotcol*,*dotrow*) within a given tolerance of *tol* dot positions. A true flag indicates a coincidence.

 $(- - )$ 

**COLD** is the cold-start procedure that resets user variables to their startup values, including the dictionary pointer (to point to just after the resident dictionary) and restarts **fbForth** via **BOOT** (resets the current blocks file to the default DSK1.FBLOCKS, loading block 1) and **ABORT** , *q.v*. It may be called from the terminal to remove application programs and to restart **fbForth**.

**COLOR** Graphics Primitives Library [36]

 $(n_1 n_2 n_3 ---)$ 

Causes a specified character set  $n_3$  to have the given foreground color  $n_1$  and background color  $n_2$ .

**COLTAB** Graphics Primitives Library [36]

( --- *vaddr* )

A constant whose value is the beginning VDP address of the color table. The default value is 380h.

# **COMPILE** Resident

 $(- - )$ 

**COMPILE** is a compile-only word that will execute when its containing word executes, which means that its containing word must be a compile-only word that executes during compilation, *i.e.*, an immediate word. This effectively defers compilation of the word following **COMPILE** until the word containing them is executed within the definition of yet another word.

When the word containing **COMPILE** executes during the compilation of a new word, the execution address *cfa* of the word following **COMPILE** is copied (compiled) into the dictionary entry for the new word's definition. For example,

**COLD** Resident

# **: WORD1 … COMPILE WORD0 … ; IMMEDIATE : WORD2 WORD1 … ;**

When **WORD2** is compiled, **WORD1** executes, which executes **COMPILE** to place the *cfa* of **WORD0** into the definition of **WORD2** .

# **CONSTANT** Resident

 $(n --- )$ 

A defining word used in the form:

# *n* **CONSTANT cccc**

to create word **cccc** , with its parameter field containing *n*. When **cccc** is later executed, it will invoke **CONSTANT** 's execution procedure to push the value of *n* to the stack.

# **CONTEXT** Resident

( --- *addr* )

A user variable containing a pointer to the vocabulary within which dictionary searches will first begin.

**COS COS Election COS Floating Point Math Library [24]** 

 $(f_1 - f_2)$ 

Calculates the cosine of  $f_1$  radians and leaves the floating point result  $f_2$  on the stack.

**COUNT** Resident **Resident Resident Resident Resident Resident Resident Resident** 

 $(\text{addr}_1 -- \text{addr}_2 b)$ 

Leave the byte address  $addr_2$  and byte count *b* of the packed character string (see footnote [4](#page-24-0) on page [17\)](#page-24-0) beginning at  $addr_1$ . It is presumed that the first byte at  $addr_1$ contains the character count *b* and that the actual text starts with the second byte. Typically, **COUNT** is followed by **TYPE** .

**CPYBLK CPYBLK CPYBLK** -- Block Copying Utility [19]

 $(- - )$ 

Copy a range of blocks from one blocks file to the same or a different blocks file. The destination file must already exist. The copy is overlap safe for same file copies. The source blocks copied are enumerated during the copy.

Usage:

# **CPYBLK** *src\_start src\_end src-file dst\_start dst-file* ,

where *src\_start* and *src\_end* are source start and end block numbers, *src-file* is the source blocks file, **dst** start is the destination start block number and **dst***file* is the destination blocks file.

Example:

**CPYBLK 4 10 DSK1.FBLOCKS 25 DSK2.MYBLOCKS 4 5 6 7 8 9 10 ok:0**

will copy blocks  $4 - 10$  from DSK1.FBLOCKS to DSK2.MYBLOCKS, starting at block 25.

Transmit a carriage return and a line feed to the current output device.

**CR** Resident **CR** Resident **CR** Resident **CR** Resident **CR** Resident **CR** Resident **CR** 

# **CREATE** Resident **Resident** Resident **Resident** Resident **Resident**

 $(- - )$ 

 $(--)$ 

A defining word used in the form:

# **CREATE cccc**

by such words as **:** , **<BUILDS** , **ASM:** and **CODE** to create a dictionary header for a Forth definition. The code field contains the address of the word's parameter field. Space for the parameter field is *not* reserved by **CREATE** . The new word is created in the **CURRENT** vocabulary. It should be noted that new word names should *never* exceed 31 characters in length in **fbForth**!

A user variable temporarily storing the stack pointer position for compilation error checking.

**CURPOS** Resident

( --- *addr* )

A user variable that stores the current VDP (Visual Display Processor) screen cursor position.

### **CURRENT** Resident

( --- *addr* )

A user variable pointing to the vocabulary into which new definitions will be compiled. **DEFINITIONS** will store the contents of **CONTEXT** into **CURRENT** . At system startup, **CURRENT** points to the **FORTH** vocabulary.

 $(d_1 d_2 - d_3)$ 

Leave the double number sum of two double numbers ( $d_3 = d_1 + d_2$ ).

 $(d_1 n - d_2)$ 

Apply the sign of *n* to the double number  $d_1$ , leaving it as  $d_2$ .

**CSP** Resident

**D+** Resident

**D+-** Resident

( --- *addr* )

### **D.** Resident

 $(d --)$ 

Print a signed double number from a 32-bit two's complement value *d*. The highorder 16 bits are most accessible on the stack. Conversion is performed according to the current radix in **BASE** . A blank follows. Pronounced "d dot".

# **D.R** Resident

Print a signed double number *d* right-aligned in a field *n* characters wide.

**DABS** Resident

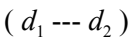

( --- *vaddr* )

 $(d n ---)$ 

Leave the absolute value  $d_2$  of a double number  $d_1$ .

### **DBF** Resident And **Resident** And **Resident** And **Resident** And *Resident* And *Resident*

Gets the current VRAM address *vaddr* of the default blocks filename. The value in user variable 2Ah is the offset from the **fbForth** record buffer (address in **DISK BUF** ) for the default blocks filename. **DBF** adds this offset to the contents of **DISK BUF** and pushes it to the stack.

**DCOLOR** Graphics Primitives Library [36]

( --- *addr* )

A variable which contains the dot-color information used by **DOT** . Its value may be a two-digit hexadecimal number that will be used to set the foreground and background color or -1 to signal that no color information is to be changed.

**DDOT** Graphics Primitives Library [36]

( *dotcol dotrow* --- *b vaddr* )

The assembly code routine called by **DOT** . It expects a dot column and a dot row on the stack and returns a byte *b* with only one bit set and a VDP address *vaddr*. The dot referenced by (*dotcol*,*dotrow*) is translated by **DDOT** to the address *vaddr* of the byte containing it and a mask *b* that locates the dot within the byte.

# **DECIMAL** Resident

 $(- - )$ 

Set the radix in **BASE** for decimal input/output.

# **DEFINITIONS** Resident

 $(- - )$ 

Sets the **CURRENT** vocabulary to the **CONTEXT** vocabulary by copying the contents of **CONTEXT** to **CURRENT** . Executing a vocabulary name makes it the **CONTEXT** vocabulary and executing **DEFINITIONS** makes both specify the same vocabulary.

The following example will make both **CONTEXT** and **CURRENT** point to the **FORTH** vocabulary, which is the system default:

# **FORTH DEFINITIONS**

**DELALL DELALL Graphics Primitives Library [36]** 

Delete all sprites. **DELALL** stops sprite motion, fills the sprite motion table with zeroes and stores  $D\Theta h$  in the *y* position of all 32 sprites to leave them in an undefined state. **DELALL** does nothing to the sprite descriptor table.

**DELSPR** Graphics Primitives Library [36]

( *spr* --- )

 $(- - )$ 

Delete the specified sprite by positioning it off-screen at  $x = 1$ ,  $y = 192$ ; setting it to sprite pattern #0; and clearing its motion table entries.

### **DIGIT** Resident **Resident** Resident **Resident** Resident **Resident** Resident **Resident**

 $($  *char*  $n_1$  ---*false*  $| n_2$  *true*  $)$ 

Convert the ASCII character *char* (using number base  $n_1$ ) to its binary equivalent  $n_2$ , accompanied by a true flag. If the conversion is invalid, leave only a false flag. For example, " **DECIMAL 53 10 DIGIT** " will leave " **5 1** " on the stack because 53 is the ASCII code for '5' and is a legitimate digit in base 10. On the other hand, " **DECIMAL 74 16 DIGIT** " will leave only " **0** "on the stack because 74 is the ASCII code for 'J' and is *not* a legitimate digit in base 16. However, **" DECIMAL 74 20 DIGIT "** will leave **" 19 1 "** on the stack because 'J' *is* a legitimate digit in base 20.

# **DEFBF** Resident

( --- *addr* )

Gets the default blocks filename (DSK1.FBLOCKS) from VRAM to **PAD** and leaves the **PAD** address on the stack.

**DEPTH** Resident  $(--n)$ 

> Return the number of cells on the parameter stack. This word is used by the new command-line ( **ok:***n* ) response, where *n* indicates stack depth.

# **DISK\_BUF** Resident

( --- *addr* )

A user variable that points to the first byte in VDP RAM of the 128-byte **fbForth** record buffer.

 $(n -1)$ 

Defining word used to create words that calculate addresses from user variables containing offsets from **fbForth**'s VRAM record buffer. Execution of the defined word pushes to the stack an address calculated by adding the record buffer address to

**DKB+** Resident

the offset passed in the user variable, the user-variable-table offset of which is the parameter field value *n* passed to **DKB+** .

# Usage: *userVarOffset* **DKB+** *new\_word*

Compile time: ( *d* --- ) Runtime: ( --- *d* ) Interpreting: ( --- )

Same behavior as **LITERAL**, *q.v.,* except for a double number *d*

**DLITERAL** *fimmediate word]* Resident Resident

**DLT File I/O Library [47]** 

 $(- - )$ 

The file I/O routine that deletes the file whose PAB (Peripheral Access Block) is pointed to by **PAB-ADDR** .

### **DMINUS** Resident

$$
(\,d_1 - d_2\,)
$$

Convert  $d_1$  to its double number two's complement  $d_2$ , *i.e.*,  $d_2 = -d_1$ .

**DMODE DMODE Graphics Primitives Library [36]** 

( --- *addr* )

A variable that determines which dot mode is currently in effect. A **DMODE** value of 0 indicates DRAW mode, a value of 1 indicates UNDRAW mode and a value of 2 indicates DOT-TOGGLE mode. This variable is set by the **DRAW** , **UNDRAW** and **DTOG** words.

**DO** *compared a contract contract contract contract contract contract contract contract contract contract contract contract contract contract contract contract contract contract contract contract contract contract contra* 

Occurs in a colon-definition in the form:

**DO … LOOP DO … +LOOP**

Compile time: ( *addr* 3 --- )

When compiling within the colon-definition, **DO** compiles **(DO)** , leaving the following address *addr* and the value 3 for later error checking by the compile-time action of **LOOP** or **+LOOP** .

Runtime: ( *lim strt* --- )

**DO** begins a sequence with repetitive execution controlled by a loop limit *lim* and an index with initial value *strt*. **DO** removes these from the stack and puts them on the return stack, with the index on top. Upon reaching **LOOP** , the index is incremented by one. Until the new index equals or exceeds the limit, execution loops back to just after **DO** , otherwise the loop parameters are discarded and execution continues ahead. Both *lim* and *strt* are determined at runtime and may be the result of other operations. Within a loop, **I** will copy the current value of the index to the stack. See **I** , **LOOP** , **+LOOP** and **LEAVE** .

 $(---)$ 

 $(- - )$ 

**DOES>** *fimmediate word [immediate word]* Resident

A word which defines the runtime action within a high-level defining word. **DOES>** alters the code field and first parameter of the new word to execute the sequence of compiled word addresses following **DOES>** . It is always used in combination with **<BUILDS** . When the **DOES>** part executes it begins with the address of the first parameter of the new word on the stack. This allows interpretation using this area or its contents. Typical uses include the Forth assembler, multidimensional arrays and compiler generation.

### **DOES>ASM:** *fimmediate word]* Resident

This is a synonym for **;CODE** , *q.v.*, intended to be paired with **;ASM** to form more readable **fbForth** Assembly language code as, for example,

**: cccc <BUILDS … DOES>ASM: … ;ASM**

See Chapter [9](#page-79-0) [The fbForth TMS9900 Assembler](#page-79-0) for details.

**DOT Graphics Primitives Library [36]** 

( *dotcol dotrow* --- )

Plots a dot at (*dotcol*,*dotrow*) in whatever mode is selected by **DMODE** and in whatever color is selected by **DCOLOR** .

**DO\_BRW** Resident

# ( [ *bfnaddr* **|** *#blks bfnaddr* **|** *bufaddr blk#* ] *opcode* --- )

Helper routine that executes **BLKRW** and processes returned flag. See **BLKRW** for items required on stack for each opcode and for an explanation of the stack effects abbreviations.

### **DP** Resident

( --- *addr* )

A user variable, the dictionary pointer, which contains the address of the next free memory above the dictionary. The value may be read by **HERE** and altered by **,** and **ALLOT** , among other words.

**DPL** Resident

# ( --- *addr* )

A user variable containing the number of digits to the right of the decimal point on double integer input. It may also be used to hold output column location of a decimal point in user-generated formatting. The default value on single number input is -1 for no decimal point. **DPL** is updated for every double number input.

**DRAW** Graphics Primitives Library [36]

 $(--)$ 

Sets **DMODE** equal to 0. This means that dots are plotted in the 'on' state.

### **DROP** Resident **Resident Resident Resident Resident Resident Resident Resident**

Drop the top number from the stack.

# **DSPLY** File I/O Library [47]

Assigns the attribute DISPLAY to the file pointed to by **PAB-ADDR** .

# **DSRLNK** Resident

# $(- - )$

 $(- - )$ 

 $(n -1)$ 

Links an **fbForth** program to any Device Service Routine (DSR) in ROM. Before this instruction may be used, a PAB must be set up in VDP RAM and a pointer to PAB + 9 stored at 8356h. See the *Editor/Assembler Manual* and Chapter [8](#page-69-0) of this manual for additional setup information. This word automatically passes 8 to the DSR to execute DSR routines. It cannot execute DSR subprograms that require passing 10.

**DTOG Graphics Primitives Library [36] Graphics Primitives Library [36]** 

 $(- - )$ 

Sets **DMODE** equal to 2. This means that each dot plotted takes on the opposite state as the dot currently at that location.

**DUMP** Memory Dump Utility [21]

# ( *addr n* --- )

Print the contents of *n* memory locations beginning at *addr*. Both addresses and contents are shown in hexadecimal notation. **DUMP** is 80-column-text-mode aware if your computer is so equipped. See **PAUSE** .

# **DUP** Resident

( *n* --- *n n* )

Duplicates the value on top of the stack.

**DXY** Graphics Primitives Library [36]

 $($  dotcol<sub>1</sub></sub> dotrow<sub>1</sub> dotcol<sub>2</sub> dotrow<sub>2</sub> ---  $n_1 n_2$ )

Places on the stack the square of the *x* distance  $n_1$  and the square of the *y* distance  $n_2$ between the points (*dotcol*<sub>1</sub>,*dotrow*<sub>1</sub>) and (*dotcol<sub>2</sub>,dotrow*<sub>2</sub>).

( --- *addr* )

A user variable that contains an error count. This is used to prevent error recursion.

**ED@** (*EDITOR1 Vocabulary*) 40/80 Column Editor [13]

 $(- - )$ 

Brings you back into the 40/80-column editor on the last **fbForth** block you edited. This block is pointed to by **SCR** . Must be in Text or Text80 mode.

**ECOUNT** Resident

**ED@** (*EDITOR2 Vocabulary*) 64-Column Editor [6]  $(---)$ Brings you back into the 64-column editor on the last **fbForth** block you edited. This block is pointed to by **SCR** . **EDIT** (*EDITOR1 Vocabulary*) 40/80 Column Editor [13] ( *blk* --- ) Brings you into the 40/80-column editor on the specified **fbForth** block, loading it from the current blocks file if necessary. Must be in Text or Text80 mode.

**EDIT** (*EDITOR2 Vocabulary*) 64-Column Editor [6]

( *blk* --- )

Brings you into the 64-column editor on the specified **fbForth** block, loading it from the current blocks file if necessary.

### **ELSE** *[immediate word]* Resident

Occurs within a colon-definition in the form:

# **IF … ELSE … ENDIF**

Compile  $\text{time: } ( \text{addr}_1 \text{ } n_1 \text{---} \text{addr}_2 \text{ } n_2 )$ 

**ELSE** emplaces **BRANCH**, reserving a branch offset and leaves the address  $addr_2$  and *n*2 for error testing. **ELSE** also resolves the pending forward branch from **IF** by calculating the offset from  $addr_1$  to **HERE** and storing it at  $addr_1$ .

Runtime: ( --- )

**ELSE** executes after the true part following **IF** . **ELSE** forces execution to skip over the following false part and resume execution after **ENDIF** . It has no stack effect.

### **EMIT** Resident **Resident**

( *char* --- )

Transmit 7-bit ASCII character *char* to the current output device. **OUT** , *q.v.*, is incremented for each character output.

( *char* --- )

Transmit an 8-bit character *char* to the current output device. **OUT** , *q.v.*, is incremented for each character output.

# **EMPTY-BUFFERS** Resident

 $(- - )$ 

Mark all block buffers as empty, not necessarily affecting the contents. Updated blocks are not written to the current blocks file. This is also an initialization procedure executed by **COLD** , *q.v.*, before first use of the default blocks file.

**EMIT8** Resident
#### **ENCLOSE** Resident

 $($  *addr*<sub>1</sub> *char* --- *addr*<sub>1</sub> *n*<sub>1</sub> *n*<sub>2</sub> *n*<sub>3</sub>  $)$ 

The text scanning primitive used by **WORD**. From the text address  $addr_1$  and an ASCII-delimiting character *char*, is determined the byte offset  $n_1$  to the first nondelimiter character, the offset  $n_2$  to the delimiter after the text and the offset  $n_3$  to the first character not included, *i.e.*, the character about to be read. This procedure will not process past an ASCII NUL (0), treating it as an unconditional parsing terminator.

**WORD** uses the output from **ENCLOSE** to advance **IN** by  $n_3$  and calculate the parsed word's length as  $n_2 - n_1$  for use in constructing the packed character string (see footnote [4](#page-24-0) on page [17\)](#page-24-0) for the word, which **WORD** copies to **HERE** .

If we let each '{}' represent one character; each character is either a non-delimiter character, 'chr', a delimiter character, 'delim', or the null character, '0', **ENCLOSE** allows three possible parsing scenarios after leading delimiter characters are skipped:

- 1)  $n_1n_2 \{0\}n_2$
- 2)  $n_1$ {chr}…{chr} $n_2n_3$ {0}
- 3)  $n_1$ {chr}...{chr} $n_2$ {delim} $n_3$ {chr | 0}...

The offsets,  $n_1$ ,  $n_2$  and  $n_3$  are shown above in the positions they indicate when returned on the stack by **ENCLOSE** . Where they are shown next to each other, they, in fact, have the same value. One thing to keep in mind is that  $n_3$  will never point to the position after an ASCII 0.

Scenario (1) above is important because it is the only way that **INTERPRET** , otherwise an infinite loop, can be forced to exit. The null character will be parsed as a single-character word that will be found in the dictionary and executed by **INTERPRET** , causing **INTERPRET** 's demise.

#### **END** *[immediate word]* Resident

COMpile Time: (  $addr$  1 ---) RUNTIME: (*flag* ---)

This is an alias or duplicate definition for **UNTIL** . See **UNTIL** for details.

**ENDCASE** *[immediate word]* Resident

Occurs in a colon definition as the termination of the **CASE … ENDCASE** construct.

Compile time:  $(csp addr_1 ... addr_n 4 ---)$ 

It uses the 4 for compile-time error checking. It uses the value in **CSP** put there by **CASE** to track the number of **OF … ENDOF** clauses for which it must calculate branch distances from the addresses  $(\alpha ddr_1 \dots \alpha ddr_n)$  that each **ENDOF** left on the stack.

Runtime: ( *n* --- )

If all **OF … ENDOF** clauses fail, any code after the last **ENDOF** , including **ENDCASE** , will execute. **ENDCASE** will remove the number *n* left on the stack by the failure of the last **OF** .

If you include code between the last **ENDOF** and **ENDCASE** , it must leave at least one number on the stack for **ENDCASE** to consume to prevent stack underflow. See **CASE** .

**ENDIF** *contract a contract contract contract contract contract contract a contract contract contract contract contract contract contract contract contract contract contract contract contract contract contract contract c* 

Occurs in a colon-definition in the form:

**IF … ENDIF** (also **IF … THEN** ) **IF … ELSE … ENDIF** (also **IF … ELSE … THEN** )

Compile time: ( *addr* 2 --- )

**ENDIF** computes the forward branch offset from *addr* to **HERE** and stores it at the spot reserved for it at *addr*. The value 2 is used for error testing.

Runtime: ( --- )

**ENDIF** serves only as the destination of a forward branch from **IF** or **ELSE** . It marks the conclusion of the conditional structure. **THEN** is another name for **ENDIF** . Both names are supported in fig-Forth. See also **IF** and **ELSE** .

#### **ENDOF** *[immediate word]* Resident

Occurs in a colon definition as the termination of the **OF … ENDOF** construct within the **CASE … ENDCASE** construct.

Compile  $\text{time: } (addr_1 5 --- addr_2 4)$ 

**ENDOF** checks for a 5 on the stack. It then compiles **BRANCH** , leaves its address *addr*<sup>2</sup> for processing by **ENDCASE** . It next leaves 4 on the stack for compile-time error checking by the next **OF** or **ENDCASE** . It finally calculates the forward branch offset from  $addr_1$  to **HERE** for its matching **OF** and stores the value at the spot reserved for it at *addr*<sub>1</sub>.

Runtime: ( --- )

**ENDOF** causes execution to proceed after **ENDCASE** . See **OF** .

( *addr n* --- )

Clear *n* bytes of memory to zero starting at *addr*.

 $(n_1 - n_2 n_3)$ 

**ERROR** processes error notification and restarts the interpreter. **WARNING** is first examined. If **WARNING** < 1, **(ABORT)** is executed. The sole action of **(ABORT)** is to execute **ABORT** . This allows the user to (cautiously!) modify this behavior by redefining **(ABORT)** . **ABORT** clears the stacks and executes **QUIT** , which stops compilation and restarts the interpreter. If **WARNING**  $\geq 0$ , **ERROR** leaves the contents of **IN**  $n_2$  and **BLK**  $n_3$  on the stack to assist in determining the location of the error. If **WARNING**  $> 0$ , **ERROR** prints the error text of system message number  $n_1$ . If **WARNING**  $= 0$ , **ERROR** prints  $n_1$  as an error number (This was used in TI Forth in a non-disk installation; but, the system messages are always present in **fbForth**). The last thing

**ERASE** Resident

**ERROR** Resident to the control of the control of the control of the control of the control of the control of the control of the control of the control of the control of the control of the control of the control of the con

**ERROR** does is to execute **QUIT** , which, as above, stops compilation and restarts the interpreter.

#### **EXECUTE** Resident

( *cfa* --- )

Execute the definition whose code field address is on the stack. The code field address is also called the compilation address.

**EXP** Floating Point Math Library [24]

 $(f_1 - f_2)$ 

Raises  $e$  to the power specified by the floating point number  $f_1$  on the stack and leaves the result  $f_2$  on the stack.

### **EXPECT** Resident

( *addr count* --- )

Transfer characters from the terminal to *addr* until **<ENTER>** or *count* characters have been received. One or more nulls are added at the end of the text.

**F!** Floating Point Math Library [24]

( *f addr* --- )

Stores a floating point number *f* into the 4 words (cells) beginning with the specified address.

**F**\* **Floating Point Math Library [24]** 

 $(f_1 f_2 - f_3)$ 

Multiplies the top two floating point numbers on the stack and leaves the result on the stack.  $f_1 * f_2 = f_3$ .

**F+ F F F F Floating Point Math Library [24]** 

 $(f_1 f_2 - f_3)$ 

Adds the top two floating point numbers on the stack and places the result on the stack.  $f_1 * f_2 = f_3$ .

**F–** Floating Point Math Library [24]

$$
(f_1f_2 - f_3)
$$

 $(f - n)$ 

Subtracts  $f_2$  from  $f_1$  and places the result on the stack  $(f_1 - f_2 = f_3)$ .

F->S<br>
Floating Point Math Library [24]

Converts a floating point number *f* on the parameter stack into a single precision number *n*.

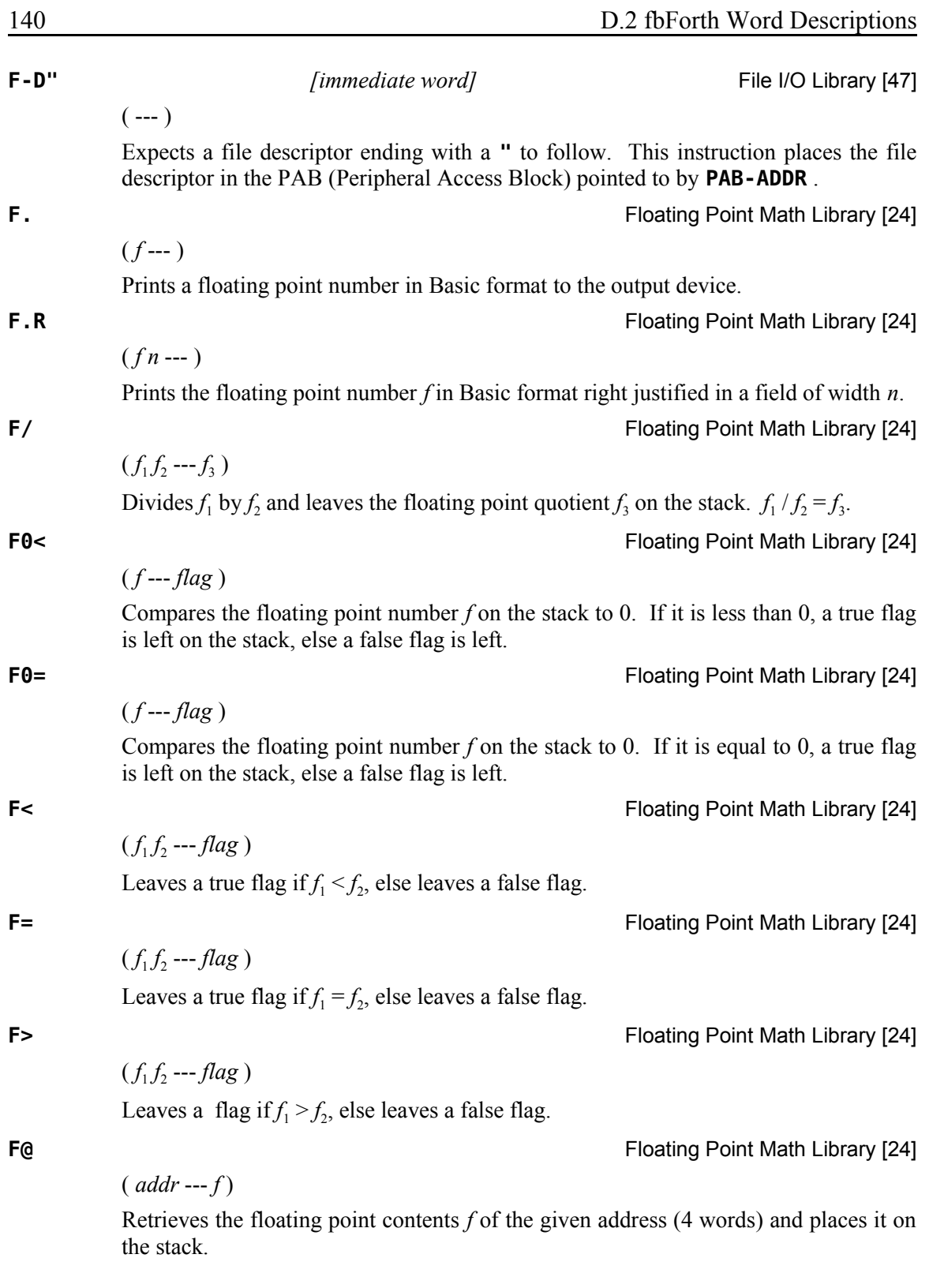

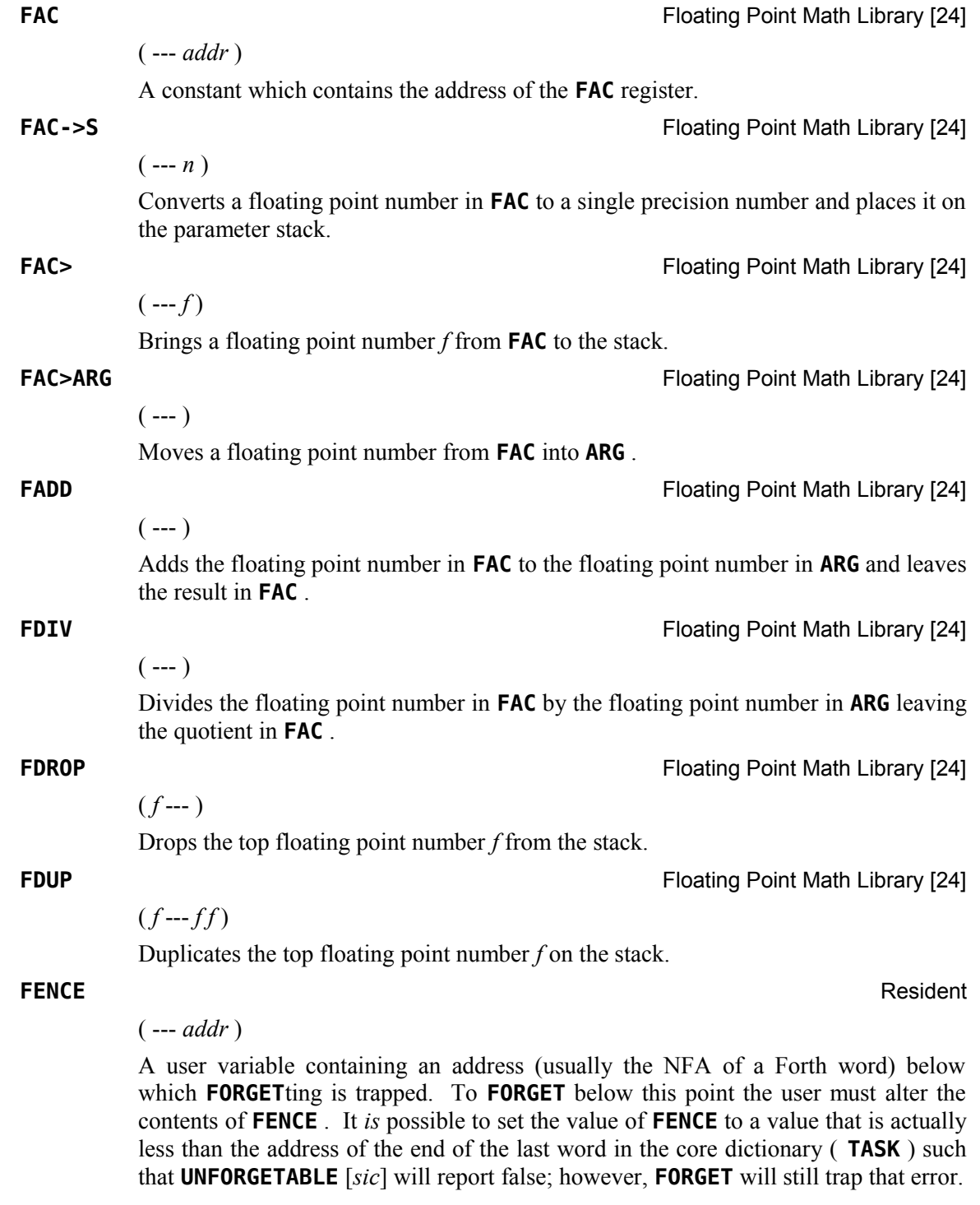

**FF.** FIGURE 241

 $(fn_1 n_2 - )$ 

Prints the floating point number  $f$  with  $n_2$  digits following the decimal point and a maximum of  $n_1$  digits.

**FF.R** FIGATING POINT MATH LIBRARY 1241

 $(f n_1 n_2 n_3 - )$ 

Prints the floating point number  $f$ , with  $n_2$  digits following the decimal point, right justified in a field of width  $n_3$  with a maximum of  $n_1$  digits.

**FILE FILE FILE** 

(*vaddr*<sub>1</sub> addr vaddr<sub>2</sub> --- )

A defining word which permits you to create a word by which a file will be known. You must place on the stack the **PAB-ADDR** , **PAB-BUF** and **PAB-VBUF** addresses you wish to be associated with the file.

Used in the form:

### *vaddr***<sup>1</sup>** *addr vaddr***2 FILE cccc**

When **cccc** executes, **PAB-ADDR**, **PAB-BUF** and **PAB-VBUF** are set to *vaddr*<sub>1</sub>, *addr* and *vaddr*<sub>2</sub>, respectively.

**FILES** Resident

 $(n -1)$ 

Change the number of files **fbForth** can have open simultaneously. The number of files can be  $1 - 16$ . Each additional file requires an additional 518 bytes of upper VRAM, reducing the available VRAM for your program. Location 8370h holds the highest available address in VRAM.

**FILL** Resident ( *addr count b* --- ) Fill memory beginning at *addr* with *count* bytes of byte *b*.

**FIRST** Resident

( --- *addr* )

A constant that leaves the address of the first (lowest) block buffer.

**FIRST\$** Resident

( --- *addr* ) A user variable which contains the first byte of the disk buffer area.

**FLD** Resident

( --- *addr* )

A user variable for control of number output field width. Presently unused in fig-Forth and **fbForth**.

ASCII Collating Sequence: **!** " #  $\frac{1}{2}$  % & ' ( ) \* +, - . / digits : ; < = > ? @ ALPHA  $[\ \ ]$  ^ \_ ` alpha  $\{ \ ]$   $\sim$ 

# **FLERR** FIGURER **FLERR FIGURER FIGURER FIGURER FIGURER FIGURER FIGURER FIGURER FIGURER FIGURER FIGURER FIGURER FIGURER FIGURER FIGURER FIGURER FIGURER FIGURER FIGURER FIGURER FIGURER**  $(--n)$

Returns on the stack the contents *n* of the floating point status register (8354h).

## **FLUSH** Resident

 $(- - )$ 

Writes to disk all disk buffers that have been marked as updated.

**FMUL FIDATION FIDATION** Floating Point Math Library [24]

# $(- - )$

Multiplies the floating point number in **FAC** with the floating point number in **ARG** leaving the product in **FAC** .

### **FORGET** Resident

 $(- - )$ 

Executed in the form:

# **FORGET cccc**

Deletes the definition named **cccc** from the dictionary along with all dictionary entries physically following it.

**FORGET** first checks the LFA of **cccc** to see if it is lower than the address in **FENCE** . If it is not, **FORGET** then checks whether it is lower than the address of the last byte of the core dictionary. If it is not lower than either of these addresses, **FORGET** updates **HERE** to the LFA of **cccc** , effectively deleting the desired part of the dictionary. Otherwise, an appropriate error message is displayed.

If you wish to **FORGET** an unfinished definition, the word likely will not be found. If it is the last definition attempted, you can make it findable by executing **SMUDGE** and then **FORGET**ting it.

# **FORTH** *[immediate word]* Resident

 $(- - )$ 

The name of the primary vocabulary. Execution makes **FORTH** the **CONTEXT** vocabulary. Until additional user vocabularies are defined, new user definitions become a part of **FORTH** because it is at that point also the **CURRENT** vocabulary. Because **FORTH** is immediate, it will execute during the creation of a colon definition to select this vocabulary at compile time.

**FOVER FOVER FIGURER FIGURER FIGURER FIGURER FIGURER FIGURER FIGURER FIGURER FIGURER** 

 $(f_1 f_2 - f_1 f_2 f_1)$ 

Copies the second floating point number on the stack to the top of the stack.

**FRND FRND FIGALIST AND <b>FIGALIST FIGALIST FIGALIST FIGALIST FIGALIST FIGALIST FIGALIST FIGAL** 

 $(- - f)$ 

Generates a pseudo-random floating point number greater than or equal to 0 and less than 1.

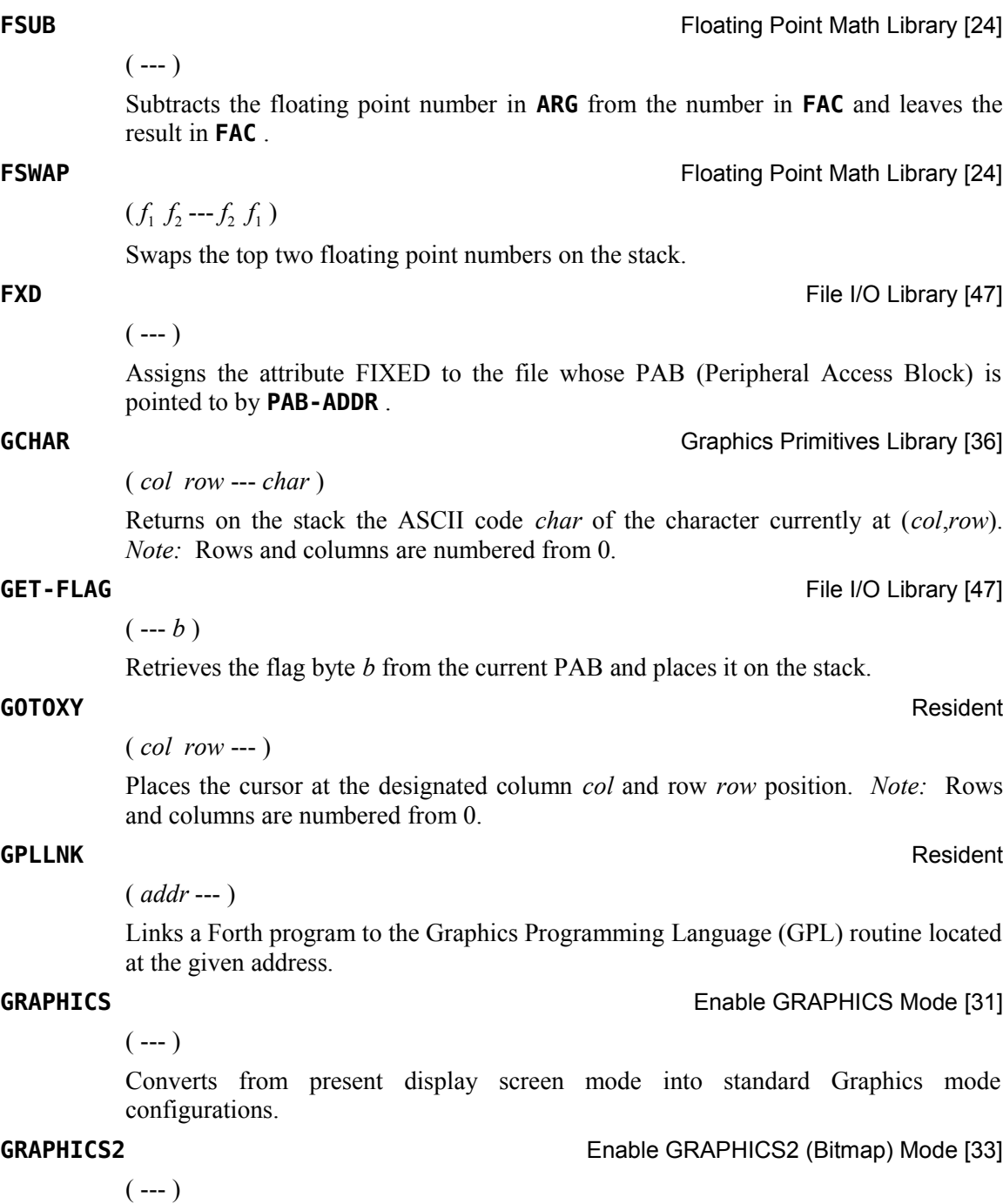

Converts from present display screen mode into standard Graphics2 (Bitmap) mode configuration.

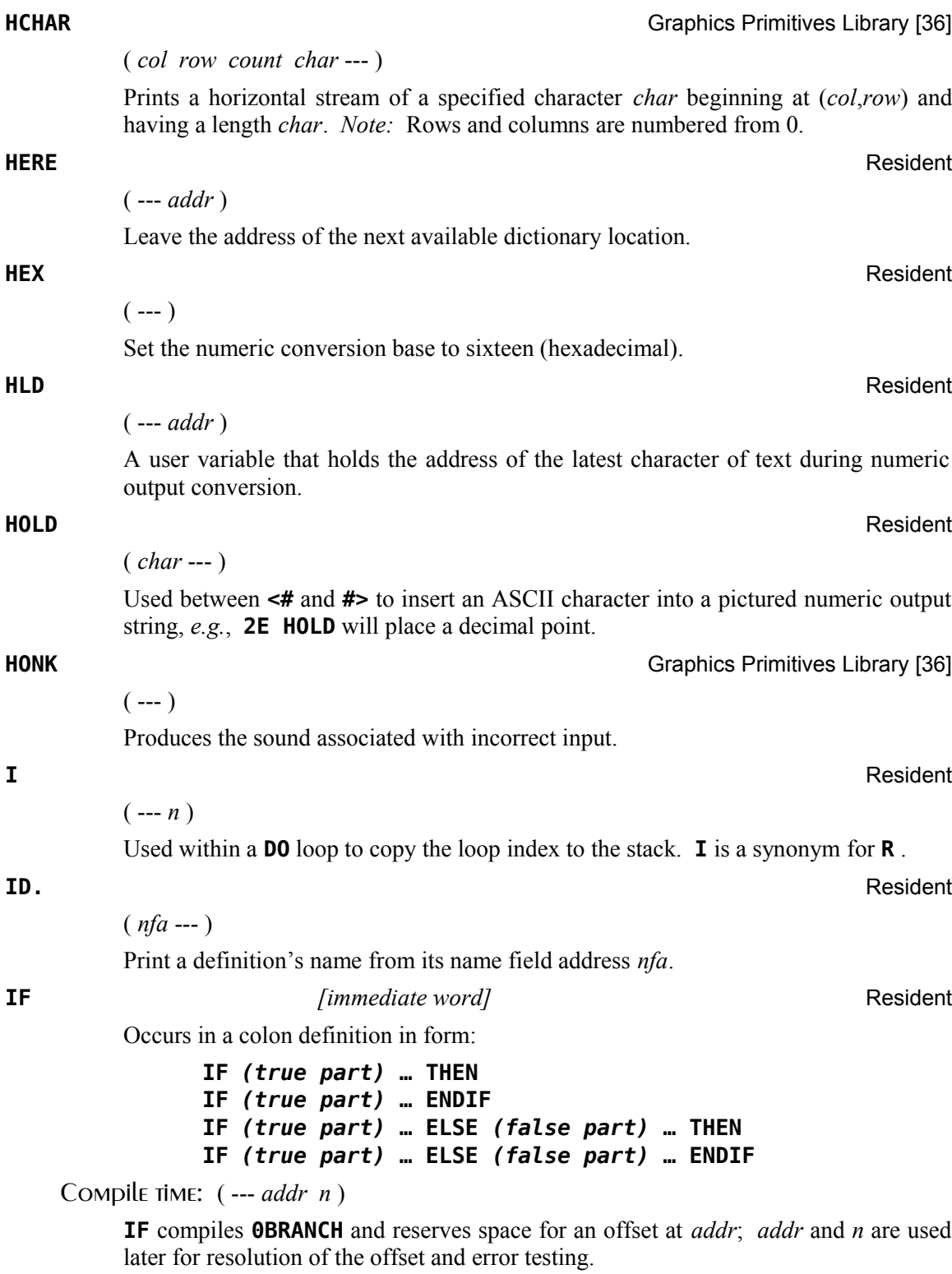

# Runtime: ( *flag* --- )

**IF** selects execution based on a Boolean flag. If *flag* is *true* (non-zero), execution continues ahead through the true part. If *flag* is *false* (zero), execution skips to just after **ELSE** to execute the false part when an **ELSE** clause is present. After either part, execution resumes after **THEN** (or **ENDIF** ). **ELSE** and its false part are optional. With no **ELSE** clause, false execution skips to just after **THEN** (or **ENDIF** ).

### **IMMEDIATE** Resident

 $(- - )$ 

Mark the most recently made definition so that when encountered at compile time, it will be executed rather than being compiled. *i.e.*, the precedence bit in its header is set. This method allows definitions to handle unusual compiling situations rather than build them into the fundamental compiler. The user may force compilation of an immediate definition by preceding it with **[COMPILE]** .

**IN** Resident

A user variable containing the byte offset within the current input text buffer (terminal or disk) from which the next text will be accepted. **WORD** uses and moves the value of **IN** .

**INDEX** Printing Routines [51]

 $(n_1 n_2 - )$ 

( --- *addr* )

Prints to the terminal a list of the line  $#0$  comments from Forth block  $n_1$  through Forth block  $n_2$ . See **PAUSE**.

**INPT** File I/O Library [47]

# Assigns the attribute INPUT to the file whose PAB is pointed to by **PAB-ADDR** .

**INT** Floating Point Math Library [24]

 $(f_1 - f_2)$ 

Leaves the integer portion of a floating point number on the stack.

# **INTERPRET** Resident

 $(- - )$ 

The outer text interpreter, which sequentially executes or compiles text from the input stream (terminal or disk) depending on **STATE** . If the word name cannot be found after a search of **CONTEXT** and then **CURRENT** , **INTERPRET** attempts to convert it into a number according to the current radix in **BASE** . That also failing, an error message echoing the name with a "?" will be given. Text input will be taken according to the convention for **WORD** . If a decimal point is found as part of a number, a double number value will be left. The decimal point has no other purpose than to force this action. See **NUMBER** .

 $(- - )$ 

#### **INTLNK** Resident

( --- *addr* )

 $(- - )$ 

A user variable which is a pointer to the Interrupt Service linkage.

**INTRNL File I/O Library [47]** 

Assigns the attribute INTERNAL to the file whose PAB is pointed to by **PAB-ADDR** .

**ISR** Resident

### ( --- *addr* )

A user variable that initially contains the address of the interrupt service linkage code to install an Interrupt Service Routine. The user must modify **ISR** to contain the CFA of the routine to be executed each 1/60 second. Next, the contents of 83C4h must be modified to point to this address. Note that the interrupt service linkage code address is also available in **INTLNK** .

**J** Resident **J** 

### $(--n)$

Used within an inner **DO** loop to copy the loop index of the next outer **DO** loop to the stack.

**JCRU Graphics Primitives Library [36] Graphics Primitives Library [36]** 

 $(n_1 - n_2)$ Executed by **JOYST** when **JMODE**  $\neq$  0, **JCRU** allows input from joystick #1 ( $n_1$  = 1) or #2  $(n_1 = 2)$ . The value  $n_2$  returned will have 0 or more of the 5 least significant bits set for direction and fire-button status. Bit values are  $1 =$  Fire,  $2 =$  W,  $4 =$  E,  $8 =$  S and  $16 = N$ . Two-bit directional combinations are  $18 = NW$  (N + W or  $16 + 2$ ),

 $20 = NE$ ,  $10 = SW$  and  $12 = SE$ . See [§ 6.8 "Using Joysticks"](#page-57-0) for more information.

**JKBD** Graphics Primitives Library [36]

 $(n_1 - \text{char } n_2 \ n_3)$ 

Executed by **JOYST** when **JMODE** = 0, **JKBD** allows input from joystick  $#1$  and the left side of the keyboard  $(n_1 = 1)$  or from joystick #2 and the right side of the keyboard  $(n_1 = 2)$ . Values returned are the character code *char* of the key pressed, the *x* status  $n_2$  and the *y* status  $n_3$ . See [§ 6.8 "Using Joysticks"](#page-57-0) for more information.

**JMODE Graphics Primitives Library [36] Graphics Primitives Library [36]** 

( --- *addr* )

A user variable that uses offset 26h of the user variable table. It is used by **JOYST** to determine whether to execute **JKBD** (= 0) or **JCRU** ( $\neq$  0). The default value is 0. See **JOYST** , **JKBD** and **JCRU** .

#### **JOYST Graphics Primitives Library [36]**

 $(n_1 - \text{-}[char \space n_2 \space n_3] | n_2)$ 

Allows input from joystick #1 and the left side of the keyboard  $(n_1 = 1)$  or from joystick #2 and the right side of the keyboard  $(n_1 = 2)$ . Return values depend on the value in **JMODE** . If **JMODE** = 0 (default), **JOYST** executes **JKBD**, which returns the character code *char* of the key pressed, the *x* status  $n_2$  and the *y* status  $n_3$ . If **JMODE**  $\neq$  0, **JOYST** executes **JCRU**, which reads only the joysticks and returns a single value with 0 or more of the 5 least significant bits set. See **JCRU** and [§ 6.8](#page-57-0)  ["Using Joysticks"](#page-57-0) for their meaning.

**KEY** Resident ( --- *char* )

Wait for the next terminal keystroke. Leave its ASCII (7-bit) value on the stack.

( --- *char* )

Wait for the next terminal keystroke. Leave its full 8-bit value on the stack.

**KEY8** Resident

### **L/SCR** Resident

 $(--n)$ Returns on the stack the number of lines per Forth block.

### **LATEST** Resident

( --- *nfa* )

Leave the name field address *nfa* of the most recently defined word in the **CURRENT** vocabulary. At compile time, this "latest" word will be the most recently compiled word.

### **LCT** Resident **Resident Resident Resident Resident Resident Resident Resident**

( --- *vaddr* )

Gets the offset in VRAM from the **fbForth** record buffer (in **DISK\_BUF** ) for the truelowercase table from user variable 24h, adds the offset to the contents of **DISK\_BUF** and pushes it to the stack.

**LD** File I/O Library [47]

 $(n --- )$ 

The file I/0 process to load a program file from a disk into VDP RAM. The parameter *n* specifies the maximum number of bytes to be loaded and is usually the size of the file on disk. The file's PAB must be set up and be the current PAB, to which **PAB-ADDR** points, before executing this word.

**LDCR** CRU Words [20]

 $(n_1 n_2 \text{ addr} \text{---})$ 

Performs a TMS9900 LDCR instruction. The CRU base address *addr* will be shifted left one bit and stored in workspace register R12 prior to executing the TMS9900

LDCR instruction. The low-order  $n_2$  bits of value  $n_1$  are transferred to the CRU, where the following condition,  $n_2 \le 15$ , is enforced by  $n_2$  AND OFh. If  $n_2 = 0$ , 16 bits are transferred. For program clarity, you may certainly use  $n_2 = 16$  to transfer 16 bits because  $n_2 = 0$  will be the value actually used by the final machine code. See CRU documentation in the *Editor/Assembler Manual* for more information.

### **LEAVE** Resident

Force termination of a **DO** loop at the next opportunity by setting the loop limit equal to the current value of the index. The index itself remains unchanged, and the execution proceeds normally until **LOOP** or **+LOOP** is encountered.

**LFA** Resident

# ( *pfa* --- *lfa* )

 $(- - )$ 

Convert the parameter field address *pfa* of a dictionary definition to its link field address *lfa*.

#### **LIMIT** Resident

( --- *addr* )

A constant which leaves the address *addr* just above the highest memory available for a disk buffer.

# **LIMIT\$** Resident

# ( --- *addr* )

A user variable that contains the address just above the highest memory available for a disk buffer. The address of **LIMIT\$** is left on the stack.

**LINE** Graphics Primitives Library [36]

 $(\text{dotcol}_1 \text{dotrow}_1 \text{dotcol}_2 \text{dotrow}_2 \text{---})$ 

The high resolution graphics routine which plots a line from  $(dotcol_1, dotrow_1)$  to  $(dotcol<sub>2</sub>,dotrow<sub>2</sub>)$ . **DCOLOR** and **DMODE** must be set before this instruction is used.

( *blk* --- )

Lists the specified Forth block to the output device. See **PAUSE** .

 $(--n)$ 

Within a colon-definition, **LIT** is automatically compiled before each 16-bit literal number encountered in input text. Later execution of **LIT** causes the contents of the next dictionary address to be pushed to the stack.

### **LITERAL** *[immediate word]* Resident

Interpretation: ( --- )

Interpretation of **LITERAL** does nothing, unlike almost all other compiling words.

# **LIST** Resident

**LIT** Resident **Resident Resident Resident Resident Resident Resident Resident** 

### Compile time: ( *n* --- )

Compiles the stack value *n* as a 16-bit literal. This will execute during a colon definition. The intended use is:

### : **xxx [** *calculation* **] LITERAL ;**

Compilation is suspended for the compile-time calculation of a value. Compilation is resumed and **LITERAL** compiles this value.

Runtime: ( --- *n* )

Pushes *n* to the stack.

#### **LOAD** Resident

 $(n ---)$ 

Begin interpretation of Forth block *n*. Loading will terminate at the end of the Forth block or at **;S** . See **;S** and **-->** .

### **LOG Example 24 LOG Example 24 Example 24 Floating Point Math Library [24]**

 $(f_1 - f_2 | f_1)$ 

The floating point operation that returns the natural logarithm  $f_2$  of the floating point number  $f_1$ . If  $f_1$  is 0 or negative, the original number  $f_1$  is returned instead.

### **LOOP** *comparison immediate wordl Contract Contract Accordl* **Resident**

Occurs in a colon definition in the form:

# **DO … LOOP**

Compile time: ( *addr* 3 --- )

**LOOP** compiles **(LOOP)** and uses *addr* to calculate an offset to **DO** . The value 3 is used for compile-time error testing.

Runtime: ( --- )

**LOOP** selectively controls branching back to the corresponding **DO** based on the loop index and limit. The loop index is incremented by one and compared to the limit. The branch back to **DO** occurs until the index equals or exceeds the limit. At that time, the parameters are discarded and execution continues ahead.

#### **M\*** Resident

 $(n_1 n_2 - d)$ 

A mixed magnitude math operation that leaves the double number signed product *d* of two signed numbers,  $n_1$  and  $n_2$ .

**M/** Resident to the contract of the contract of the contract of the contract of the contract of the contract of the contract of the contract of the contract of the contract of the contract of the contract of the contract

 $(d \; n_1 - n_2 \; n_3)$ 

A mixed magnitude math operator that leaves the signed remainder  $n_2$  and signed quotient  $n_3$ , from a double number dividend *d* and divisor  $n_1$ . The remainder takes its sign from the dividend.

#### **M/MOD** Resident

 $(ud_1 u_2 - u_3 u d_4)$ 

An unsigned mixed magnitude math operation that leaves an unsigned double quotient  $ud_4$  and a single remainder  $u_3$ , from a double dividend  $ud_1$  and a single  $divisor u_2$ .

**MAGNIFY** Graphics Primitives Library [36]

 $(n_1 - -)$ 

Alters the sprite magnification factor to be  $n_1$ . The value of  $n_1$  must be 0, 1, 2 or 3.

**MAX** Resident to the control of the control of the control of the control of the control of the control of the control of the control of the control of the control of the control of the control of the control of the contr

 $(n_1 n_2 - n_3)$ 

Leave the greater  $n_3$  of the two numbers,  $n_1$  and  $n_2$ .

#### **MCHAR Graphics Primitives Library [36] Graphics Primitives Library [36]**

( *n col row* --- )

Places a square of color *n* at ( *col*,*row* ). Used in multicolor mode.

#### **MENU** Welcome Block [1]

 $(- - )$ 

Displays the available Load Options.

#### **MESSAGE** Resident **Resident** Resident **Resident** Resident **Resident**

 $(n --- )$ 

Print on the selected output device the text of system error number *n*. If **WARNING** = 0, the message will simply be printed as a number ( $\text{msg } \#n$ ). When **WARNING** = 0 in TI Forth, it means the disk unavailable; but, this is not necessary in **fbForth** because error messages are always memory resident.

The word **MESSAGE** now only works for predefined error messages and should not be used to display user-defined messages as was possible with TI Forth. The reason for this is that system messages are now loaded into VRAM by **fbForth** and now use an index table loaded into low RAM as part of **fbForth**'s low-level support. The word **.LINE** , *q.v.*, can be used for this purpose.

( --- *vaddr* )

Gets the offset in VRAM from the **fbForth** record buffer (in **DISK\_BUF** ) for the system-messages table from user variable 22h, adds the offset to the contents of **DISK\_BUF** and pushes it to the stack.

 $(n_1 n_2 - n_3)$ 

Leave the smaller  $n_3$  of the two numbers ( $n_1$  and  $n_2$ ).

**MGT** Resident

**MIN** Resident

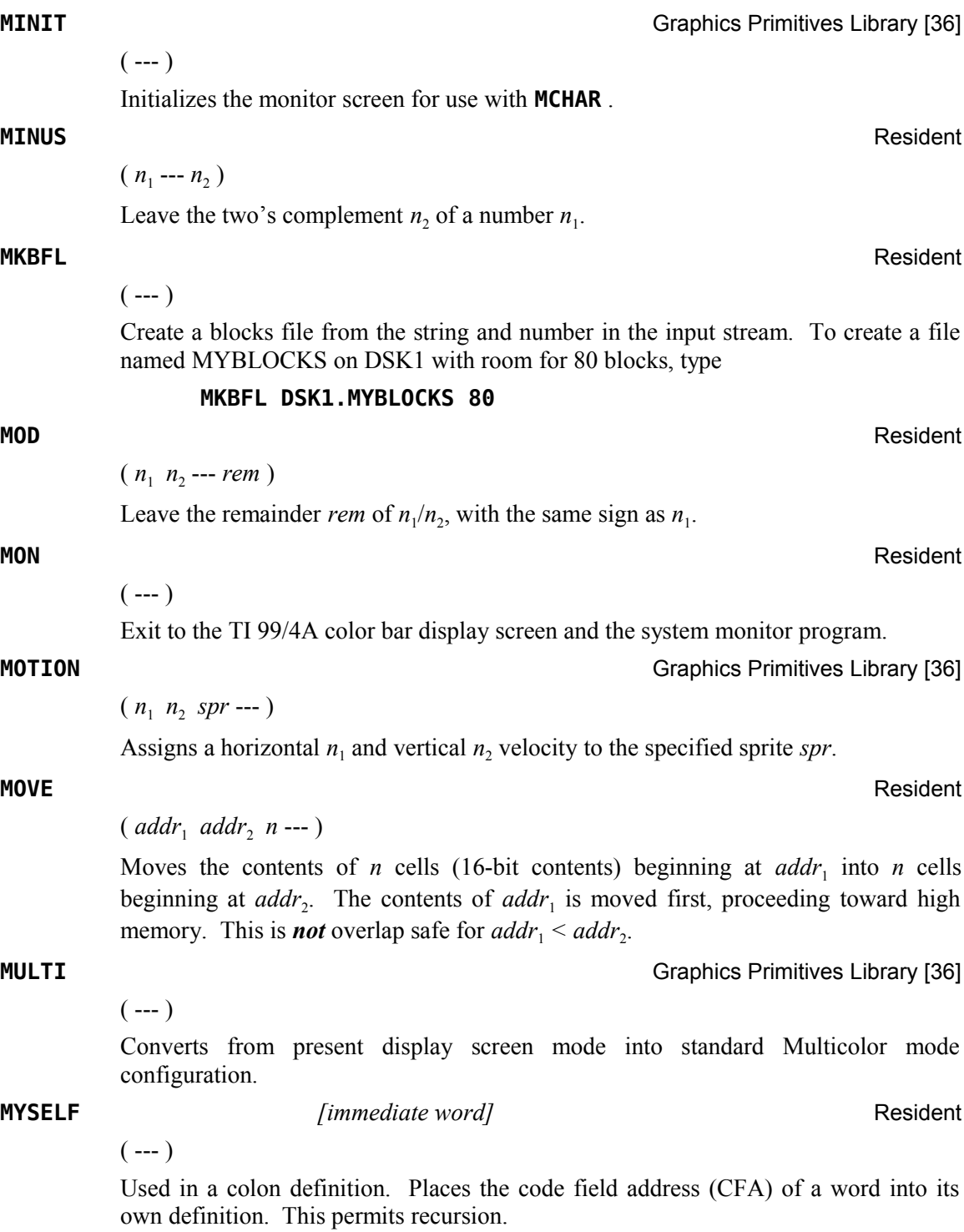

#### **NEXT, the contract of the contract of the contract of the contract of the contract of the contract of the contract of the contract of the contract of the contract of the contract of the contract of the contract of the con**

 $(- - )$ 

**NEXT,** should be paired with **CODE** to surround assembly code or machine code:

### **CODE cccc** *<assembly mnemonics>* **NEXT,**

**NEXT,** puts 045Fh ( machine code for ALC: B \*R15) at HERE and advances HERE. See **ASM:** , **NEXT, , ;ASM** and **CODE** for more information. See also Chapter [9](#page-79-0) ["The](#page-79-0) [fbForth TMS9900 Assembler"](#page-79-0).

**NFA** Resident

( *pfa* --- *nfa* )

Convert the parameter field address *pfa* of a definition to its name field address *nfa*.

**NOP** Resident

 $(- - )$ 

A do-nothing instruction. **NOP** is useful for patching as in assembly code.

**NULL** *[Literally* NUL *(ASCII 0)] [immediate word]* Resident

 $(- - )$ 

There is actually no word in **fbForth** with the name, ' **NULL** '. The name field for **NULL** contains an ASCII 0. Every **fbForth** buffer, including the terminal input buffer, must end with an ASCII 0. When **INTERPRET** reaches it, it will search for it in the dictionary and will find what we are here calling **NULL** . **NULL** is the only way to exit the endless loop in **INTERPRET** . When **NULL** executes, it drops the top value on the return stack and thus returns, not to **INTERPRET**, but to the word that executed **INTERPRET** (usually **QUIT** or **LOAD** ). Here is its definition, keeping in mind that ' **NULL** ' represents an actual NUL (ASCII 0):

**: NULL BLK @ IF ?EXEC THEN R> DROP ; IMMEDIATE**

### **NUMBER** Resident

( *addr* --- *d* )

Convert a packed character string (see footnote [4](#page-24-0) on page [17\)](#page-24-0) left at *addr* with the character count in the first byte, to a signed double number *d* , using the current numeric base. If a decimal point is encountered in the text, its position will be given in **DPL** , but no other effect occurs. If numeric conversion is not possible, an error message will be given.

### **OF** *<i>COP COPPOSE COPPOSE COPPOSE COPPOSE Resident*

Occurs inside a colon definition as part of the **OF … ENDOF** construct inside of the **CASE … ENDCASE** construct.

Compile time: ( 4 --- *addr* 5 )

Checks for the value 4 on the stack left there by **CASE** or a previous **ENDOF** , compiles **(OF)** , leaves its address *addr* for branching resolution by **ENDOF** and leaves a 5 for its matching **ENDOF** to check.

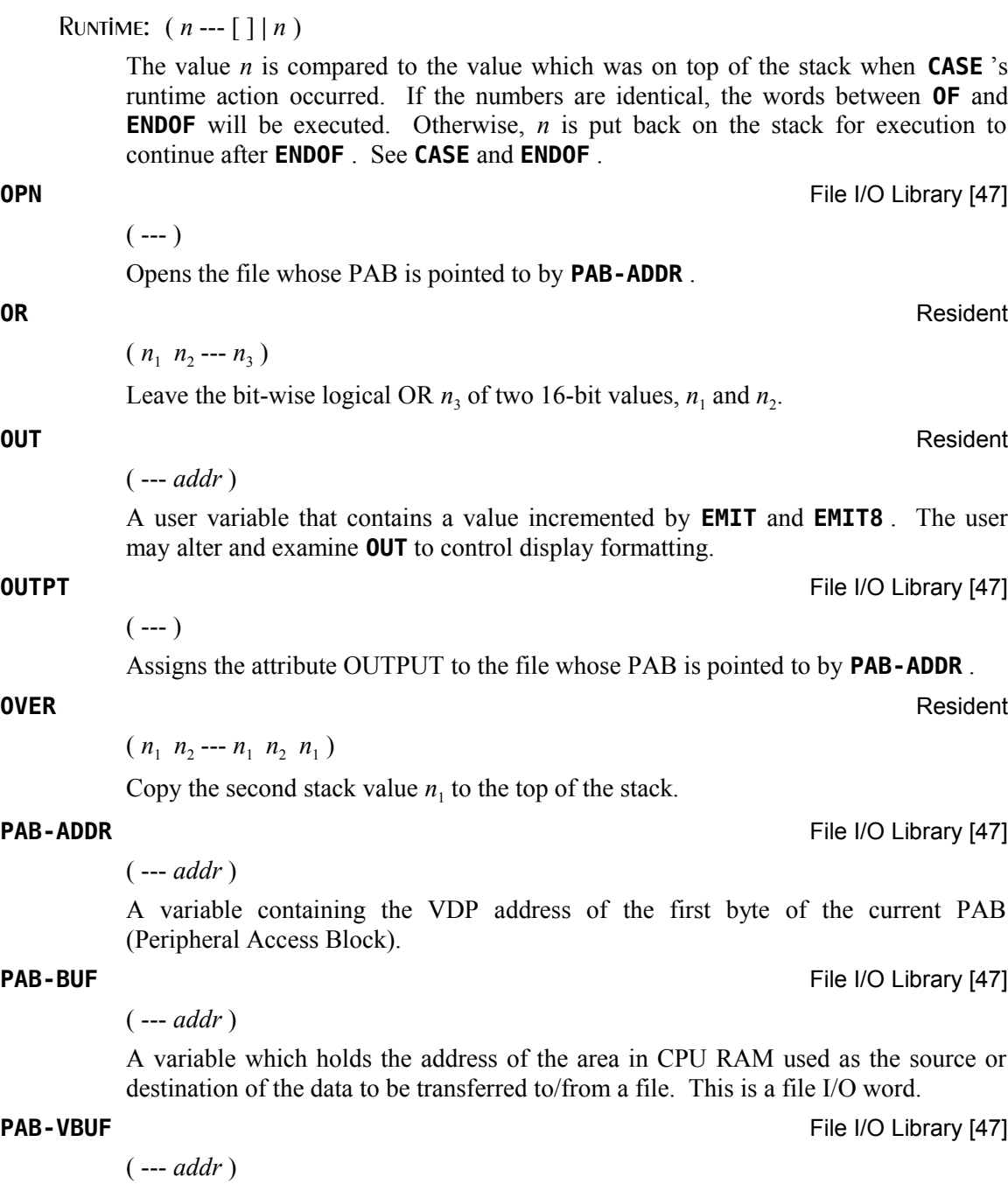

A variable pointing to a VDP RAM buffer which serves as a temporary buffer when transferring data to/from a file. The VDP address stored in **PAB-VBUFF** is also stored in the file's PAB.

# **PABS** Resident

( --- *addr* )

A user variable which points to a region in VDP RAM, which has been set aside for creating PABs.

#### **PAD** Resident

( --- *addr* )

Leave the address of the text output buffer, which is a fixed offset (68 bytes in **fbForth**) above **HERE** . Every time **HERE** changes, **PAD** is updated.

### **PAUSE** Resident

# ( --- *flag* )

Checks for a keystroke and issues *false* if none, *true* if **<BREAK>** (**<CLEAR>** or <FCTN+4>) or idles until a second keystroke before issuing *false* (or *true* if second keystroke is <BREAK>). The words **LIST** , **INDEX** , **DUMP** and **VLIST** all call the word **PAUSE** . These routines exit when *flag* = *true*. **PAUSE** allows the user to temporarily halt the output by pressing any key. Pressing another key will allow continuation. To exit one of these routines prematurely, press <BREAK>.

**PDT** Graphics Primitives Library [36]

```
( --- vaddr )
```
A constant which contains the VDP address of the Pattern Descriptor Table. Default value is 800h.

**PFA** Resident

# ( *nfa* --- *pfa* )

Convert the name field address *nfa* of a compiled definition to its parameter field address *pfa*.

**PI PI Floating Point Math Library [24]** 

 $(- - f)$ 

A floating point approximation of  $\pi$  to 13 significant figures. (3.141592653590)

**PREV** Resident

# ( --- *addr* )

A user variable containing the address of the disk buffer most recently referenced. The **UPDATE** command marks this buffer to be later written to disk.

# **PUT-FLAG** FILE I/O Library [47]

 $(b$  --- )

Writes the flag byte *b* into the appropriate PAB referenced by **PAB-ADDR** .

# **QUERY** Resident  $(- - )$ Input 80 characters of text (or until <ENTER> is pressed) from the operator's terminal. Text is positioned at the address contained in **TIB** with **IN** set to 0. **QUIT** Resident  $(- - )$ Clear the return stack, stop compilation and return control to the operator's terminal. No message is given, including the usual **ok:***n* . **R** Resident **R** ( --- *n* ) ( R: *n* --- *n* ) Copy the top of the return stack to the parameter stack. **R#** Resident ( --- *addr* ) A user variable which may contain the location of an editing cursor or other filerelated function. **R->BASE** Resident ( --- ) ( R: *n* --- ) Restore the current base from the return stack. See **BASE->R** . **R/W** Resident ( *addr n*<sup>1</sup>  *flag* --- ) The fig-Forth standard disk read/write linkage. The only modification to **R/W** for **fbForth** is that it now calls **RBLK** and **WBLK** instead of the replaced **RDISK** and **WDISK**. The source or destination block buffer address is *addr*,  $n_1$  is the sequential number of the referenced block and *flag* indicates whether the operation is write (*flag*  $= 0$ ) or read (*flag*  $= 1$ ). **R/W** determines the location on mass storage, performs the read/write and error checking. **R0** Resident to the control of the control of the control of the control of the control of the control of the control of the control of the control of the control of the control of the control of the control of the contro ( --- *addr* ) A user variable containing the initial location of the return stack. Pronounced "r zero". See **RP!** . **R>** Resident ( --- *n* ) ( R: *n* --- ) Remove the top value from the return stack and leave it on the parameter stack. See **>R** and **R** .

#### **RANDOMIZE** RESIDENT RANDOMIZE

 $(- - )$ 

Creates an unpredictable seed for the random number generator.

ASCII Collating Sequence: **!** " #  $\frac{1}{2}$  % & ' ( ) \* +, - . / digits :; < = > ? @ ALPHA  $[\ \ ]$  ^ \_ ` alpha  $\{ [\ ]$  ~

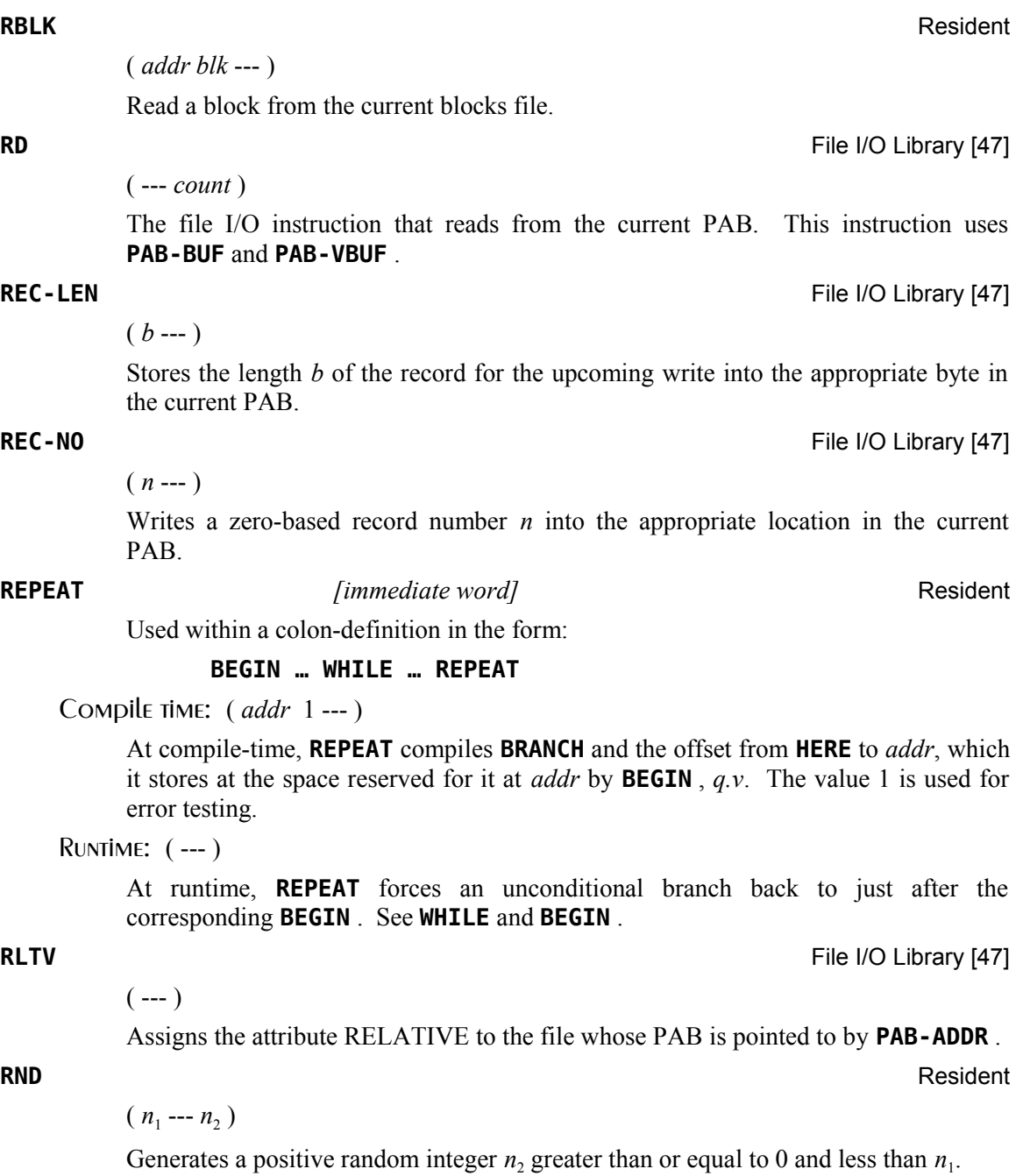

**RNDW** Resident

( --- *n* )

Generates a random word. The value of the word may be positive or negative depending on whether the sign bit is set.

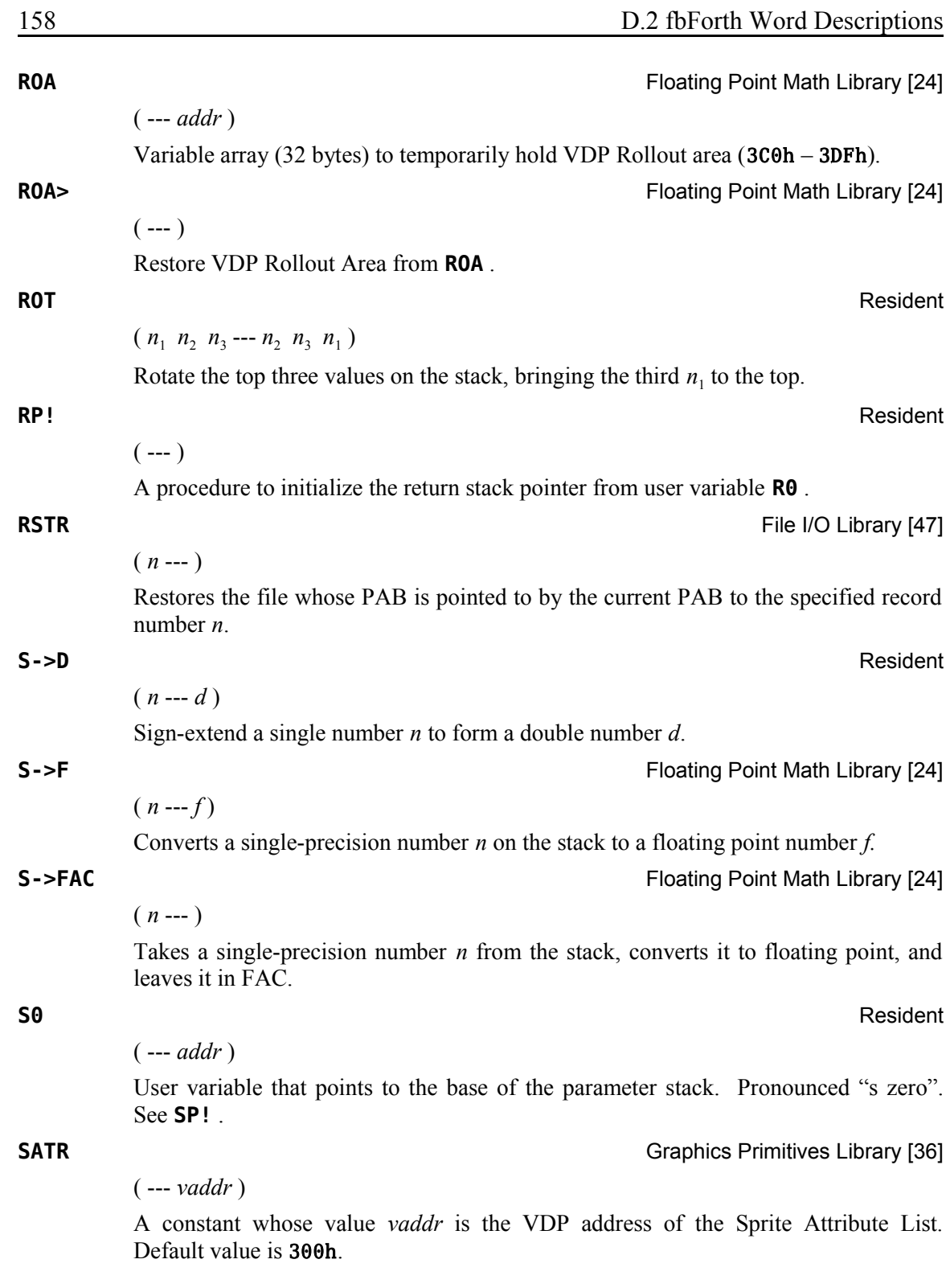

**SBO** CRU Words [20]

( *addr* --- )

This word expects to find on the stack the CRU address *addr* of the bit to be set to 1. **SBO** will put this address into workspace register R12, shift it left (double it) and execute TMS9900 instruction, 0 SBO, to effect setting the bit. See CRU documentation in the *Editor/Assembler Manual* for more information.

**SBZ** CRU Words [20]

### ( *addr* --- )

This word expects to find on the stack the CRU address *addr* of the bit to be reset to 0. **SBZ** will put this address into workspace register R12, shift it left (double it) and execute TMS9900 instruction, **0 SBZ**, to effect resetting the bit. See CRU documentation in the *Editor/Assembler Manual* for more information.

**SCMP** CPYBLK -- Block Copying Utility [19]

Compares two strings with leading byte counts pointed to by  $str<sub>1</sub>$  and  $str<sub>2</sub>$  and leaves the result on the stack:  $-1$ , if  $str_1 < str_2$ ; 0, if  $str_1 = str_2$ ;  $+1$ , if  $str_1 > str_2$ .

**SCR** Resident **Resident** 

( --- *addr* )

 $(\textit{str}_1 \textit{str}_2 \text{---} -1 \mid 0 \mid +1)$ 

A user variable containing the Forth block number most recently referenced by **LIST** or **EDIT** .

### **SCREEN** Resident

 $(n -1)$ 

Changes the display screen color to the color specified *n*. The foreground (FG) and background (BG) screen colors must be placed in the low-order byte of *n*, with FG the high-order 4 bits and BG the low-order 4 bits,  $e.g., n = 27$  (1Bh) for black on light yellow. The FG color is only necessary in the text modes.

#### **SCRN\_END** Resident

( --- *addr* )

A user variable containing the address *addr* of the byte immediately following the last byte of the display screen image table to be used as the logical display screen.

#### **SCRN\_START** Resident

( --- *addr* )

A user variable containing the address *addr* of the first byte of the display screen image table to be used as the logical display screen.

#### **SCRN\_WIDTH** Resident

( --- *addr* )

A user variable which contains the number of characters that will fit across the display screen. (32 or 40) Used by the display screen scroller.

Places a new seed *n* into the random number generator. **SET-PAB** File I/O Library [47] This instruction assumes that **PAB-ADDR** is set. It then zeroes out the PAB (Peripheral Access Block) pointed to by **PAB-ADDR** and places the contents of **PAB-VBUF** into the appropriate word of the PAB. This initializes the PAB. **SETFL SETFL SETFL FLOATING POINT ASSAULT ASSAULT FLOATING POINT MATH Library [24]** Performs >FAC on  $f_2$  and >ARG on  $f_1$ . **SGN** Resident  $(n \text{---} 1 \mid 0 \mid +1)$ Returns the sign of *n* or 0. **SIGN** Resident Stores a minus sign (ASCII 45 or 2Dh) at the current location in a converted numeric

output string in the text output buffer if  $n$  is negative. At the time  $n$  is evaluated, it is discarded; but, double number *d* is maintained for continued conversion until **#>** removes it from the stack. Must be used between **<#** and **#>** . Using **SIGN** implies that *d* can be negative, which means that *d* should be used to produce *n*. You should then replace *d* with its absolute value (**|***d***|**) on the stack by using **DABS** . This can be done by pushing *d* to the stack and executing **SWAP OVER DABS** : ( *d* --- *n* **|***d***|** ) prior to **<# … SIGN … #>** .

**SIN** Floating Point Math Library [24]

 $(f_1 - f_2)$ 

Finds the sine  $f_2$  of the floating point number  $f_1$  on the stack and leaves the result  $f_2$ on the stack.

**SLA** Resident

 $(n_1 \text{ count } -n_2)$ 

Arithmetically shifts the number  $n_1$  on the stack *count* bits to the left, leaving the result  $n_2$  on the stack. Shifting by count will be modulo 16 except when *count* = 0, which causes 16 bits to be shifted. To create a word which does not perform a 16-bit shift when *count* is zero, use the following definition for the same stack contents:

**: SLA0 -DUP IF SLA ENDIF ;**

**SEED** Resident

 $(n -1)$ 

 $(- - )$ 

 $(f_1 f_2 - -)$ 

 $(n d -- d)$ 

### **SLIT** Resident

( --- *addr* )

**SLIT** is similar to **LIT** but acts on strings instead of numbers. **SLIT** places the address *addr* of the string following it on the stack. It modifies the top of the return stack to point to just after the string.

**SMASH** 64-Column Editor [6]

 $($  *addr*<sub>1</sub> *count*<sub>1</sub> *n* --- *addr*<sub>2</sub> *vaddr count*<sub>2</sub>  $)$ 

The assembly code routine that formats a line of tiny characters. It expects the address  $addr_1$  of the line in memory, the number  $count_1$  of characters per line, and the line number  $n$  to which it is to be written. It returns on the stack the line buffer address *addr*<sub>2</sub>, a VDP address *vaddr*, and a character count *count*<sub>2</sub>. See **CLIST** and **CLINE** .

**SMTN** Graphics Primitives Library [36]

A constant whose value is the VDP address of the Sprite Motion Table. Default value is 780h.

**SMUDGE** Resident

 $(- - )$ 

( --- *vaddr* )

Used during word definition to toggle the smudge bit in the length byte of a definition's name field. This prevents an uncompleted definition from being found during dictionary searches until compilation is completed without error. **SMUDGE** is simply defined as

**HEX : SMUDGE LATEST 20 TOGGLE ;**

 $(- - )$ 

A procedure to initialize the parameter stack pointer from **S0** , the user variable that points to the base of the parameter stack.

( --- *addr* )

This word returns the address of the top of the stack as it was before **SP@** was executed, *e.g.*, **1 2 SP@ @ . . .** would type 2 2 1.

**SPACE** Resident **Resident** 

 $(- - )$ 

 $(n --- )$ 

Transmit a blank character (ASCII 32**|**20h) to the output device.

#### **SPACES** Resident

Transmit *n* blank characters (ASCII 32**|**20h) to the output device.

ASCII Collating Sequence: **!** "  $# 3 % 8 ( ) * + , -$  / digits : ; < = > ? @ ALPHA  $[ \ \ ]$  ^ \_ ` alpha  $\{ | \ \}$  ~

**SP!** Resident

**SP@** Resident

**Graphics Primitives Library [36]** 

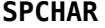

 $(n_1 n_2 n_3 n_4 \text{ char} \text{---})$ 

Defines a character *char* in the Sprite Descriptor Table to have the pattern composed of the 4 words (cells) on the stack.

( --- *vaddr* )

**SPDTAB** Graphics Primitives Library [36]

A constant whose value is the VDP address of the Sprite Descriptor Table. Default value is 800h. Notice that this coincides with the Pattern Descriptor Table.

# **SPLIT** Enable SPLIT and SPLIT2 Modes [34]

 $(- - )$ 

Converts from present display screen mode into standard Split mode configuration.

# **SPLIT2** Enable SPLIT and SPLIT2 Modes [34]

 $(-,-)$ 

Converts from present display screen mode into standard Split2 mode configuration.

### **SPRCOL** Graphics Primitives Library [36]

( *n spr* --- )

Changes color of the given sprite number *spr* to the color *n* specified.

### **SPRDIST** Graphics Primitives Library [36]

 $(spr_1 spr_2 -- n)$ 

Returns on the stack the square of the distance *n* between two specified sprites,  $spr_1$ and  $spr_2$ . Distance is measured in pixels and the maximum distance that can be detected accurately is 181 pixels.

**SPRDISTXY** Graphics Primitives Library [36]

( *dotcol dotrow spr* --- *n* )

Places on the stack *n*, the square of the distance between the point (*dotcol*,*dotrow*) and a given sprite *spr*. Distance is measured in pixels and the maximum distance that can be detected accurately is 181 pixels.

**SPRGET** Graphics Primitives Library [36]

( *spr* --- *dotcol dotrow* )

Returns the dot column *dotcol* and dot row *dotrow* position of sprite *spr*.

**SPRITE** Graphics Primitives Library [36]

( *dotcol dotrow n char spr* --- )

Defines sprite number *spr* to have the specified location (*dotcol*,*dotrow*), color *n*, and character pattern *char*. The size of the sprite will depend on the magnification factor.

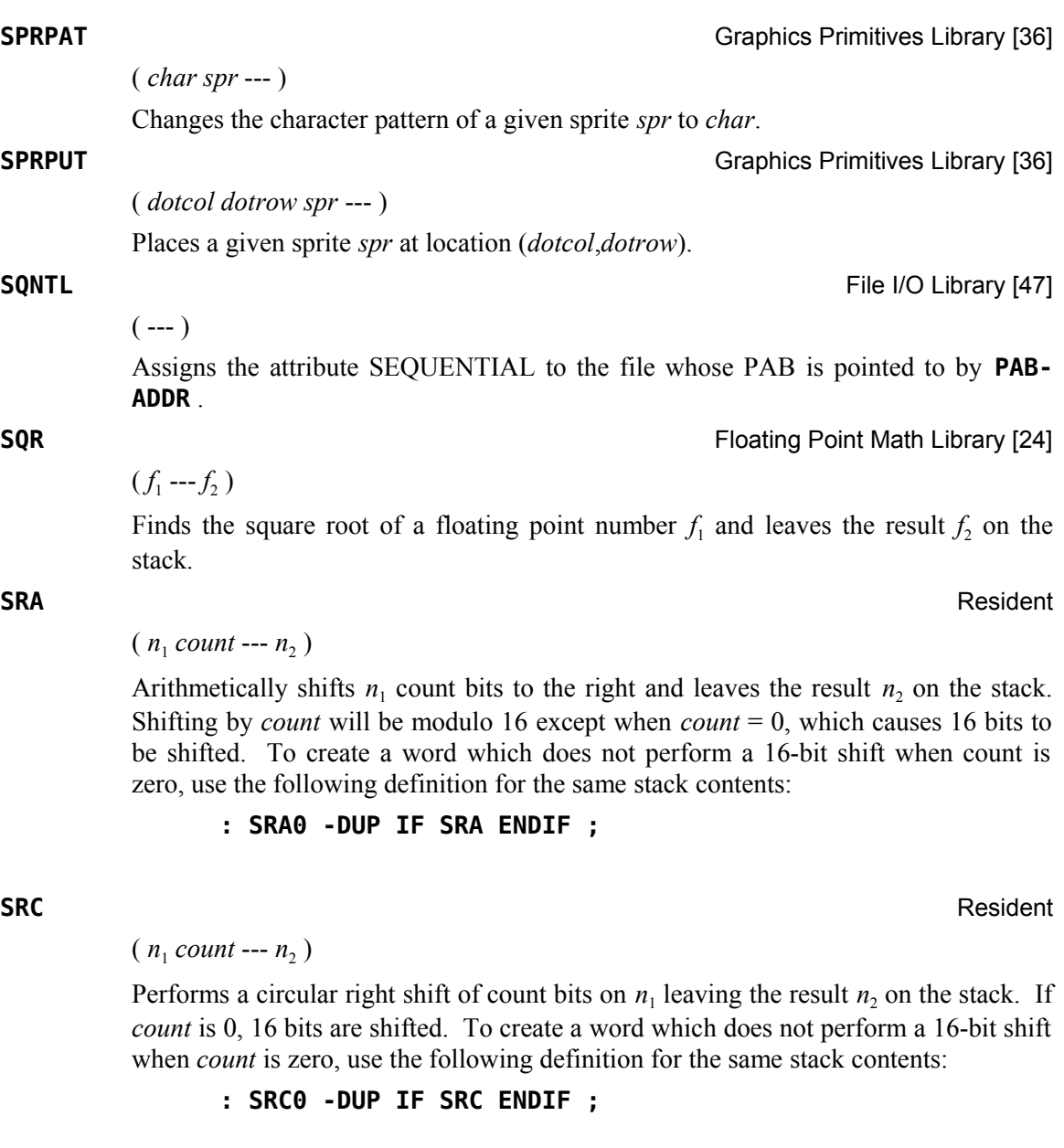

**SRL** Resident

 $(n_1 \text{ count } -n_2)$ 

Performs a logical right shift of *count* bits on  $n_1$  and leaves the result  $n_2$  on the stack. If *count* is 0, 16 bits are shifted. To create a word which does not perform a 16-bit shift when count is zero, use the following definition for the same stack contents:

**: SRL0 -DUP IF SRL ENDIF ;**

ASCII Collating Sequence: **!** " #  $\frac{1}{2}$  % & '( ) \* +, - . / digits : ; < = > ? @ ALPHA  $[\ \ ]$  ^ \_ ` alpha  $\{ \ ]$   $\sim$ 

**SSDT** Graphics Primitives Library [36]

( *vaddr* --- )

Places the Sprite Descriptor Table at the specified VDP address *vaddr* and initializes all sprite tables. The address given must be on an even 2K boundary. This instruction must be executed before sprites can be used.

**STAT** File I/O Library [47]

 $(--b)$ 

Reads the status of the current PAB and returns the status byte *b* to the stack. See the table in [§ 8.5](#page-73-0) following the explanation of **STAT** for the meaning of each bit of the status byte.

### **STATE** Resident **Resident**

( --- *addr* )

A user variable containing the compilation state. A non-zero value indicates compilation. The value itself may be implementation dependent.

**STCR** CRU Words [20]

 $(n_1$  *addr* ---  $n_2$ )

Performs the TMS9900 STCR instruction. The CRU base address *addr* will be shifted left one bit and stored in workspace register R12 prior to executing the TMS9900 STCR instruction. There will be  $n_1$  bits transferred from the CRU to the stack as  $n_2$ , where the following condition,  $n_1 \le 15$ , is enforced by  $n_1$  AND OFh. If  $n_1 = 0$ , 16 bits will be transferred. For program clarity, you may certainly use  $n_1 = 16$ to transfer 16 bits because  $n_1 = 0$  will be the value actually used by the final machine code. See CRU documentation in the *Editor/Assembler Manual* for more information.

**STR** Floating Point Math Library [24]

 $(- - )$ 

Converts the number in the FAC to a string, which is placed in PAD. The string is in Basic format. Used by **F.** and **F.R** .

**STR. STR. Example 2018 Example 2018 Floating Point Math Library [24]** 

 $(n_1 n_2 n_3 ---)$ 

Converts the number in the FAC to a string which is placed in PAD. The maximum number of output digits is  $n_1$  ( **STR.** places  $n_1$  in the byte at FAC+11). Calling **STR.** with  $n_1 = 0$  is identical to calling **STR**. The number of significant digits of output is  $n_2$  (**STR.** places  $n_2$  in the byte at FAC+12). The number of digits to be output after the decimal point is  $n_3$  ( **STR.** places  $n_3$  in the byte at FAC+13). See the GPL STR routine on page 254 in the *Editor/Assembler Manual* for more detail.

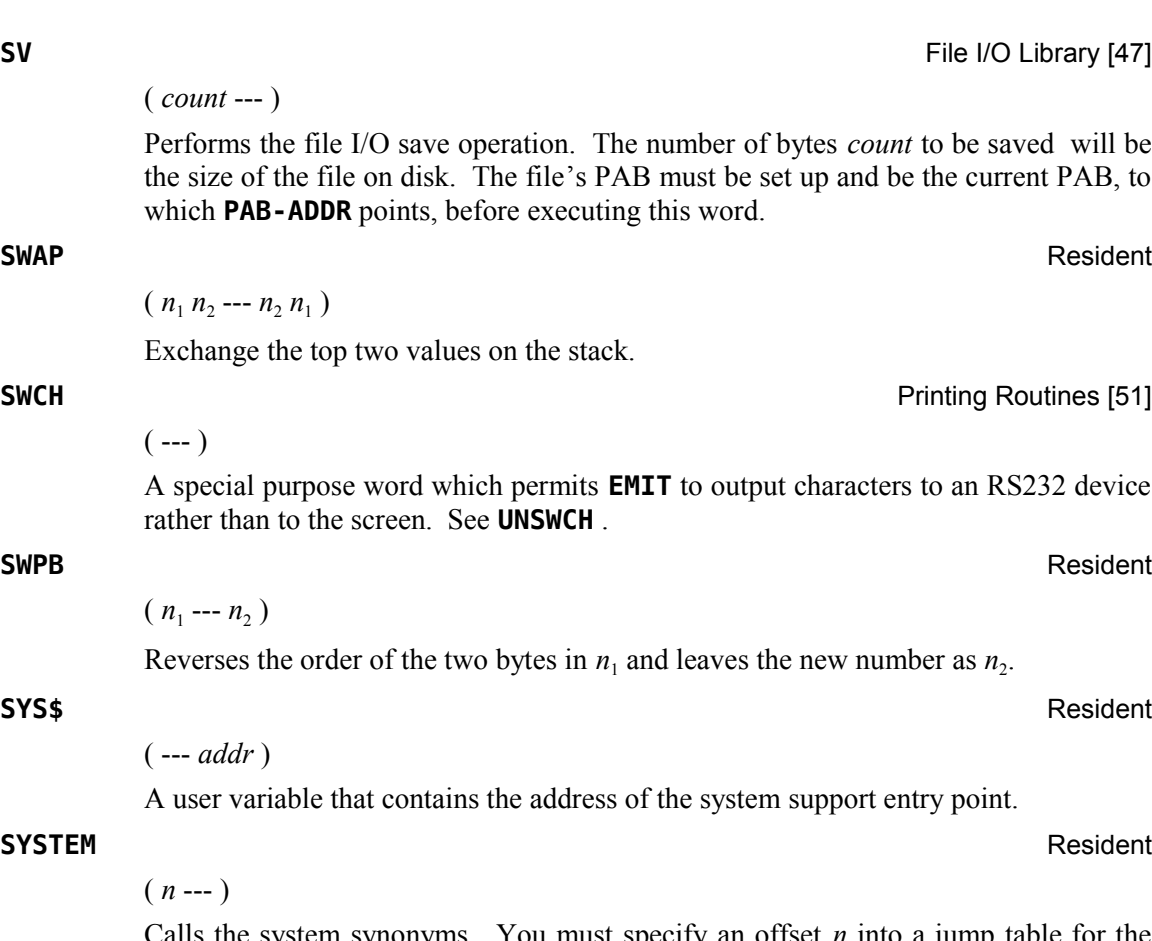

Calls the system synonyms. You must specify an offset *n* into a jump table for the routine you wish to call. The offset *n* must be one of the predefined even numbers. See system Forth block 33 for offsets  $0 - 26$ .

**TAN Floating Point Math Library [24]** 

 $(f_1 - f_2)$ 

Finds the tangent of the floating point number  $(f_1 = \text{angle in radians})$  on the stack and leaves the result  $f_2$ .

A no-operation word or null definition, **TASK** is the last word defined in the resident Forth vocabulary of **fbForth** and the last word that cannot be forgotten using **FORGET** . Its definition is simply **: TASK ;** . Its address can be used to **BSAVE** a personalized **fbForth** system disk (see Chapter [11\)](#page-93-0): **' TASK 21 BSAVE** (*Be sure to back up the original disk before trying this!*). By redefining **TASK** at the beginning of an application, you can mark the boundary between applications. By **FORGET**ting **TASK** and re-compiling, an application can be discarded in its entirety. You will be able to **FORGET** each instance of the definition of **TASK** except the first one described above.

**TASK** Resident

 $(- - )$ 

**TB** CRU Words [20] ( *addr* --- *flag* ) **TB** performs the TMS9900 TB instruction. The bit at CRU address *addr* is tested by this instruction. Its value ( $flag = 1|0$ ) is returned to the stack. The CRU base address *addr* will be shifted left one bit and stored in workspace register R12 prior to executing the TMS9900 TB instruction. See CRU documentation in the *Editor/Assembler Manual* for more information. **TCHAR** 64-Column Editor [6] ( --- *addr* ) Points to the array that holds the tiny character definitions for the 64-column editor. See **CLIST** . **TEXT EXT** ENDING TEXT **ENDING TEXT & TEXT80** Modes [30]  $(- - )$ Converts from present display screen mode into standard Text mode configuration. **TEXT80** Enable TEXT & TEXT80 Modes [30]  $(- - )$ Converts from present display screen mode into Text80 mode configuration if your computer has that facility. **THEN** *Immediate word Immediate word Resident*  $(- - )$ An alias for **ENDIF** . **TIB** Resident ( --- *addr* ) A user variable containing the address of the terminal input buffer. **TLC** Resident ( *vaddr* --- ) Loads true lowercase to *vaddr* in VRAM and patches the '0' pattern to a slashed zero from storage in VRAM. **TOGGLE** Resident ( *addr b* --- ) Complement (XOR) the contents of the byte at *addr* by the bit pattern of byte *b*. **TRACE** TRACE -- Colon Definition Tracing [23]  $(- - )$ Forces colon definitions that follow it to be compiled in such a way that their execution can be traced. Once a routine has been compiled with the **TRACE** option, it

may be executed with or without a trace. To implement a trace, type **TRON** before execution. To execute without a trace, type **TROFF** . Colon definitions that have

been compiled under the **TRACE** option must be recompiled under the **UNTRACE** option to remove the tracing capability. **TRACE** and **UNTRACE** can be used alternately to select words to be traced. See **TRON** , **TROFF** , **UNTRACE** and [§ 5.4 .](#page-42-0)

### **TRAVERSE** Resident

 $($  *addr*<sub>1</sub> *n* --- *addr*<sub>2</sub>  $)$ 

Traverse the name field of a fig-Forth variable-length name field. The starting point *addr*<sub>1</sub> is the address of either the length byte or the last letter. If  $n = 1$ , the direction is toward high memory; if  $n = -1$ , the direction is toward low memory. The resulting address *addr*<sub>2</sub> points to the other end of the name.

**TRIAD** Printing Routines [51]

### ( *blk* --- )

Display on the RS232 device the three Forth blocks that include block number *blk*, beginning with a Forth block evenly divisible by three. Output is suitable for source text records and includes a reference line at the bottom, "fbForth --- a TI-Forth/fig-Forth extension".

**TRIADS** Printing Routines [51]

 $(blk_1 \, blk_2 \, ---)$ 

May be thought of as a multiple **TRIAD** , *q.v*. You must specify a Forth block range. **TRIADS** will execute **TRIAD** as many times as necessary to cover that range.

**TROFF** TROFF **TROFF TRACE** -- Colon Definition Tracing [23]

 $(- - )$ 

Turn off tracing of words compiled with the **TRACE** option. See **TRON** , **TRACE** , **UNTRACE** and [§ 5.4 .](#page-42-0)

**TRON** TRON TRACE -- Colon Definition Tracing [23]

 $(- - )$ 

Turn on tracing of words compiled with the **TRACE** option. See **TROFF** , **TRACE** , **UNTRACE** and [§ 5.4 .](#page-42-0)

**TYPE** Resident

```
( addr count --- )
```
Transmit *count* characters from *addr* to the selected output device.

**U** Resident and the contract of the contract of the contract of the contract of the contract of the contract of the contract of the contract of the contract of the contract of the contract of the contract of the contract

 $(--n)$ 

Places the contents *n* of workspace register UP (R8) on the stack. Register U contains the base address of the user variable area. This is quicker than executing **U0 @** , which accomplishes the same thing.

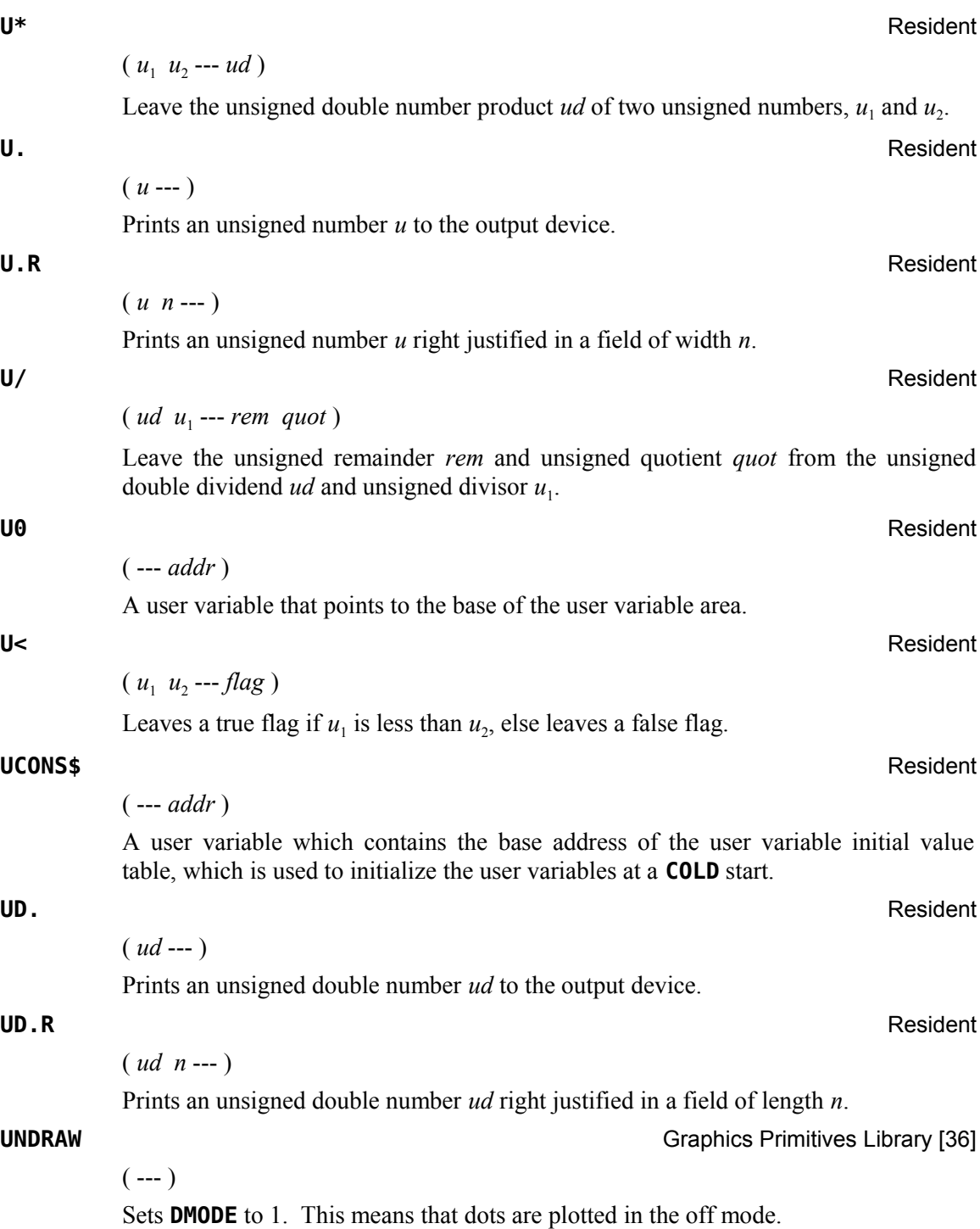

### **UNFORGETABLE** [*sic*] Resident

( *addr* --- *flag* )

Decides whether or not a word can be forgotten. A true flag is returned if the address is not located between **FENCE** and **HERE** . Otherwise, a false flag is left. See **FORGET**. It *is* possible to set the value of **FENCE** to a value that is actually less than the address of the end of the last word ( **TASK** ) in the core dictionary such that **UNFORGETABLE** [sic] will report false; however, **FORGET** will still trap that error.

### **UNSWCH** Printing Routines [51]

### $(- - )$

Causes the computer to send output to the display screen instead of an RS232 device. See **SWCH** .

# **UNTIL** Resident *Resident Resident Resident*

Occurs within a colon-definition in the form:

### **BEGIN … UNTIL**

Compile time: ( *addr* 1 --- )

**UNTIL** compiles **(0BRANCH)** and an offset from **HERE** to *addr*, which it stores at the space reserved for it at *addr* by **BEGIN** , *q.v*. The value 1 is used for error testing.

### Runtime: ( *flag* --- )

**UNTIL** controls the conditional branch back to the corresponding **BEGIN** . If *flag* is *false*, execution returns to just after **BEGIN** ; if *true*, execution continues ahead.

#### **UNTRACE** TRACE -- Colon Definition Tracing [23]

 $(- - )$ 

Colon definitions that have been compiled under the **TRACE** option must be recompiled under the **UNTRACE** option to remove the tracing capability. **TRACE** and **UNTRACE** can be used alternately to select words to be traced.

#### **UPDATE** Resident

 $(- - )$ 

Marks the most recently referenced block pointed to by **PREV** as altered. The block will subsequently be transferred automatically to disk should its buffer be required for storage of a different block. See **FLUSH** .

**UPDT** GENERAL CONSULTANCE IN A SERVER CONSULTANCE IN A SERVER CONSULTANCE IN A SERVER CONSULTANCE IN A SERVER CONSULTANCE IN A SERVER CONSUMING STRUCK OF A SERVER CONSUMING STRUCK OF A SERVER CONSULTANCE IN A SERVER CONSU

 $(- - )$ 

Assigns the attribute UPDATE to the file whose PAB is pointed to by **PAB-ADDR** .

**USE** Resident **Resident** 

```
( --- addr )
```
A user variable containing the address of the block buffer to use next as the least recently written.

**USEBFL** *contract a [immediate word] Resident* Resident

 $(- - )$ 

Selects the blocks file from the input stream to be the current blocks file. **USEBFL** is a state-smart word that can be used in either execution or compilation mode.

Usage: **USEBFL DSK1.MYBLOCKS**

 $(n -1)$ 

A defining word used in the form:

### *n* **USER cccc**

which creates a user variable **cccc** . The parameter field of **cccc** contains *n* as a fixed offset relative to the user variable base address pointed to by workspace register UP (R8) for this user variable. When **cccc** is later executed, it places the sum of its offset and the user area base address on the stack as the storage address of that particular variable. You should only use the even numbers 66h – 7Eh for *n*—enough for 13 user variables.

Even if you use odd offsets, storage/retrieval is always on even-address boundaries one byte less. However, **USER** does not check that the definition is within the 80h size allotted to the user variable table.

**VAL VAL Election Point Math Library [24]** 

 $(- - )$ 

Causes the string at PAD to be converted into a floating point number and put into the FAC. The string must have a leading length byte with no embedded blanks.

#### **VAND** Resident

( *b vaddr* --- )

Performs a logical AND on the byte at the specified VDP location *vaddr* and the given byte *b*. The result byte is stored back into the VDP address.

#### **VARIABLE** Resident

 $(n ---)$ 

A defining word used in the form:

#### *n* **VARIABLE cccc**

When **VARIABLE** is executed, it creates the definition **cccc** with its parameter field initialized to *n*. When **cccc** is later executed, the address of its parameter field (containing *n*) is left on the stack, so that a fetch or store may access this location.

**VCHAR Graphics Primitives Library [36] Graphics Primitives Library [36]** 

( *col row count char* --- )

Prints on the display screen a vertical stream of length *count* of the specified character *char*. The first character of the stream is located at (*col*,*row*). Rows and columns are numbered from 0 beginning at the upper left of the display screen.

**USER** Resident

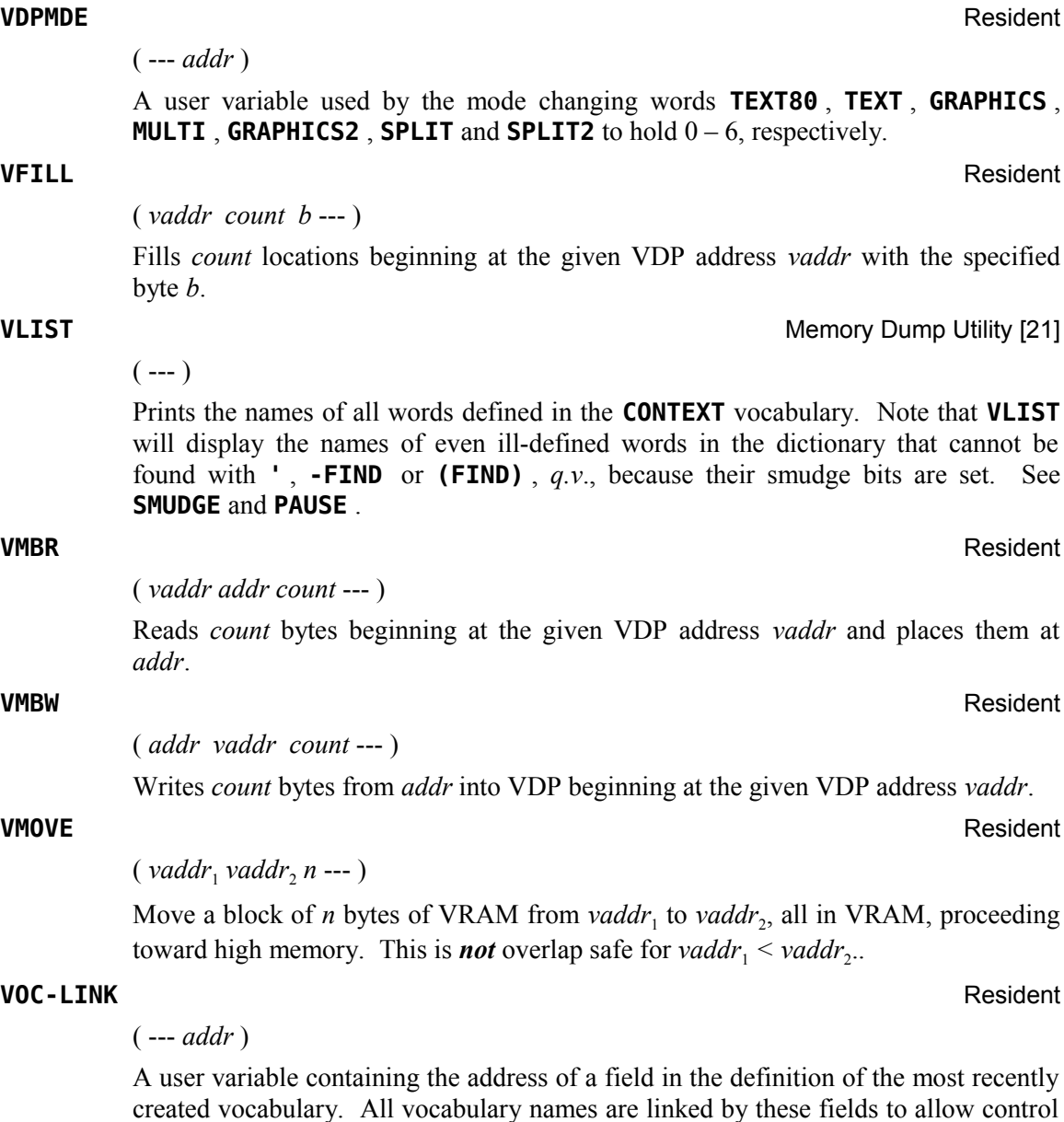

### **VOCABULARY** Resident

 $(- - )$ 

A defining word used in the form:

# **VOCABULARY cccc**

for forgetting with **FORGET** through multiple vocabularies.

to create a vocabulary definition **cccc** . Subsequent use of **cccc** will make it the **CONTEXT** vocabulary which is searched first by **INTERPRET** . The sequence **cccc**

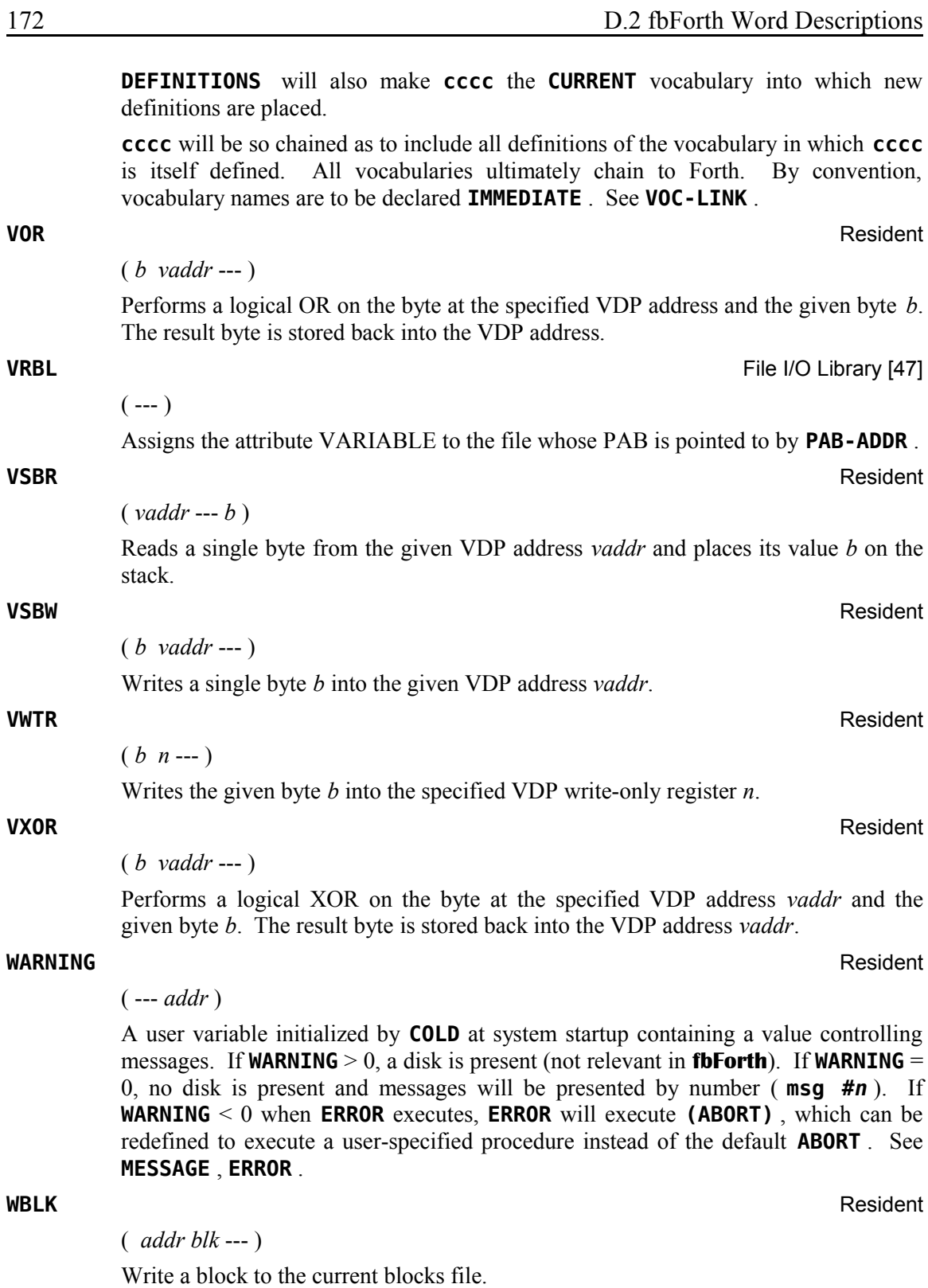
**WHERE** (*EDITOR1 Vocabulary*) 40/80 Column Editor [13]

 $(n_1 n_2 - )$ 

When an error occurs on a **LOAD** instruction, typing **WHERE** will bring you into the 40-column editor and place the cursor at the exact location of the error. **WHERE** consumes the two numbers,  $n_1$  and  $n_2$ , left on the stack by the **LOAD** error.

**WHERE** (*EDITOR2 Vocabulary*) 64-Column Editor [6]

 $(n_1 n_2 - )$ 

When an error occurs on a **LOAD** instruction, typing **WHERE** will bring you into the 64-column editor and place the cursor at the exact location of the error. **WHERE** consumes the two numbers,  $n_1$  and  $n_2$ , left on the stack by the **LOAD** error.

#### **WHILE** *[immediate word]* Resident

Occurs in a colon-definition in the form:

**BEGIN … WHILE** (true part) **… REPEAT**

Compile  $\text{time: } ( \text{addr}_1 n_1 \text{---} \text{addr}_1 n_1 \text{addr}_2 n_2 )$ 

**WHILE** emplaces (OBRANCH) and leaves  $addr_2$  of the reserved offset. The stack values will be resolved by **REPEAT** .

Runtime: ( *flag* --- )

**WHILE** selects conditional execution based on *flag*. If *flag* is *true* (non-zero), **WHILE** continues execution of the true part through to **REPEAT** , which then branches back to **BEGIN** . If *flag* is *false* (zero), execution skips to just after **REPEAT** , exiting the structure.

( --- *addr* )

A user variable containing the maximum number of letters saved in the compilation of a definition's name. It must be  $1 - 31$ , with a default value of 31. The name character count and its natural characters are saved up to the value in **WIDTH** . The value may be changed at any time within the above limits.

#### **WLITERAL** *[immediate word]* Resident

 $(- - )$ 

A compiling word which compiles **SLIT** and the string which follows **WLITERAL** into the dictionary.

Used in the form: **WLITERAL cccc**

( *char* --- )

Read the text characters from the input stream being interpreted until a delimiter *char* is found, storing the packed character string (see footnote [4](#page-24-0) on page [17\)](#page-24-0) beginning at the dictionary buffer **HERE** . **WORD** leaves the character count in the first byte followed by the input characters and ends with two or more blanks. Leading

**WIDTH** Resident

**WORD** Resident

occurrences of *char* are ignored. If **BLK** is zero, text is taken from the terminal input buffer, otherwise from the disk block stored in **BLK** . See **BLK** , **IN** .

**WRT** File I/O Library [47]

( *count* --- )

Performs the file I/O write operation. You must specify the number of bytes *count* to be written.

#### **XMLLNK** Resident

( *addr* --- )

Links a Forth program to a routine in ROM or to a routine located in the memory expansion unit. A ROM address *addr* or XML vector must be specified as in the *Editor/Assembler Manual*.

#### **XOR** Resident

 $(n_1 n_2 - n_3)$ 

Leave  $n_3$ , the bitwise logical exclusive OR (XOR) of  $n_1$  and  $n_2$ .

**[** *[immediate word]* Resident

 $(- - )$ 

Used in a colon-definition in the form:

#### **: xxxx [** *words* **] more ;**

Suspend compilation. The words after **[** are executed, not compiled. This allows calculation or compilation exceptions before resuming compilation with **]** . See **LITERAL** and **]** .

#### **[COMPILE]** *[immediate word]* Resident

 $(- - )$ 

Used in a colon definition in the form: **: xxxx [COMPILE] FORTH ;**

**[COMPILE]** will force the compilation of an immediate definition that would otherwise execute during compilation. The above example will select the Forth vocabulary when **xxxx** executes rather than at compile time.

**]** Resident

 $(- - )$ 

Resume compilation to the completion of a colon definition. See **[** .

**^** Floating Point Math Library [24]

 $(f_1 f_2 - f_3)$ 

Returns  $f_3$  on the stack  $f_1$  raised to the  $f_2$  power. The operands must be floating point numbers.

# <span id="page-182-0"></span> **Appendix E Differences between fbForth and TI Forth**

This appendix will detail **fbForth** changes from TI Forth. This will include words that have been added, removed, re-purposed and deprecated. All of those words, except those removed, will also be discussed elsewhere in the manual where appropriate, including the **fbForth** Glossary. Even some of the removed words will be discussed elsewhere as necessary. Words that have been hoisted into the kernel (resident dictionary) will also be discussed.

### *E.1 TI Forth Words not in* **fbForth**

Descriptions of words appearing in the comments here that are part of **fbForth** may be found i[n](#page-113-0) [Appendix D "The fbForth Glossary"](#page-113-0).

**!"**

**(!")**

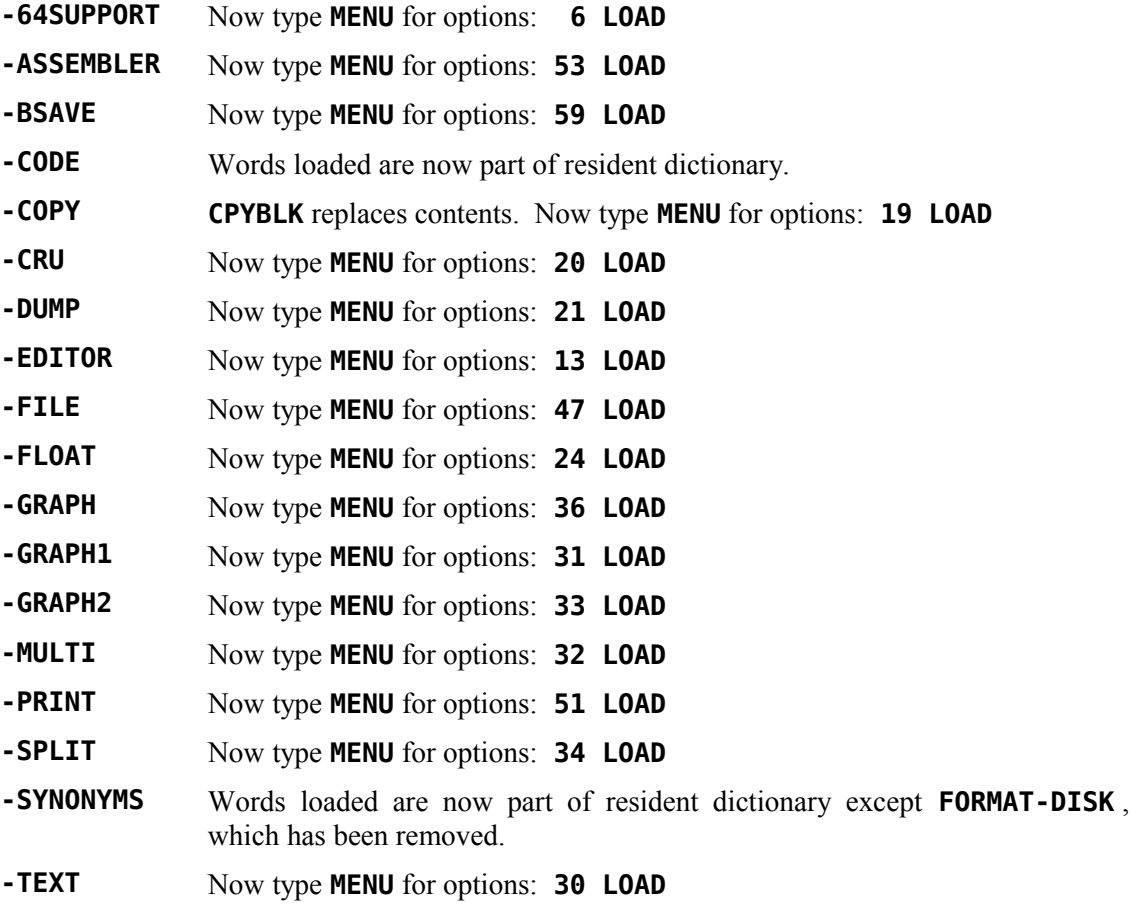

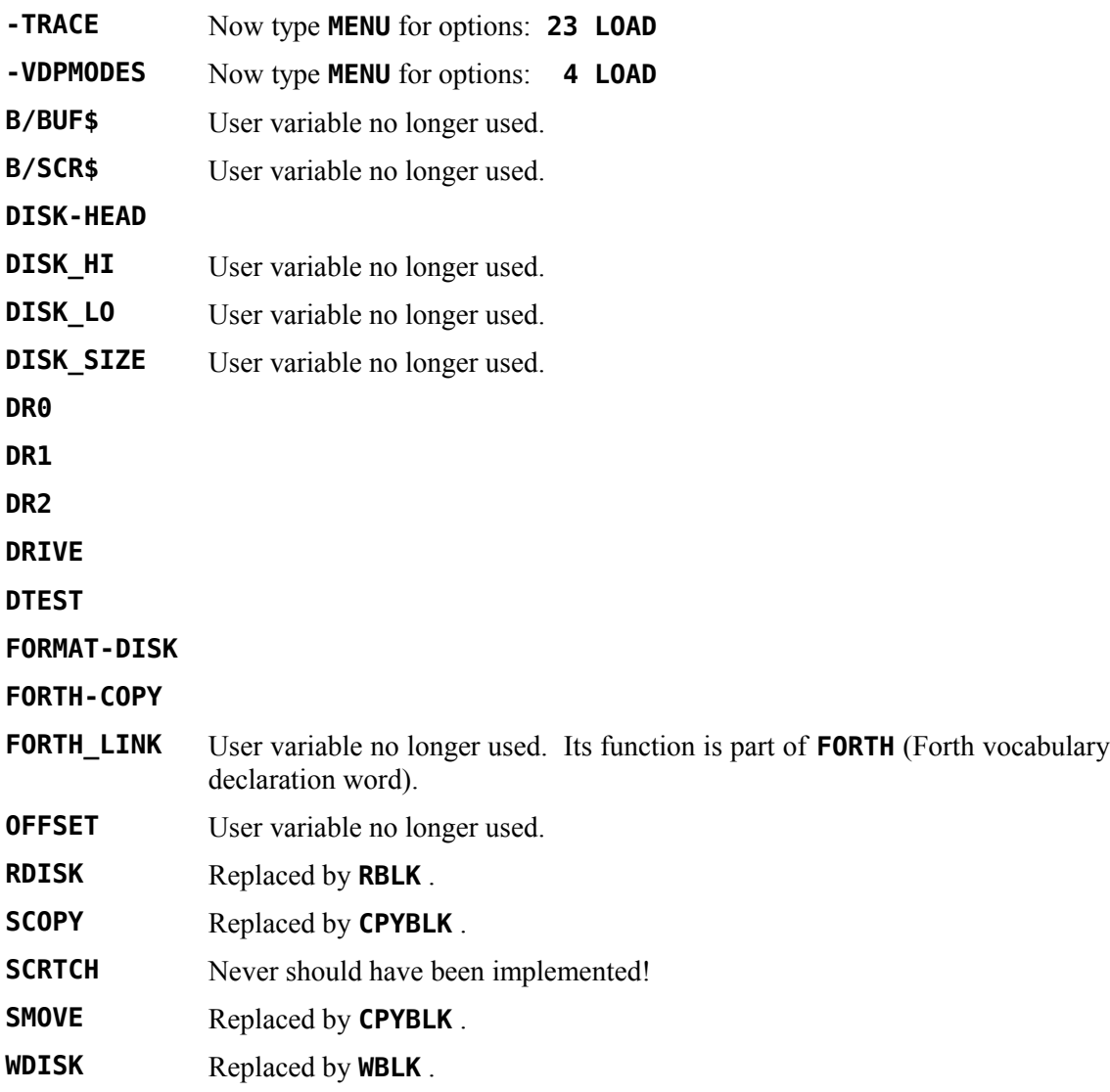

## *E.2 New and Modified Words in* **fbForth**

Descriptions of words listed here may be found i[n Appendix D "The fbForth Glossary"](#page-113-0).

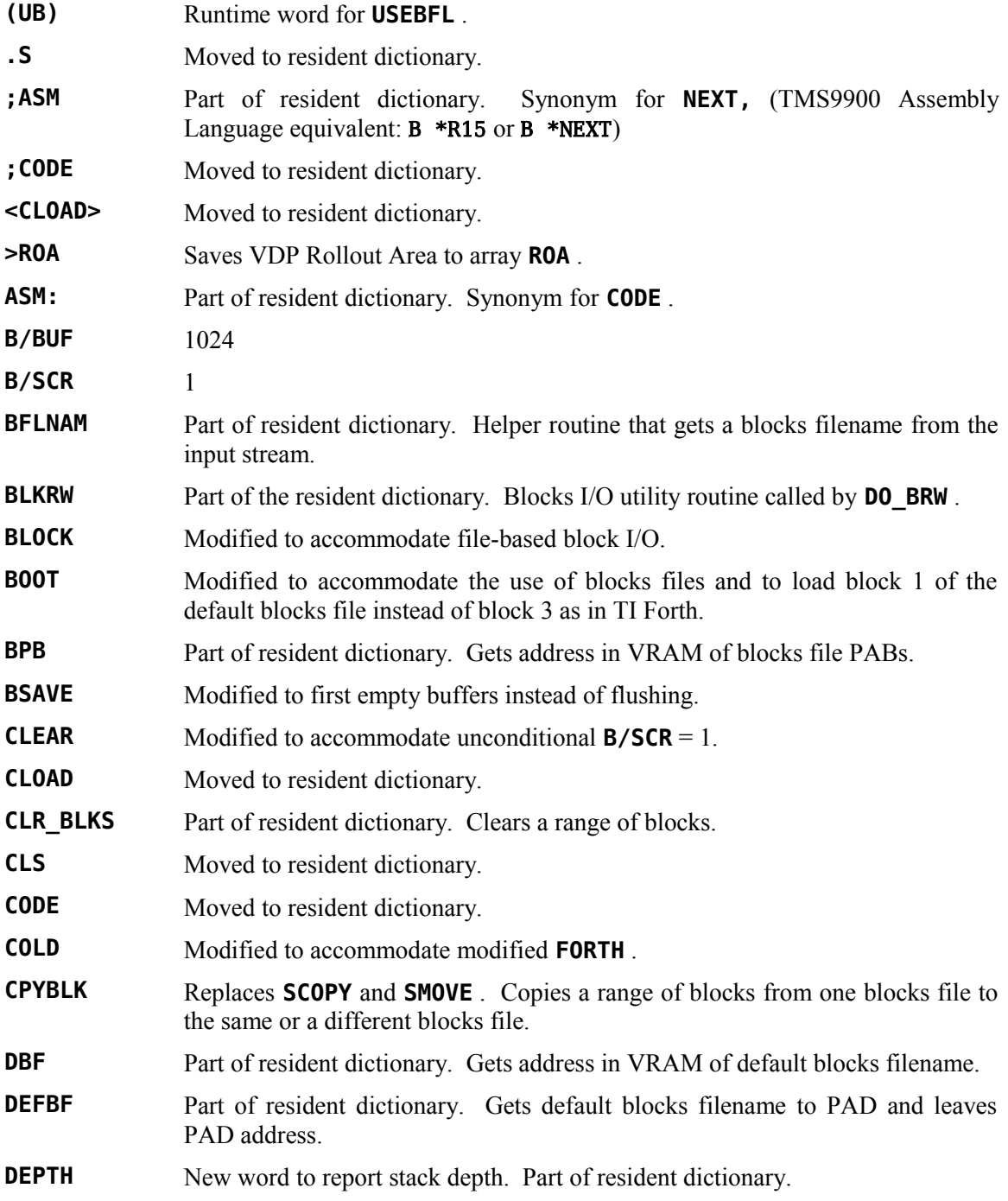

#### **DISK\_BUF**

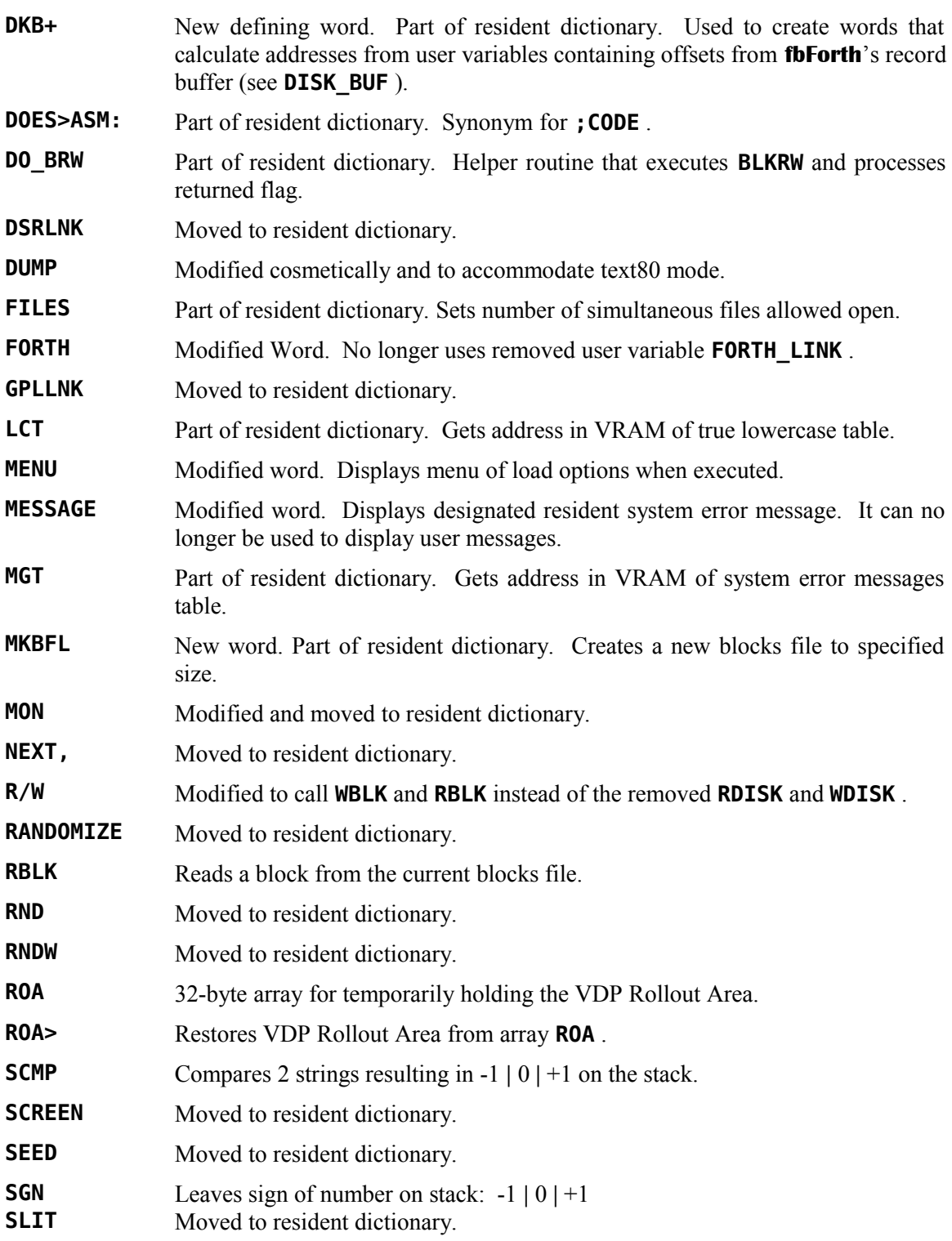

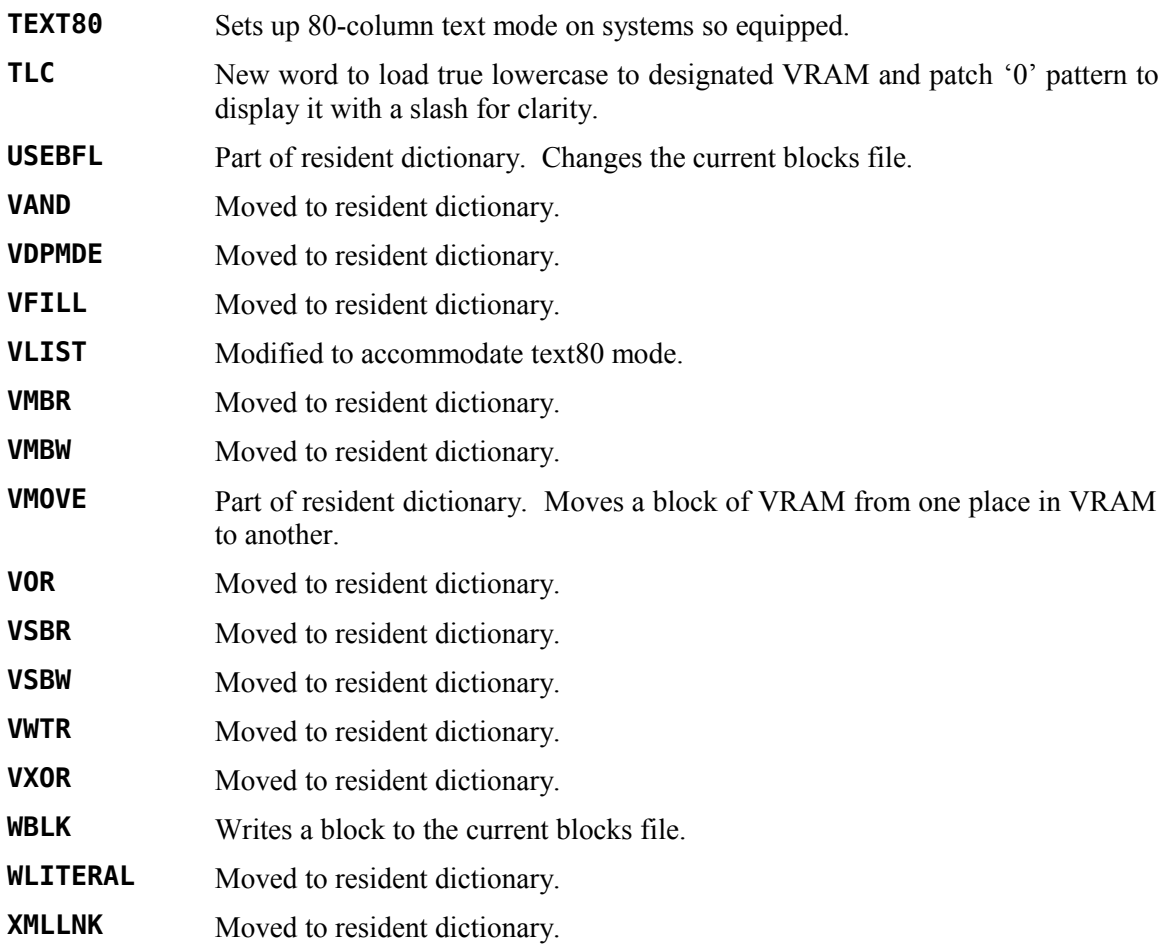

# **Appendix F User Variables in fbForth**

The purpose of this appendix is to detail the User Variables in **fbForth** to assist in their use and to provide the necessary information to change or add to this list as necessary. A more comprehensive description of each of these variables is provided in [Appendix D .](#page-113-0) The table follows these comments in two layouts. The first is in address offset order and the second is in alphabetical order by variable name.

The user may use even numbers 66h through 7Eh to create his/her own user variables. See the definition of **USER** i[n Appendix D .](#page-113-0)

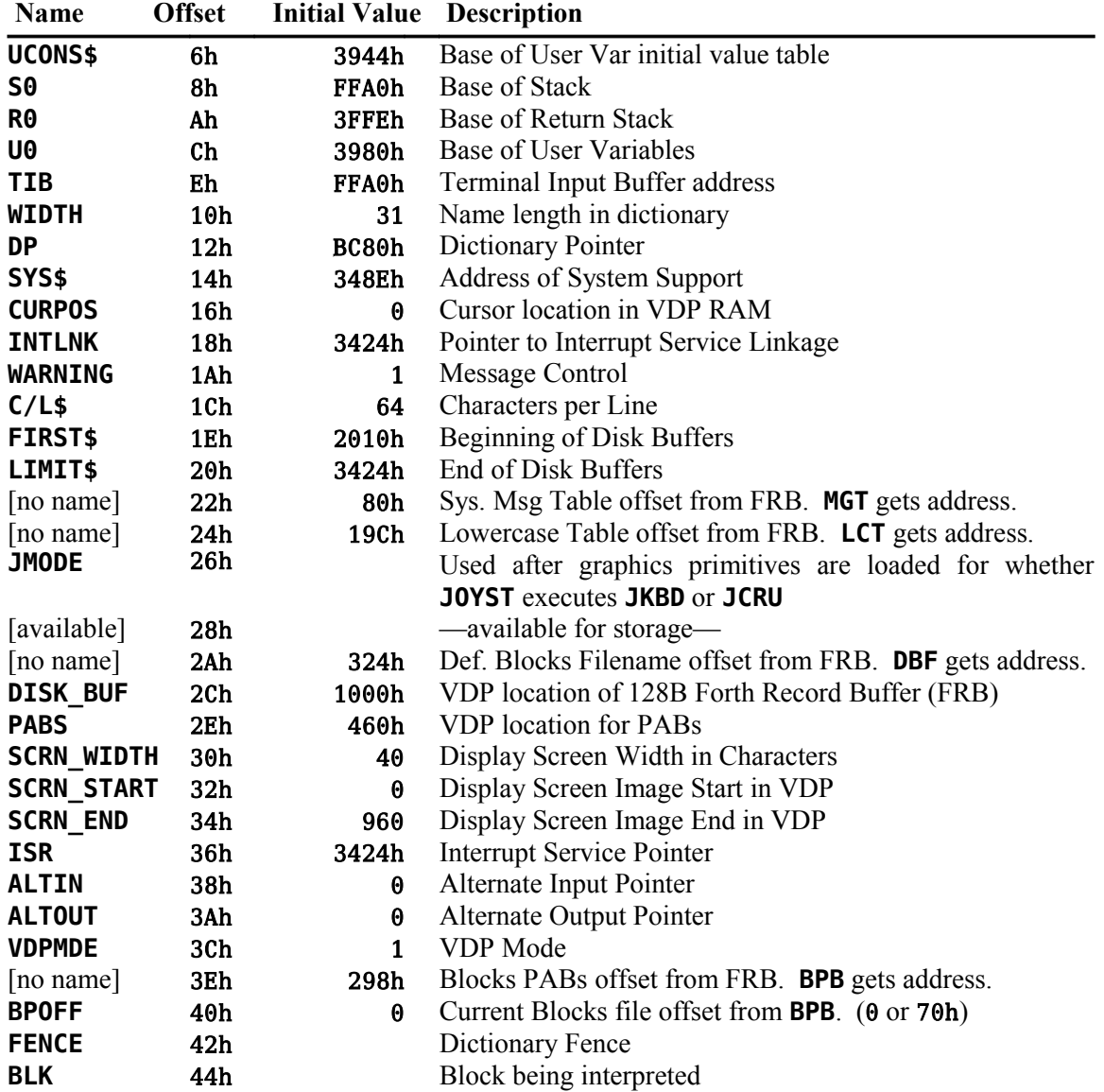

#### *F.1* **fbForth** *User Variables (Address Offset Order)*

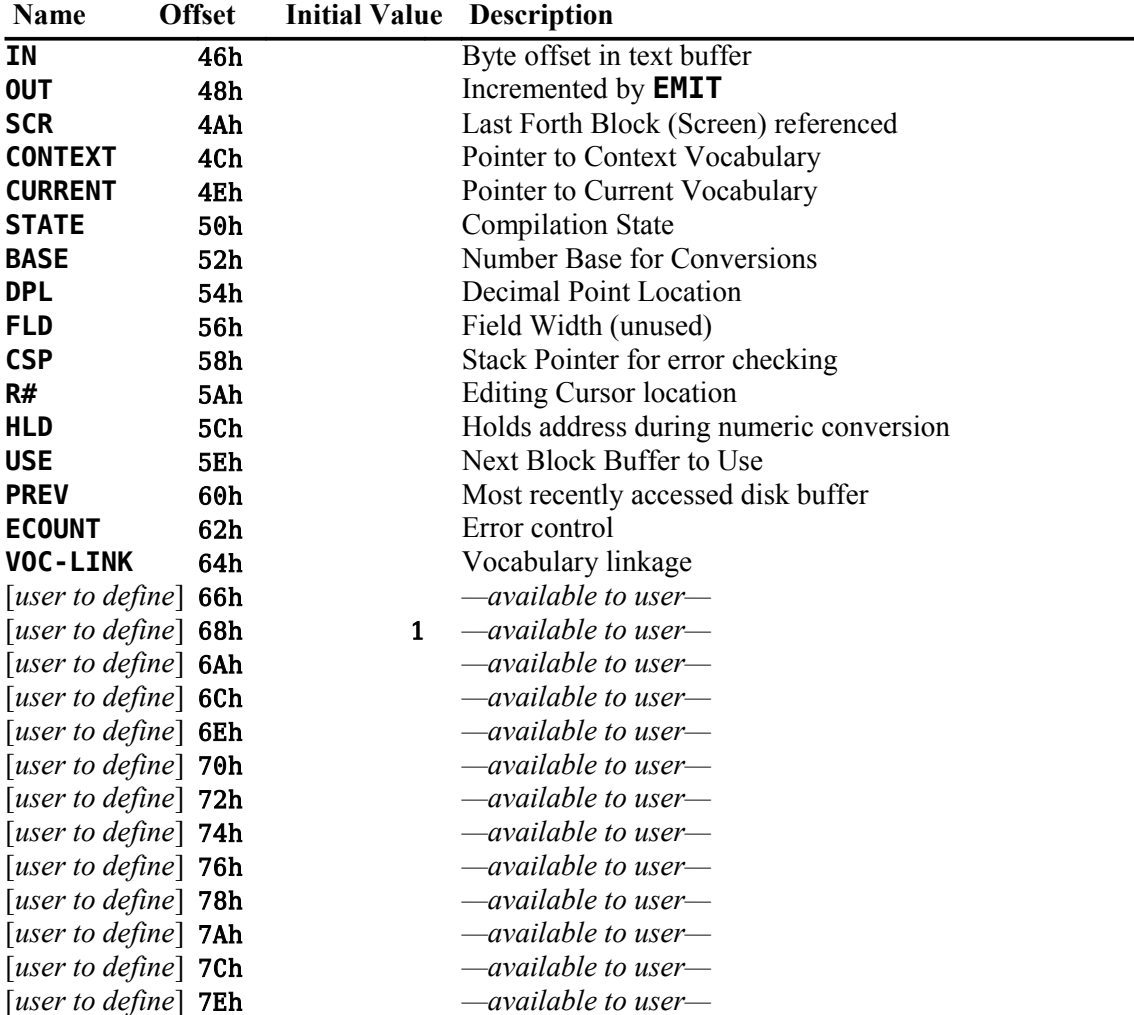

## *F.2* **fbForth** *User Variables (Variable Name Order)*

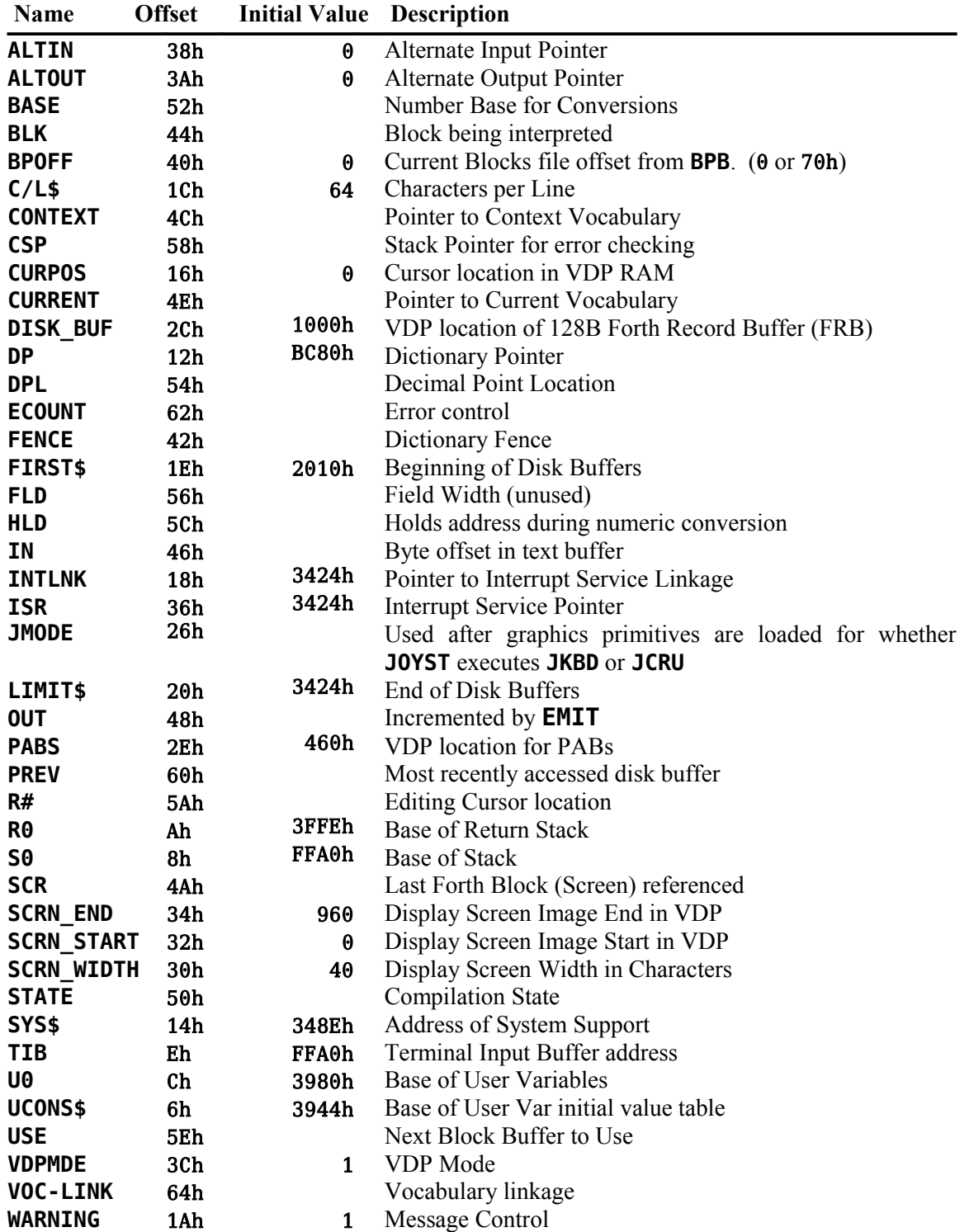

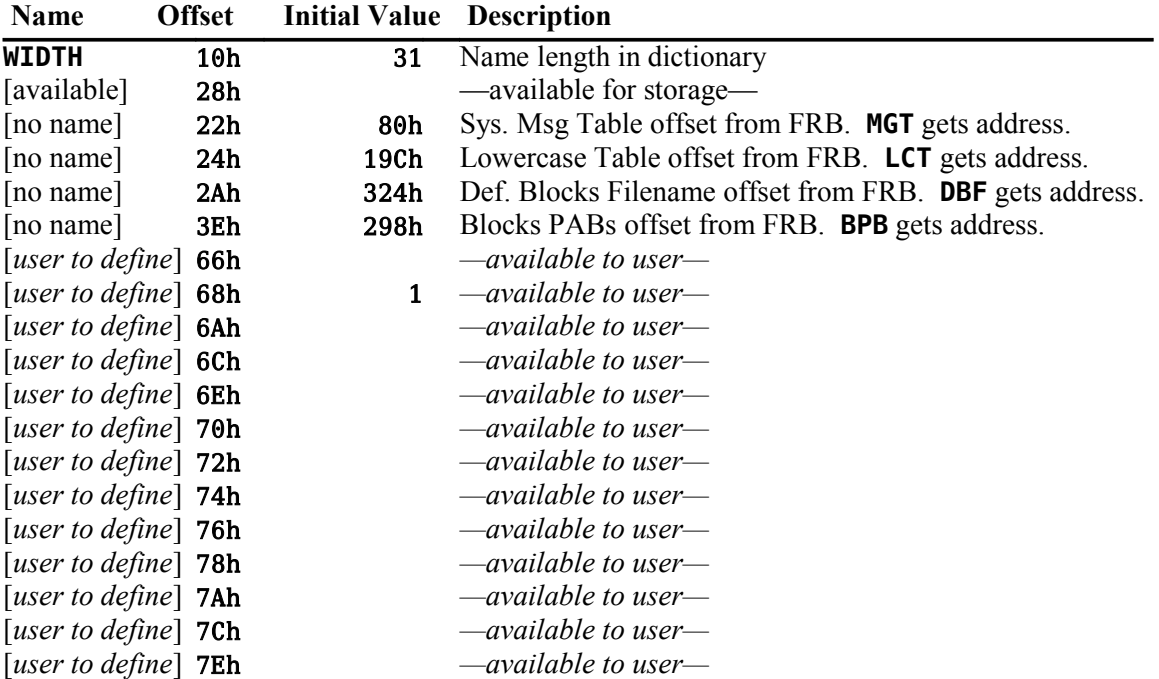

# **Appendix G fbForth Load Option Directory**

The load options are displayed by typing **MENU** . The load options allow you to load only the Forth extensions you wish to use.

You will notice that some of the load options first load other Forth blocks upon which they depend. For example, option, TRACE -- Colon Definition Tracing, depends on the words loaded by option, Memory Dump Utility, If, by chance, the prerequisite words were already in the dictionary at the time you type **23 LOAD** , they would not be loaded again. This is called a conditional load.

#### *G.1 Option: 40/80 Column Editor*

Starting screen: 13

Prerequisite options loaded: Must manually load block 30 ("Enable TEXT & TEXT80 Modes") and execute **TEXT80** to operate editor in 80-column mode.

Words loaded: **EDIT ED@ WHERE**

#### *G.2 Option: 64-Column Editor*

Starting screen: 6

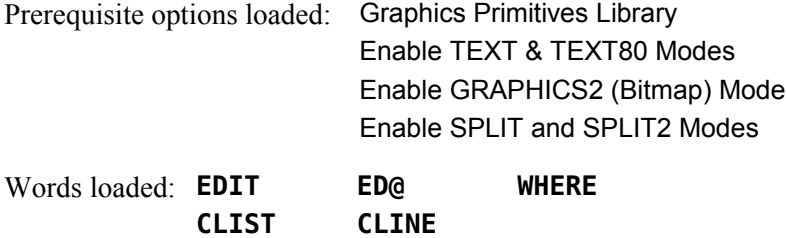

#### *G.3 Option: CPYBLK -- Block Copying Utility*

Starting screen: 19 Words loaded: **SCMP CPYBLK**

#### *G.4 Option: Memory Dump Utility*

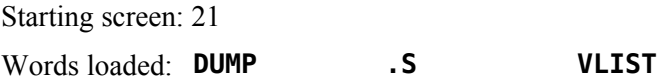

## *G.5 Option: TRACE -- Colon Definition Tracing*

Starting screen: 23

Prerequisite options loaded: Memory Dump Utility

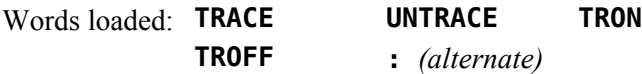

## *G.6 Option: Floating Point Math Library*

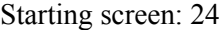

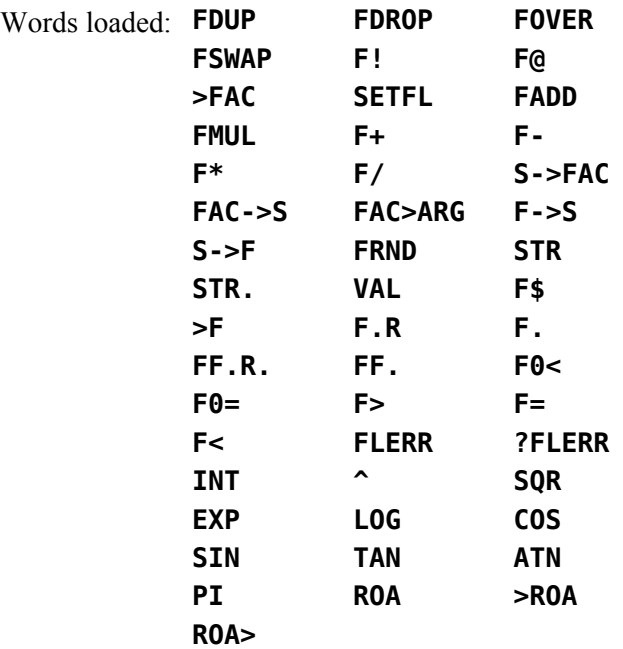

## *G.7 Option: File I/O Library*

Starting screen: 47

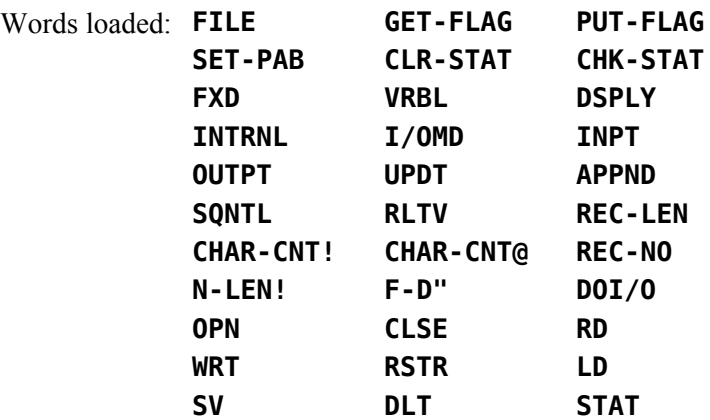

### *G.8 Option: Printing Routines*

Starting screen: 51

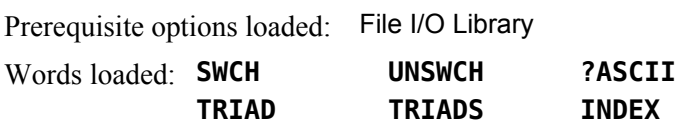

### *G.9 Option: TMS9900 Assembler*

Starting screen: 53

Words loaded: Entire Assembler vocabulary. See Chapter [9.](#page-79-0)

## *G.10 Option: BSAVE -- Binary Save Routine*

Starting screen: 59 Words loaded: **BSAVE**

#### *G.11 Option: CRU Words*

Starting screen: 20

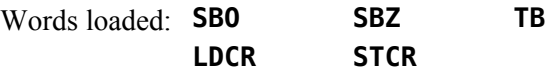

#### *G.12 Option: Enable TEXT & TEXT80 Modes*

Starting screen: 30

Words loaded: **TEXT TEXT80**

#### *G.13 Option: Enable GRAPHICS Mode*

Starting screen: 31 Words loaded: **GRAPHICS**

#### *G.14 Option: Enable MULTIcolor Mode*

Starting screen: 32 Words loaded: **MULTI**

#### *G.15 Option: Enable GRAPHICS2 (Bitmap) Mode*

Starting screen: 33

Words loaded: **GRAPHICS2**

#### *G.16 Option: Enable SPLIT and SPLIT2 Modes*

Starting screen: 34

Prerequisite options loaded: Enable GRAPHICS2 (Bitmap) Mode

Words loaded: **SPLIT SPLIT2**

## *G.17 Option: Enable all of the above VDP Modes*

Starting screen: 4

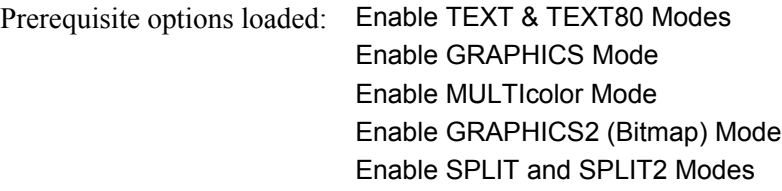

## *G.18 Option: Graphics Primitives Library*

Starting screen: 36

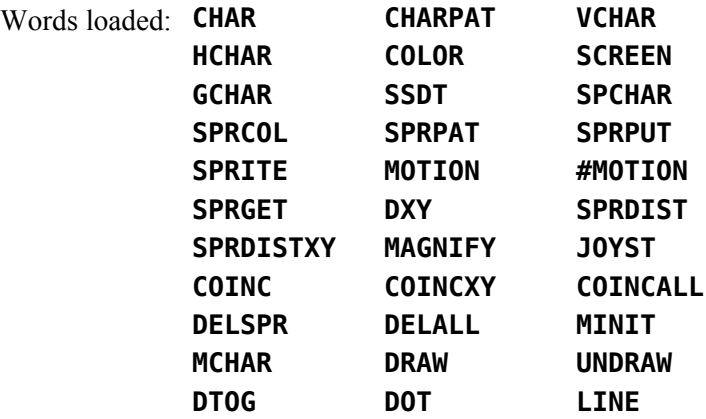

# **Appendix H Assembly Source for CODEd Words**

Several words in FBLOCKS have been written in TMS9900 code to increase their execution speeds and/or decrease their size. They include the words:

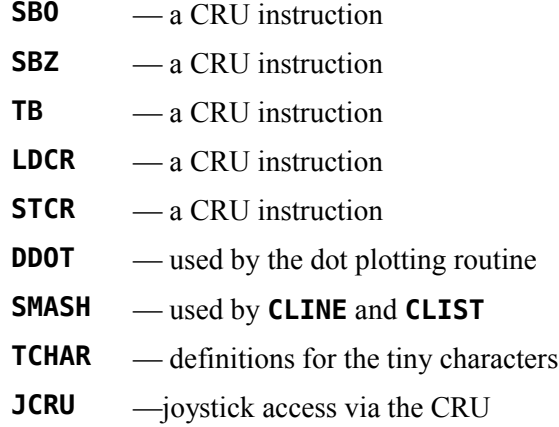

These words have been coded in hexadecimal in FBLOCKS, thus they do not require that the **fbForth** Assembler be in memory before they can be loaded. Their Assembly source code (written in **fbForth** TMS9900 Assembler) is listed on the following pages.

Block 45 needs a little clarification:

1. It should be noted that the definition of **TCHAR** in block 45 is not actually Assembly source code. It is high-level Forth source code. If you wanted to change the character definitions and copy your new table to block 46 of FBLOCKS, you would need to first load the new character definitions. Let's say you have blocks  $45 - 47$  in a blocks file named MYBLOCKS on DSK1 with your new character definitions for **TCHAR** . This would require loading block 45 of MYBLOCKS to get the definition of **TCHAR** into memory and then copying the contents of **TCHAR** to lines 3 – 9 of block 46 of FBLOCKS. The following code will do the trick:

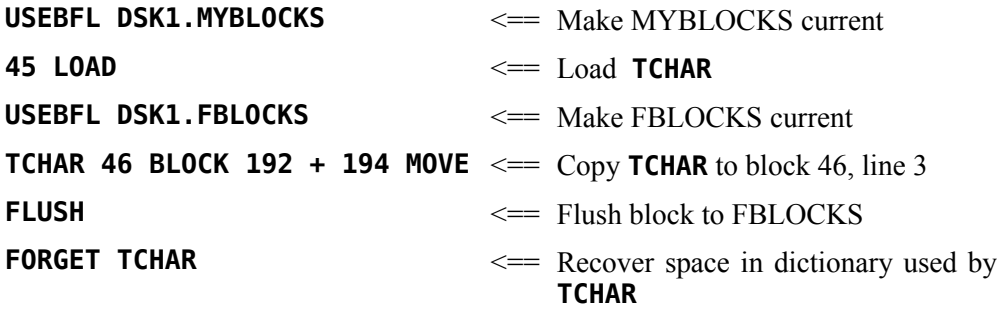

2. The comment,  $( \circ \mathbf{0})$  (Shift+0), on line 5 is a substitute for  $( )$ ), a syntax error.

For clarity of the code presentation, a few of the blocks below show the code of some of the numbered lines spanning multiple lines on the page:

```
BLOCK #40
   0 ( Source for CRU words...R12 is CRU register) BASE->R HEX
   1 ASM: SBO ( addr --- )
  2 *SP+ R12 MOV,
       R12 R12 A,
  3 0 SBO,
     ;ASM
  4 ASM: SBZ ( addr --- )
  5 *SP+ R12 MOV,
       R12 R12 A,
   6 0 SBZ,
    ;ASM 
  7 ASM: TB ( addr --- flag )
   8 *SP R12 MOV,
       R12 R12 A,
  9 *SP CLR,
       0 TB,
 10 EQ IF,
 11 *SP INC,
 12 THEN,
 13 ;ASM R->BASE -->
 14 
 15 
BLOCK #41
   0 ( Source for CRU words ) BASE->R HEX
   1 ASM: LDCR ( n1 n2 addr --- )
  2 *SP+ R12 MOV,
       R12 R12 A,
       *SP+ R1 MOV,
   3 *SP+ R0 MOV,
       R1 000F ANDI,
   4 NE IF,
   5 R1 0008 CI,
   6 LTE IF,
  7 R0 SWPB,
  8 THEN,
  9 THEN,
  10 R1 06 SLA,
       R1 3000 ORI,
       R1 X,
 11 ;ASM R->BASE -->
 12 
 13 
 14 
 15
```

```
BLOCK #42
  0 ( Source for CRU words ) BASE->R HEX
  1 ASM: STCR ( n1 addr --- n2 )
  2 *SP+ R12 MOV,
       R12 R12 A,
       *SP R1 MOV,
  3 R0 CLR,
       R1 000F ANDI,
       R1 R2 MOV,
  4 R1 06 SLA,
       R1 3400 ORI,
       R1 X,
  5 R2 R2 MOV,
  6 NE IF,
             7 R02 0008 CI,
  8 LTE IF,
  9 R0 SWPB,
 10 THEN,
 11 THEN,
 12 R0 *SP MOV,
 13 ;ASM
 14 
 15 R->BASE
BLOCK #43
  0 ( Source for DDOT ) BASE->R HEX
  1 8040 VARIABLE DTAB 2010 , 0804 , 0201 , 7FBF , DFEF , 
  2 F7FB , FDFE , 8040 , 2010 , 0804 , 0201 , 
  3 ASM: DDOT ( dotcol dotrow --- b vaddr )
  4 *SP+ R1 MOV,
       *SP R3 MOV,
       R1 R2 MOV,
  5 R3 R4 MOV,
       R1 0007 ANDI,
       R3 0007 ANDI,
  6 R2 00F8 ANDI,
       R4 00F8 ANDI,
       R2 05 SLA,
  7 R2 R1 A,
       R4 R1 A,
       R1 2000 AI,
  8 R4 CLR,
       DTAB @(R3) R4 MOVB,
  9 R4 SWPB,
       R4 *SP MOV,
       SP DECT,
 10 R1 *SP MOV, 
 11 ;ASM 
 12
 13
 14
 15 R->BASE
```

```
BLOCK #44
  0 ( Source for SMASH ) BASE->R HEX
  1 0 VARIABLE TCHAR 17E ALLOT 43 BLOCK TCHAR 180 CMOVE 
  2 TCHAR 7C - CONSTANT TC 0 VARIABLE LB FE ALLOT 
  3 ASM: SMASH ( addr #char line# --- lb vaddr cnt )
       4 *SP+ R1 MOV,
       *SP+ R2 MOV,
       *SP R3 MOV,
       R4 LB LI,
       R4 *SP MOV,
   5 SP DECT,
       R1 SWPB,
       R1 2000 AI,
       R1 *SP MOV,
       R2 R1 MOV,
       R1 INC,
   6 R1 FFFE ANDI,
       SP DECT,
       R1 2 SLA,
       R1 *SP MOV,
       R3 R2 A,
   7 BEGIN,
          R2 R3 C,
   8 GT WHILE,
          R5 CLR,
          R6 CLR,
          *R3+ R5 MOVB,
   9 *R3+ R6 MOVB,
          R5 6 SRL,
          R6 6 SRL,
 10 BEGIN,
             TC @(R5) R0 MOV,
             TC @(R6) R1 MOV,
             R1 4 SRC,
             R12 4 LI,
 11 BEGIN,
                R0 R11 MOV,
                R11 F000 ANDI,
                R1 R7 MOV,
                R7 F00 ANDI,
 12 R11 R7 SOC,
                R7 *R4+ MOVB,
                R0 C SRC,
                R1 C SRC,
                R12 DEC,
 13 EQ UNTIL,
             R5 INCT,
             R6 INCT,
             R5 R12 MOV,
             R12 2 ANDI,
 14 EQ UNTIL,
 15 REPEAT,
    ;ASM R->BASE
```
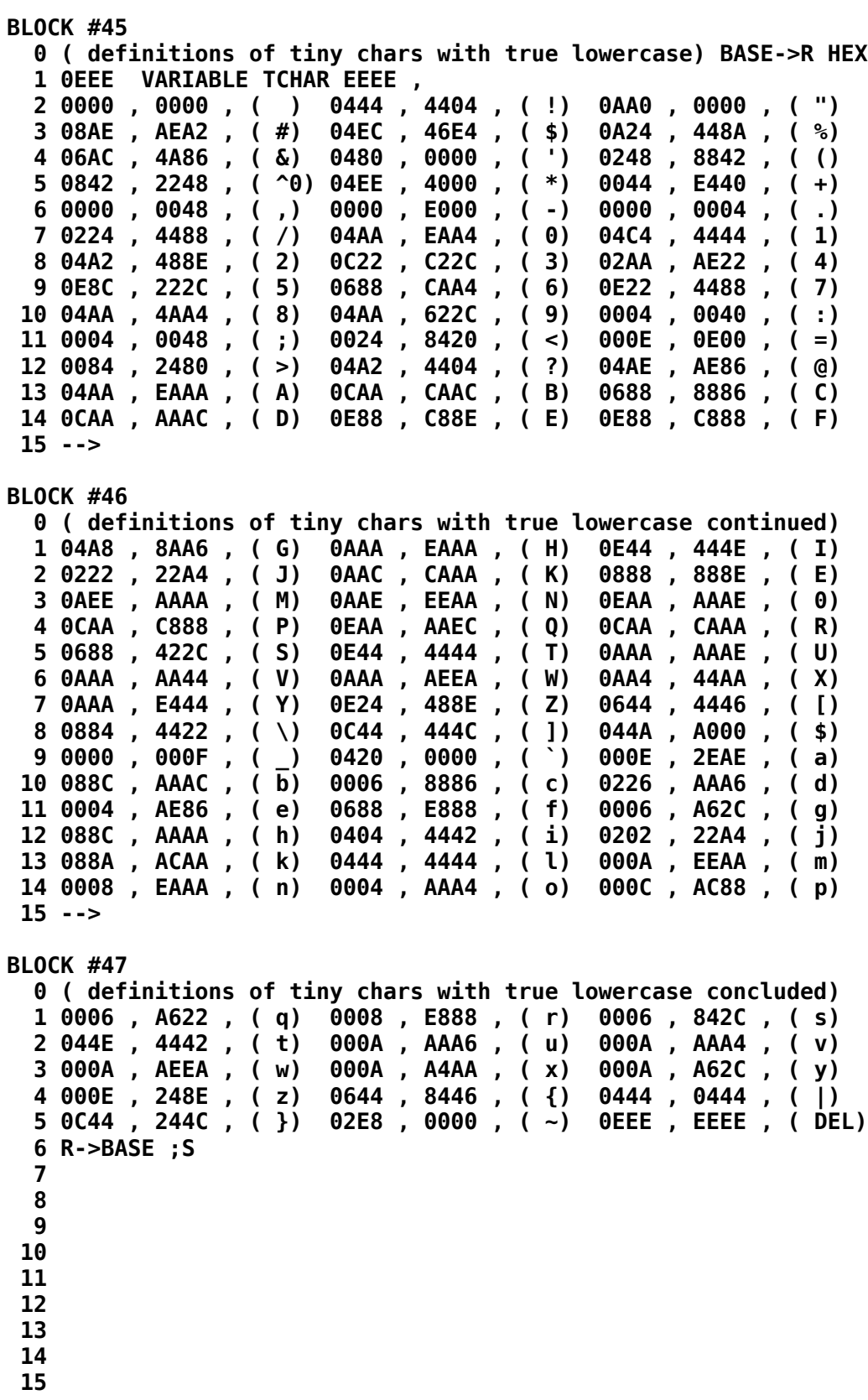

```
BLOCK #48
  0 ( Source for JCRU used by JOYST for CRU access to joysticks)
  1 BASE->R HEX
 2 ASM: JCRU ( joystick# --- value )
 3 *SP R1 MOV, ( get unit number)
  4 R1 5 AI, ( use keyboard select 6 for #1, 7 for #2)
  5 R1 SWPB,
       6 R12 24 LI,
  7 R1 3 LDCR,
  8 R12 6 LI,
  9 R1 5 STCR,
 10 R1 SWPB,
 11 R1 INV,
 12 R1 001F ANDI,
 13 R1 *SP MOV,
                      ( defeat auto screen blanking without KSCAN)<br>R->BASE
15 ; ASM
```
# **Appendix I Error Messages**

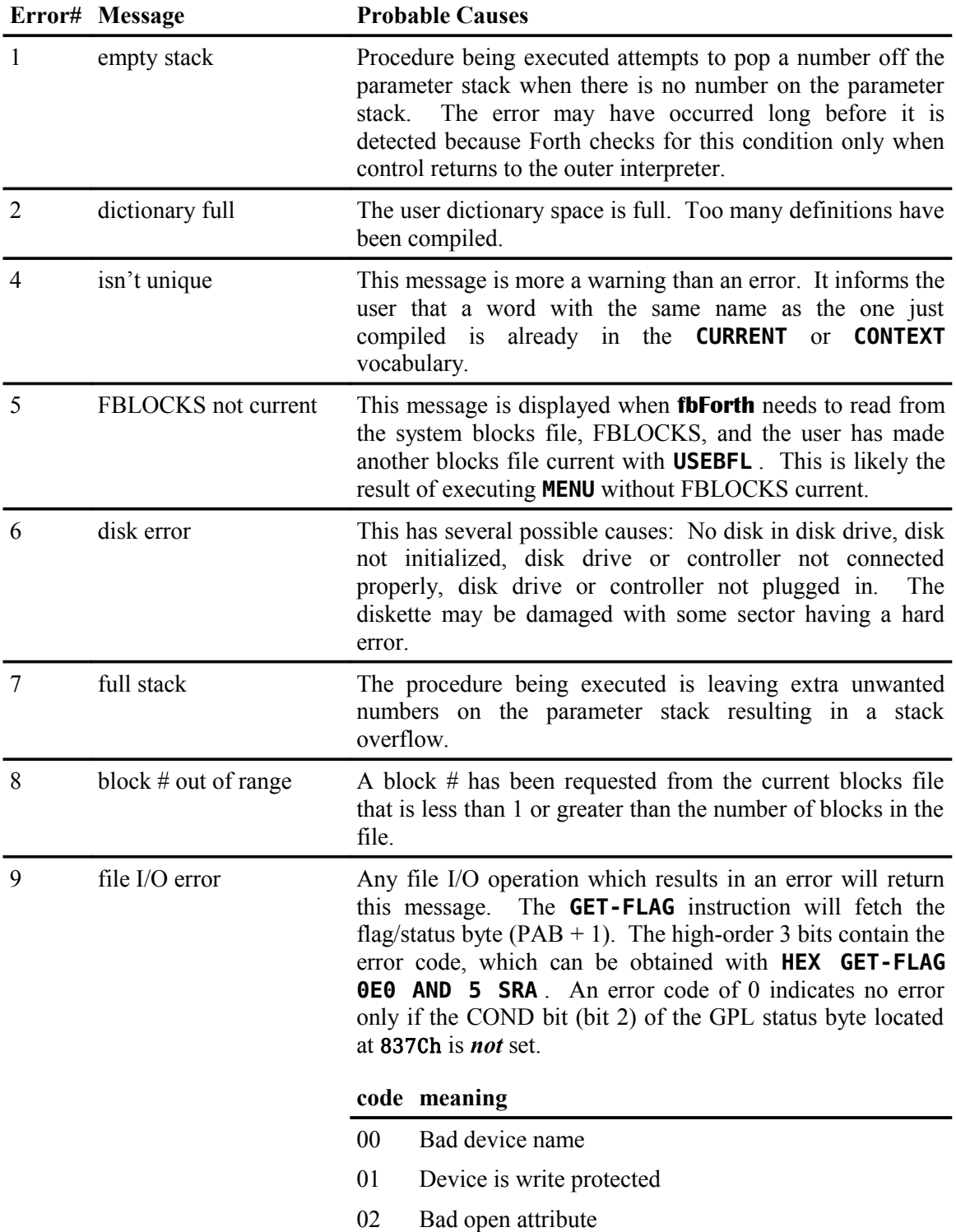

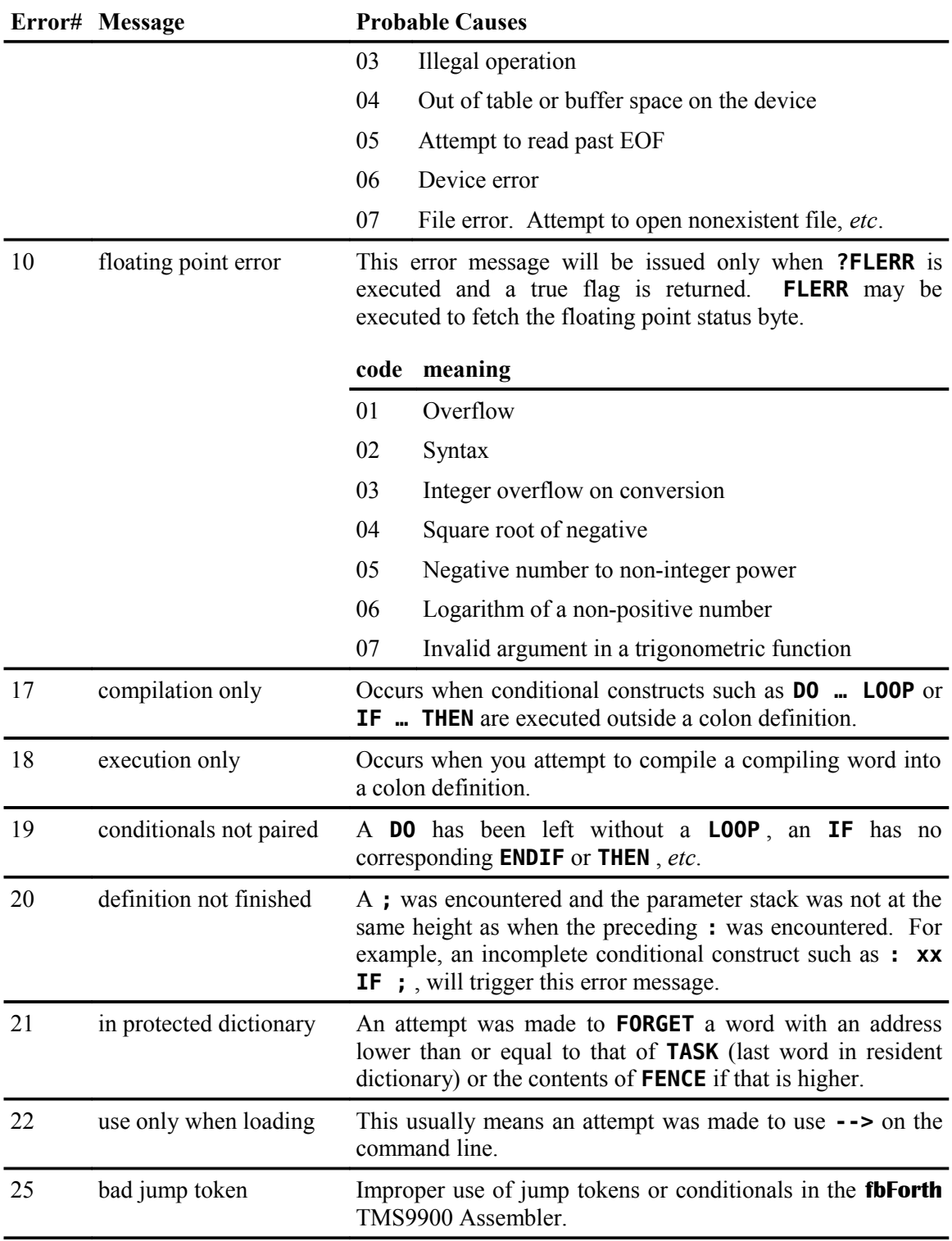

# **Appendix J Contents of FBLOCKS**

The contents of the **fbForth** system blocks file, FBLOCKS, that follow are derived from TI Forth but are in different blocks. Much of this is due to the fact that the blocks are in a file rather than referenced as sectors on a disk. The blocks are also not necessarily in the same order as in TI Forth; however, the TI Forth block (screen) number is indicated as "(old TIF #...)" where applicable. There are also many changes from TI Forth. Many words have been moved to the resident dictionary and some TI Forth words have been removed. There are new words in **fbForth**, as well. (*cf.* [Appendix E "Differences between fbForth and TI Forth"](#page-182-0))

Note that blocks number from 1 in **fbForth** rather than 0 as in TI Forth. There are also five blank blocks (blocks 5,  $60 - 63$ ), which you can use as you wish.

Note, also, that the following file is dated 22DEC2013.

```
BLOCK #1 ( old TIF #3)
   0 ( fbForth WELCOME SCREEN---LES 22DEC2013) 
   1 BASE->R HEX 04F 7 VWTR 
   2 CLS 0 0 GOTOXY ." Booting fbForth..." CR 
   3 10 83C2 C! ( QUIT OFF! ) 
   4 
   5 : MENU 1 BLOCK 2+ @ 6662 - 5 ?ERROR 2 LOAD ; 
   6 CLS 0 0 GOTOXY 
   7 ." fbForth 1.0 (c) 2013 Lee Stewart" 
         8 ." ...a file-based TI Forth implementation" 
   9 CR ." FBLOCKS mod: 22DEC2013" 
  10 CR CR ." Type MENU for load options." CR CR R->BASE ;S 
  11 
  12 
  13 
  14 
  15 
BLOCK #2 
   0 CLS 0 0 GOTOXY ." Load Options--Page 1: fbForth 1.0" CR CR
   1 ." Description Load Block" CR 
   2 ." ---------------------------------------" CR 
   3 ." 40/80 Column Editor..................13" CR 
   4 ." 64-Column Editor......................6" CR 
   5 ." CPYBLK -- Block Copying Utility......19" CR
   6 ." Memory Dump Utility..................21" CR 
   7 ." TRACE -- Colon Definition Tracing....23" CR 
   8 ." Floating Point Math Library..........24" CR 
   9 ." File I/O Library.....................47" CR 
  10 ." Printing Routines....................51" CR 
  11 ." TMS9900 Assembler....................53" CR 
  12 ." BSAVE -- Binary Save Routine.........59" CR 
  13 ." CRU Words............................20" CR CR 
  14 ." Type <block> LOAD to load." CR 
  15 CR ." Tap any key for next page..." KEY DROP -->
```

```
BLOCK #3 
   0 
   1 
   2 CLS 0 0 GOTOXY ." Load Options--Page 2: fbForth 1.0" CR CR
  3 . " Description
   4 ." ---------------------------------------" CR 
   5 ." Enable TEXT & TEXT80 Modes...........30" CR 
   6 ." Enable GRAPHICS Mode.................31" CR 
   7 ." Enable MULTIcolor Mode...............32" CR 
   8 ." Enable GRAPHICS2 (Bitmap) Mode.......33" CR 
   9 ." Enable SPLIT and SPLIT2 Modes........34" CR 
  10 ." Enable all of the above VDP Modes.....4" CR 
  11 ." Graphics Primitives Library..........36" CR CR 
     12 ." Type <block> LOAD to load." CR CR ;S 
  13 
  14 
  15 
BLOCK #4 
   0 ( All VDP modes ) 
   1 BASE->R DECIMAL CR ." loading all VDP modes" 
   2 30 LOAD 31 LOAD 32 LOAD 33 LOAD 34 LOAD 
   3 R->BASE ;S 
   4 
   5 
   6 
   7 
   8 
   9 
  10 
  11 
  12 
  13 
  14 
 15 
BLOCK #5 
   0 
   1 
   2 
   3 
   4 
   5 
   6 
   7 
   8 
  9 
  10 
  11 
  12 
  13 
  14 
  15
```

```
BLOCK #6 ( old TIF #22)
  0 ( 64 COLUMN EDITOR ) 0 CLOAD ED@ BASE->R 
  1 DECIMAL 36 R->BASE CLOAD LINE BASE->R DECIMAL 30 R->BASE 
  2 CLOAD TEXT BASE->R DECIMAL 33 R->BASE CLOAD GRAPHICS2 BASE->R 
  3 DECIMAL 34 R->BASE CLOAD SPLIT 
  4 BASE->R DECIMAL 44 R->BASE CLOAD CLIST 
  5 BASE->R HEX CR ." loading 64-column editor" 
  6 VOCABULARY EDITOR2 IMMEDIATE EDITOR2 DEFINITIONS 
  7 0 VARIABLE CUR 
  8 : !CUR 0 MAX 3FF MIN CUR ! ; 
  9 : +CUR CUR @ + !CUR ; 
 10 : +LIN CUR @ C/L / + C/L * !CUR ; DECIMAL 
 11 : LINE. DO I SCR @ (LINE) I CLINE LOOP ; 
 12 : BCK 0 0 GOTOXY QUIT ; ( <--This line can be removed) 
 13 : PTR CUR @ SCR @ BLOCK + ; 
 14 : R/C CUR @ C/L /MOD ; ( --- col row ) R->BASE --> 
 15 
BLOCK #7 ( old TIF #23)
  0 ( 64 COLUMN EDITOR ) BASE->R HEX ." ." 
  1 
  2 : CINIT 3800 DUP ' SPDTAB ! 800 / 6 VWTR 1B00 ' SATR ! 
  3 SATR 2 0 DO DUP >R D000 SP@ R> 2 VMBW DROP 4 + LOOP DROP 
  4 0000 0000 0000 0000 5 SPCHAR 0 CUR ! 
  5 F090 9090 9090 90F0 6 SPCHAR 0 1 F 5 0 SPRITE ; DECIMAL 
  6 
  7 : PLACE CUR @ 64 /MOD 8 * 1+ SWAP 4 * 1- DUP 0< IF DROP 0 ENDIF 
  8 SWAP 0 SPRPUT ; 
  9 : UP -64 +CUR PLACE ; 
 10 : DOWN 64 +CUR PLACE ; 
 11 : LEFT -1 +CUR PLACE ; 
 12 : RIGHT 1 +CUR PLACE ; 
 13 : CGOTOXY ( col row --- ) 64 * + !CUR PLACE ; 
 14 
 15 R->BASE --> 
BLOCK #8 ( old TIF #24)
  0 ( 64 COLUMN EDITOR ) BASE->R ." ." 
  1 
  2 DECIMAL 
  3 
  4 : .CUR CUR @ C/L /MOD CGOTOXY ; 
  5 : DELHALF PAD 64 BLANKS PTR PAD C/L R/C DROP - CMOVE ; 
  6 
  7 : DELLIN R/C SWAP MINUS +CUR PTR PAD C/L CMOVE DUP L/SCR SWAP 
  8 DO PTR 1 +LIN PTR SWAP C/L CMOVE LOOP 
  9 0 +LIN PTR C/L 32 FILL C/L * !CUR ; 
  10 : INSLIN R/C SWAP MINUS +CUR L/SCR +LIN DUP 1+ L/SCR 0 +LIN 
 11 DO PTR -1 +LIN PTR SWAP C/L CMOVE -1 +LOOP 
 12 PAD PTR C/L CMOVE C/L * !CUR ; 
 13 : RELINE R/C SWAP DROP DUP LINE. UPDATE .CUR ; 
 14 : +.CUR +CUR .CUR ; 
 15 R->BASE -->
```

```
BLOCK #9 ( old TIF #25)
  0 ( 64 COLUMN EDITOR ) BASE->R DECIMAL ." ." 
  1 : -TAB PTR DUP C@ BL > 
  2 IF BEGIN 1- DUP -1 +CUR C@ BL = 
  3 UNTIL 
      4 ENDIF 
  5 BEGIN CUR @ IF 1- DUP -1 +CUR C@ BL > ELSE .CUR 1 ENDIF UNTIL 
  6 BEGIN CUR @ IF 1- DUP -1 +CUR C@ BL = DUP IF 1 +.CUR ENDIF 
  7 ELSE .CUR 1 ENDIF 
  8 UNTIL DROP ; 
  9 : TAB PTR DUP C@ BL = 0= 
 10 IF BEGIN 1+ DUP 1 +CUR C@ BL = 
 11 UNTIL 
 12 ENDIF 
      13 CUR @ 1023 = IF .CUR 1 
 14 ELSE BEGIN 1+ DUP 1 +CUR C@ BL > UNTIL .CUR 
 15 ENDIF DROP ; R->BASE --> 
BLOCK #10 ( old TIF #26)
  0 ( 64 COLUMN EDITOR ) BASE->R ." ."
  1 DECIMAL 
  2 : !BLK PTR C! UPDATE ; 
  3 : BLNKS PTR R/C DROP C/L SWAP - 32 FILL ; 
  4 : HOME 0 0 CGOTOXY ; 
  5 : REDRAW SCR @ CLIST UPDATE .CUR ; 
  6 : SCRNO CLS 0 0 GOTOXY ." BLOCK #" SCR @ BASE->R DECIMAL U. 
  7 R->BASE CR ; 
  8 : +SCR SCR @ 1+ DUP SCR ! SCRNO CLIST ; 
  9 : -SCR SCR @ 1- 0 MAX DUP SCR ! SCRNO CLIST ; 
 10 : DEL PTR DUP 1+ SWAP R/C DROP C/L SWAP - CMOVE 32 
 11 PTR R/C DROP - C/L + 1- C! ; 
 12 : INS 32 PTR DUP R/C DROP C/L SWAP - + SWAP DO 
 13 I C@ LOOP DROP PTR DUP R/C DROP C/L SWAP - + 1- SWAP 1- SWAP 
 14 DO I C! -1 +LOOP ; R->BASE --> 
 15 
BLOCK #11 ( old TIF #27)
  0 ( 64 COLUMN EDITOR 15JUL82 LAO ) BASE->R DECIMAL ." ." 
  1 0 VARIABLE BLINK 0 VARIABLE OKEY 
  2 10 CONSTANT RL 150 CONSTANT RH 0 VARIABLE KC RH VARIABLE RLOG 
  3 : RKEY BEGIN ?KEY -DUP 1 BLINK +! BLINK @ DUP 60 < IF 6 0 SPRPAT
  4 ELSE 5 0 SPRPAT ENDIF 120 = IF 0 BLINK ! ENDIF 
  5 IF ( SOME KEY IS PRESSED ) KC @ 1 KC +! 0 BLINK ! 
  6 IF ( WAITING TO REPEAT ) RLOG @ KC @ < 
  7 IF ( LONG ENOUGH ) RL RLOG ! 1 KC ! 1 ( FORCE EXT) 
  8 ELSE OKEY @ OVER = 
  9 IF DROP 0 ( NEED TO WAIT MORE ) 
  10 ELSE 1 ( FORCE EXIT ) DUP KC ! ENDIF 
 11 ENDIF 
 12 ELSE ( NEW KEY ) 1 ( FORCE LOOP EXIT ) ENDIF 
 13 ELSE ( NO KEY PRESSED) RH RLOG ! 0 KC ! 0 
 14 ENDIF 
 15 UNTIL DUP OKEY ! ; R->BASE -->
```
**BLOCK #12 ( old TIF #28 & 29) 0 ( 64 COLUMN EDITOR ) BASE->R HEX ." ." 1 : EDT VDPMDE @ 5 = 0= IF SPLIT ENDIF CINIT !CUR R/C CGOTOXY 2 DUP DUP SCR ! SCRNO CLIST BEGIN RKEY CASE 08 OF LEFT ENDOF 3 0C OF -SCR ENDOF 0A OF DOWN ENDOF 03 OF DEL RELINE ENDOF 4 0B OF UP ENDOF 04 OF INS RELINE ENDOF 09 OF RIGHT ENDOF 5 07 OF DELLIN REDRAW ENDOF 06 OF INSLIN REDRAW ENDOF 6 0E OF HOME ENDOF 02 OF +SCR ENDOF 16 OF TAB ENDOF 7 0D OF 1 +LIN .CUR PLACE ENDOF 1E OF INSLIN BLNKS REDRAW ENDOF 8 01 OF DELHALF BLNKS RELINE ENDOF 7F OF -TAB ENDOF 9 0F OF 5 0 SPRPAT CLS SCRNO DROP 300 ' SATR ! QUIT ENDOF 10 DUP 1F > OVER 7F < AND IF DUP !BLK R/C SWAP DROP DUP SCR @ 11 (LINE) ROT CLINE 1 +.CUR ELSE 7 EMIT ENDIF ENDCASE AGAIN ; 12 FORTH DEFINITIONS : EDIT EDITOR2 0 EDT ; 13 : WHERE EDITOR2 SWAP 2- EDT ; 14 : ED@ EDITOR2 SCR @ SCRNO EDIT ; 15 CR CR ." See Manual for usage." CR R->BASE BLOCK #13 ( old TIF #34) 0 ( SCREEN EDITOR 09JUL82 LCT---mod 27OCT2013 LES) 0 CLOAD ED@ 1 CR ." loading 40/80-column editor" 2 BASE->R HEX VOCABULARY EDITOR1 IMMEDIATE EDITOR1 DEFINITIONS 3 0 VARIABLE OLDCUR 6 ALLOT : VM VDPMDE @ ; 4 : GETCUR 8F0 OLDCUR 8 VMBR ; : PUTCUR OLDCUR 8F0 8 VMBW ; 5 : BOX 8F7 8F1 DO 84 I VSBW LOOP 0FC 8F0 VSBW 0FC 8F7 VSBW ; 6 : CUR R# ; : !CUR 0 MAX 3FF MIN CUR ! ; 7 : +CUR CUR @ + !CUR ; : +LIN CUR @ C/L / + C/L \* !CUR ; 8 0 VARIABLE S\_H DECIMAL 9 : FTYPE 3 + 40 VM 0= IF 2 \* THEN \* 3 + SWAP VMBW ; 10 : LISTA BASE->R DECIMAL 0 0 GOTOXY DUP SCR ! ." BLOCK #" 11 . CR CR CR 16 0 DO I 2 .R ." |" CR LOOP R->BASE ; 12 : ROWCAL S\_H @ IF 29 + ENDIF ; ( only called in 40-col mode)**  13 : LINE. DO<sup>T</sup> I SCR @ (LINE) VM IF DROP ROWCAL 35 THEN I FTYPE  **14 LOOP ; : LISTB L/SCR 0 LINE. ; 15 R->BASE --> BLOCK #14 ( old TIF #35) 0 ( SCRN ED 09JUL82 LCT) : XY CURPOS @ SCRN\_WIDTH @ /MOD ; ." ." 1 BASE->R DECIMAL : VL 19 3 DO OVER OVER I GOTOXY EMIT LOOP 2 DROP DROP ; : HEADR VM IF 3 ELSE 32 THEN >R R 1 GOTOXY 3 ." 3 4 5 6 " R 2 GOTOXY 4 ." -0----+----0----+----0----+----0---+" 124 XY DROP 1- VL 5 VM IF 60 2 VL THEN R 19 GOTOXY CURPOS @ 35 45 VFILL R> 35 + 19 6 GOTOXY ." +" ; : HEADL LISTA 2 1 GOTOXY 1** 2 3  **8 ." +0----+----0----+----0----+----0----+" 2 19 GOTOXY ." +" 9 CURPOS @ 35 45 VFILL VM IF 62 38 VL ELSE HEADR THEN ; 10 : LISTL HEADL 0 S\_H ! LISTB ; : LISTR DROP HEADR 1 S\_H ! 11 LISTB ; : BCK 0 L/SCR 4 + GOTOXY PUTCUR QUIT ; 12 : PTR CUR @ SCR @ BLOCK + ; ( --- addr ) 13 : R/C CUR @ C/L /MOD ; ( --- col row ) 14 : DELHALF PAD 64 BLANKS PTR PAD C/L R/C DROP - CMOVE ; 15 R->BASE -->** 

```
BLOCK #15 ( old TIF #36)
   0 ( SCREEN EDITOR 12JUL82 LCT) BASE->R DECIMAL ." ." 
  1 : .CUR R/C 3 + SWAP 3 + VM IF DUP S_H @ 
  2 IF 31 > IF 29 - ELSE SCR @ LISTL THEN 
  3 ELSE 38 < 0= IF SCR @ LISTR 29 - THEN 
        4 THEN THEN SWAP GOTOXY ; 
  5 : DELLIN R/C SWAP MINUS +CUR PTR PAD C/L CMOVE DUP L/SCR SWAP 
  6 DO PTR 1 +LIN PTR SWAP C/L CMOVE LOOP 
  7 0 +LIN PTR C/L BL FILL C/L * !CUR ; 
  8 : INSLIN R/C SWAP MINUS +CUR L/SCR +LIN DUP 1+ L/SCR 0 +LIN 
  9 DO PTR -1 +LIN PTR SWAP C/L CMOVE -1 +LOOP 
 10 PAD PTR C/L CMOVE C/L * !CUR ; 
 11 : RELINE R/C SWAP DROP DUP 13 EMIT LINE. UPDATE .CUR ; 
 12 : +.CUR +CUR .CUR ; : ~CUR1023? CUR @ 1023 < ; 
 13 : TAB ~CUR1023? IF PTR DUP C@ BL > IF BEGIN ~CUR1023? IF 1+ DUP 
 14 1 +CUR C@ BL = ELSE 1 THEN UNTIL ENDIF BEGIN ~CUR1023? IF 1+ DUP
 15 1 +CUR C@ BL > ELSE 1 THEN UNTIL DROP .CUR THEN ; R->BASE --> 
BLOCK #16 ( old TIF #37)
  0 ( SCREEN EDITOR 12JUL82 LCT) BASE->R DECIMAL
   1 : -TAB CUR @ IF PTR DUP C@ BL > IF BEGIN CUR @ IF 1- DUP -1 
  2 +CUR C@ BL = ELSE 1 THEN UNTIL ENDIF BEGIN CUR @ IF 1- DUP -1 
  3 +CUR C@ BL > ELSE 1 ENDIF UNTIL BEGIN CUR @ IF 1- DUP -1 +CUR 
  4 C@ BL = DUP IF 1 +.CUR ENDIF ELSE 1 ENDIF UNTIL DROP .CUR THEN ;
  5 : !BLK PTR C! UPDATE 1 +.CUR ; 
  6 : BLNKS PTR R/C DROP C/L SWAP - BL FILL ; : FLIP VM IF 
  7 S_H @ IF -29 ELSE 29 THEN +.CUR ELSE 0 CUR ! .CUR THEN ; 
  8 : REDRAW SCR @ S_H @ IF LISTR ELSE LISTL ENDIF UPDATE .CUR ; 
  9 : NEWSCR 0 SWAP LISTL !CUR .CUR ; 
 10 : +SCR SCR @ 1+ NEWSCR ; : -SCR SCR @ 1- 0 MAX NEWSCR ; 
 11 : DEL PTR DUP 1+ SWAP R/C DROP C/L SWAP - CMOVE BL 
 12 PTR R/C DROP - C/L + 1- C! ; 
 13 : INS BL PTR DUP R/C DROP C/L SWAP - + SWAP DO 
 14 I C@ LOOP DROP PTR DUP R/C DROP C/L SWAP - + 1- SWAP 1- SWAP 
 15 DO I C! -1 +LOOP ; R->BASE --> 
BLOCK #17 ( new block) 
   0 ( 40 COLUMN EDITOR 19OCT2013 LES mod) BASE->R DECIMAL ." ." 
   1 0 VARIABLE BLINK 0 VARIABLE OKEY 0 VARIABLE CURCHR 
  2 : GCH CURPOS @ VSBR CURCHR ! ; : PCH CURCHR @ CURPOS @ VSBW ; 
  3 : PCUR 30 CURPOS @ VSBW ; 
  4 10 CONSTANT RL 150 CONSTANT RH 0 VARIABLE KC RH VARIABLE RLOG 
  5 : RKEY BEGIN ?KEY -DUP 1 BLINK +! BLINK @ DUP 60 < IF 
  6 PCUR ELSE PCH ENDIF 120 = IF 0 BLINK ! ENDIF 
  7 IF ( SOME KEY IS PRESSED ) KC @ 1 KC +! 0 BLINK ! 
  8 IF ( WAITING TO REPEAT ) RLOG @ KC @ < 
  9 IF ( LONG ENOUGH ) RL RLOG ! 1 KC ! 1 ( FORCE EXT) 
  10 ELSE OKEY @ OVER = IF DROP 0 ( NEED TO WAIT MORE ) 
 11 ELSE 1 ( FORCE EXIT ) DUP KC ! ENDIF 
 12 ENDIF 
 13 ELSE ( NEW KEY ) 1 ( FORCE LOOP EXIT ) ENDIF 
 14 ELSE ( NO KEY PRESSED) RH RLOG ! 0 KC ! 0 ENDIF 
 15 UNTIL DUP OKEY ! PCH ; R->BASE -->
```
**BLOCK #18 ( old TIF #38) 0 ( SCREEN EDITOR 12JUL82 LCT) BASE->R HEX ." ." 1 : VED GETCUR BOX SWAP CLS LISTL !CUR .CUR BEGIN GCH RKEY CASE 2 0F OF BCK ENDOF 01 OF DELHALF BLNKS RELINE ENDOF 3 08 OF -1 +.CUR ENDOF 02 OF +SCR ENDOF 4 0A OF C/L +.CUR ENDOF 0C OF -SCR ENDOF 5 0B OF C/L MINUS +.CUR ENDOF 03 OF DEL RELINE ENDOF 6 09 OF 1 +.CUR ENDOF 04 OF INS RELINE ENDOF 7 0D OF 1 +LIN .CUR ENDOF 07 OF DELLIN REDRAW ENDOF 8 0E OF FLIP ENDOF 06 OF INSLIN REDRAW ENDOF 9 1E OF INSLIN BLNKS REDRAW ENDOF 16 OF TAB ENDOF 10 7F OF -TAB ENDOF 11 DUP 1F > OVER 7F < AND IF DUP EMIT DUP !BLK ELSE 7 EMIT ENDIF 12 ENDCASE AGAIN ; FORTH DEFINITIONS 13 : WHERE EDITOR1 SWAP 2- VED ; 14 : EDIT EDITOR1 0 VED ; : ED@ EDITOR1 SCR @ EDIT ; 15 CR CR ." See Manual for usage." CR R->BASE BLOCK #19 ( old TIF #39) 0 ( Block Copy 10NOV2013 LES ) CR CR 1 ." CPYBLK copies a range of blocks to the same or another file, 2 e.g.," CR CR ." CPYBLK 5 8 DSK1.F1 9 DSK2.F2" CR CR ." will 3 copy blocks 5-8 from DSK1.F1 to" CR ." DSK2.F2 starting at bloc 4 k 9." CR CR BASE->R DECIMAL 0 CLOAD CPYBLK 0 VARIABLE SFL 5 0 VARIABLE DFL 0 CONSTANT XD : SCMP OVER C@ OVER C@ OVER OVER 6 - SGN >R MIN 1+ 0 SWAP 1 DO DROP OVER I + C@ OVER I + C@ - SGN 7 DUP IF LEAVE THEN LOOP R> OVER 0= IF OR ELSE DROP THEN SWAP 8 DROP SWAP DROP ; : GNUM BL WORD HERE NUMBER DROP ; : GBFL HERE 9 0 BFLNAM SWAP ! ; : CPYBLK 1 ' XD ! HERE BPB BPOFF @ + 9 + DUP 10 VSBR 1+ HERE SWAP DUP =CELLS ALLOT VMBR GNUM GNUM OVER OVER > 11 IF SWAP THEN OVER - 1+ >R SFL GBFL GNUM DFL GBFL SFL @ DFL @ 12 SCMP 0= IF OVER OVER - DUP 0< SWAP R MINUS > + 2 = IF SWAP R + 13 1- SWAP R + 1- -1 ' XD ! THEN THEN CR R> 0 DO OVER DUP . OVER 14 SFL @ (UB) SWAP BLOCK 2- ! DFL @ (UB) UPDATE FLUSH XD + SWAP 15 XD + SWAP LOOP DROP DROP DUP (UB) DP ! ; R->BASE BLOCK #20 ( old TIF #88) 0 ( CRU WORDS 12OCT82 LAO ) 0 CLOAD STCR 1 CR ." loading CRU words" 2 BASE->R HEX 3 CODE SBO C339 , A30C , 1D00 , NEXT, 4 CODE SBZ C339 , A30C , 1E00 , NEXT, 5 CODE TB C319 , A30C , 04D9 , 1F00 , 1601 , 0599 , NEXT, 6 7 CODE LDCR C339 , A30C , C079 , C039 , 0241 , 000F , 1304 , 8 0281 , 0008 , 1501 , 06C0 , 0A61 , 0261 , 3000 , 9 0481 , NEXT, 10 11 CODE STCR C339 , A30C , C059 , 04C0 , 0241 , 000F , C081 , 12 0A61 , 0261 , 3400 , 0481 , C082 , 1304 , 0282 , 13 0008 , 1501 , 06C0 , C640 , NEXT, 14 15 CR ." See Manual for usage." CR R->BASE** 

```
BLOCK #21 ( old TIF #42)
   0 ( DUMP ROUTINES 12JUL82 LCT...18NOV2013 LES mod) 
   1 0 CLOAD VLIST BASE->R HEX CR ." loading memory dump utility" 
   2 : VM+ VDPMDE @ 0= IF + ELSE DROP THEN ; 
   3 : DUMP8 -DUP 
   4 IF 
   5 BASE->R HEX 0 OUT ! OVER 4 U.R 3A EMIT 
   6 OVER OVER 0 DO 
  7 DUP @ 0 <# # # # # BL HOLD BL HOLD #> TYPE 2+ 2 
  8 +LOOP DROP 1F 18 VM+ OUT @ - SPACES 
  9 0 DO 
  10 DUP C@ DUP 20 < OVER 7E > OR 
  11 IF DROP 2E ENDIF 
  12 EMIT 1+ 
      LOOP
  14 CR R->BASE ENDIF ; --> 
  15 
BLOCK #22 ( old TIF #43)
   0 ( DUMP ROUTINES 12JUL82 LCT...18NOV2013 LES mod) ." ." 
   1 : DUMP CR 00 8 8 VM+ U/ >R SWAP R> -DUP 
   2 IF 0 
   3 DO 8 8 VM+ DUMP8 PAUSE IF SWAP DROP 0 SWAP LEAVE ENDIF LOOP 
   4 ENDIF SWAP DUMP8 DROP ; 
   5 ( .S has been put in resident dictionary) 
   6 ( maybe should put VLIST there, as well) 
  7 : VLIST 80 OUT ! CONTEXT @ @ 0 SWAP ( start counter) 
  8 BEGIN DUP C@ 3F AND OUT @ + SCRN_WIDTH @ 3 - > 
  9 IF CR 0 OUT ! ENDIF 
  10 DUP ID. 
  11 SWAP 1+ SWAP ( increment counter) 
  12 PFA LFA @ SPACE DUP 0= PAUSE OR 
  13 UNTIL DROP CR . ." words listed" ; R->BASE 
  14 
  15 
BLOCK #23 ( old TIF #44 )
   0 ( TRACE COLON WORDS-FORTH DIMENSIONS III/2 P.58 26OCT82 LCT) 
   1 0 CLOAD (TRACE) CR ." loading colon definition tracing" 
   2 FORTH DEFINITIONS 
   3 0 VARIABLE TRACF ( CONTROLS INSERTION OF TRACE ROUTINE ) 
   4 0 VARIABLE TFLAG ( CONTROLS TRACE OUTPUT ) 
   5 : TRACE 1 TRACF ! ; 
   6 : UNTRACE 0 TRACF ! ; 
   7 : TRON 1 TFLAG ! ; 
  8 : TROFF 0 TFLAG ! ; 
                             9 : (TRACE) TFLAG @ ( GIVE TRACE OUTPUT? ) 
  10 IF CR R 2- NFA ID. ( BACK TO PFA NFA FOR NAME ) 
  11 .S ENDIF ; ( PRINT STACK CONTENTS ) 
  12 : : ( REDEFINED TO INSERT TRACE WORD AFTER COLON ) 
  13 ?EXEC !CSP CURRENT @ CONTEXT ! CREATE [ ' : CFA @ ] LITERAL 
  14 HERE 2- ! TRACF @ IF ' (TRACE) CFA DUP @ HERE 2- ! , ENDIF ] 
  15 ; IMMEDIATE
```

```
BLOCK #24 ( old TIF #45)
   0 ( FLOATING POINT <4 WORD> STACK ROUTINES 12JUL82 LCT) 
   1 0 CLOAD PI CR ." loading floating point library" 
   2 BASE->R HEX 0 VARIABLE ROA 1E ALLOT ( rollout temp storage) 
   3 : FDUP SP@ DUP 2- SWAP 6 + DO I @ -2 +LOOP ; 
   4 : FDROP DROP DROP DROP DROP ; : >ROA 3C0 ROA 20 VMBR ; 
   5 : FOVER SP@ DUP 6 + SWAP E + DO I @ -2 +LOOP ; 
   6 : FSWAP FOVER >R >R >R >R >R >R >R >R 
   7 FDROP R> R> R> R> R> R> R> R> ; 
   8 : F! 4 0 DO DUP >R ! R> 2+ LOOP DROP ; 
   9 : F@ 6 + 4 0 DO DUP >R @ R> 2- LOOP DROP ; 
  10 834A CONSTANT FAC 835C CONSTANT ARG 
  11 : >FAC FAC F! ; : >ARG ARG F! ; : FAC> FAC F@ ; 
  12 : SETFL >FAC >ARG ; : ROA> ROA 3C0 20 VMBW ; 
  13 : FADD 0600 C SYSTEM ; : FSUB 0700 C SYSTEM ; 
  14 : FMUL 0800 C SYSTEM ; : FDIV 0900 C SYSTEM ; 
  15 R->BASE --> 
BLOCK #25 ( old TIF #46)
   0 ( FLOATING POINT ARITHMETIC ROUTINES 12JUL82 LCT) 
  1 BASE->R HEX
   2 : F+ SETFL FADD FAC> ; 
   3 : F- SETFL FSUB FAC> ; 
   4 : F* SETFL FMUL FAC> ; 
   5 : F/ SETFL FDIV FAC> ; 
   6 : S->FAC FAC ! 2300 C SYSTEM ; 
   7 : FAC->S 1200 C SYSTEM FAC @ ; 
   8 : FAC>ARG FAC ARG 8 CMOVE ; 
   9 : F->S >FAC FAC->S ; 
  10 : S->F S->FAC FAC> ; 
  11 DECIMAL 
  12 : FRND 3 0 DO 100 RND 100 RND 256 * + LOOP 
  13 100 RND 16128 + ; 
  14 
  15 R->BASE --> 
BLOCK #26 ( old TIF #47)
   0 ( FLOATING POINT CONVERSION ROUTINES CONTINUED 12JUL82 LCT) 
   1 BASE->R HEX ." ." 
   2 : DOSTR FAC B + C! >ROA 14 GPLLNK ROA> 
   3 FAC B + C@ 8300 + FAC C + C@ DUP PAD C! 
   4 PAD 1+ SWAP CMOVE ; 
   5 
   6 ( NUMBER IN FAC CONVERTED TO BASIC STRING AND PLACED AT PAD) 
   7 : STR 0 DOSTR ; 
   8 
  9 ( NUMBER IN FAC CONVERTED TO FIXED STRING AND PLACED AT PAD) 
  10 : STR. FAC D + C! FAC C + C! DOSTR ; 
  11 
  12 ( STRING AT PAD CONVERTED TO NUMBER IN FAC) 
  13 : VAL PAD 1+ DISK_BUF @ DUP FAC C + ! PAD C@ OVER OVER + 20 
  14 SWAP VSBW VMBW 1000 XMLLNK ; 
  15 R->BASE -->
```

```
BLOCK #27 ( old TIF #48)
   0 ( FLOATING POINT - COMPILE NO TO STACK 12JUL82 LCT) BASE->R HEX 
 1 ." ." 
   2 : F$ PAD 1+ SWAP >R R CMOVE R> PAD C! VAL FAC> ; 
   3 : (>F) R COUNT DUP 1+ =CELLS R> + >R F$ ; 
   4 : >F 20 STATE @ 
   5 IF COMPILE (>F) WORD HERE C@ 
   6 1+ =CELLS ALLOT 
   7 ELSE WORD HERE COUNT F$ 
  8 ENDIF ; IMMEDIATE 
  9 ( FLOATING POINT OUTPUT ROUTINES ) 
  10 : JST PAD C@ - SPACES PAD COUNT TYPE ; 
  11 : F.R >R >FAC STR R> JST ; 
  12 : F. 0 F.R ; 
  13 : FF.R >R >R >R >FAC R> 0 R> STR. R> JST ; 
  14 : FF. 0 FF.R ; 
  15 R->BASE --> 
BLOCK #28 ( old TIF #49)
   0 ( FLOATING POINT COMPARE ROUTINES 12JUL82 LCT) 
  1 BASE->R HEX
  2 : FCLEAN >R DROP DROP DROP R> ; 
  3 
   4 : F0< 0< FCLEAN ; 
   5 
   6 : F0= 0= FCLEAN ; 
  7 
  8 : FCOM SETFL 0A00 C SYSTEM 837C C@ ; 
  9 : F> FCOM 40 AND MINUS 0< ; 
  10 : F= FCOM 20 AND MINUS 0< ; 
  11 : F< FCOM 60 AND 0= ; 
  12 : FLERR 8354 C@ ; 
  13 : ?FLERR FLERR A ?ERROR ; 
  14 
  15 R->BASE --> 
BLOCK #29 ( old TIF #50)
   0 ( FLOATING POINT TRANSCENDENTAL FUNCTIONS 12JUL82 LCT) 
   1 BASE->R HEX ." ." 
   2 0 VARIABLE LNKSAV 
   3 : GLNK 83C4 @ LNKSAV ! GPLLNK LNKSAV @ 83C4 ! ; 
   4 : INT >FAC 22 GLNK FAC> ; 
   5 : ^ SETFL ARG 836E @ 8 VMBW 24 GLNK FAC> 8 836E +! ; 
   6 : SQR >FAC 26 GLNK FAC> ; 
   7 : EXP >FAC 28 GLNK FAC> ; 
  8 : LOG >FAC 2A GLNK FAC> ; 
  9 : COS >FAC 2C GLNK FAC> ; 
  10 : SIN >FAC 2E GLNK FAC> ; 
  11 : TAN >FAC 30 GLNK FAC> ; 
  12 : ATN >FAC 32 GLNK FAC> ; 
  13 : PI >F 3.141592653590 ; 
  14 
  15 R->BASE
```
**BLOCK #30 ( old TIF #51) 0 ( CONVERT TO TEXT MODE CONFIGURATION 14SEP82 LAO) 1 0 CLOAD TEXT BASE->R DECIMAL 35 R->BASE CLOAD SETVDP2 2 BASE->R HEX CR ." loading text modes" 3 4 : TEXT 0 3C0 20 VFILL ( BLANKS TO SCREEN IMAGE AREA ) 5 28 SCRN\_WIDTH ! 0 SCRN\_START ! 3C0 SCRN\_END ! 460 PABS ! 6 SETVDP1 1 VDPMDE ! ( NOW SET VDP REGISTERS -->) 7 1 6 VWTR 04F 7 VWTR 0F0 SETVDP2 ; 8 9 04B0 VARIABLE TXT8 03E8 , 0106 , 014F , 8800 , 10 0000 , 4F10 , 0000 , 11 : TEXT80 TEXT ( temporary) 0 780 20 VFILL 12 TXT8 F 0 DO DUP I + C@ I VWTR LOOP DROP 13 00 SCRN\_START ! 50 SCRN\_WIDTH ! 780 SCRN\_END ! 14 135E PABS ! 780 836E ! 0 VDPMDE ! 15 0 0 GOTOXY 0F0 DUP 83D4 C! 1 VWTR ; R->BASE BLOCK #31 ( old TIF #52) 0 ( CONVERT TO GRAPHICS MODE CONFIG 14SEP82 LAO) 1 0 CLOAD GRAPHICS BASE->R DECIMAL 35 R->BASE CLOAD SETVDP2 2 BASE->R HEX CR ." loading graphics mode" 3 4 : GRAPHICS 5 0 300 20 VFILL ( BLANKS TO SCREEN IMAGE AREA ) 300 80 0 VFILL 6 380 20 F4 VFILL 7 20 SCRN\_WIDTH ! 0 SCRN\_START ! 300 SCRN\_END ! 8 SETVDP1 2 VDPMDE ! 9 ( NOW SET VDP REGISTERS ) 10 1 6 VWTR 0F4 7 VWTR 11 E0 SETVDP2 ; R->BASE ;S 12 13 14 15 BLOCK #32 ( old TIF #53) 0 ( CONVERT TO MULTI-COLOR MODE CONFIG 14SEP82 LAO) 1 0 CLOAD MULTI BASE->R DECIMAL 35 R->BASE CLOAD SETVDP2 2 BASE->R HEX CR ." loading multicolor mode" 3 4 : MULTI 0B0 1 VWTR ( BLANK THE SCREEN ) 5 -1 18 0 DO I 4 / 0FF SWAP DO 1+ I OVER VSBW 8 +LOOP LOOP DROP 6 800 800 0 VFILL ( INIT 256 CHAR PATTERNS TO 0 ) 7 300 80 0 VFILL 380 20 0F4 VFILL 8 20 SCRN\_WIDTH ! 0 SCRN\_START ! 300 SCRN\_END ! 9 ( 460 PABS ! 1000 DISK\_BUF ! <--SETVDP2 does this!) 10 3 VDPMDE ! 11 ( NOW SET VDP REGISTERS ) 12 4 6 VWTR 11 7 VWTR 13 0EB SETVDP2 ; 14 15 R->BASE** 

```
BLOCK #33 ( old TIF #54)
   0 ( CONVERT TO GRAPHICS2 MODE CONFIG 14SEP82 LAO) 
   1 0 CLOAD GRAPHICS2 BASE->R DECIMAL 35 R->BASE CLOAD SETVDP2 
                       2 CR ." loading graphics2 (bitmap) mode" 
   3 BASE->R HEX : GRAPHICS2 0A0 1 VWTR 
   4 1C62 1CA2 1B80 SETVARS ( reset user vars, etc.) 
   5 -1 1B00 1800 DO 1+ DUP 0FF AND I VSBW LOOP DROP 
   6 2 FILES ( # of files = 2) ( check 8370 for high VRAM????) 
   7 0 1800 010 VFILL ( INIT COLOR TABLE ) 
  8 2000 1800 0 VFILL ( INIT BIT MAP ) 
  9 20 SCRN_WIDTH ! 1800 SCRN_START ! 1B00 SCRN_END ! 
  10 2 0 VWTR 6 2 VWTR ( SET VDP REGISTERS ) 
  11 07F 3 VWTR 0FF 4 VWTR 36 5 VWTR 7 6 VWTR 
                    12 0FE 7 VWTR 0E0 DUP 83D4 C! 1 VWTR 
  13 1B00 80 0 VFILL ( zero sprite attribute table) 
  14 0 0 GOTOXY 4 VDPMDE ! 0 837A C! ; 
  15 R->BASE 
BLOCK #34 ( old TIF #55)
   0 ( CONVERT TO SPLIT MODE CONFIG 14SEP82 LAO) 
   1 0 CLOAD SPLIT BASE->R DECIMAL 35 R->BASE CLOAD SETVDP2 
   2 BASE->R DECIMAL 33 R->BASE CLOAD GRAPHICS2 
                           3 BASE->R HEX CR ." loading split & split2 modes" 
   4 : SPLIT GRAPHICS2 1A00 SCRN_START ! 0A0 1 VWTR 3000 800 0FF 
   5 VFILL 3100 834A ! 18 GPLLNK 3300 TLC 
   6 1A00 100 20 VFILL 1000 800 0F4 VFILL 0 0 GOTOXY 0E0 1 VWTR 
  7 5 VDPMDE ! 0 837A C! ; 
  8 
  9 : SPLIT2 GRAPHICS2 1880 SCRN_END ! 2000 400 0FF VFILL 
  10 2100 834A ! 18 GPLLNK 2300 TLC 
  11 1800 80 20 VFILL 0 400 0F4 VFILL 0 0 GOTOXY 6 VDPMDE ! 
  12 0 837A C! ; 
  13 
  14 
  15 R->BASE 
BLOCK #35 ( old TIF #56)
   0 ( VDPMODES 14SEP82 LAO ) CR ." loading vdp initializing words" 
   1 0 CLOAD SETVDP2 BASE->R HEX 
   2 : SETVDP1 0B0 1 VWTR ( BLANK THE SCREEN ) 
  3 800 800 0FF VFILL ( INIT 256 CHAR PATTERNS TO FF ) 
   4 900 834A ! 18 GPLLNK ( LOAD CAPITAL LETTERS ) 
   5 B00 TLC ( load true lowercase -ON 99/4A ONLY ) ; 
   6 : SETVARS ( vsptr_addr disk_buf_addr pabs_addr --- ) 
  7 PABS ! DUP DISK_BUF @ = IF DROP ELSE MGT ( old sys loc) 
  8 SWAP DISK_BUF ! ( new disk buf) MGT ( new sys loc) 2DE 
  9 VMOVE ( move 734B sys area) THEN 836E ! ( VSPTR ) ; 
  10 : SETVDP2 ( vreg#1 --- ) ( reset user vars, etc.) 
  11 3E0 1000 460 SETVARS 
  12 ( SET VDP REGISTERS ) 0 0 VWTR 0 2 VWTR 0E 3 VWTR 
  13 1 4 VWTR 6 5 VWTR 
  14 3 FILES ( # of files = 3) 
  15 0 0 GOTOXY 0 837A C! DUP 83D4 C! 1 VWTR ; R->BASE
```

```
BLOCK #36 ( old TIF #57)
  0 ( GRAPHICS PRIMITIVES 12JUL82 LCT) 
  1 0 CLOAD LINE BASE->R HEX CR ." loading graphics primitives" 
 2 
  3 380 CONSTANT COLTAB 300 CONSTANT SATR 780 CONSTANT SMTN 
  4 800 CONSTANT PDT 800 CONSTANT SPDTAB 
  5 : CHAR ( W1 W2 W3 W4 CH --- ) 
  6 8 * PDT + >R -2 6 DO PAD I + ! -2 +LOOP PAD R> 8 VMBW ; 
  7 : CHARPAT ( CH --- W1 W2 W3 W4 ) 
  8 8 * PDT + PAD 8 VMBR 8 0 DO PAD I + @ 2 +LOOP ; 
  9 : VCHAR ( X Y CNT CH --- ) 
 10 >R >R SCRN_WIDTH @ * + SCRN_END @ SCRN_START @ - SWAP 
 11 R> R> SWAP 0 DO SWAP OVER OVER SCRN_START @ + VSBW SCRN_WIDTH 
 12 @ + ROT OVER OVER /MOD IF 1+ SCRN_WIDTH @ OVER OVER = IF - 
 13 ELSE DROP ENDIF ENDIF ROT DROP ROT LOOP DROP DROP DROP ; 
 14 R->BASE --> 
 15 
BLOCK #37 ( old TIF #58)
  0 ( GRAPHICS PRIMITIVES 20OCT83 LAO) BASE->R HEX ." ." 
  1 : HCHAR ( X Y CNT CH --- ) 
  2 >R >R SCRN_WIDTH @ * + SCRN_START @ + R> R> VFILL ; 
  3 : COLOR ( FG BG CHSET --- ) >R SWAP 10 * + R> COLTAB + VSBW ; 
  4 ( : SCREEN { COLOR --- } 7 VWTR ; ) ( <--now in kernel) 
  5 : GCHAR ( X Y --- ASCII ) ( COLUMNS AND ROWS NUMBERED FROM 0 ) 
  6 SCRN_WIDTH @ * + SCRN_START @ + VSBR ; 
  7 : SSDT ( ADDR --- ) ( SET SPRITE DESCRIPTOR TABLE ADDRESS ) 
  8 DUP ' SPDTAB ! 800 / 6 VWTR ( RESET VDP REG 6 ) 
  9 VDPMDE @ 4 < IF SMTN 80 0 VFILL 300 ' SATR ! ENDIF 
 10 SATR 20 0 DO DUP >R D000 SP@ R> 2 VMBW DROP 4 + LOOP DROP 
 11 ( INIT ALL SPRITES ) ; 
 12 : SPCHAR ( W1 W2 W3 W4 CH# --- ) 
 13 8 * SPDTAB + >R -2 6 DO PAD I + ! -2 +LOOP PAD R> 8 VMBW ; 
 14 : SPRCOL ( COL # --- ) 4 * SATR 3 + + DUP >R VSBR 0F0 AND OR 
 15 R> VSBW ; R->BASE --> 
BLOCK #38 ( old TIF #59)
  0 ( GRAPHICS PRIMITIVES 20OCT83 LCT--LES 20DEC2013) ." ." 
  1 BASE->R HEX : SPRPAT ( ch # --- ) 4 * SATR 2+ + VSBW ; 
  2 : SPRPUT ( dx dy # --- ) 4 * SATR + >R 1- 100 U* DROP + SP@ 
  3 R> 2 VMBW DROP ; : SPRITE ( dx dy col ch # --- ) 
  4 DUP 4 * SATR + >R DUP >R SPRPAT R SPRCOL R> SPRPUT R> 4 + 
  5 SATR DO I VSBR D0 = IF C001 SP@ I 2 VMBW DROP ENDIF 4 +LOOP ; 
  6 : MOTION ( spx spy # --- ) 
  7 4 * SMTN + >R 8 SLA SWAP 00FE AND OR SP@ R> 2 VMBW DROP ; 
  8 : #MOTION ( NO --- ) 837A C! ; : SPRGET ( # --- DX DY ) 
  9 4 * SATR + DUP VSBR 1+ 0FF AND SWAP 1+ VSBR SWAP ; 
  10 : DXY ( x1 y1 x2 y2 --- x^2 y^2 ) ROT - ABS ROT ROT - ABS DUP 
 11 * SWAP DUP * ; : BEEP 34 GPLLNK ; : HONK 36 GPLLNK ; 
 12 26 USER JMODE ( 0=TI Forth; ~0=CRU) 
 13 : SPRDIST ( #1 #2 --- dist^2 ) SPRGET ROT SPRGET DXY OVER OVER 
 14 + DUP >R OR OR 8000 AND IF R> DROP 7FFF ELSE R> ENDIF ; 
 15 R->BASE -->
```
```
BLOCK #39 ( old TIF #60)
   0 ( GRAPHICS PRIMITIVES 12JUL82 LCT--LES 22DEC2013) BASE->R HEX 
   1 ." ." : SPRDISTXY ( x y # --- dist^2 ) SPRGET DXY OVER OVER 
   2 + DUP >R OR OR 8000 AND IF R> DROP 7FFF ELSE R> ENDIF ; 
  3 : MAGNIFY ( mag --- ) 83D4 C@ 0FC AND + DUP 83D4 C! 1 VWTR ; 
  4 : JKBD ( kbd --- chr xstat ystat ) 8374 C! 
   5 ?KEY DROP 8375 C@ DUP 12 = OVER 0FF = OR 
  6 IF 8377 C@ 8376 C@ ELSE DUP 
 7 CASE 4 OF 0FC 4 ENDOF 5 OF 0 4 ENDOF 6 OF 4 4 ENDOF 
 8 2 OF 0FC 0 ENDOF 3 OF 4 0 ENDOF 0 OF 0 0FC ENDOF 
  9 0F OF 0FC 0FC ENDOF 0E OF 4 0FC ENDOF DROP DROP 0 0 0 0 
  10 ENDCASE THEN 0 8374 C! ; 
 11 CODE JCRU ( joyst# --- n ) C059 , 0221 , 0005 , 06C1 , 020C , 
 12 0024 , 30C1 , 020C , 0006 , 3541 , 06C1 , 0541 , 0241 , 001F ,
 13 C641 , 04E0 , 83D6 , NEXT, 
 14 : JOYST ( kbd|joyst --- [chr xst yst]|n ) 
 15 JMODE @ IF JCRU ELSE JKBD THEN ; R->BASE --> 
BLOCK #40 ( old TIF #61)
  0 ( GRAPHICS PRIMITIVES 12JUL82 LCT) BASE->R HEX
   1 : COINC ( #1 #2 tol --- f ) ( 0= no coinc 1= coinc ) 
  2 DUP * DUP + >R SPRDIST R> > 0= ; 
  3 : COINCXY ( DX DY # TOL --- F ) 
   4 DUP * DUP + >R SPRDISTXY R> > 0= ; 
   5 : COINCALL ( --- F ) ( BIT SET IF ANY TWO SPRITES OVERLAP ) 
   6 837B C@ 20 AND 20 = ; ( <--may work better than 8802) 
  7 : DELSPR ( # --- ) 
  8 4 * DUP SATR + >R 0 C001 SP@ R> 4 VMBW DROP DROP 
  9 SMTN + >R 0 0 SP@ R> 4 VMBW DROP DROP ; 
 10 : DELALL ( --- ) 
  11 0 #MOTION SATR 20 0 DO DUP D0 SWAP VSBW 4 + LOOP DROP 
 12 SMTN 80 0 VFILL ; 
 13 
 14 
 15 R->BASE --> 
BLOCK #41 ( old TIF #62)
   0 ( GRAPHICS PRIMITIVES 24NOV82 LAO) BASE->R HEX 0 VARIABLE ADR 
  1 : MINIT 18 0 DO 0 I 4 / 20 * DUP 20 + SWAP 
 2 DO DUP J 1 I HCHAR 1+ LOOP DROP LOOP ;
  3 : MCHAR ( COLOR C R --- ) DUP >R 2 / SWAP DUP >R 2 / SWAP 
  4 DUP >R GCHAR DUP 20 / 100 U* DROP 800 + >R 20 MOD 
   5 8 * R> + R> 4 MOD 2 * + ADR ! R> 2 MOD R> 2 MOD SWAP 
   6 IF IF 3 ELSE 1 ENDIF ELSE IF 2 ELSE 0 ENDIF ENDIF 
  7 DUP 2 MOD 0= IF SWAP 10 * SWAP ENDIF 
  8 CASE 0 OF ADR @ VSBR 0F ENDOF 1 OF ADR @ VSBR F0 ENDOF 
  9 2 OF 1 ADR +! ADR @ VSBR 0F ENDOF 
  10 3 OF 1 ADR +! ADR @ VSBR F0 ENDOF 
 11 ENDCASE AND + ADR @ VSBW ; 
 12 0 VARIABLE DMODE -1 VARIABLE DCOLOR 
 13 : DRAW 0 DMODE ! ; : UNDRAW 1 DMODE ! ; : DTOG 2 DMODE ! ; 
 14 8040 VARIABLE DTAB 2010 , 804 , 201 , 7FBF , DFEF , F7FB , 
  15 FDFE , 8040 , 2010 , 804 , 201 , R->BASE -->
```

```
BLOCK #42 ( old TIF #63)
  0 ( GRAPHICS PRIMITIVES ) BASE->R HEX ." ." 
 1 CODE DDOT
  2 C0D9 , C081 , C103 , 0241 , 
  3 0007 , 0243 , 0007 , 0242 , 
  4 00F8 , 0244 , 00F8 , 0A52 , 
  5 A042 , A044 , 0221 , 2000 , 
  6 04C4 , D123 , DTAB , 06C4 , 
  7 C644 , 0649 , C641 , NEXT, 
  8 : DOT ( X Y --- ) 
  9 DDOT DUP 2000 - >R DMODE @ 
 10 CASE 0 OF VOR ENDOF ( DRAW ) 
 11 1 OF SWAP FF XOR SWAP VAND ENDOF ( UNDRAW ) 
 12 2 OF VXOR ENDOF ( TOGGLE ) 
 13 DROP DROP ENDCASE R> 
 14 DCOLOR @ 0 < IF DROP ELSE DCOLOR @ SWAP VSBW ENDIF ; 
 15 R->BASE --> 
BLOCK #43 ( old TIF #64)
  0 ( GRAPHICS PRIMITIVES 12JUL82 LCT) BASE->R HEX ." ." 
  1 : SNW DUP SGN + ; 
  2 : LINE >R R ROT >R R - SNW SWAP >R R ROT >R R - SNW OVER ABS 
  3 OVER ABS < >R R 0= IF SWAP ENDIF 100 ROT ROT */ R> 
  4 IF ( X AXIS ) R> R> OVER OVER > 
  5 IF ( MAKE L TO R ) SWAP R> DROP R> 
  6 ELSE R> R> DROP 
  7 ENDIF 100 * ROT ROT 1+ SWAP 
  8 DO I OVER 0 100 M/ SWAP DROP DOT OVER + LOOP 
  9 ELSE ( Y AXIS ) R> R> R> R> ROT >R ROT >R OVER OVER > 
 10 IF ( MAKE T TO B ) SWAP R> DROP R> 
 11 ELSE R> R> DROP 
 12 ENDIF 100 * ROT ROT 1+ SWAP 
 13 DO DUP 0 100 M/ SWAP DROP I DOT OVER + LOOP 
 14 ENDIF DROP DROP ; 
 15 R->BASE 
BLOCK #44 ( old TIF #65)
  0 ( COMPACT LIST ) 
  1 0 CLOAD CLIST BASE->R CR ." loading compact list words" 
  2 DECIMAL 0 VARIABLE TCHAR 382 ALLOT 
  3 46 BLOCK 192 + TCHAR 384 CMOVE HEX 
  4 TCHAR 7C - CONSTANT TC 0 VARIABLE BADDR 0 VARIABLE INDX 
  5 ( SMASH EXPECTS ADDR #CHAR LINE# --- LB VADDR CNT ) 
  6 0 VARIABLE LB FE ALLOT 
  7 CODE SMASH 
  8 C079 , C0B9 , C0D9 , 0204 , LB , C644 , 0649 , 06C1 , 
  9 0221 , 2000 , C641 , C042 , 0581 , 0241 , FFFE , 0649 , 
  10 0A21 , C641 , A083 , 80C2 , 1501 , 1020 , 04C5 , 04C6 , 
 11 D173 , D1B3 , 0965 , 0966 , C025 , TC , C066 , TC , 
 12 0B41 , 020C , 0004 , C2C0 , 024B , F000 , C1C1 , 0247 , 
 13 0F00 , E1CB , DD07 , 0BC0 , 0BC1 , 060C , 16F4 , 05C5 , 
 14 05C6 , C305 , 024C , 0002 , 16E7 , 10DD , NEXT, 
 15 R->BASE -->
```

```
BLOCK #45 ( old TIF #66)
   0 ( COMPACT LIST ) BASE->R DECIMAL ." ."
   1 : CLINE LB 100 ERASE SMASH VMBW ; 
   2 : CLOOP DO I 64 * OVER + 64 I CLINE LOOP DROP ; 
   3 
   4 : CLIST BLOCK 16 0 CLOOP ; R->BASE ;S
   5 
   6 
   7 
  8 
  9 
  10 
  11 
  12 
  13 
  14 
  15 
BLOCK #46 ( old TIF #67)
   0 ( Tiny character patterns for TCHAR array---compact list for
   1 64-column editor---388 bytes, lines 3:0-9:0 below )
  2 
  3 
   4
   5
   6
  7
  8
  9
  10
  11
  12
  13
  14
  15
BLOCK #47 ( old TIF #68)
   0 ( FILE I/O ROUTINES 12JUL82 LCT) 
   1 0 CLOAD STAT BASE->R HEX CR ." loading file I/O library"
  2 
  3 0 VARIABLE PAB-ADDR 
   4 0 VARIABLE PAB-BUF 
   5 0 VARIABLE PAB-VBUF 
   6 : FILE <BUILDS , , , DOES> DUP @ PAB-VBUF ! 2+ DUP @ PAB-BUF ! 
  7 2+ @ PAB-ADDR ! ; 
  8 : GET-FLAG PAB-ADDR @ 1+ VSBR ; 
  9 : PUT-FLAG PAB-ADDR @ 1+ VSBW ; 
  10 : SET-PAB PAB-ADDR @ DUP 0A 0 VFILL 2+ PAB-VBUF SWAP 2 VMBW ; 
  11 : CLR-STAT GET-FLAG 1F AND PUT-FLAG ; 
  12 : CHK-STAT GET-FLAG 0E0 AND 
  13 837C C@ 20 AND OR 9 ?ERROR ; 
  14 : FXD GET-FLAG 0EF AND PUT-FLAG ; 
  15 : VRBL GET-FLAG 10 OR PUT-FLAG ; R->BASE -->
```

```
BLOCK #48 ( old TIF #69)
   0 ( FILE I/O ROUTINES 12JUL82 LCT) BASE->R HEX ." ."
   1 : DSPLY GET-FLAG 0F7 AND PUT-FLAG ; 
   2 : INTRNL GET-FLAG 8 OR PUT-FLAG ; 
   3 : I/OMD GET-FLAG 0F9 AND ; 
   4 : INPT I/OMD 4 OR PUT-FLAG ; 
   5 : OUTPT I/OMD 2 OR PUT-FLAG ; 
   6 : UPDT I/OMD PUT-FLAG ; 
   7 : APPND I/OMD 6 OR PUT-FLAG ; 
   8 : SQNTL GET-FLAG 0FE AND PUT-FLAG ; 
   9 : RLTV GET-FLAG 1 OR PUT-FLAG ; 
  10 : REC-LEN PAB-ADDR @ 4 + VSBW ; 
  11 : CHAR-CNT! PAB-ADDR @ 5 + VSBW ; 
  12 : CHAR-CNT@ PAB-ADDR @ 5 + VSBR ; 
  13 : REC-NO DUP SWPB PAB-ADDR @ 6 + VSBW PAB-ADDR @ 7 + VSBW ; 
  14 : N-LEN! PAB-ADDR @ 9 + VSBW ; 
  15 R->BASE --> 
BLOCK #49 ( old TIF #70)
   0 ( FILE I/O ROUTINES 12JUL82 LCT) BASE->R HEX ." ."
   1 ( COMPILE A STRING WHICH IS MOVED TO VDP-ADDR AT EXECUTION) 
   2 
  3 : (F-D") 
   4 PAB-ADDR @ 0A + R COUNT DUP 1+ =CELLS R> + 
   5 >R >R SWAP R VMBW R> N-LEN! ; 
   6 : F-D" 22 STATE @ 
   7 IF 
   8 COMPILE (F-D") WORD HERE C@ 
  9 1+ =CELLS ALLOT 
  10 ELSE 
  11 PAB-ADDR @ 0A + SWAP WORD HERE COUNT >R SWAP R 
  12 VMBW R> N-LEN! 
  13 ENDIF ; IMMEDIATE 
  14 
  15 R->BASE --> 
BLOCK #50 ( old TIF #71)
   0 ( FILE I/O ROUTINES 12JUL82 LCT) 
  1 BASE->R HEX
   2 : DOI/O CLR-STAT PAB-ADDR @ VSBW PAB-ADDR @ 9 + 8356 ! 
   3 0 837C C! DSRLNK CHK-STAT ; 
   4 : OPN 0 DOI/O ; 
   5 : CLSE 1 DOI/O ; 
   6 : RD 2 DOI/O PAB-VBUF @ PAB-BUF @ CHAR-CNT@ VMBR CHAR-CNT@ ; 
   7 : WRT >R PAB-BUF @ PAB-VBUF @ R VMBW R> CHAR-CNT! 3 DOI/O ; 
   8 : RSTR REC-NO 4 DOI/O ; 
   9 : LD REC-NO 5 DOI/O ; 
  10 : SV REC-NO 6 DOI/O ; 
  11 : DLT 7 DOI/O ; 
  12 
  13 : STAT 9 DOI/O PAB-ADDR @ 8 + VSBR ; 
  14 
  15 R->BASE
```

```
BLOCK #51 ( old TIF #72)
   0 ( ALTERNATE I/O SUPPORT FOR RS232 PNTR 12JUL82 LCT...mod LES)
  1 0 CLOAD INDEX BASE->R DECIMAL 47 R->BASE CLOAD STAT
   2 0 0 0 FILE >RS232 BASE->R HEX CR ." loading printing routines"
   3 : SWCH >RS232 PABS @ 10 + DUP PAB-ADDR ! 1- PAB-VBUF ! 
   4 SET-PAB OUTPT F-D" RS232.BA=9600" OPN 3
   5 PAB-ADDR @ VSBW 1 PAB-ADDR @ 5 + VSBW PAB-ADDR @ ALTOUT ! ; 
   6 : UNSWCH 0 ALTOUT ! CLSE ; 
  7 : ?ASCII ( BLOCK# --- FLAG ) 
  8 BLOCK 0 SWAP DUP 400 + SWAP 
  9 DO I C@ 20 > + I C@ DUP 20 < SWAP 7F > OR 
  10 IF DROP 0 LEAVE ENDIF LOOP ; 
 11 : TRIAD 0 SWAP SWCH 3 / 3 * 1+ DUP 3 + SWAP 
 12 DO I ?ASCII IF 1+ I LIST CR ENDIF LOOP 
 13 -DUP IF 3 SWAP - 14 * 0 DO CR LOOP 
 14 ." fbForth --- a TI-Forth/fig-Forth extension" 0C EMIT
 15 ENDIF UNSWCH ; R->BASE -->
BLOCK #52 ( old TIF #73)
   0 ( SMART TRIADS AND INDEX 15SEP82 LAO ) BASE->R DECIMAL ." ."
   1 : TRIADS ( FROM TO --- ) 
  2 3 / 3 * 2+ SWAP 3 / 3 * 1+ DO I TRIAD 3 +LOOP ; 
  3 : INDEX ( FROM TO --- ) 1+ SWAP 
   4 DO I DUP ?ASCII IF CR 4 .R 2 SPACES I BLOCK 64 TYPE ELSE DROP
 5 ENDIF PAUSE IF LEAVE ENDIF LOOP ;
  6 
  7 
  8 
  9 
 10 
 11 
 12 
 13 
 14 
 15 
BLOCK #53 ( old TIF #75)
   0 ( ASSEMBLER 12JUL82 LCT-LES12DEC2013) 0 CLOAD A$$M BASE->R HEX
   1 ASSEMBLER DEFINITIONS CR ." loading TMS9900 assembler" CR ." "
  2 : GOP' OVER DUP 1F > SWAP 30 < AND IF + , , ELSE + , ENDIF ;
  3 : GOP <BUILDS , DOES> @ GOP' ;
  4 0440 GOP B, 0680 GOP BL, 0400 GOP BLWP,
   5 04C0 GOP CLR, 0700 GOP SETO, 0540 GOP INV, 
   6 0500 GOP NEG, 0740 GOP ABS, 06C0 GOP SWPB, 
  7 0580 GOP INC, 05C0 GOP INCT, 0600 GOP DEC, 
  8 0640 GOP DECT, 0480 GOP X, 
  9 : GROP <BUILDS , DOES> @ SWAP 40 * + GOP' ; 
 10 2000 GROP COC, 2400 GROP CZC, 2800 GROP XOR, 
 11 3800 GROP MPY, 3C00 GROP DIV, 2C00 GROP XOP, 
 12 : GGOP <BUILDS , DOES> @ SWAP DUP DUP 1F > SWAP 30 < AND
 13 IF 40 * + SWAP >R GOP' R> , ELSE 40 * + GOP' ENDIF ;
  14 A000 GGOP A, B000 GGOP AB, 8000 GGOP C, 9000 GGOP CB,
 15 6000 GGOP S, 7000 GGOP SB, E000 GGOP SOC, F000 GGOP SOCB, -->
```
**BLOCK #54 ( old TIF #76) 0 ( ASSEMBLER 12JUL82 LCT) ." ." 1 4000 GGOP SZC, 5000 GGOP SZCB, C000 GGOP MOV, D000 GGOP MOVB, 2 : 0OP <BUILDS , DOES> @ , ; 3 0340 0OP IDLE, 0360 0OP RSET, 03C0 0OP CKOF, 4 03A0 0OP CKON, 03E0 0OP LREX, 0380 0OP RTWP, 5 : ROP <BUILDS , DOES> @ + , ; 02C0 ROP STST, 02A0 ROP STWP, 6 : IOP <BUILDS , DOES> @ , , ; 02E0 IOP LWPI, 0300 IOP LIMI, 7 : RIOP <BUILDS , DOES> @ ROT + , , ; 0220 RIOP AI, 8 0240 RIOP ANDI, 0280 RIOP CI, 0200 RIOP LI, 0260 RIOP ORI, 9 : RCOP <BUILDS , DOES> @ SWAP 10 \* + + , ; 10 0A00 RCOP SLA, 0800 RCOP SRA, 0B00 RCOP SRC, 0900 RCOP SRL, 11 : DOP <BUILDS , DOES> @ SWAP 00FF AND OR , ; 12 1300 DOP JEQ, 1500 DOP JGT, 1B00 DOP JH, 1400 DOP JHE, 13 1A00 DOP JL, 1200 DOP JLE, 1100 DOP JLT, 1000 DOP JMP, 14 1700 DOP JNC, 1600 DOP JNE, 1900 DOP JNO, 1800 DOP JOC, 15 1C00 DOP JOP, 1D00 DOP SBO, 1E00 DOP SBZ, 1F00 DOP TB, --> BLOCK #55 ( old TIF #77) 0 ( ASSEMBLER 12JUL82 LCT) ." ." CR ." " 1 : GCOP <BUILDS , DOES> @ SWAP 000F AND 040 \* + GOP' ; 2 3000 GCOP LDCR, 3400 GCOP STCR, 3 00 CONSTANT R0 01 CONSTANT R1 02 CONSTANT R2 03 CONSTANT R3 4 04 CONSTANT R4 05 CONSTANT R5 06 CONSTANT R6 07 CONSTANT R7 5 08 CONSTANT R8 09 CONSTANT R9 0A CONSTANT R10 0B CONSTANT R11 6 0C CONSTANT R12 0D CONSTANT R13 0E CONSTANT R14 7 0F CONSTANT R15 08 CONSTANT UP 09 CONSTANT SP 0A CONSTANT W 8 0D CONSTANT IP 0E CONSTANT RP 0F CONSTANT NEXT 9 : @() 020 ; : \*? 010 + ; : \*?+ 030 + ; : @(?) 020 + ; 10 : @(R0) R0 @(?) ; : \*R0 R0 \*? ; : \*R0+ R0 \*?+ ; 11 : @(R1) R1 @(?) ; : \*R1 R1 \*? ; : \*R1+ R1 \*?+ ; 12 : @(R2) R2 @(?) ; : \*R2 R2 \*? ; : \*R2+ R2 \*?+ ; 13** :  $\mathbb{Q}(R3)$  R3  $\mathbb{Q}(?)$  ; : \*R3 R3 \*? ;  **14 : @(R4) R4 @(?) ; : \*R4 R4 \*? ; : \*R4+ R4 \*?+ ; 15 : @(R5) R5 @(?) ; : \*R5 R5 \*? ; : \*R5+ R5 \*?+ ; --> BLOCK #56 ( old TIF #78) 0 ( ASSEMBLER 12JUL82 LCT) ." ." 1 : @(R6) R6 @(?) ; : \*R6 R6 \*? ; : \*R6+ R6 \*?+ ; 2 : @(R7) R7 @(?) ; : \*R7 R7 \*? ; : \*R7+ R7 \*?+ ; 3 : @(R8) R8 @(?) ; : \*R8 R8 \*? ; : \*R8+ R8 \*?+ ; 4 : @(R9) R9 @(?) ; : \*R9 R9 \*? ; : \*R9+ R9 \*?+ ; 5 : @(R10) R10 @(?) ; : \*R10 R10 \*? ; : \*R10+ R10 \*?+ ; 6 : @(R11) R11 @(?) ; : \*R11 R11 \*? ; : \*R11+ R11 \*?+ ; 7 : @(R12) R12 @(?) ; : \*R12 R12 \*? ; : \*R12+ R12 \*?+ ; 8 : @(R13) R13 @(?) ; : \*R13 R13 \*? ; : \*R13+ R13 \*?+ ; 9 : @(R14) R14 @(?) ; : \*R14 R14 \*? ; : \*R14+ R14 \*?+ ; 10 : @(R15) R15 @(?) ; : \*R15 R15 \*? ; : \*R15+ R15 \*?+ ; 11 : @(UP) UP @(?) ; : \*UP UP \*? ; : \*UP+ UP \*?+ ; 12 : @(SP) SP @(?) ; : \*SP SP \*? ; : \*SP+ SP \*?+ ; 13 : @(W) W @(?) ; : \*W W \*? ; : \*W+ W \*?+ ; 14 : @(IP) IP @(?) ; : \*IP IP \*? ; : \*IP+ IP \*?+ ; 15 -->** 

```
BLOCK #57 ( old TIF #79)
 0 ( ASSEMBLER 12JUL82 LCT)
  1 : @(RP) RP @(?) ; : *RP RP *? ; : *RP+ RP *?+ ;
  2 : *NEXT+ NEXT *?+ ; : *NEXT NEXT *? ; : @(NEXT) NEXT @(?) ;
  3 : @@ @() ; : ** *? ; : *+ *?+ ; : () @(?) ; ( Wycove syntax) 
  4 
  5 ( DEFINE JUMP TOKENS )
  6 : GTE 1 ; : H 2 ; : NE 3 ; : L 4 ; : LTE 5 ; : EQ 6 ;
  7 : OC 7 ; : NC 8 ; : OO 9 ; : HE 0A ; : LE 0B ; : NP 0C ;
  8 : LT 0D ; : GT 0E ; : NO 0F ; : OP 10 ;
  9 : CJMP ?EXEC
 10 CASE LT OF 1101 , 0 ENDOF GT OF 1501 , 0 ENDOF
 11 NO OF 1901 , 0 ENDOF OP OF 1C01 , 0 ENDOF
 12 DUP 0< OVER 10 > OR IF 19 ERROR ENDIF DUP
 13 ENDCASE 100 * 1000 + , ;
 14 : IF, ?EXEC [COMPILE] CJMP HERE 2- 42 ; IMMEDIATE 
 15 --> 
BLOCK #58 ( old TIF #80)
  0 ( ASSEMBLER 12JUL82 LCT) ." ."
  1 : ENDIF, ?EXEC 
  2 42 ?PAIRS HERE OVER - 2- 2 / SWAP 1+ C! ; IMMEDIATE
  3 : ELSE, ?EXEC 42 ?PAIRS 0 [COMPILE] CJMP HERE 2- SWAP 42
  4 [COMPILE] ENDIF, 42 ; IMMEDIATE
  5 : BEGIN, ?EXEC HERE 41 ; IMMEDIATE 
             6 : UNTIL, ?EXEC SWAP 41 ?PAIRS [COMPILE] CJMP HERE - 2 / 00FF
  7 AND HERE 1- C! ; IMMEDIATE
  8 : AGAIN, ?EXEC 0 [COMPILE] UNTIL, ; IMMEDIATE 
  9 : REPEAT, ?EXEC >R >R [COMPILE] AGAIN,
 10 R> R> 2- [COMPILE] ENDIF, ; IMMEDIATE
  11 : WHILE, ?EXEC [COMPILE] IF, 2+ ; IMMEDIATE
 12 ( : NEXT, *NEXT B, ; ) ( <--now in kernel )
 13 : RT, R11 ** B, ; ( RT pseudo-instruction )
 14 : THEN, [COMPILE] ENDIF, ; IMMEDIATE ( ENDIF, synonym )
 15 FORTH DEFINITIONS : A$$M ; R->BASE
BLOCK #59 ( old TIF #83)
  0 ( BSAVE -- BINARY SAVER FOR FORTH OVERLAYS LCT 14SEP82 ) 
  1 0 CLOAD BSAVE BASE->R DECIMAL CR ." loading BSAVE utility"
  2 : BSAVE ( addr strt_block --- nxt_block) EMPTY-BUFFERS 
  3 BEGIN 
  4 SWAP >R DUP 1+ SWAP 
  5 BUFFER UPDATE DUP B/BUF ERASE 
  6 R OVER ! 2+ HERE OVER ! 2+ 
  7 CURRENT @ OVER ! 2+ LATEST OVER ! 2+ 
  8 CONTEXT @ OVER ! 2+ CONTEXT @ @ OVER ! 2+ 
          9 VOC-LINK @ OVER ! 2 + 29801 OVER ! 10 + 
  10 HERE R - 
 11 R> DUP 1000 + >R SWAP >R SWAP R> 
 12 1000 MIN CMOVE 
 13 R SWAP HERE R> < 
 14 UNTIL 
 15 SWAP DROP FLUSH ; R->BASE
```
## **Appendix K Diskette Format Details**

The information in this section is based on TI's *Software Specifications for the 99/4 Disk Peripheral (March 28, 1983)*.

The original disk drives supplied by TI supported only single-sided, single-density (SSSD), 90- KB diskettes. The original TI Forth system was designed around and supplied in this disk format. Though the TI Forth system could not readily be moved to a disk of another size, **fbForth** consists of only two files, which can easily be moved a disk of any size. Different disk formats are possible; however, we will consider the usual format of 256 bytes per sector and 40 tracks per side. The following table shows possible formats with 256 bytes/sector and 40 tracks/side:

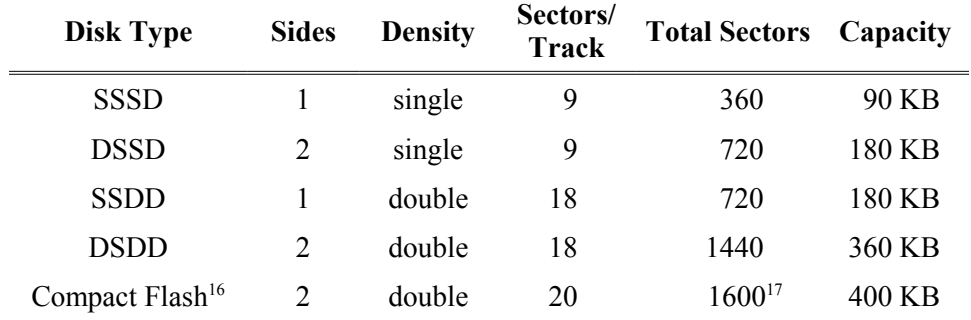

The information in the following sections accrues to all the above formats:

## *K.1 Volume Information Block (VIB)*

| Byte #           | $1st$ Byte                                                       | $2nd$ Byte         | Byte # |
|------------------|------------------------------------------------------------------|--------------------|--------|
| $\boldsymbol{0}$ | Disk Volume Name (10 characters padded on the right with blanks) |                    | 1      |
| 8                |                                                                  |                    | 9      |
| 10               | <b>Total Number of Sectors</b>                                   |                    | 11     |
| 12               | Sectors/Track                                                    | " $D$ "            | 13     |
| 14               | ``S"                                                             | $K^{\prime\prime}$ | 15     |
| 16               | Protection ("P" or "")                                           | Tracks/Side        | 17     |
| 18               | $#$ of Sides                                                     | Density            | 19     |
| 20               |                                                                  |                    | 21     |
| 54               | Reserved                                                         |                    | 55     |
| 56               |                                                                  |                    | 57     |
| 254              | Allocation Bitmap (room for 1600 sectors)                        |                    | 255    |

<span id="page-223-0"></span><sup>16</sup> This is a third-party peripheral expansion device with 400 KB virtual disks using Compact Flash memory on devices named nanoPEB and CF7+ (see website: *http://webpages.charter.net/nanopeb/*)

<span id="page-223-1"></span><sup>17</sup> 1600 sectors is the maximum possible number of sectors that can be managed by the current specification.

Sector 0 contains the volume information block (VIB). The layout is shown in the above table.

## *K.2 File Descriptor Index Record (FDIR)*

Sector 1 contains the file descriptor index record (FDIR). It can hold up to 127 2-byte entries, each pointing to a file descriptor record (FDR—see next section). These pointers are alphabetically sorted by the file names to which they point. This list of pointers starts at the beginning of sector 1 and ends with a pointer value of 0.

## *K.3 File Descriptor Record (FDR)*

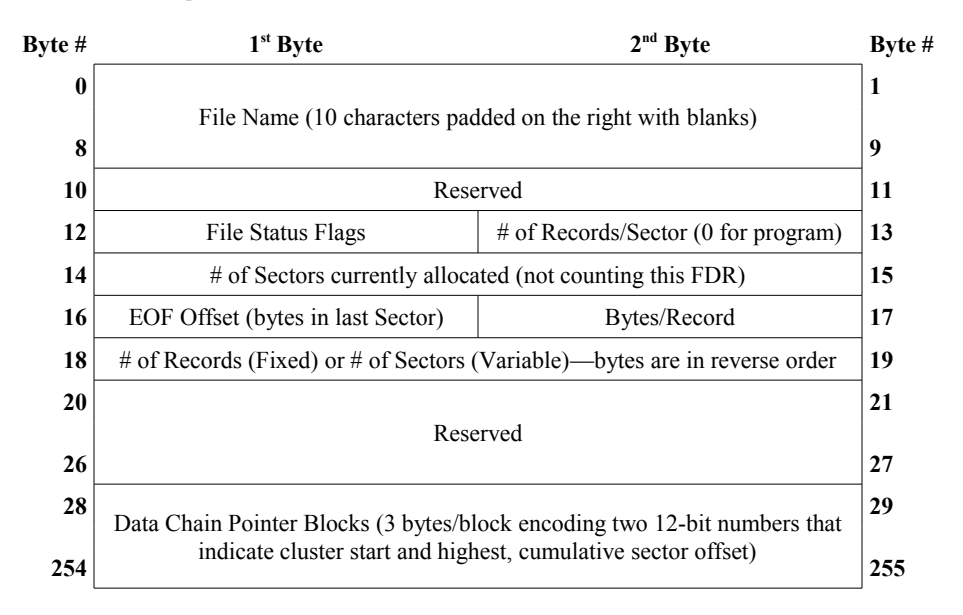

There can be as many as 127 file descriptor records (FDRs) laid out as in the above table. There are no subdirectories. FDRs will start in sector 2 and continue, at least, until sector 33, unless a file allocation requires more space than is available in sectors 34 – end-of-disk, in which case the system will begin allocating space for the file in the first available sector in sectors  $3 - 33$ . This is done "to obtain faster directory search response times"<sup>[18](#page-224-0)</sup>. Each FDR beyond 32 files will be placed in the first available sector.

Byte 12 contains file status flags defined as follows, with bit 0 as the least significant bit:

| Bit#         | <b>Description</b>                                                                          |
|--------------|---------------------------------------------------------------------------------------------|
| $\bf{0}$     | Program or Data file $(0 = Data; 1 = Program)$                                              |
|              | Binary or ASCII data ( $0 = ASCII$ , DISPLAY file; $1 = Binary$ , INTERNAL or program file) |
| $\mathbf{2}$ | Reserved                                                                                    |
| 3            | PROTECT flag $(0 = not protected; 1 = protected)$                                           |
|              | Reserved                                                                                    |
| 7            | FIXED/VARIABLE flag $(0 = fixed$ -length records; $1 = variable$ -length records)           |
|              |                                                                                             |

<span id="page-224-0"></span><sup>18</sup> *Software Specifications for the 99/4 Disk Peripheral (March 28, 1983)*, p. 19.

The cluster blocks listed in bytes  $28 - 255$  of the FDR each contain 2 12-bit (3-nybble<sup>[19](#page-225-0)</sup>) numbers. The first points to the beginning sector of that cluster of contiguous sectors and the second is the sector offset reached by that cluster. If we label the 3 nybbles of the cluster pointer as  $n_1 - n_3$  and the 3 nybbles of the cumulative sector offset as  $m_1 - m_3$ , with the subscripts indicating the significance of the nybble, then the 3 bytes are laid out as follows:

Byte 1:  $n_2 n_1$  Byte 2:  $m_1 n_2$  Byte 3:  $m_2 m_2$ 

The actual 12-bit numbers, then, are

Cluster Pointer:  $n_3 n_2 n_1$  Sector Offset:  $m_3 m_2 m_1$ 

For example, the following represents 2 blocks in the FDR for a file with 2 clusters allocated:

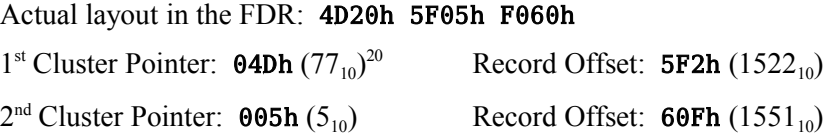

The above example represents a file, the data for which occupies 1552 sectors on the disk. If we assume that no files have been deleted in this case, you should also be able to deduce that there are only 3 files on the disk because the second cluster starts in sector 5 and occupies all sectors from 5 – 33, which should tell you there are 3 FDRs before this cluster was allocated: Sector 0 (VIB), sector 1 (FDIR), sector 2 (FDR of first file), sector 3 (FDR of second file), sector 4 (FDR of third file and sector 5 (second cluster start of the third file, the first two occupying sectors 34 – 76 by inference). Furthermore, the disk contains 1600 sectors because that is the maximum and the first cluster ended in the  $1600<sup>th</sup>$  sector of the disk (1<sup>st</sup> cluster starts in sector 77 and ends 1522 sectors later in sector  $1599$ ).<sup>[21](#page-225-2)</sup>

<span id="page-225-0"></span><sup>19</sup> A nybble (also nibble) is half of one byte (8 bits) and is equal to 4 bits. The editor prefers "nybble" to "nibble" because of its obvious relationship to "byte". 2 nybbles = 1 byte.

<span id="page-225-1"></span><sup>20</sup> The subscript, 10, indicates base 10 (decimal).

<span id="page-225-2"></span><sup>21</sup> This example is taken from one of my (Lee Stewart's) Compact Flash volumes.

## **Appendix L Notes on Radix-100 Notation**

**fbForth** floating-point math routines use radix-100 format for floating-point numbers. The term "radix" is used in mathematics to mean "number base". We will use "radix 100" to describe the base-100 or centimal number system and "radix 10" to describe the base-10 or decimal number system. Radix-100 format is the same format used by the XML and GPL routines in the TI-99/4A console. Each floating-point number is stored in 8 bytes (4 cells) with a sign bit, a 7-bit, excess-64 (64-biased) integer exponent of the radix (100) and a normalized, 7-digit (1 radix-100 digit/byte) significand for a total of 8 bytes per floating point number. The signed, radix-100 exponent can be  $-64$  to  $+63$ . (Keep in mind that the exponent is for radix-100 notation. Those same exponents radix 10 would be  $-128$  to  $+126$ .) The exponent is stored in the most significant byte (MSB) biased by 64, *i.e.*, 64 is added to the actual exponent prior to storing, *i.e.*, -64 to +63 is stored as 0 to 127.

The significand (significant digits of the number) must be normalized, *i.e.*, if the number being represented is not zero, the MSB of the significand must always contain the first non-zero (significant) radix-100 digit, with the radix exponent of such a value that the radix point immediately follows the first digit. This is essentially scientific notation for radix 100. Each byte contains one radix-100 digit of the number, which, of course, means that each byte can have a value from 0 to 99 ( $\theta$  to 63h) except for the first byte of a non-zero number, which must be 1 to 99. It is easy to view a radix-100 number as a radix-10 number by representing the radix-100 digits as pairs of radix-10 digits because radix 100 is the square of radix 10. In the following list of largest and smallest possible 8-byte floating point numbers, the radix-100 representation is on the left with spaces between pairs of radix-100 digits. The radix-16 (hexadecimal) internal representation of each byte of the number is also shown:

Largest positive floating point number [hexadecimal: 7F 63 63 63 63 63 63 63 63]:

99 . 99 99 99 99 99 99 $\times 100^{63}$  = 99.99999999999999 $\times 10^{126}$ 

 $= 9.99999999999999 \times 10^{127}$ 

Largest negative floating point number [hexadecimal: 80 9D 63 63 63 63 63 63]:

 $-99$   $-99$  99 99 99 99  $99 \times 100^{63} = -99.9999999999999 \times 10^{126}$ 

 $= -9.999999999999999710^{127}$ 

• Smallest positive floating point number [hexadecimal:  $00 \quad 01 \quad 00 \quad 00 \quad 00 \quad 00 \quad 00$ ]:

01  $.00$  00 00 00 00  $00 \times 100^{-64}$  = 1.00000000000000×10<sup>-128</sup>

• Smallest negative floating point number [hexadecimal: FF FF 00 00 00 00 00 00]:

 $-01$  *.* 00 00 00 00 00  $00 \times 100^{-64}$  =  $-1.0000000000000 \times 10^{-128}$ 

The only difference in the internal storage of positive and negative floating point numbers is that only the first word (2 bytes) of negative numbers is negated or complemented (two's complement).

A floating point zero is represented by zeroing only the first word. The remainder of the floating point number does not need to be zeroed for the number to be treated as zero for all floating point calculations.

# **Appendix M Changing the True Lowercase Character Sets**

This appendix explains how to change the true lowercase character sets for the text, text80 graphics modes as well as the 64-column editor of **fbForth**.

#### *M.1 True Lowercase for Text, Text80 and Graphics Modes*

The following graphic shows the true lowercase character set the author designed for text, text80 and graphics modes:

## $\tt \simeq 130$   $\times$   $\cdot$   $\cdot$   $\cdot$

To change it to a character set of your own design will require copying the requisite 31 8-byte character patterns to the VRAM location reserved by **fbForth** for this purpose. Unless you want to rewrite the Assembly language code for **fbForth**, you will need to copy the patterns after **fbForth** has booted. You can set up FBLOCKS to do this automatically every time you boot up **fbForth** or do it manually. What follows details how to do it automatically. We will make use of the unused blocks at the end of FBLOCKS and modify block 1 to load our new character set.

Each character pattern requires 8 bytes. You can use the following blocks as a guide to designing your own patterns. Remember that only the 6 leftmost bits of each byte are used in text and text80 modes and that graphics mode uses all 8 bits:

- 1. Block 60 block 62, line 2 define a temporary array, **TRUE\_LC** .
- 2. Block 62, line 4 copies the **TRUE\_LC** array to block 63 and then **FORGET**s **TRUE\_LC** to recover the memory used by the array. The **;S** on line 5 will stop interpretation of the block.
- 3. Copy block 62, line 7 to block 1, line 4 so that it will load your new lowercase patterns to the VRAM address retrieved by **LCT** that is expected by **fbForth** and, subsequently, copy them (2816 TLC) to their proper place in the pattern descriptor table (2816 or 0B00h) for text, text80 and graphics modes. *Note:* If you decide to put this line on or after block 1, line 11, be sure to move the **;S** after it or remove it altogether.

```
BLOCK #60
```

```
 0 ( True lowercase characters for TEXT mode)
   1 BASE->R HEX 0000 VARIABLE TRUE_LC
            2 2010 , 0800 , 0000 , ( `)
   3 0000 , 0038 , 043C , 443C , ( a)
   4 0040 , 4078 , 4444 , 4478 , ( b)
   5 0000 , 003C , 4040 , 403C , ( c)
   6 0004 , 043C , 4444 , 443C , ( d)
  7 0000 , 0038 , 447C , 4038 , ( e)
  8 0018 , 2420 , 7020 , 2020 , ( f)
  9 0000 , 003C , 443C , 0438 , ( g)
  10 0040 , 4058 , 6444 , 4444 , ( h)
  11 0010 , 0030 , 1010 , 107C , ( i)
  12 0004 , 0004 , 0404 , 4438 , ( j)
  13 0040 , 4044 , 4870 , 4844 , ( k)
  14 0030 , 1010 , 1010 , 107C , ( l)
  15 0000 , 0068 , 5454 , 5454 , ( m) -->
BLOCK #61
   0 ( True lowercase characters for TEXT mode continued)
   1 0000 , 0058 , 6444 , 4444 , ( n)
  2 0000 , 0038 , 4444 , 4438 , ( o)
  3 0000 , 0078 , 4478 , 4040 , ( p)
   4 0000 , 0038 , 443C , 0404 , ( q)
  5 0000 , 0058 , 6440 , 4040 , ( r)
   6 0000 , 003C , 4038 , 0478 , ( s)
  7 0010 , 107C , 1010 , 1408 , ( t)
  8 0000 , 0044 , 4444 , 4C34 , ( u)
  9 0000 , 0044 , 4444 , 2810 , ( v)
  10 0000 , 0044 , 4454 , 5428 , ( w)
  11 0000 , 0044 , 2810 , 2844 , ( x)
  12 0000 , 0044 , 4C34 , 0438 , ( y)
  13 0000 , 007C , 0810 , 207C , ( z)
  14 0018 , 2020 , 4020 , 2018 , ( {)
  15 0010 , 1010 , 0010 , 1010 , ( |) -->
BLOCK #62
   0 ( True lowercase characters for TEXT mode concluded)
   1 0030 , 0808 , 0408 , 0830 , ( })
   2 0000 , 2054 , 0800 , 0000 , ( ~) R->BASE
  3 
   4 BASE->R DECIMAL TRUE_LC 63 BLOCK 124 MOVE FLUSH FORGET TRUE_LC
   5 R->BASE ;S
   6
  7 BASE->R DECIMAL 63 BLOCK LCT 248 VMBW 2816 TLC R->BASE
  8 
  9 
  10
  11
  12
  13
  14
  15
```
#### *M.2 True Lowercase for Bitmap mode*

The following graphic shows the complete character set, with the true lowercase letters and the '@' designed by the author, for bitmap mode:

# !"#\$%&^{}\*+;-./0123456789:;<=>?@<br>ABCQEFCHIJKLMWOPDRSTUVWXYZ[\]^\_` abcdeFshijklmnorarstuuwxyz{¦}"

This character set is used principally by the 64-column editor via the word **SMASH** defined in block 44 of FBLOCKS. Designing the characters for a  $3\times7$  matrix was quite a challenge. The '&' should probably be re-designed.

The only change necessary here is to overwrite the character codes for the tiny character set in block 45, lines 3 – 9 of FBLOCKS. Loading the following blocks from a blocks file of your design and contiguous block numbers will accomplish this:

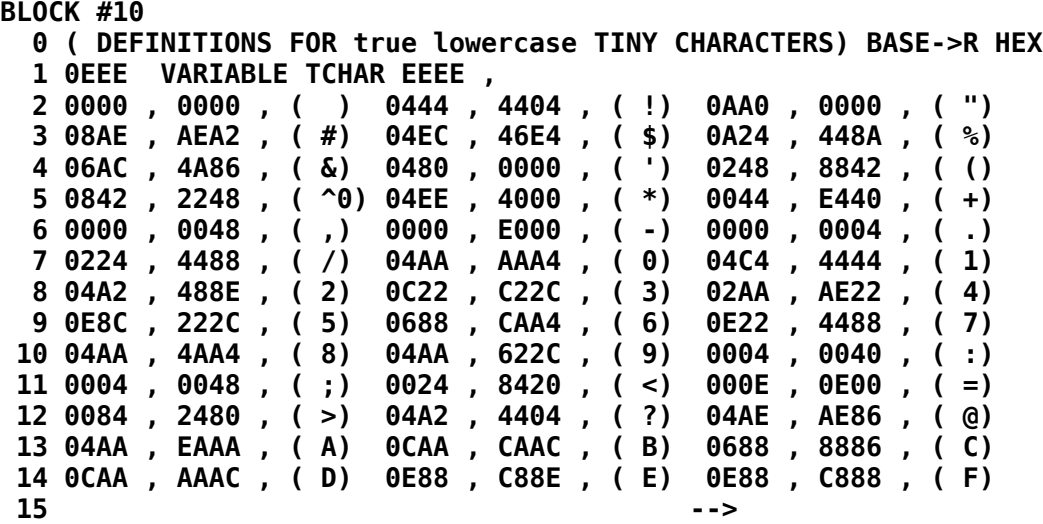

```
 BLOCK #11
```
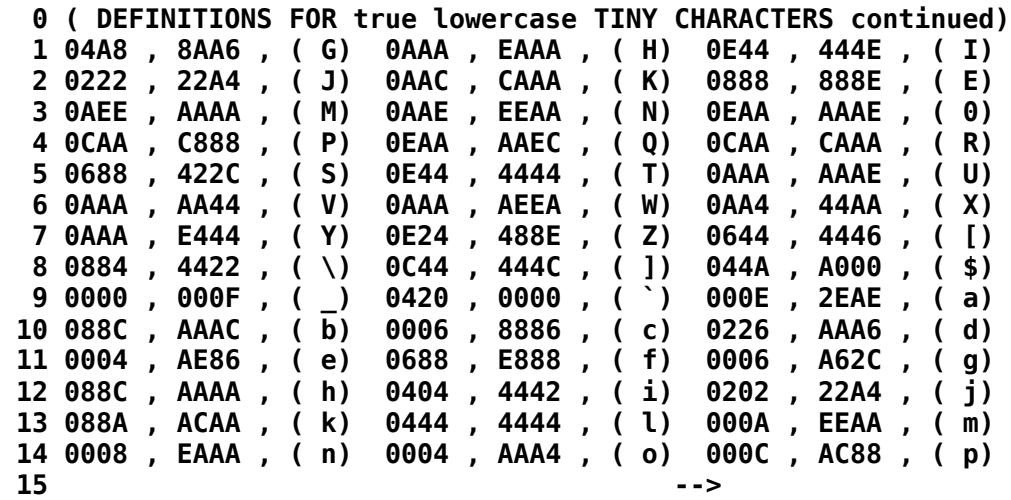

#### **BLOCK #12**

 **0 ( DEFINITIONS FOR true lowercase TINY CHARACTERS concluded) 1 0006 , A622 , ( q) 0008 , E888 , ( r) 0006 , 842C , ( s) 2 044E , 4442 , ( t) 000A , AAA6 , ( u) 000A , AAA4 , ( v) 3 000A , AEEA , ( w) 000A , A4AA , ( x) 000A , A62C , ( y) 4 000E , 248E , ( z) 0644 , 8446 , ( {) 0444 , 0444 , ( |) 5 0C44** , 244C , ( }) 02E8 , 0000 , ( ~)  **6 TCHAR 43 BLOCK C2 MOVE FLUSH FORGET TCHAR R->BASE 7 8 9 10 11 12 13 14**

 **15**

# **Appendix N TMS9900 Assembly Source Code for fbForth**

This appendix includes the Assembly source for **fbForth**. It is based on the original TMS9900 Assembly source code from the two 90-KB diskettes made available to user groups when TI Forth was released into the Public Domain. The Assembly source code is in this **BOLD**, MONO-**SPACED FONT.** Most of the author's comments are in lowercase.

There are three source files:

- 1. fbForth boot.a99 (based on TI Forth source file, BOOT)
- 2. fbForth low-level-support.a99 (based on TI Forth source files, DRIVER, UTILEQU, UTILROM and UTILRAM)
- 3. fbForth\_dictionary.a99 (based on TI Forth source files, ASMSRC1, ASMSRC2 and ASMSRC3)

The author assembled these in the order listed to a compressed object file, FBFORTH, with Cory Burr's PC-based Asm994a Assembler V3.010 (WinAsm99.exe). The compressed object file, FBFORTH, and the system blocks file, FBLOCKS, fit on a single, SSSD (90KB) diskette with only 23 sectors (5888 bytes) to spare. They can be copied to and run from any size media. FBFORTH, however, expects FBLOCKS to be on DSK1.

## *N.1 fbForth\_boot.a99*

The file fbForth\_boot.a99 contains the startup routines for **fbForth**. It ends just after label, **FOUR**, by branching to the **fbForth** cold-start label, **FF9900**, of fbForth\_dictionary.a99. It contains the system error messages, true lowercase table, patch code for slashed zero, space for blocks file PABs and default blocks file pathname (DSK1.FBLOCKS), all of which are copied to VRAM just before the **fbForth** cold start.

Prior to copying the above-mentioned tables to VRAM, the true lowercase patterns are loaded and the pattern for zero is patched. Once the cold-start branch occurs, the code in fbForth\_boot.a99 is abandoned.

**\* \_\_\_\_\_ \_\_\_\_ \_\_ \_\_ \_\_\_ \_\_\_ \* / \_/ / / \_\_/\_\_ \_\_\_\_/ /\_/ / < // \_ \ \* / \_/ \_ \/ \_// \_ \/ \_\_/ \_\_/ \_ \ / // // / \* /\_//\_.\_\_/\_/ \\_\_\_/\_/ \\_\_/\_//\_/ /\_(\_)\_\_\_/ \* \* \_\_\_\_ \_\_ \_\_ \_\_ \* / \_(\_) /\_\_ \_\_\_\_/ / \_\_\_ \_\_\_\_ \_\_\_ \_\_\_/ / \* \_ \_ \_ / \_/ / / -\_)\_\_\_/ \_ \/ \_ `(\_-</ -\_) \_ / \* (\_|\_|\_)\_//\_/\_/\\_\_/ /\_.\_\_/\\_,\_/\_\_\_/\\_\_/\\_,\_/ \* \_\_\_\_\_\_\_\_\_\_ \_\_\_\_ \_\_ \_\_ \* /\_ \_\_/ \_/ / \_\_/\_\_ \_\_\_\_/ /\_/ / \* / / \_/ / / \_// \_ \/ \_\_/ \_\_/ \_ \ \* /\_/ /\_\_\_/ /\_/ \\_\_\_/\_/ \\_\_/\_//\_/ \* \* \* \* \* \* \* \* \* \* \* \* \* \* \* \* \* \* \* \* \* \* \* \* \* \* \* \* \* \* \* \* \* \* \* \* \* \* fbForth --- a file-based TI Forth \* \* (C) Lee Stewart 2013 \* \* ---written in TMS9900 Assembler for the TI-99/4A and based on \* \* the the original public domain code written by Leon Tietz, \* \* Leslie O'Hagan and Edward E. Ferguson \* \* \* \* Filename: fbForth\_boot.a99 \* \* \* \* \* \* \* \* \* \* \* \* \* \* \* \* \* \* \* \* \* \* \* \* \* \* \* \* \* \* \* \* \* \* \* \* \* \***  $*$ **\* / \_\_/ /\_\_\_\_ \_\_\_\_\_/ /\_\_\_ \_\_\_\_\_ / \_ \\_\_\_ \_\_ \_\_/ /\_(\_)\_\_ \_\_\_ \_\_\_ \* \_\ \/ \_\_/ \_ `/ \_\_/ \_\_/ // / \_ \ / , \_/ \_ \/ // / \_\_/ / \_ \/ -\_|\_-< \* /\_\_\_/\\_\_/\\_,\_/\_/ \\_\_/\\_,\_/ .\_\_/ /\_/|\_|\\_\_\_/\\_,\_/\\_\_/\_/\_//\_/\\_\_/\_\_\_/ \* /\_/ \* fbForth workspace registers \* TEMP0 EQU 0 TEMP1 EQU 1 TEMP2 EQU<br>TEMP3 EQU TEMP3 EQU 3 TEMP4 EQU 4 TEMP5 EQU 5 TEMP6 EQU 6 TEMP7 EQU 7 U EQU 8 SP EQU 9 W EQU 10 LINK EQU 11 CRU EQU 12 IP EQU 13 R EQU 14 NEXT EQU 15 \*\*\*\*\*\*\*\*\*\*\*\*\*\*\*\*\*\*\*\*\*\*\*\*\*\*\*\*\*\*\*\*\*\*\*\*\*\*\*\*\*\*\*\*\*\*\*\*\*\*\*\*\*\*\*\*\*\*\*\* \*++ fbForth's workspace is 32 bytes at start of PAD (>8300->831F) \* MAINWS EQU >8300 IN CONSOLE CPU RAM POINTS TO SUBROUTINE NAMES IN VDP DSKERR EQU >8350 DISK DSR ERROR CODES HERE \*\*\*\*\*\*\*\*\*\*\*\*\*\*\*\*\*\*\*\*\*\*\*\*\*\*\*\*\*\*\*\*\*\*\*\*\*\*\*\*\*\*\*\*\*\*\*\*\*\*\*\*\*\*\*\*\*\*\*\* DEF BOOT \* VSPTR EQU >836E \*++ pointer to value stack in VDP RAM KYSTAT EQU >837C \*++ GPL status byte FAC EQU >834A \*++ Floating Point Accumulator GRMWA EQU >9C02 \*++ GROM write address register GRMRA EQU >9802 \*++ GROM read address register GRMRD EQU >9800 \*++ GROM read data register XMLTAB EQU >0CFA \*++ XML table in console ROM**

```
************************************************************
   ************************************************************
        AORG >D000 <---workaround!!!
*++ location of fbForth's inner interpreter in PAD RAM
        DORG >832E *++ code at FMOVE will be moved here
DODOES DECT SP DUMMY COPY TO GET ADRESSES
       MOV W,*SP
        MOV LINK,W
DOCOL DECT R
       MOV IP,*R
       MOV W,IP
$NEXT MOV *IP+,W
DOEXEC MOV
      B *TEMP1<br>MOV *R+,IP
$SEMIS MOV<br>MOV
            MOV *IP+,W
       MOV *W+,TEMP1
       B *TEMP1
*
*
        AORG >D000
*++ this is the guts of fbForth's inner interpreter that gets moved to DODOES in PAD RAM
FMOVE DECT SP COPY TO MOVE TO CONSOLE RAM
       MOV W,*SP
       MOV LINK,W
       DECT R
       MOV IP,*R
       MOV W,IP
        MOV *IP+,W
       MOV *W+,TEMP1
        B *TEMP1
       MOV *R+,IP
       MOV *IP+,W
       MOV *W+,TEMP1
       B *TEMP1
*
*++ program start
BOOT LWPI MAINWS *++ set up fbForth workspace in PAD
*
* set up GPL stuff
*
*++ finding and saving GROM address (682Dh) of XML instruction in E/A cartridge that got
*++ us here so we can use it to "return" from GPL to execute assembly code. The GPL code
*++ in question ("XML >22") starts the E/A loader that loaded this fbForth BOOT program,
*++ which means the loader address is stored at CPU RAM address 2004h. until we change it
*++ in later code
       MOVB @GRMRA,TEMP1
        SWPB TEMP1
        MOVB @GRMRA,TEMP1
        SWPB TEMP1
        AI TEMP1,-3
        MOV TEMP1,@GRMSAV
*++ get object of GPL XML instruction, ">22" of "XML >22", into high byte of TEMP1
        INC TEMP1
        MOVB TEMP1,@GRMWA
        SWPB TEMP1
       MOVB TEMP1,@GRMWA
```
 **NOP**

 **MOVB @GRMRD,TEMP1**

**\*++ calculate the XML vector by using first nybble of ">22" = 2 to look up the table's \*++ address in the console ROM's XML table at 0CFAh + (2 x 2) = 0CFEh (which contains \*++ 2000h) and adding the table's offset (the second nybble (2) x 2 = 4) to get 2004h, \*++ which is then stored in TEMP2**

 **MOV TEMP1,TEMP2 SRL TEMP1,12 SLA TEMP1,1 SLA TEMP2,4 SRL TEMP2,11 A @XMLTAB(TEMP1),TEMP2**

**\*++ save E/A loader's return address to the GPL interpreter in console ROM = 061Ch, which \*++ is by a "JMP >05E4" followed by a "B @>0070"**

 **MOV @>2030,@SVGPRT >2030 IS SVGPRT USED BY E/A LOADER**

**\*++ move the address of our return from GPL (RTFGPL=3AB0h) to 2004h, the object of the \*++ GROM "XML >22" instruction noted above, which will be executed every time we return \*++ from GPL**

 **LI TEMP1,RTFGPL MOV TEMP1,\*TEMP2**

**\*++ copy fbForth's inner interpreter code (26 bytes) from FMOVE to where it will execute \*++ in PAD at 832Eh**

 **LI TEMP1,BOOT-FMOVE LI TEMP2,FMOVE** LI TEMP3,DODOES<br>MLOOP MOV \*TEMP2+,\*TEM **MLOOP MOV \*TEMP2+,\*TEMP3+ DECT TEMP1 JNE MLOOP \* \*\*\* INITIALIZE VDP STUFF \* LI TEMP0,>01B0 BLANK SCREEN BLWP @VWTR LI TEMP0,>030E SET COLOR TABLE AT >0380 BLWP @VWTR LI TEMP0,>0401 SET PATTERN DESCRIPTOR TABLE >0800 BLWP @VWTR LI TEMP0,>0506 SET SPRITE ATTRIBUTE TABLE >0300 BLWP @VWTR LI TEMP0,>0601 SET SPRITE DESCRIPTOR TABLE >0800 BLWP @VWTR LI TEMP0,>07F4 SET TEXTMODE COLORS BLWP @VWTR LI TEMP0,>2000 BLANK LI TEMP1,>960 TEXT-MODE SCREEN SIZE <--this should be either 960 or >3C0 LI TEMP2,>0 SCREEN STARTS AT 0 CLEAR SCREEN LI TEMP0,>FF00 CHAR FF LI TEMP1,>2048 BLOCK SIZE <--this should be either 2048 or >800 LI TEMP2,>800 STARTING LOCATION IN VDP FILL AREA WITH FF'S** 

**\*++ force text mode**

 **LI TEMP0,>81F0**

```
 SWPB TEMP0
       MOVB TEMP0,@>83D4 USED TO UPDATE VDP REG EACH KEYSTROKE
       MOVB TEMP0,@VDPWA FORCE TEXT MODE
       SWPB TEMP0
       MOVB TEMP0,@VDPWA
*++ load capital letters
       LI TEMP0,>900 VDP LOCATION
       MOV TEMP0,@FAC FAC must contain VDP start address
                       CLEAR GPL STATUS
       MOVB TEMP1,@KYSTAT
 LI TEMP7,>3E0
 MOV TEMP7,@VSPTR
       BLWP @GPLLNK LOAD CAPITAL LETTER SHAPES
       DATA >0018
*
* patch zero pattern
*
       LI TEMP0,>983
       LI TEMP1,ZPATCH
            LI TEMP2,3
       BLWP @VMBW
*
* patch in XML 23 location of our CIF (Convert Integer to Floating point)
*
       LI TEMP2,CIF
       MOV TEMP2,@>2006
*
* load system messages, true lowercase and blocks PABs to VRAM
*
       MOV @UBASE0+$DKBUF,TEMP2 initial VRAM location of Forth disk buffer
       A @UBASE0+$VFSM,TEMP2 calculate VRAM location of system messages, etc.
                                 set bit for VDP write
       SWPB TEMP2
       MOVB TEMP2,@VDPWA LS byte first
       SWPB TEMP2
       MOVB TEMP2,@VDPWA then MS byte
       NOP kill time
       LI TEMP1,PBEND-MSGS block size
       LI TEMP0,MSGS initial RAM location of system messages, etc.
MSLOOP MOVB *TEMP0+,@VDPWD write a byte
      DEC TEMP1<br>JNE MSLOO
           MSLOOP not done; write another byte
*
       LI TEMP2,>1200
                             if byte @3 in the console is >12 it's a 99/4 JEQ FOUR don't load lower case in a 99/4
*
* load lower case in 99/4a
*
       LI TEMP2,>0B00 VRAM location of lowercase patterns
                             set bit for VDP write
       SWPB TEMP2
       MOVB TEMP2,@VDPWA LS byte first
       SWPB TEMP2
       MOVB TEMP2,@VDPWA then MS byte
       NOP kill time
       LI TEMP1,TLCEND-TLCTAB block size
       LI TEMP0,TLCTAB initial RAM location of true lowercase patterns
LCLOOP MOVB *TEMP0+,@VDPWD
       DEC TEMP1
      JNE LCLOOP not done; write another byte
```
**\*++ finally, we cold start fbForth**

**FOUR LI TEMP1,UBASE0 B @FF9900 BRANCH TO COLD start \* FILLER ORI TEMP2,>4000 SET BIT FOR VDP WRITE SWPB TEMP2 MOVB TEMP2,@VDPWA LS BYTE FIRST SWPB TEMP2 MOVB TEMP2,@VDPWA THEN MS BYTE KILL TIME FLLOOP MOVB TEMP0,@VDPWD WRITE A BYTE DEC TEMP1<br>JNE FLLOOP JNE FLLOOP NOT DONE, FILL ANOTHER B \*LINK \* \_\_ \_\_\_ \* / |/ /\_\_ \_\_\_ \_\_\_ \_\_\_ \_\_\_\_ \_\_\_\_ \_\_\_ \* / /|\_/ / -\_|\_-<(\_-</ \_ `/ \_ `/ -\_|\_-< \* /\_/ /\_/\\_\_/\_\_\_/\_\_\_/\\_,\_/\\_, /\\_\_/\_\_\_/ \* /\_\_\_/ \* \* Messages to be loaded into VRAM \* MSGS DATA 25 ...highest message number in table MSG01 BYTE 11 msg 1 TEXT "empty stack" MSG02 BYTE 15 msg 2 TEXT "dictionary full" MSG04 BYTE 13 msg 4 TEXT "isn't unique." MSG05 BYTE 19 msg 5 TEXT "FBLOCKS not current" MSG06 BYTE 10 msg 6 TEXT "disk error" BYTE 10** msg 7  **TEXT "full stack" MSG08 BYTE 20 msg 8 TEXT "block # out of range" MSG09 BYTE 14 msg 9 TEXT "file I/O error" MSG10 BYTE 20 msg 10 TEXT "floating point error" BYTE 16** msg 17  **TEXT "compilation only" MSG18 BYTE 14 msg 18 TEXT "execution only" MSG19 BYTE 23 msg 19 TEXT "conditionals not paired" MSG20 BYTE 23 msg 20 TEXT "definition not finished" MSG21 BYTE 23 msg 21 TEXT "in protected dictionary" BYTE 21** msg 22  **TEXT "use only when loading" BYTE 14** msg 25  **TEXT "bad jump token" \* \_\_\_\_\_\_ \_\_ \* /\_ \_\_/\_\_\_\_\_ \_\_\_\_\_ / / \_\_\_ \_ \_\_\_\_\_ \_\_\_\_\_\_\_\_\_\_\_ \_\_\_\_ \_\_\_ \* / / / \_\_/ // / -\_) / /\_\_/ \_ \ |/|/ / -\_) \_\_/ \_\_/ \_ `(\_-</ -\_) \* /\_/ /\_/ \\_,\_/\\_\_/ /\_\_\_\_/\\_\_\_/\_\_,\_\_/\\_\_/\_/ \\_\_/\\_,\_/\_\_\_/\\_\_/ \* \* True lowercase characters for non-bitmap modes \* ...to be loaded into VRAM \***

**TLCTAB DATA >0000,>2010,>0800,>0000 ( `) DATA >0000,>0038,>043C,>443C ( a)**

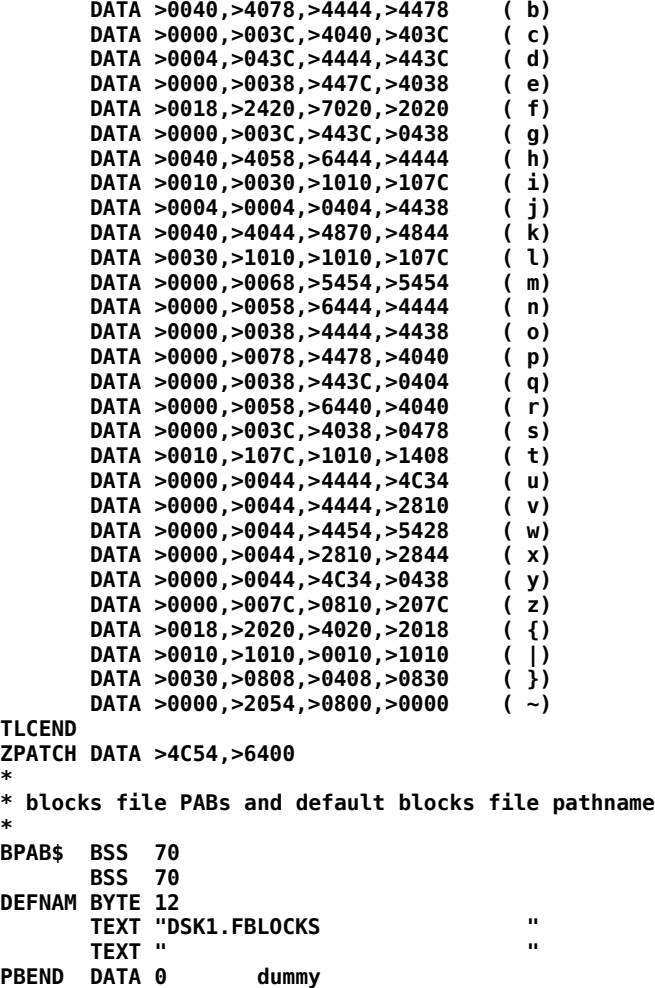

## *N.2 fbForth\_low-level-support.a99*

The file fbForth low-level-support.a99 contains the low-level system support for **fbForth**, which is virtually all of the functionality that the Editor/Assembler cartridge loads into low memory expansion RAM, except that it is unique to **fbForth**'s needs and not at the same locations. This is due to the fact that the area from 2010h – 3423h is reserved for the five **fbForth** block buffers. If you are comparing this file with TI Forth's DRIVER, you will notice that all of the extraneous startup code has been removed.

**\* \_\_\_\_\_ \_\_\_\_ \_\_ \_\_ \_\_\_ \_\_\_ \* / \_/ / / \_\_/\_\_ \_\_\_\_/ /\_/ / < // \_ \ \* / \_/ \_ \/ \_// \_ \/ \_\_/ \_\_/ \_ \ / // // / \* /\_//\_.\_\_/\_/ \\_\_\_/\_/ \\_\_/\_//\_/ /\_(\_)\_\_\_/ \* \* \_\_\_\_ \_\_ \_\_ \_\_ \* / \_(\_) /\_\_ \_\_\_\_/ / \_\_\_ \_\_\_\_ \_\_\_ \_\_\_/ / \* \_ \_ \_ / \_/ / / -\_)\_\_\_/ \_ \/ \_ `(\_-</ -\_) \_ / \* (\_|\_|\_)\_//\_/\_/\\_\_/ /\_.\_\_/\\_,\_/\_\_\_/\\_\_/\\_,\_/ \* \_\_\_\_\_\_\_\_\_\_ \_\_\_\_ \_\_ \_\_ \* /\_ \_\_/ \_/ / \_\_/\_\_ \_\_\_\_/ /\_/ / \* / / \_/ / / \_// \_ \/ \_\_/ \_\_/ \_ \ \* /\_/ /\_\_\_/ /\_/ \\_\_\_/\_/ \\_\_/\_//\_/ \* \* \* \* \* \* \* \* \* \* \* \* \* \* \* \* \* \* \* \* \* \* \* \* \* \* \* \* \* \* \* \* \* \* \* \* \* \* fbForth --- a file-based TI Forth \* \* (C) Lee Stewart 2013 \* \* ---written in TMS9900 Assembler for the TI-99/4A and based on \* \* the the original public domain code written by Leon Tietz, \* \* Leslie O'Hagan and Edward E. Ferguson \* \* \* \* Filename: fbForth\_low-level-support.a99 \* \* \* \* \* \* \* \* \* \* \* \* \* \* \* \* \* \* \* \* \* \* \* \* \* \* \* \* \* \* \* \* \* \* \* \* \* \***  $\star$ **\* / / \_\_\_ \_ \_\_\_\_\_\_/ /\_\_ \_ \_\_\_\_\_ / / / \_\_/\_ \_\_\_\_\_ \_\_\_ \_\_\_ \_\_\_\_/ /\_ \* / /\_\_/ \_ \ |/|/ /\_\_\_/ / -\_) |/ / -\_) / \_\ \/ // / \_ \/ \_ \/ \_ \/ \_\_/ \_\_/ \* /\_\_\_\_/\\_\_\_/\_\_,\_\_/ /\_/\\_\_/|\_\_\_/\\_\_/\_/ /\_\_\_/\\_,\_/ .\_\_/ .\_\_/\\_\_\_/\_/ \\_\_/ \* /\_/ /\_/ \* \* \* \* \* \* \* \* \* \* \* \* \* \* \* \* \* \* \* \* \* \* \* \* \* \* \* \* \* \* \* \* \* \* \* \* \* \* fbForth--- \* \* \* \* Low-level support routines \* \* \* \* \* \* \* \* \* \* \* \* \* \* \* \* \* \* \* \* \* \* \* \* \* \* \* \* \* \* \* \* \* \* \* \* \* \* \* MAINWS EQU >8300 IN CONSOLE CPU RAM KYCHAR EQU >8375 VDPSTA EQU >8802 AORG >2002 <---workaround!!! \*++ fbForth's inner interpreter uses 26 bytes in PAD DORG >832E**<br>**DODOES DECT SP DODOES DECT SP DUMMY COPY TO GET ADRESSES MOV W,\*SP MOV LINK,W**<br>DOCOL DECT R **DECT R**<br>**MOV** II  **MOV IP,\*R MOV W,IP** \$NEXT MOV **DOEXEC MOV \*W+,TEMP1 B** \*TEMP1<br>**MOV** \*R+,IP **\$SEMIS MOV MOV \*IP+,W MOV \*W+,TEMP1 B** \*TEMP1<br>**AORG** >2002  **AORG >2002 <---workaround!!! DORG 0**<br>UBASE BSS 6 **BASE OF USER VARIABLES** 

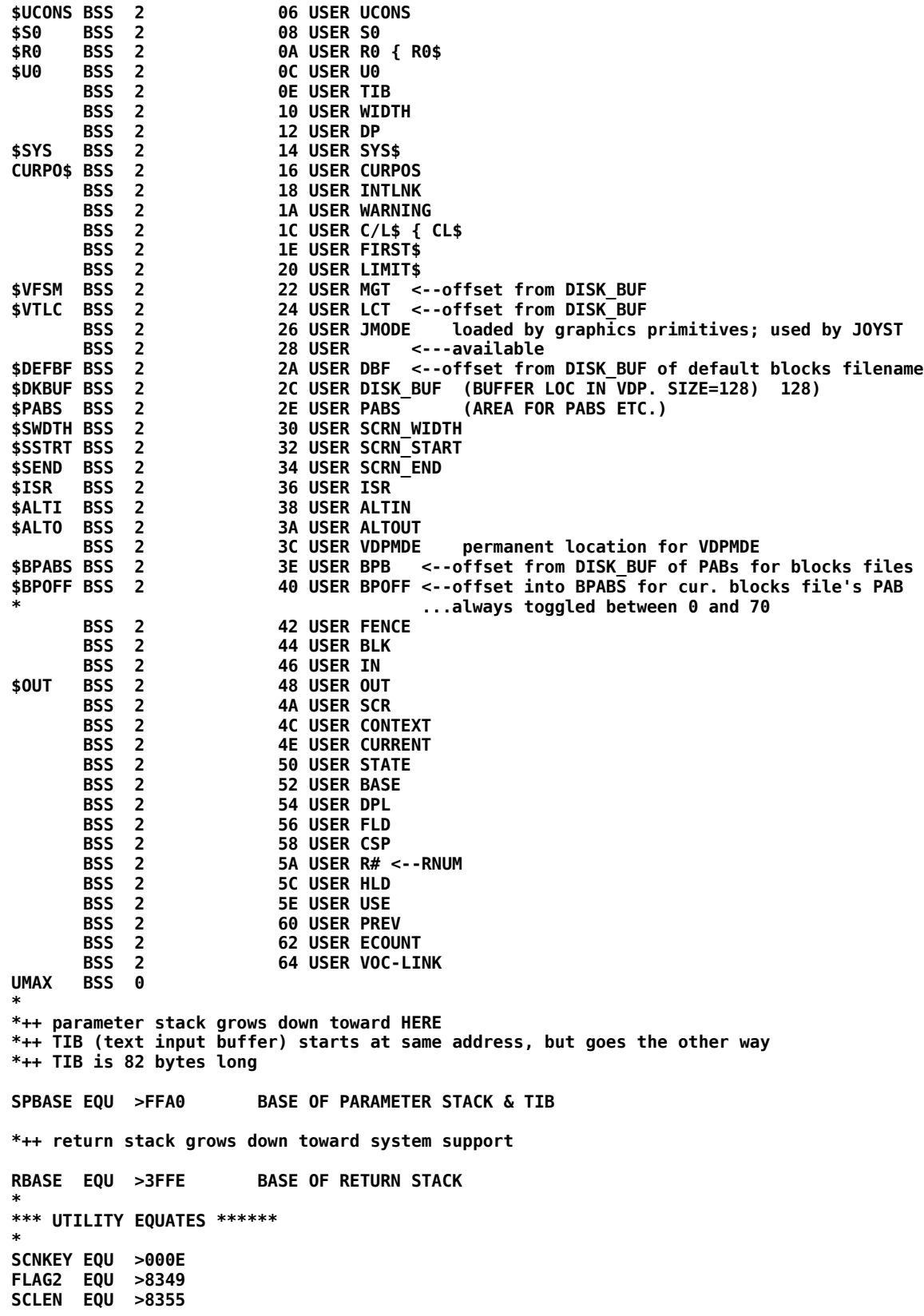

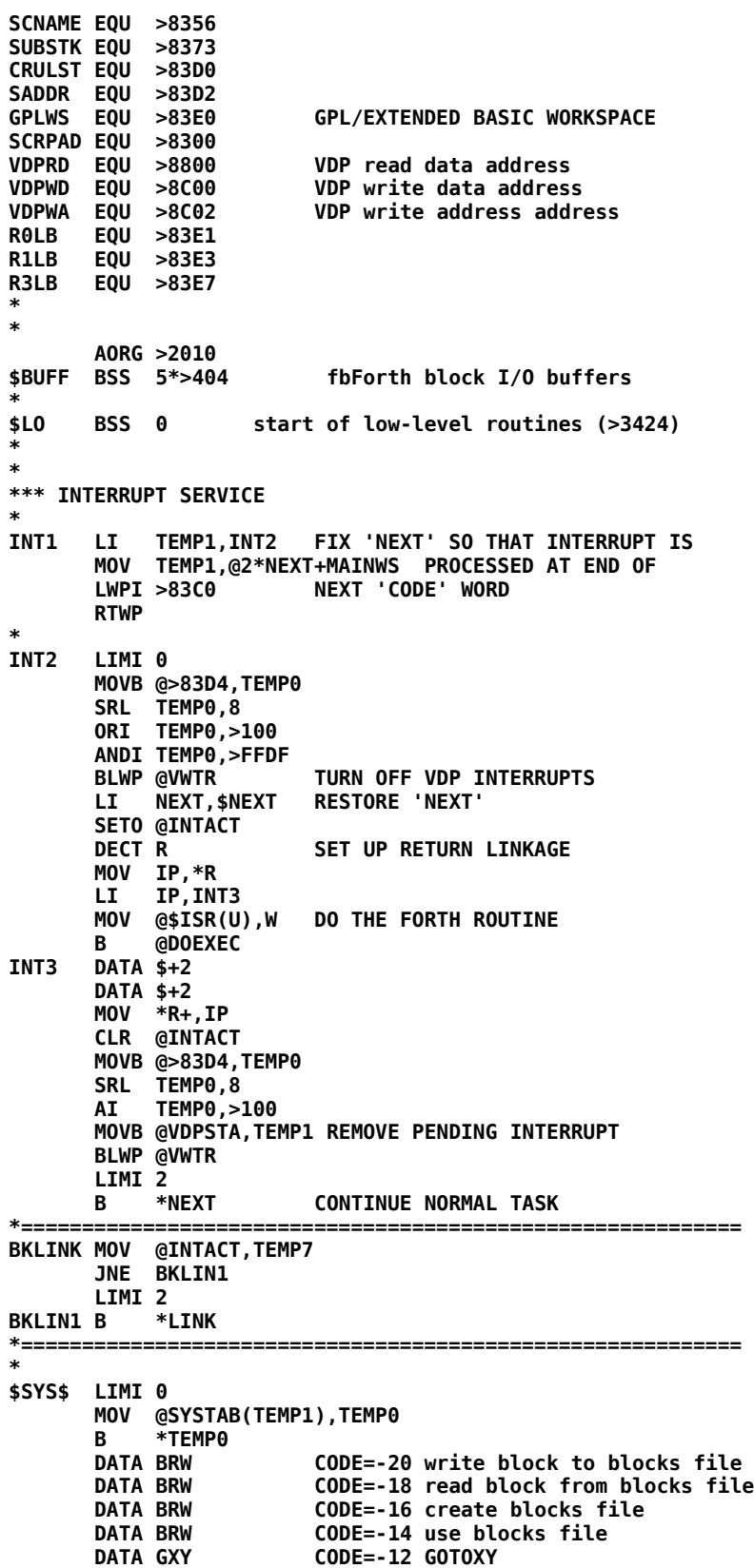

```
DATA QKY CODE=-10 ?KEY<br>DATA QTM CODE=-8 ?TER
                       CODE=-8 ?TERMINAL
       DATA CLF CODE=-6 CRLF
       DATA EMT CODE=-4 EMIT
                        DATA KY CODE=-2 KEY
SYSTAB DATA SBW CODE=0 VSBW
      DATA MBW
       DATA SBR CODE=4 VSBR
      DATA MBR
       DATA WTR CODE=8 VWTR
       DATA GPL CODE=10 GPLLNK
                       CODE=12 XMLLNK
       DATA DSR CODE=14 DSRLNK
       DATA CLS$ CODE=16 CLS
       DATA FMT CODE=18 FORMAT-DISK <--to be removed or re-purposed
       DATA FILL$ CODE=20 VFILL
                       CODE=22 VAND<br>CODE=24 VOR
      DATA AOX CODE=24
       DATA AOX CODE=26 VXOR
*
*== THIS IS A VDP SINGLE BYTE WRITE. CODE=0 ==============
*
SBW MOV *SP+,TEMP0 VDP ADDRESS (DESTINATION)
       MOV *SP+,TEMP1 CHARACTER TO WRITE
                       GET IN LEFT BYTE
       BLWP @VSBW
       B @BKLINK
*
*== THIS IS A VDP MULTI BYTE WRITE. CODE=2 ==============
*
MBW MOV *SP+,TEMP2 NUMBER OF BYTES TO MOVE
       MOV *SP+,TEMP0 VDP ADDRESS (DESTINATION)
                       RAM ADDRESS (SOURCE)
       BLWP @VMBW
       B @BKLINK
*
*== THIS IS A VDP SINGLE BYTE READ. CODE=4 ==============
*
SBR MOV *SP,TEMP0 VDP ADDRESS (SOURCE)
       BLWP @VSBR
                       CHARACTER TO RIGHT HALF FOR FORTH
       MOV TEMP1,*SP STACK IT
       B @BKLINK
*
*== THIS IS A VDP MULTI BYTE READ. CODE=6
*
      MBR MOV *SP+,TEMP2 NUMBER OF BYTES TO READ
       MOV *SP+,TEMP1 RAM ADDRESS (DESTINATION)
                       VDP ADDRESS (SOURCE)
       BLWP @VMBR
            B @BKLINK
*
*== VDP REGISTER WRITE. CODE=8 ==============
*
WTR MOV *SP+,TEMP1 VDP REGISTER NUMBER
       MOV *SP+,TEMP0 DATA FOR REGISTER
                       GET REGISTER TO LEFT BYTE
       MOVB TEMP1,TEMP0 PLACE WITH DATA
       BLWP @VWTR
       B @BKLINK
*
*== THIS IS THE GPL LINK UTILITY. CODE=10 ==============
*
GPL CLR TEMP0
       MOVB TEMP0,@KYSTAT
                            CONSTRUCT THE BLWP INSTRUCTION
```

```
 LI TEMP1,GPLLNK TO THE GPLLNK UTILITY
                             WITH THIS DATA IDENTIFYING THE ROUTINE
       LI TEMP3,>045B CONSTRUCT THE B *LINK INSTRUCTION
       MOV LINK,TEMP4 SAVE LINK ADDRESS
       BL @2*TEMP0+MAINWS EXECUTE THE ABOVE INSTRUCTIONS
       MOV TEMP4,LINK AND RECONSTRUCT LINK
            B @BKLINK
*
*== THIS IS THE XML LINK UTILITY. CODE=12 ==============
*
XML LI TEMP0,>0420 CONSTRUCT THE BLWP INSTRUCTION
       LI TEMP1,XMLLNK TO THE XMLLNK UTILITY
                             WITH THIS DATA IDENTIFYING THE ROUTINE
       LI TEMP3,>045B CONSTRUCT THE B *LINK INSTRUCTION
                             SAVE LINK ADDRESS
       BL @2*TEMP0+MAINWS EXECUTE THE ABOVE INSTRUCTIONS
                             AND RECONSTRUCT LINK
       B @BKLINK
*
*== THIS IS THE DSR LINK UTILITY. CODE=14 ==============
*
DSR LI TEMP0,>0420 CONSTRUCT THE BLWP INSTRUCTION
       LI TEMP1,DSRLNK TO THE DSRLNK UTILITY
      MOV *SP+,TEMP2 THIS DATUM SELECTS DSR OR SUBROUTINE<br>LI TEMP3,>045B CONSTRUCT THE B *LINK INSTRUCTION
       LI TEMP3,>045B CONSTRUCT THE B *LINK INSTRUCTION
       MOV LINK,TEMP4 SAVE LINK ADDRESS
       BL @2*TEMP0+MAINWS EXECUTE THE ABOVE INSTRUCTIONS
                             AND RECONSTRUCT LINK
       B @BKLINK
*
*== THIS IS THE SCREEN CLEARING UTILITY. CODE=16 ==========
*
CLS$ MOV @$SSTRT(U),TEMP2 BEGINNING OF SCREEN IN VDP
                             END OF SCREEN IN VDP<br>SCREEN SIZE
      S TEMP2, TEMP1
       LI TEMP0,>2000 BLANK CHARACTER
       MOV LINK,TEMP7
            BL @FILL1
       MOV TEMP7,LINK
FMT B @BKLINK <---the label insures FMT does nothing
*
*== THIS IS THE DISK FORMATTER. CODE=18 <<<< === disabled === >>>>
*
* FMT <---this label moved to branch above to make sure it only returns
*
*== THIS IS THE VDP FILL ROUTINE. CODE=20
*
FILL$ MOV *SP+,TEMP0 FILL CHARACTER
                        TO LEFT BYTE
       MOV *SP+,TEMP1 FILL COUNT
                        ADDRESS TO START VDP FILL
       MOV LINK,TEMP7
       BL @FILL1
       MOV TEMP7,LINK
       B @BKLINK
*===========================================================
FILL1 ORI TEMP2,>4000 SET BIT FOR VDP WRITE
       SWPB TEMP2
       MOVB TEMP2,@VDPWA LS BYTE FIRST
       SWPB TEMP2
       MOVB TEMP2,@VDPWA THEN MS BYTE
                        KILL TIME
FLOOP MOVB TEMP0,@VDPWD WRITE A BYTE
       DEC TEMP1
                        NOT DONE, FILL ANOTHER
       B *LINK
```

```
*===========================================================
*
*== VDP BYTE 'AND' 'OR' 'XOR' ROUTINES. CODE=22,24,26 ===
*
      AOX MOV *SP+,TEMP2 VDP ADDRESS
        SWPB TEMP2
       MOVB TEMP2,@VDPWA LS BYTE FIRST
        SWPB TEMP2
       MOVB TEMP2,@VDPWA THEN MS BYTE
       NOP KILL TIME
       MOVB @VDPRD,TEMP3 READ BYTE
 MOV *SP+,TEMP0 GET DATA TO OPERATE WITH
 SWPB TEMP0 TO LEFT BYTE
*** NOW DO REQUESTED OPERATION *****************
        CI TEMP1,24
        JEQ DOOR
        JGT DOXOR
                        THESE TWO INSTRUCTIONS
       SZC TEMP3,TEMP0 PERFORM AN 'AND'
DOOR SOC TEMP3.T
      SOC TEMP3, TEMP0 PERFORM OR<br>JMP FINAOX
           FINAOX
DOXOR XOR TEMP3,TEMP0 PERFORM XOR
FINAOX LI
       MOV LINK,TEMP7
       BL @FILL1
       MOV TEMP7,LINK
           @BKLINK
*
     *===========================================================
*
*== KEY ROUTINE CODE= -2 =================================
*
      KY MOV @$ALTI(U),TEMP0
 JEQ KEY0
 CLR TEMP7
       MOVB TEMP7,@KYSTAT
        INC TEMP0
 BLWP @VSBR
 ANDI TEMP1,>1F00
        BLWP @VSBW
       MOV TEMP0,TEMP1
 AI TEMP1,8
 MOV TEMP1,@SUBPTR
       BLWP @DSRLNK
        DATA >8
       DECT TEMP0
       BLWP @VSBR
       SRL TEMP1,8
       MOV TEMP1,TEMP0
B @BKLINK<br>KEY0 MOV @KEYCNT.
           @KEYCNT, TEMP7
       INC TEMP7
        JNE KEY1
       MOV @CURPO$(U),TEMP0
                              READ CHARACTER AT CURSOR POSITION<br>AND SAVE IT
      MOVB TEMP1, @CURCHR
        LI TEMP1,>1E00 PLACE CURSOR CHARACTER ON SCREEN
       BLWP @VSBW
*
KEY1 LI TEMP4,>2000 MASK TO CHECK STATUS
       BLWP @KSCAN
       MOVB @KYSTAT,TEMP0
        COC TEMP4,TEMP0
                             JMP IF KEY WAS PRESSED
*
```

```
 CI TEMP7,100 NO KEY PRESSED
       JNE KEY3
       MOVB @CURCHR,TEMP1
       JMP KEY5
*
KEY3 CI TEMP7,200
       JNE KEY4
       CLR TEMP7
 LI TEMP1,>1E00 CURSOR CHAR
KEY5 MOV @CURPO$(U),TEMP0
BLWP @VSBW<br>KEY4 MOV TEMP7
      KEY4 MOV TEMP7,@KEYCNT
 MOV @INTACT,TEMP7
 JNE KEY6
       LIMI 2
KEY6 DECT IP THIS WILL RE-EXECUTE KEY
 B *NEXT
       DATA KEY, SEMIS
*
*
      KEY WAS PRESSED<br>MOV @CURPO$(U),TEMP0 RESTORE CHARACT
                            RESTORE CHARACTER AT CURSOR LOCATION
       MOVB @CURCHR,TEMP1
       BLWP @VSBW
                            PUT CHAR IN RIGHT HALF OF TEMP0
       SRL TEMP0,8
       B @BKLINK
*
*== EMIT ROUTINE CODE= -4 ================================
*
EMT MOV TEMP2,TEMP1
       MOV @$ALTO(U),TEMP0
       JEQ EMIT0
                            ALTOUT ACTIVE
       MOVB TEMP7,@KYSTAT
       DEC TEMP0
       SWPB TEMP1
 BLWP @VSBW
 INCT TEMP0
       BLWP @VSBR
       ANDI TEMP1,>1F00
       BLWP @VSBW
 AI TEMP0,8
 MOV TEMP0,@SUBPTR
       BLWP @DSRLNK
       DATA >8
           @BKLINK
*
EMIT0 CI TEMP1,7 IS IT A BELL?
       JNE NOTBEL
 CLR TEMP2
 MOVB TEMP2,@KYSTAT
       MOVB @GRMSAV,@GRMWA RESTORE GROM ADDRESS
       NOP
       MOVB @GRMSAV+1,@GRMWA
       BLWP @GPLLNK
                       EMIT ERROR TONE
       JMP EMEXIT
*
NOTBEL CI TEMP1,8 IS IT A BACKSPACE?
      JNE NOTBS<br>LI TEMP1,
            LI TEMP1,>2000
       MOV @CURPO$(U),TEMP0
       BLWP @VSBW
       JGT DECCUR
       JMP EMEXIT
```
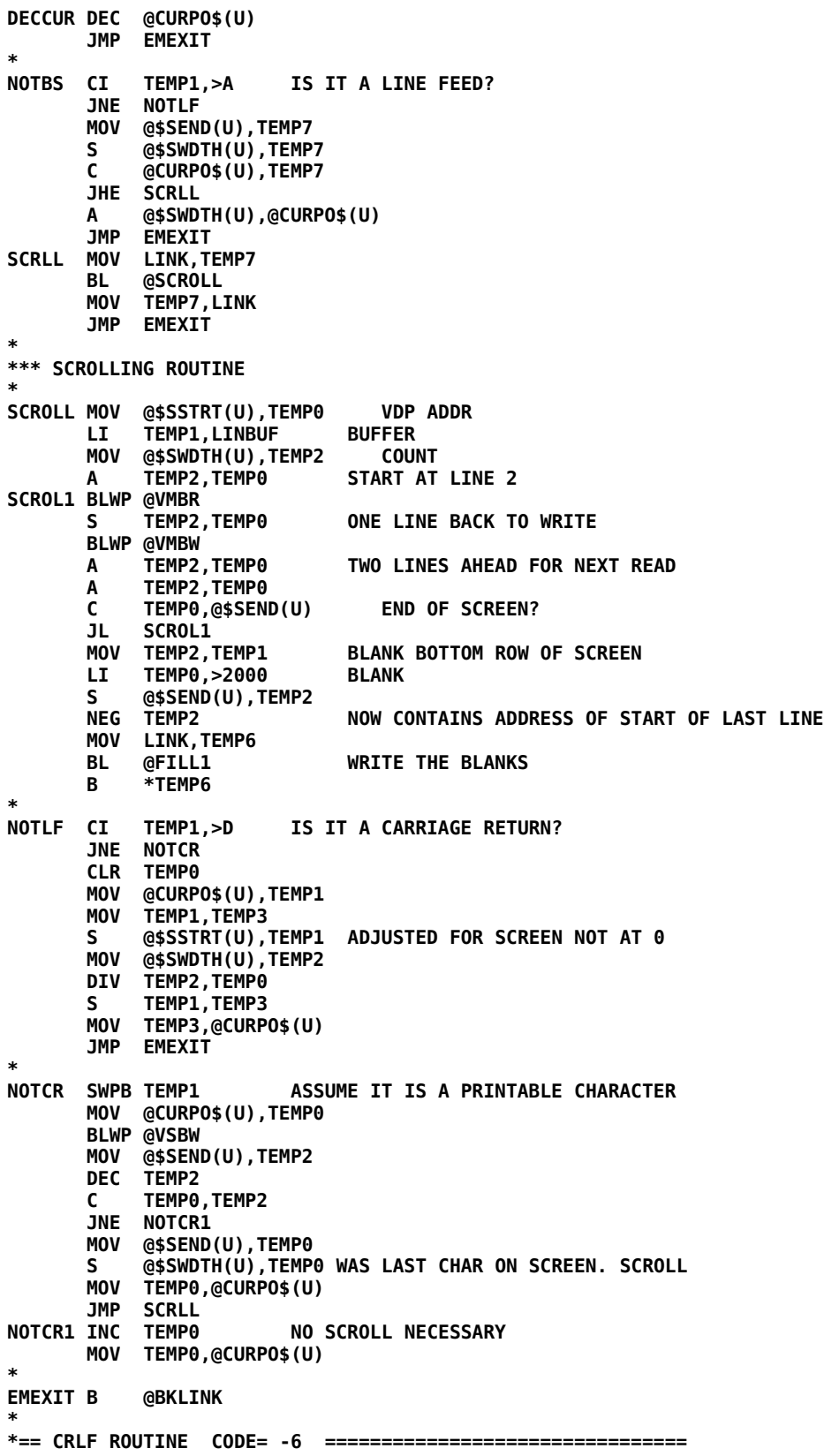

```
*
      MOV LINK, TEMP5
       LI TEMP2,>000D
       BL @EMT
            LI TEMP2,>000A
       LIMI 0 PREVIOUS CALL TO EMT ALTERED INT MASK
            BL @EMT
       MOV TEMP5,LINK
           @BKLINK
*
*== ?TERMINAL ROUTINE CODE= -8 ============================
*
QTM BLWP @KSCAN
       MOVB @KYCHAR,TEMP0
       SRL TEMP0,8
       CI TEMP0,>2
       JEQ QTERM1
       CLR TEMP0
QTERM1 B
*
*== ?KEY ROUTINE CODE= -10 ================================
*
QKY BLWP @KSCAN
       MOVB @KYCHAR,TEMP0
       SRL TEMP0,8
       CI TEMP0,>00FF
       JNE QKEY1
       CLR TEMP0
QKEY1 B @BKLINK
*
*== GOTOXY ROUTINE CODE= -12 ==============================
*
GXY MPY @$SWDTH(U),TEMP3
       A TEMP2,TEMP4 POSITION WITHIN SCREEN
                                ADD VDP OFFSET TO SCREEN TOP
       MOV TEMP4,@CURPO$(U)
           @BKLINK
* <u>___ _</u> _ _ _ _ _ _ _ _ _ _ _
* / _ )/ /__ ____/ /__ / _/_/_/ __ \
* / _ / / _ \/ __/ '_/ _/ /_/_// /_/ /
* /____/_/\___/\__/_/\_\ /___/_/ \____/ 
*
* === block file I/O support ===============================
*
* BPTOG utility to toggle one of 2 PABs for block file access
*
BPTOG MOV @$BPOFF(U),R0 PAB offset to R0
       LI R1,70 toggle amount
       XOR R0,R1 new offset
       MOV R1,@$BPOFF(U) update offset
*
**xxx** entry point to insure we have correct PAB address
*
BPSET MOV @$DKBUF(U),R0 get DISK_BUF address
       A @$BPABS(U),R0 get BPABS address
*
       A @$BPOFF(U),R0 add current offset
                            update current block file's PAB address
       RT 
*
* CLOSE blocks file
*
BKCLOS MOV @BFPAB,R0
       LI R1,$FCLS opcode=CLOSE
```

```
 BLWP @VSBW
       AI R0,9 address of filename's char count
                             point to filename's char count
       BLWP @DSRLNK close the file
       DATA 8
      RT deal with error in caller
*
* storage area
*
SVBRET DATA 0 storage for LINK coming into BRW
                     storage for current blocks file PAB address
                     * ...will have current PAB on entry
* PAB header storage
*
PABHD BSS 4 BYTE 0: opcode 0=OPEN,1=CLOSE,2=READ,3=WRITE,4=RESTORE
* BYTE 1: >05=INPUT mode + clear error,fixed,display,relative
* >03=OUTPUT mode + "
* >01=UPDATE mode + "
                   BYTE 2,3: save contents of DISK_BUF here
       BYTE >80 record length
       BYTE >80 character count of transfer
                   record number
*
*** file I/O equates
*
$FOPN EQU >0000
$FCLS    EQU<br>$FRD      EQU
          >0200$FWRT EQU >0300
$FRST EQU >0400
$FINP EQU 5
$FOUT EQU 3
$FUPD EQU 1
*
*** entry point for block read/write routines
*
BRW MOV LINK,@SVBRET save LINK address
                           Save CODE {TEMP1 to TEMP7}
       SRA TEMP7,1 divide CODE by 2 (now -7,-8,-9,-10)
       AI TEMP7,12 CODE + 12 (now 5,4,3,2, with OP for output, but not input)
                           insure correct PAB address in BFPAB (it may have moved)
       CI TEMP7,4 USE or CREATE?
       JLT BRW01 no
       BL @BPTOG yes...toggle BPOFF & BFPAB
       MOV @BFPAB,TEMP0 load PAB address
       AI TEMP0,9 set to name length byte
           CLR TEMP2 
       MOV *SP+,TEMP1 pop bfnaddr to TEMP1
                           copy length byte to low byte of TEMP2
      THE TEMP2 add 1 to # bytes to copy<br>BLWP @VMBW copy char count & pathnam
                           copy char count & pathname to PAB
*
*** set up PAB for OPEN 
*
BRW01 LI TEMP1,$FUPD opcode=0,mode=update
       CB @MAINWS+15,@MAINWS+15 set mode=input (OP)?
           JOP BRW02 no
LI TEMP1,$FINP yes...change mode=input<br>BRW02 MOV TEMP1,@PABHD put in PAB header
          TEMP1,@PABHD put in PAB header<br>@$DKBUF(U),@PABHD+2 VRAM buffer locat
       MOV @$DKBUF(U),@PABHD+2 VRAM buffer location to PAB header
       CLR TEMP0
       MOV TEMP0,@PABHD+6 set record#=0
           MOV @BFPAB,TEMP0 VRAM destination
      LI TEMP1, PABHD
       LI TEMP2,8 copy first 8 bytes of PAB header
                                 do the copy
```

```
*
*** open new blocks file [CODE = -14, USE; CODE = -16,CREATE]
*
       AI TEMP0,9 address of filename's char count in PAB
      MOV TEMP0,@SUBPTR<br>BLWP @DSRLNK
                              open/create the file
       DATA 8
       JEQ BKERR
                              READ or WRITE?
      JLT BRW04 yes<br>
JGT BRWDON no:
                              no; =USE; we're done*
*** write blank records to newly created blocks file [CODE = -16,CREATE]
*
       MOV *SP+,TEMP5 no; =CREATE; pop #blocks from stack
       SLA TEMP5,3 convert #blocks to #records
       MOV TEMP5,TEMP3 save
          TEMP5,TEMP4 set up counter<br>TEMP0,$FWRT+$FUPD set up for WRITE
      LI TEMP0, $FWRT+$FUPD
 MOV TEMP0,@PABHD copy to PAB header
           TEMP4,TEMP5 calculate next record<br>TEMP5,@PABHD+6 copy to PAB header
      MOV TEMP5, @PABHD+6
       MOV @BFPAB,TEMP0 VRAM destination
       LI TEMP1,PABHD RAM source
       LI TEMP2,8 #bytes of PAB header to copy to PAB
      BLWP @VMBW do the copy<br>
AI TEMP0,9 address of
       AI TEMP0,9 address of filename's char count
       MOV TEMP0,@SUBPTR point to filename's char count
                              write one record of blanks
       DATA 8
       JEQ BKERR
       MOV TEMP3,TEMP5 get #blocks
      DEC TEMP4 count down 1 record<br>JNE BRLOOP write another record
       JNE BRLOOP write another record if not done
                              we're done
*
*** prepare for read/write block
*
BRW04 MOV *SP+,TEMP5 pop block# to write
                              pop bufaddr
       DEC TEMP5 block#-1
       SLA TEMP5,3 convert to starting record#
       LI TEMP4,8 load counter for 8 records
       LI TEMP0,$FWRT+$FUPD set up for WRITE
       LI TEMP3,VMBW WRITE vector
       CI TEMP7,2 are we writing the block?
           BRW05 yup
       LI TEMP0,$FRD+$FINP nope...set up for READ
      LI TEMP3.VMBR READ vector
BRW05 MOV TEMP0,@PABHD copy opcode&mode to PAB header
* 
* READ/WRITE block routine [CODE = -18/-20]
* 
RWLOOP MOV TEMP5,@PABHD+6 copy record# to PAB header
       MOV @BFPAB,TEMP0 VRAM destination
       LI TEMP1,PABHD RAM source
                              #bytes of PAB header to copy to PAB
      BLWP @VMBW do the copy<br>MOV @$DKBUF(U),TEMP0 VRAM buffer
                              VRAM buffer address to TEMP0
       MOV TEMP6,TEMP1 RAM buffer to TEMP1
       LI TEMP2,128 bytes to copy
      CI TEMP7,3
      JEQ BRW06 yup<br>BLWP *TEMP3 nop
                              nope...copy record to VRAM*
```
**\* temporarily use CRU register---it should be OK**

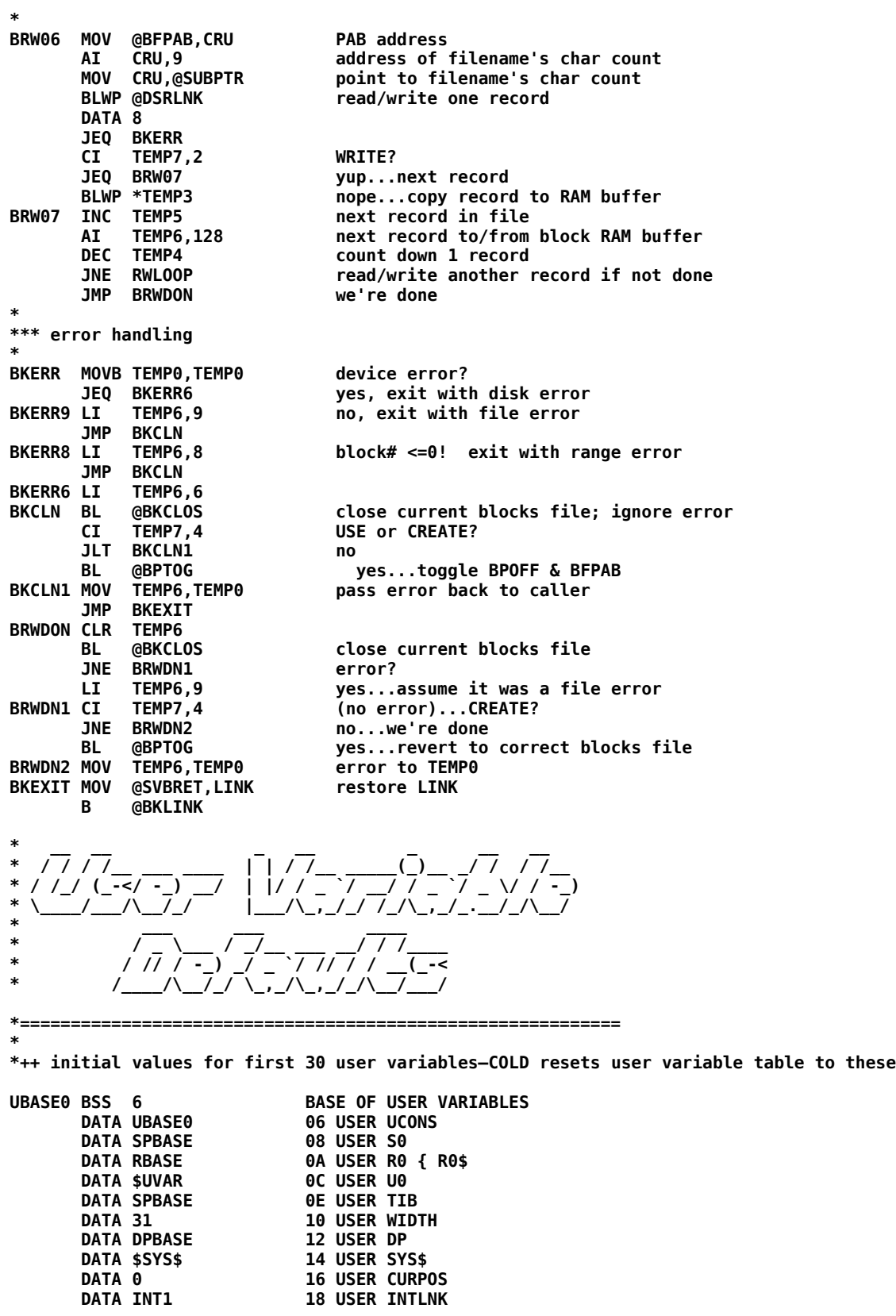

```
DATA 1<br>
DATA 64<br>
1C USER C/L$ {
                             DATA 64 1C USER C/L$ { CL$
       DATA $BUFF 1E USER FIRST$
       DATA $LO 20 USER LIMIT$
                            22 USER MGT pushes addr that is relative dist. from DISK_BUF
      DATA TLCTAB-MSGS+>80 24 USER LCT pushes addr that is relative dist. from DISK_BUF<br>DATA 0 26 USER JMODE loaded by graphics primitives; used by JOYST
                            26 USER JMODE loaded by graphics primitives; used by JOYST
       DATA 0 28 USER <---available
       DATA DEFNAM-MSGS+>80 2A USER DBF pushes addr that is relative dist. from DISK_BUF
       DATA >1000 2C USER DISK_BUF (BUFFER LOC IN VDP. SIZE=1K) 1K)
      DATA >460 2E USER PABS (AREA FOR PABS ETC.)<br>DATA 40 30 USER SCRN WIDTH
      DATA 40 30 USER SCRN_WIDTH<br>DATA 0 32 USER SCRN_START
                            32 USER SCRN_START
       DATA 960 34 USER SCRN_END
                            36 USER ISR
       DATA 0 38 USER ALTIN
                            3A USER ALTOUT<br>3C USER VDPMDE
       DATA 1 3C USER VDPMDE permanent location for VDPMDE
       DATA BPAB$-MSGS+>80 3E USER BPB pushes addr that is relative dist. from DISK_BUF
DATA >0 40 USER BPOFF offset into BPABS for cur. blocks file's PAB<br>always togaled between 0 and 70
                                           * ...always toggled between 0 and 70
*
                            USER VARIABLE AREA
* __ ___ ______ __ __ 
* / |/ /__ ___ ___ ___ ____ ____ /_ __/__ _/ / / /__ 
* / /|_/ / -_|_-<(_-</ _ `/ _ `/ -_) / / / _ `/ _ \/ / -_)
* /_/ /_/\__/___/___/\_,_/\_, /\__/ /_/ \_,_/_.__/_/\__/ 
* /___/ 
* ____ __ 
* / _/__ ___/ /____ __
* _/ // _ \/ _ / -_) \ /
* /___/_//_/\_,_/\__/_\_\ 
*
* Message Table Index: Offsets + 1 into VRAM Table of Messages
   Offsets are incremented by 1 to allow 0 to indicate "no message".
   First message indexed is 0, not 1, and does not really exist.
*
MTIDX BYTE 0,MSG01-MSGS-1,MSG02-MSGS-2,0,MSG04-MSGS-4
       BYTE MSG05-MSGS-5,MSG06-MSGS-6,MSG07-MSGS-7
       BYTE MSG08-MSGS-8,MSG09-MSGS-9,MSG10-MSGS-10,0,0,0,0
       BYTE 0,0,MSG17-MSGS-17,MSG18-MSGS-18,MSG19-MSGS-19
       BYTE MSG20-MSGS-20,MSG21-MSGS-21,MSG22-MSGS-22,0,0
       BYTE MSG25-MSGS-25
*
*===================================================================
*
C100 DATA 100
H20 EVEN
H2000 DATA >2000
DECMAL TEXT '.'
HAA BYTE >AA
       EVEN
*
* Utility Vectors
*
GPLLNK DATA UTILWS,GLENTR Link to GROM routines
XMLLNK DATA UTILWS,XMLENT Link to ROM routines
KSCAN DATA UTILWS,KSENTR<br>VSBW DATA UTILWS,VSBWEN
VSBW DATA UTILWS,VSBWEN VDP single byte write
VMBW DATA UTILWS,VMBWEN VDP multiple byte write
      DATA UTILWS, VSBREN VDP single byte read<br>DATA UTILWS, VMBREN VDP multiple byte read
VMBR DATA UTILWS,VMBREN VDP multiple byte read
VWTR DATA UTILWS,VWTREN VDP write to register
                             Link to device service routine
```

```
*
       *===========================================================
* This is where ENTLNK used to be
*==========================================================
      LINK TO SYSTEM XML UTILITIES
*
XMLENT MOV *R14+,@GPLWS+2 Get argument
       LWPI GPLWS Select GPL workspace
                             Save GPL return address
       MOV R1,R2 Make a copy of argument
        CI R1,>8000 Direct address in ALC?
                             We have the address
       SRL R1,12
        SLA R1,1
        SLA R2,4
        SRL R2,11
        A @XMLTAB(R1),R2
       MOV *R2,R2
XML30 BL *R2
       LWPI UTILWS GET BACK TO RIGHT WS
                             Restore GPL return address
       RTWP
*
*===========================================================
*** Link to GPL utilities
GLENTR MOVB @SUBSTK, R2
      MOVB @SUBSTK,R2 Fetch GPL subroutine stack ptr<br>SRL R2,8 Make it an index
                             Make it an index
        AI R2,SCRPAD
       INCT R2
       MOV @GRMSAV,R1 Push XML address for return
       MOVB R1,*R2
        SWPB R1
       MOVB R1,@1(R2)
                             Adjust stack pointer
       MOVB R2,@SUBSTK
      MOVB *R14+,@GRMWA Set up address to call<br>MOVB *R14+,@GRMWA and second byte, adjus
                             and second byte, adjusting return
        LWPI GPLWS
       MOV @SVGPRT,R11
      RT Return to GPL
*
*** Return to assembly language from GPL
*
RTFGPL LWPI UTILWS Select utility workspace
       RTWP Return to calling AL routine
*
*==============================================================
      KEYBOARD SCAN
*
KSENTR LWPI GPLWS
       MOV R11,@UTILWS+22 Save GPL return address
            BL @SCNKEY
       LWPI UTILWS
                            Restore GPL return address
       RTWP
*
*==============================================================
      * VDP UTILITIES
*
** VDP single byte write
*
VSBWEN BL @WVDPWA Write out address
      MOVB @2(R13), @VDPWD
       RTWP Return to calling program
*
```
```
** VDP multiple byte write
*
VMBWEN BL @WVDPWA Write out address
VWTMOR MOVB *R1+,@VDPWD Write a byte
                          Decrement byte count
      THE VWTMOR More to write?<br>RTWP Return to call
                          Return to calling Program
*
** VDP single byte read
*
VSBREN BL @WVDPRA Write out address
      MOVB @VDPRD, @2(R13)<br>RTWP
                          Return to calling program
*
** VDP multiple byte read
*
VMBREN BL @WVDPRA Write out address<br>
VRDMOR MOVB @VDPRD, *R1+ Read a byte
VRDMOR MOVB @VDPRD, *R1+
       DEC R2 Decrement byte count
      JNE VRDMOR More to read?
       RTWP Return to calling program
*
** VDP write to register
*
VWTREN MOV *R13,R1 Get register number and value
       MOVB @1(R13),@VDPWA Write out value
       ORI R1,>8000 Set for register write
                          Write out register number
       RTWP Return to calling program
*
** Set up to write to VDP
*
WVDPWA LI R1,>4000
       JMP WVDPAD
*
** Set up to read VDP
*
WVDPRA CLR R1
*
** Write VDP address
*
WVDPAD MOV *R13,R2 Get VDP address
       MOVB @R2LB,@VDPWA Write low byte of address
                          Properly adjust VDP write bit
       MOVB R2,@VDPWA Write high byte of address
       MOV @2(R13),R1 Get CPU RAM address
                          Get byte count
      RT Return to calling routine
*
*===========================================================
      * CIF - Convert integer to floating *
*
      CIF LI R4,FAC Will convert into the FAC
       MOV *R4,R0 Get integer into register
                           Copy ptr to FAC to clear it
       CLR *R6+ Clear FAC,FAC+1
                          IN CASE HAD A STRING IN FAC
       MOV R0,R5 IS INTEGER EQUAL TO ZERO?
       JEQ CIFRT YES - ZERO RESULT AND RETURN
                           GET ABS VALUE OF ARG
       LI R3,>40 GET EXPONENT BIAS
       CLR *R6+ CLEAR WORDS IN RESULT THAT
       CLR *R6 MIGHT NOT GET A VALUE
                           IS INTEGER < 100?
JL CIF02 YES-JUST PUT IN 1ST FRACTION
                             * PART
```
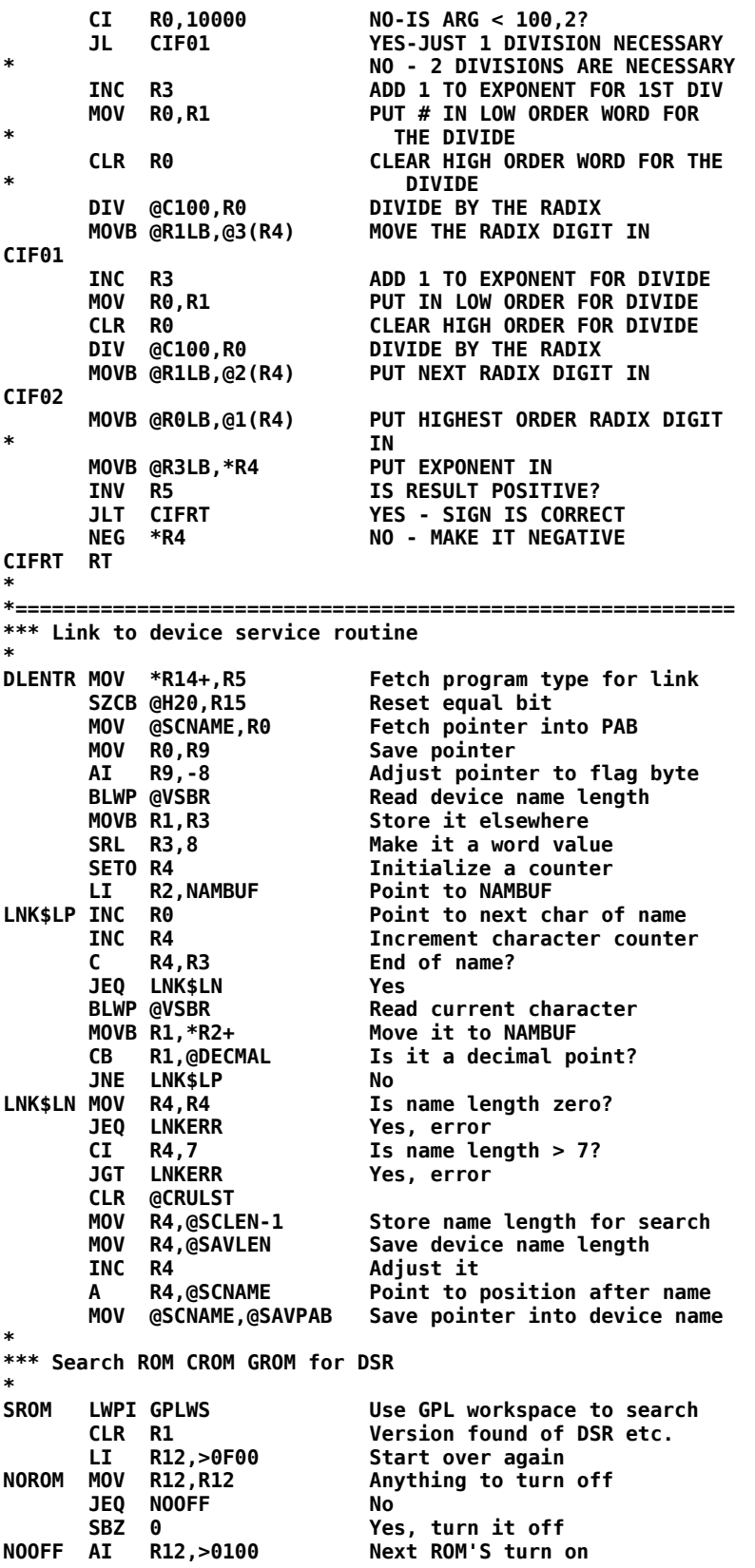

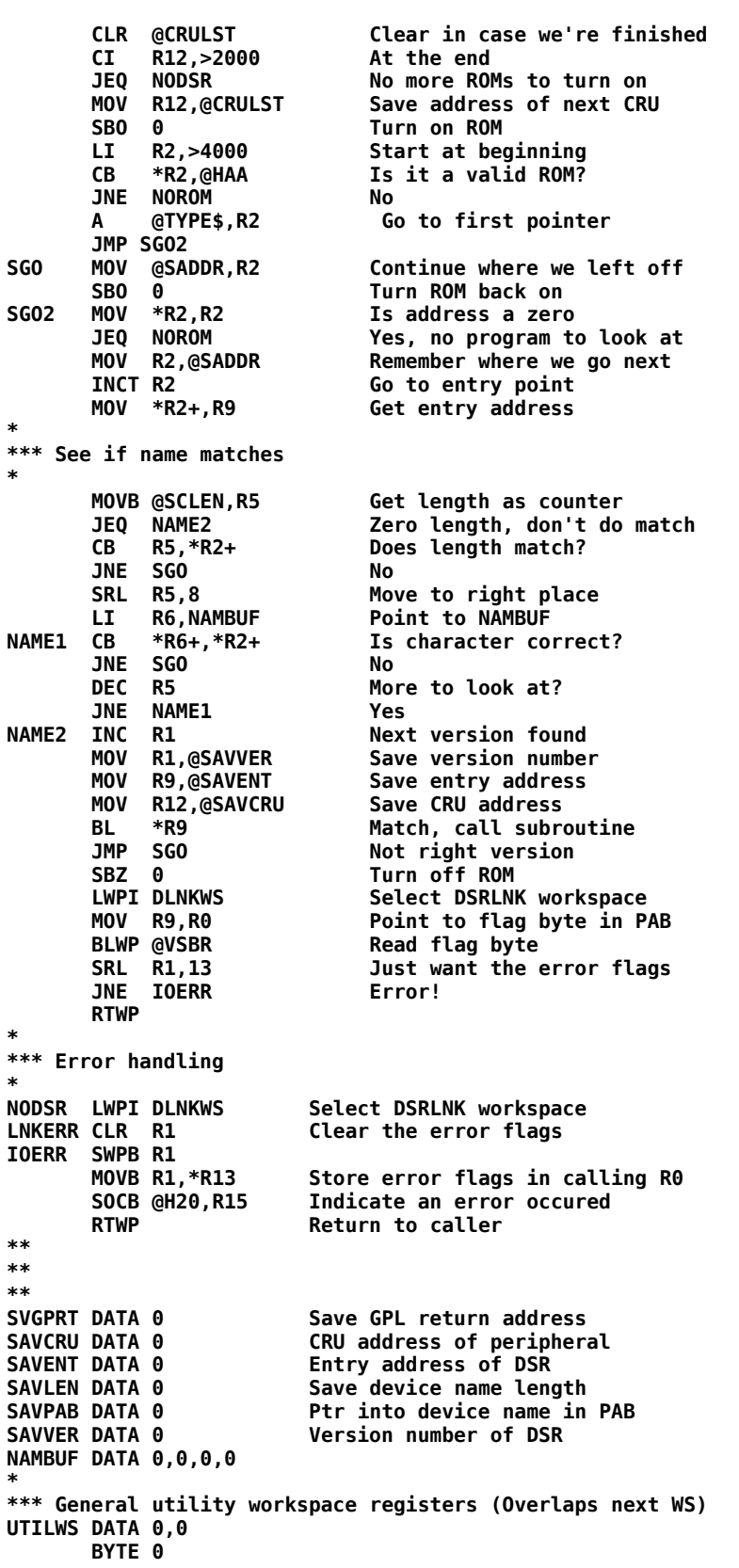

**R2LB BYTE 0 \* \*\*\* DSR link routine workspace registers (Overlaps prev. WS) DLNKWS DATA 0,0,0,0,0 TYPE\$ DATA 0,0,0,0,0,0,0,0,0,0,0 \* \*===========================================================** LINBUF BSS 80 BUFFER FOR SCROLLING<br>KEYCNT DATA -1 USED IN CURSOR FLASH **KEYCNT DATA -1 USED IN CURSOR FLASH LOGIC CURCHR BSS 2 CHAR AT CURSOR POSITION GRMSAV BSS 2** SAVE GROM ADDRESS DURING DSRLNK<br>INTACT DATA 0 NON-ZERO DURING INTERRUPT SERVIO **NON-ZERO DURING INTERRUPT SERVICE \*===========================================================**

**\***

## *N.3 fbForth\_dictionary.a99*

The file fbForth dictionary.a99 contains the resident portion of the **fbForth** dictionary, which includes the routine that cold-starts **fbForth** (label at **FF9900**).

\* \_\_\_\_\_\_ \_\_\_ \_\_ \_\_ \_\_ \_\_ \_\_ \_\_ \_\_ \_\_ **\* / \_/ / / \_\_/\_\_ \_\_\_\_/ /\_/ / < // \_ \ \* / \_/ \_ \/ \_// \_ \/ \_\_/ \_\_/ \_ \ / // // / \* /\_//\_.\_\_/\_/ \\_\_\_/\_/ \\_\_/\_//\_/ /\_(\_)\_\_\_/ \* \* \_\_\_\_ \_\_ \_\_ \_\_ \* / \_(\_) /\_\_ \_\_\_\_/ / \_\_\_ \_\_\_\_ \_\_\_ \_\_\_/ / \* \_ \_ \_ / \_/ / / -\_)\_\_\_/ \_ \/ \_ `(\_-</ -\_) \_ / \* (\_|\_|\_)\_//\_/\_/\\_\_/ /\_.\_\_/\\_,\_/\_\_\_/\\_\_/\\_,\_/ \* \_\_\_\_\_\_\_\_\_\_ \_\_\_\_ \_\_ \_\_ \* /\_ \_\_/ \_/ / \_\_/\_\_ \_\_\_\_/ /\_/ / \* / / \_/ / / \_// \_ \/ \_\_/ \_\_/ \_ \ \* /\_/ /\_\_\_/ /\_/ \\_\_\_/\_/ \\_\_/\_//\_/ \* \* \* \* \* \* \* \* \* \* \* \* \* \* \* \* \* \* \* \* \* \* \* \* \* \* \* \* \* \* \* \* \* \* \* \* \* \* fbForth --- a file-based TI Forth \* \* (C) Lee Stewart 2013 \* \* ---written in TMS9900 Assembler for the TI-99/4A and based on \* \* the the original public domain code written by Leon Tietz, \* \* Leslie O'Hagan and Edward E. Ferguson \* \* \* \* Filename: fbForth\_dictionary.a99 \* \* \* \* \* \* \* \* \* \* \* \* \* \* \* \* \* \* \* \* \* \* \* \* \* \* \* \* \* \* \* \* \* \* \* \* \* \* \* \_\_\_ \_ \_\_ \_\_ \* / \_ \\_\_\_ \_\_\_ (\_)\_\_/ /\_\_ \_\_\_ / /\_ \* / , \_/ -\_|\_-</ / \_ / -\_) \_ \/ \_\_/ \* /\_/|\_|\\_\_/\_\_\_/\_/\\_,\_/\\_\_/\_//\_/\\_\_/**  \* \_\_\_ \_\_ \_ \_ \_ \_ \_ \_ **\* / \_ \(\_)\_\_\_/ /\_(\_)\_\_ \_\_\_ \_\_\_ \_\_\_\_\_\_\_ \_\_ \* / // / / \_\_/ \_\_/ / \_ \/ \_ \/ \_ `/ \_\_/ // / \* /\_\_\_\_/\_/\\_\_/\\_\_/\_/\\_\_\_/\_//\_/\\_,\_/\_/ \\_, / \* /\_\_\_/ \* \* \* \* \* \* \* \* \* \* \* \* \* \* \* \* \* \* \* \* \* \* \* \* \* \* \* \* \* \* \* \* \* \* \* \* \* \* \* \* \* \* This file contains the code for fbForth's resident dictionary. It \* \* is basically TI Forth with block (TI Forth's 'screen') I/O converted \* \* to using DF128 files instead of direct disk-sector I/O. Some enhance- \* \* ments have been made; but, words written for TI Forth should work with \* \* fbForth after accommodating the block I/O changes. \* \* \* \* \* \* \* \* \* \* \* \* \* \* \* \* \* \* \* \* \* \* \* \* \* \* \* \* \* \* \* \* \* \* \* \* \* \* \* \* \* \* \* \* AORG >A000 FF9900 LI<br>MOV MOV @\$U0(TEMP1),U MOV TEMP1,@\$UCONS(U) MOV @\$UCONS(U),TEMP1 MOV @\$S0(TEMP1),SP MOV @\$R0(TEMP1),R MOV @\$U0(TEMP1),U MOV U,@\$U0(U) LI NEXT,\$NEXT**

```
 B *NEXT
*
*
*** EXECUTE ***
        DATA >0
L1000 DATA >8745,>5845,>4355,>54C5
EXECUT DATA $+2
        MOV *SP+,W
             B @DOEXEC
*
*
*** LIT ***
        DATA L1000
L1001 DATA >834C,>49D4
LIT DATA $+2
        DECT SP
 MOV *IP+,*SP
 B *NEXT
*
*
*** BRANCH ***
        DATA L1001
L1002 DATA >8642,>5241,>4E43,>48A0
BRANCH DATA $+2
BRAN2 A *IP,IP
             B *NEXT
*
*
*** 0BRANCH ***
 DATA L1002
      L1003 DATA >8730,>4252,>414E,>43C8
ZBRAN DATA $+2
        MOV *SP+,TEMP1
        JEQ ZBRAN1
        INCT IP
        B *NEXT
ZBRAN1 A<br>B
             B *NEXT
*
*
*** (OF) ***
        DATA L1003
L1004 DATA >8428,>4F46,>29A0
       POF DATA $+2
        C *SP+,*SP
        JNE POF1
        INCT SP
        INCT IP
B *NEXT<br>POF1 A *IP,II
       Portal Manufal A<br>B *NEXT
             B *NEXT
*
*
*** (LOOP) ***
        DATA L1004
L1005 DATA >8628,>4C4F,>4F50,>29A0
PLOOP DATA $+2
        INC *R
             C *R,@2(R)
 JLT PLOOPA
 AI R,4
        INCT IP
        B *NEXT
PLOOPA A
        B *NEXT
*
```
**\* \*\*\* (+LOOP) \*\*\* DATA L1005 L1006 DATA >8728,>2B4C,>4F4F,>50A9 PPLOOP DATA \$+2 MOV \*SP+,TEMP1 A TEMP1,\*R MOV TEMP1,TEMP1 JLT PLOOP2 PLOOP1 C \*R,@2(R) JLT PLOOP3 R**, 4  **INCT IP B** \*NEXT<br>**C** \*R,@2(R) **PLOOP2 C JGT PLOOP3 AI R,4 INCT IP** B \*NEXT<br>A \*IP, IP **PLOOP3** A<br>B  **B \*NEXT \* \* \*\*\* (DO) \*\*\* DATA L1006**<br>**L1007** DATA >8428 **L1007 DATA >8428,>444F,>29A0 DATA \$+2 AI R,-4 MOV \*SP+,\*R MOV \*SP+,@2(R) B \*NEXT \* \* \*\*\* I \*\*\* DATA L1007**<br>**L1008 DATA >81C9 L1008 DATA >81C9 I DATA \$+2 DECT SP MOV \*R,\*SP B \*NEXT \* \* \*\*\* J \*\*\* DATA L1008**<br>**DATA >81CA J1008 DATA >81CA J DATA \$+2 DECT SP MOV @4(R),\*SP B \*NEXT \* \* \*\*\* DIGIT \*\*\* DATA J1008 L1009 DATA >8544,>4947,>49D4 DIGIT DATA \$+2 MOV \*SP+,TEMP1 MOV \*SP,TEMP2 AI TEMP2,->0030 CI TEMP2,10 JL DIGIT1 AI TEMP2,-7 CI TEMP2,10 JHE DIGIT1 DIGIT2 CLR B** \*NEXT<br>DIGIT1 C TEMP2 TEMP2, TEMP1

 **JHE DIGIT2 MOV TEMP2,\*SP DECT SP SETO \*SP NEG \*SP B \*NEXT \* \* \*\*\* (FIND) \*\*\* DATA L1009**<br>**L100A DATA >8628 L100A DATA >8628,>4649,>4E44,>29A0 PATA \$+2 MOV \*SP,TEMP1 JEQ PFIND4 PFIND1 MOV TEMP1,TEMP2 MOV @2(SP),TEMP3 MOVB \*TEMP2+,W ANDI W,>3F00 CB W,\*TEMP3+ JNE PFIND3 PFIND2 MOVB \*TEMP2+,W JLT PFIND5 CB W,\*TEMP3+ JEQ PFIND2 PFIND3 MOV @-2(TEMP1),TEMP1**  $\overline{P}$ **FIND1 PFIND4 INCT SP CLR \*SP B \*NEXT PFIND5 ANDI W,>7F00 CB W,\*TEMP3 JNE PFIND3 INCT TEMP2 MOV TEMP2,@2(SP) CLR \*SP MOVB \*TEMP1,@1(SP) DECT SP SETO \*SP NEG \*SP B \*NEXT \* \* \*\*\* ENCLOSE \*\*\* DATA L100A L100B DATA >8745,>4E43,>4C4F,>53C5 ENCLOS DATA \$+2 MOV \*SP+,TEMP1 MOV \*SP,TEMP2 SWPB TEMP1 SETO TEMP3 ENCL1 INC TEMP3 CB TEMP1,\*TEMP2+ JEQ ENCL1 DEC TEMP2 AI SP,-6 MOV TEMP3,@4(SP) MOV TEMP3,\*SP INC TEMP3 MOV TEMP3,@2(SP) MOVB \*TEMP2,W JNE ENCL4<br>B** \*NEXT  **B \*NEXT ENCL4 INC TEMP2 ENCL2 MOV TEMP3,@2(SP) MOVB \*TEMP2,W JEQ ENCL3**

```
 INC TEMP3
            CB TEMP1,*TEMP2+
       JNE ENCL2
ENCL3 MOV TEMP3,*SP
            B *NEXT
*
*
*** kEY ***
       DATA L100B
L100C DATA >836B,>45D9
      KE DATA $+2
        LI TEMP1,-2
       MOV @$SYS(U),LINK
       BL *LINK
       DECT SP
       MOV TEMP0,*SP
            B *NEXT
*
*
*** KEY ***
       DATA L100C
L100CX DATA >834B,>45D9
KEY DATA DOCOL,KE,LIT,>7F,_AND,SEMIS
*
*
*** KEY8 ***
       DATA L100CX
L100CY DATA >844B,>4559,>38A0
KEY8 DATA DOCOL,KE,SEMIS
*
*
*** EMIT ***
        DATA L100CY
L100D DATA >8445,>4D49,>54A0
EMIT DATA $+2
 MOV *SP+,TEMP2
        ANDI TEMP2,>007F
 LI TEMP1,-4
 MOV @$SYS(U),LINK
       BL *LINK
       INC @$OUT(U)
             B *NEXT
*
*
*** EMIT8 ***
        DATA L100D
L100DX DATA >8545,>4D49,>54B8
EMIT8 DATA $+2
 MOV *SP+,TEMP2
        ANDI TEMP2,>00FF
 LI TEMP1,-4
 MOV @$SYS(U),LINK
       BL *LINK
       INC @$OUT(U)
            B *NEXT
*
*
*** CR ***
       DATA L100DX
L100E DATA >8243,>52A0
CR DATA $+2
            LI TEMP1,-6
       MOV @$SYS(U),LINK
             BL *LINK
        B *NEXT
*
```

```
*
*** ?TERMINAL ***
        DATA L100E
L100F DATA >893F,>5445,>524D,>494E,>41CC
      QTERM DATA $+2
        LI TEMP1,-8
        MOV @$SYS(U),LINK
        BL *LINK
        DECT SP
        MOV TEMP0,*SP
        B *NEXT
*
*
*** ?KEY ***
        DATA L100F
L1010 DATA >843F,>4B45,>59A0
       QKEY DATA $+2
        LI TEMP1,-10
        MOV @$SYS(U),LINK
        BL *LINK
        ANDI TEMP0,>007F
        DECT SP
        MOV TEMP0,*SP
        B *NEXT
*
*
*** ?KEY8 ***
        DATA L1010
L1010X DATA >853F,>4B45,>59B8
QKEY8 DATA $+2
        LI TEMP1,-10
        MOV @$SYS(U),LINK
        BL *LINK
        ANDI TEMP0,>00FF
        DECT SP
        MOV TEMP0,*SP
            B *NEXT
*
*
*** GOTOXY ***
        DATA L1010X
L1011 DATA >8647,>4F54,>4F58,>59A0
GOTOXY DATA $+2
 MOV *SP+,TEMP3
        MOV *SP+,TEMP2
        LI TEMP1,-12
            MOV @$SYS(U),LINK
        BL *LINK
        B *NEXT
*
*
*** BLKRW *** blocks I/O utility routine called by DO_BRW below
* ( {[bfnaddr]|[#blocks bfnaddr]|[bufaddr block#]} opcode --- flag )
* ...# items required on stack depends on opcode as follows:
* ( bfnaddr -14 --- )
* ( #blocks bfnaddr -16 --- )
* ( bufaddr block# -18 --- )
* ( bufaddr block# -20 --- )
* ...note that 2 or 3 items may be required on the stack,
           * depending on the opcode
*
DATA L1011<br>BF000 DATA >8542
BF000 DATA >8542,>4C4B,>52D7
       BATA $+2<br>MOV *SP+,TEMP1
                            pop opcode to R1 for system call
        MOV @$SYS(U),LINK get system support address to R11
```

```
 BL *LINK call system support
   * all stack values into this routine have now been popped
      DECT SP make room on stack for error return<br>MOV TEMP0,*SP put error return on stack
        MOV TEMP0,*SP put error return on stack
             B *NEXT
*
*
*** DO_BRW *** helper routine that executes BLKRW and processes returned flag
        * ( {[bfnaddr]|[#blocks bfnaddr]|[bufaddr block#]} opcode --- )
* ...# items required on stack depends on opcode as follows:
* ( bfnaddr -14 --- )
        * ( #blocks bfnaddr -16 --- )
        * ( bufaddr block# -18 --- )
        * ( bufaddr block# -20 --- )
*
        DATA BF000
BF001 DATA >8644,>4F5F,>4252,>57A0
DOBRW DATA DOCOL,BLKRW call blocks I/O utility routine
        DATA DUP,QERROR deal with any error
        DATA SEMIS
*
*
*** WBLK *** write a block to blocks file
            * ( bufaddr block# --- )
        DATA BF001
BF002 DATA >8457,>424C,>4BA0
WBLK DATA DOCOL,LIT,-20 "write block" opcode to stack
                            write block and handle any error
*
*
*** RBLK *** read a block from blocks file
            * ( bufaddr block# --- )
        DATA BF002
BF003 DATA >8452,>424C,>4BA0
RBLK DATA DOCOL,LIT,-18 "read block" opcode to stack
                            read block and handle any error
*
*
*** BFLNAM *** helper routine that gets blocks filename into PAD|HERE and 
                * passes name pointer if flag is true [command line], but passes 
* nothing if flag is false [compiled by SLIT] )
            * ( flag --- [bfnaddr] | [] )
        DATA BF003
BF004 DATA >8642,>464C,>4E41,>4DA0
BFNAM DATA DOCOL,ZBRAN,BF0041-$
        DATA PAD,HERE,SUB,DUP,ALLOT temporarily put HERE at PAD, saving distance
                        neqate distance for restoring HERE
        DATA BL,WORD get the string to HERE [old PAD]
      DATA ALLOT restore HERE
 DATA PAD,BRANCH,BF0042-$
                                get the string to HERE
      DATA HERE, CAT retrieve block-file-pathname length<br>DATA ONEP, ECELLS, ALLOT move HERE past block file pathname
                                move HERE past block file pathname
                                * on an even-word boundary
BF0042 DATA SEMIS
*
*** DEFBF *** get default blocks filename to PAD and leave PAD address
* ( --- bfnaddr )
        DATA BF004
BF005 DATA >8544,>4546,>42C6
DEFBF DATA DOCOL,DBF,DUP,_VSBR,ONEP,PAD,SWAP,_VMBR,PAD,SEMIS
*
*
*** MKBFL *** Create a blocks file from string and number of blocks in
                * input stream
* usage: MKBFL DSK1.BLOCKS 80
```

```
* this routine uses PAD for temporary storage of pathname of file until 
           successful return; hopefully, nothing tramples it while we're gone!?!
* ( --- )
DATA BF005<br>BF006 DATA >854D
      BF006 DATA >854D,>4B42,>46CC
MKBF DATA DOCOL,ONE,BFNAM process filename from input stream 
                                     and get bfnaddr
       DATA BL,WORD,HERE,NUMBER,DROP get # of blocks from input stream
                                     change stack order to [#blocks bfnaddr]
       DATA DKBUF,AT,LIT,128,BL,VFILL fill Forth disk buffer with blanks
       DATA LIT,-16 "create file" opcode to stack
                                     create file and handle any error
*
*<br>*** TLC ***
           Load true lowercase and zero patch to vaddr from storage in VRAM
* ( vaddr --- )
       DATA BF006
BF006G DATA >8354,>4CC3
TLC DATA DOCOL
       DATA BPB$,LIT,4,SUB,OVER,LIT,>17D,SUB,THREE,VMOVE Patch zero pattern
       DATA TLC$,SWAP,LIT,248,VMOVE,SEMIS load true lowercase
*
*
*** (UB) *** Runtime routine for USEBFL that changes current blocks file 
* to file pointed to by bfnaddr
           * ( bfnaddr --- )
*
       DATA BF006G
BF006J DATA >8428,>5542,>29A0
PUB DATA DOCOL,LIT,-14 "use file" opcode to stack
       DATA DOBRW,SEMIS set up new blocks file and handle any error
*
*
*** USEBFL *** [ IMMEDIATE word ]
* Select a different blocks file from input stream
* This routine uses PAD|HERE for temporary pathname storage 
* until successful return; 
           * Hopefully, nothing tramples it while we're gone!?!
* usage: USEBFL DSK1.BLOCKS
*
DATA BF006J<br>:RF007 DATA >C655,
      BF007 DATA >C655,>5345,>4246,>4CA0
USEBF DATA DOCOL,STATE,AT,ZBRAN,BF0071-$
       DATA COMPIL,EMPTYB at execution, unconditionally abandon any dirty blocks
                              at execution, will put address of blocks filename on
* ...stack and step over it
                              get block filename to HERE but do not return address;
                              * ...SLIT will provide it
       DATA COMPIL,PUB,BRANCH,BF0072-$ make current the blocks file parsed by BFLNAM
BF0071 DATA EMPTYB unconditionally abandon any dirty blocks
                              process filename from input stream and get pointer to it
       DATA PUB make current the blocks file parsed by BFLNAM
BF0072 DATA SEMIS
*
*** CMOVE *** move cnt bytes from src RAM to dst RAM
* ( src dst cnt --- )
*
       DATA BF007
L1015 DATA >8543,>4D4F,>56C5
CMOVE DATA $+2
       MOV *SP+,TEMP1
       MOV *SP+,TEMP2
       MOV *SP+,TEMP3
       MOV TEMP1,TEMP1
       JEQ CMOVE2
CMOVE1 MOVB *TEMP3+,*TEMP2+
```

```
 DEC TEMP1
 JNE CMOVE1
CMOVE2 B *NEXT
*
*** MOVE *** move cnt cells from src RAM to dst RAM
       * ( src dst cnt --- )
*
       DATA L1015
A1000 DATA >844D,>4F56,>45A0
MOVE DATA $+2
       MOV *SP+,TEMP1
       MOV *SP+,TEMP2
       MOV *SP+,TEMP3
       MOV TEMP1,TEMP1
       JEQ MOVE2
MOVE1 MOV *TEMP3+,*TEMP2+
      DEC TEMP1
       JNE MOVE1
MOVE2 B
*
*** SWPB ***
       DATA A1000
A1001 DATA >8453,>5750,>42A0
      DATA $+2
       SWPB *SP
           B *NEXT
*
*
*** SRL ***
       DATA A1001
A1002 DATA >8353,>52CC
      SRL DATA $+2
       MOV *SP+,TEMP0
 MOV *SP,TEMP1
 SRL TEMP1,0
 MOV TEMP1,*SP
       B *NEXT
*
*
*** SLA ***
       DATA A1002
A1003 DATA >8353,>4CC1
SLA DATA $+2
 MOV *SP+,TEMP0
       MOV *SP,TEMP1
 SLA TEMP1,0
 MOV TEMP1,*SP
       B *NEXT
*
*
*** SRA ***
       DATA A1003
A1004 DATA >8353,>52C1
SRA DATA $+2
       MOV *SP+,TEMP0
       MOV *SP,TEMP1
       SRA TEMP1,0
       MOV TEMP1,*SP
            B *NEXT
*
*
*** SRC ***
       DATA A1004
A1005 DATA >8353,>52C3
SRC DATA $+2
       MOV *SP+,TEMP0
```

```
 MOV *SP,TEMP1
       SRC TEMP1,0
       MOV TEMP1,*SP
 B *NEXT **
*** U* ***
       DATA A1005
L1016 DATA >8255,>2AA0
MULT DATA $+2
 MOV *SP+,TEMP2
       MPY *SP,TEMP2
 MOV TEMP3,*SP
 DECT SP
       MOV TEMP2,*SP
       B *NEXT **
*** U/ ***
DATA L1016<br>L1017 DATA >8255
L1017 DATA >8255,>2FA0
      DIV DATA $+2
       MOV @2(SP),TEMP2
       MOV @4(SP),TEMP3
       DIV *SP+,TEMP2
 MOV TEMP2,*SP
 MOV TEMP3,@2(SP)
       B *NEXT **
*** AND ***
       DATA L1017
L1018 DATA >8341,>4EC4
      _AND DATA $+2
 INV *SP
 SZC *SP+,*SP
 B *NEXT **
*** OR ***
       DATA L1018
L1019 DATA >824F,>52A0
_OR DATA $+2
 SOC *SP+,*SP
 B *NEXT **
*** XOR ***
       DATA L1019
L101A DATA >8358,>4FD2
_XOR DATA $+2
 MOV *SP+,TEMP1
       XOR *SP,TEMP1
       MOV TEMP1,*SP
 B *NEXT **
*** SP@ ***
       DATA L101A
L101B DATA >8353,>50C0
SPAT DATA $+2
       DECT SP
 MOV SP,*SP
 INCT *SP
       B *NEXT *
```

```
*
*** SP! ***
       DATA L101B
L101C DATA >8353,>50A1
SPSTOR DATA $+2
        MOV @$S0(U),SP
             B *NEXT
*
*
*** RP! ***
       DATA L101C
L101D DATA >8352,>50A1
RSTOR DATA $+2
        MOV @$R0(U),R
        B *NEXT
*
*
*** ;S ***
       DATA L101D
L101E DATA >823B,>53A0
SEMIS DATA $SEMIS
*
*
*** LEAVE ***
        DATA L101E
L101F DATA >854C,>4541,>56C5
LEAVE DATA $+2
        MOV *R,@2(R)
        B *NEXT
*
*
*** >R ***
        DATA L101F
L1020 DATA >823E,>52A0
       TOR DATA $+2
        DECT R
        MOV *SP+,*R
             B *NEXT
*
*
*** R> ***
        DATA L1020
L1021 DATA >8252,>3EA0
FROMR DATA $+2
        DECT SP
        MOV *R+,*SP
             B *NEXT
*
*
*** R ***
        DATA L1021
L1022 DATA >81D2
       RR DATA $+2
        DECT SP
        MOV *R,*SP
        B *NEXT
*
*
*** U ***
        DATA L1022
L1023 DATA >81D5
       DATA $+2
        DECT SP
        MOV U,*SP
        B *NEXT
*
```

```
*
*** 0= ***
       DATA L1023
L1024 DATA >8230,>3DA0
ZEQU DATA $+2
 MOV *SP,TEMP1
       JEQ ZEQUTR
       CLR *SP
            B *NEXT
ZEQUTR SETO *SP
       NEG *SP
            B *NEXT
*
*
*** 0< ***
       DATA L1024
L1025 DATA >8230,>3CA0
ZLESS DATA $+2
 MOV *SP,TEMP1
       JLT PUSHTR
PUSHFL CLR *SP
           B *NEXT
PUSHTR SETO *SP
       NEG *SP
       B *NEXT
*
*
*** + ***
       DATA L1025
L1026 DATA >81AB
PLUS DATA $+2<br>A *SP+
       A *SP+,*SP
            B *NEXT
*
*
*** D+ ***
       DATA L1026
L1027 DATA >8244,>2BA0
DPLUS DATA $+2
       A *SP+,@2(SP)
       A *SP+,@2(SP)
       JNC DPLUS1
       INC *SP
DPLUS1 B
*
*
*** MINUS ***
       DATA L1027
L1028 DATA >854D,>494E,>55D3
MINUS DATA $+2
       NEG *SP
            B *NEXT
*
*
*** DMINUS ***
       DATA L1028
L1029 DATA >8644,>4D49,>4E55,>53A0
DMINUS DATA $+2
       INV @2(SP)
 INV *SP
 INC @2(SP)
 JNC DM1
INC *SP<br>DM1 B *NE)
           *NEXT
*
*
```

```
*** OVER ***
       DATA L1029
L102A DATA >844F,>5645,>52A0
OVER DATA $+2
       DECT SP
       MOV @4(SP),*SP
             B *NEXT
*
*
*** DROP ***
       DATA L102A
L102B DATA >8444,>524F,>50A0
DROP DATA $+2
       INCT SP
       B *NEXT
*
*
*** SWAP ***
       DATA L102B
L102C DATA >8453,>5741,>50A0
SWAP DATA $+2
       MOV *SP,TEMP1
       MOV @2(SP),*SP
       MOV TEMP1,@2(SP)
             B *NEXT
*
*
*** DUP ***
       DATA L102C
L102D DATA >8344,>55D0
DUP DATA $+2
       DECT SP
       MOV @2(SP),*SP
             B *NEXT
*
*
*** +! ***
       DATA L102D
L102E DATA >822B,>21A0
PSTORE DATA $+2
       MOV *SP+,TEMP1
       A *SP+,*TEMP1
             B *NEXT
*
*
*** TOGGLE ***
       DATA L102E
L102F DATA >8654,>4F47,>474C,>45A0
TOGGLE DATA $+2
 MOV *SP+,TEMP1
 MOV *SP+,TEMP2
       MOVB *TEMP2,TEMP3
       SWPB TEMP1
       XOR TEMP1,TEMP3
       MOVB TEMP3,*TEMP2
       B *NEXT
*
*
*** @ ***
       DATA L102F
L1030 DATA >81C0
      DATA $+2
       MOV *SP,TEMP1
       MOV *TEMP1,*SP
       B *NEXT
*
```
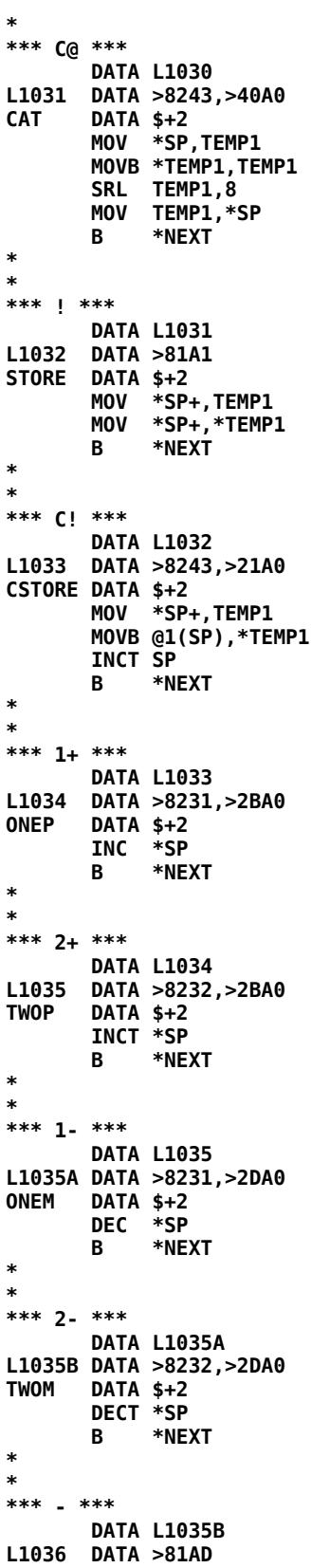

```
SUB DATA $+2
      S *SP+, *SP<br>B *NEXT
            B *NEXT
*
*
*** =CELLS ***
       DATA L1036
L1037 DATA >863D,>4345,>4C4C,>53A0
ECELLS DATA $+2
 MOV *SP,TEMP1
 INC TEMP1
        ANDI TEMP1,>FFFE
       MOV TEMP1,*SP
       B *NEXT
*
*
*** S->D ***
       DATA L1037
L1038 DATA >8453,>2D3E,>44A0
      DATA $+2
 SETO TEMP1
 MOV *SP,TEMP2
       JLT STOD1
        CLR TEMP1
STOD1 DECT SP
       MOV TEMP1,*SP
            B *NEXT
*
*
*** ABS ***
       DATA L1038
L1039 DATA >8341,>42D3
ABS DATA $+2
       ABS *SP
            B *NEXT
*
*
*** MIN ***
       DATA L1039
L103A DATA >834D,>49CE
       MIN DATA $+2
       C @2(SP),*SP
 JLT MIN1
 MOV *SP,@2(SP)
MIN1 INCT SP
       B *NEXT
*
*
*** MAX ***
       DATA L103A
L103B DATA >834D,>41D8
      DATA $+2<br>C *SP
            C *SP,@2(SP)
       JLT MAX1
       MOV *SP,@2(SP)
MAX1 INCT SP
            B *NEXT
*
*
*** U< ***
       DATA L103B
L103C DATA >8255,>3CA0
ULESS DATA $+2
 MOV *SP+,TEMP2
 MOV *SP,TEMP1
        CLR *SP
```

```
 C TEMP1,TEMP2
       JHE ULESS1
       INC *SP
ULESS1 B
*
*
*** 0 ***
       DATA L103C
L103F DATA >81B0
ZERO DATA DOCON,>0
*
*** 1 ***
       DATA L103F
L1040 DATA >81B1
ONE DATA DOCON,>1
*
*** 2 ***
       DATA L1040
L1041 DATA >81B2
TWO DATA DOCON,>2
*
*** 3 ***
       DATA L1041
L1042 DATA >81B3
THREE DATA DOCON,>3
*
*** BL ***
       DATA L1042
L1043 DATA >8242,>4CA0
      BL DATA DOCON,>20
*** DKB+ ***
*** DKB+ *** Defining word to create words that calculate addresses 
* from user variables containing offsets from Forth's disk 
* buffer. Execution of the defined word pushes to the stack 
* an address calculated by adding the disk buffer address 
* to the offset passed in the user variable, whose user-
               variable-table offset is the parameter field value.
*
* USAGE: userVarOffset DKB+ <new word>
*
       DATA L1043
L1043A DATA >8444,>4B42,>2BA0
DKBP DATA DOCOL,BUILDS,COMMA
DODKBP EQU $+2
       DATA PDOES
       DATA >6A0,DODOES same as ' BL @DODOES '
                          get offset in user variable
       DATA DKBUF,AT get Forth's disk buffer address
                          add to get new address to leave on stack
*
*** UCONS$ ***
       DATA L1043A
L1044 DATA >8655,>434F,>4E53,>24A0
UCONS$ DATA DOUSER,>6
*
*** S0 ***
       DATA L1044
L1045 DATA >8253,>30A0
S0 DATA DOUSER,>8
*
*** R0 ***
       DATA L1045
L1046 DATA >8252,>30A0
      RR0 DATA DOUSER,>A
*
*** U0 ***
```

```
 DATA L1046
L1047 DATA >8255,>30A0
U0 DATA DOUSER,>C
*
*** TIB ***
        DATA L1047
L1048 DATA >8354,>49C2
TIB DATA DOUSER,>E
*
*** WIDTH ***
      DATA L1048
L1049 DATA >8557,>4944,>54C8
WIDTH DATA DOUSER,>10
*
*** DP ***
        DATA L1049
L104A DATA >8244,>50A0
      DATA DOUSER, >12
*
*** SYS$ ***
        DATA L104A
L104B DATA >8453,>5953,>24A0
SYS$ DATA DOUSER,>14
*
*** CURPOS ***
        DATA L104B
L104C DATA >8643,>5552,>504F,>53A0
TERM$ DATA DOUSER,>16
*
*** INTLNK ***
        DATA L104C
L104D DATA >8649,>4E54,>4C4E,>4BA0
DISK$ DATA DOUSER,>18
*
*** WARNING ***
       DATA L104D
L104E DATA >8757,>4152,>4E49,>4EC7
WARNIN DATA DOUSER,>1A
*
*** C/L$ ***
       DATA L104E
L104F DATA >8443,>2F4C,>24A0
CL$ DATA DOUSER,>1C
*
*** FIRST$ ***
        DATA L104F
L1050 DATA >8646,>4952,>5354,>24A0
FIRST$ DATA DOUSER,>1E
*
*** LIMIT$ ***
       DATA L1050
L1051 DATA >864C,>494D,>4954,>24A0
LIMIT$ DATA DOUSER,>20
*
*** MGT ***
        DATA L1051
L1052 DATA >834D,>47D4
SYSM$ DATA DODKBP,>22
*
*** LCT ***
        DATA L1052
L1053 DATA >834C,>43D4
TLC$ DATA DODKBP,>24
*
*
*** DBF ***
```

```
 DATA L1053
BF00A DATA >8344,>42C6
DBF DATA DODKBP,>2A
**
*** DISK_BUF ***
        DATA BF00A
BF00B DATA >8844,>4953,>4B5F,>4255,>46A0
DKBUF DATA DOUSER,>2C
*
*** PABS ***
        DATA BF00B
X0005 DATA >8450,>4142,>53A0
PABS DATA DOUSER,>2E
*
*** SCRN_WIDTH ***
        DATA X0005
X0006 DATA >8A53,>4352,>4E5F,>5749,>4454,>48A0
        DATA DOUSER,>30
*
*** SCRN_START ***
DATA X0006<br>28A53 DATA >8A53
       X0007 DATA >8A53,>4352,>4E5F,>5354,>4152,>54A0
        DATA DOUSER,>32
*
*** SCRN_END ***
DATA X0007<br>28853 DATA X0008
       X0008 DATA >8853,>4352,>4E5F,>454E,>44A0
        DATA DOUSER,>34
*
*** ISR ***
        DATA X0008
X0009 DATA >8349,>53D2
        DATA DOUSER,>36
*
*** ALTIN ***
        DATA X0009
X000A DATA >8541,>4C54,>49CE
        DATA DOUSER,>38
*
*** ALTOUT ***
        DATA X000A
X000B DATA >8641,>4C54,>4F55,>54A0
        DATA DOUSER,>3A
*
*** VDPMDE ***
        DATA X000B
X000C DATA >8656,>4450,>4D44,>45A0
VDPM$ DATA DOUSER,>3C
*
*** BPB ***
        DATA X000C
X000D DATA >8342,>50C2
BPB$ DATA DODKBP,>3E
*
*** BPOFF ***
        DATA X000D
X000E DATA >8542,>504F,>46C6
        DATA DOUSER,>40
*
*** FENCE ***
        DATA X000E
L1054 DATA >8546,>454E,>43C5
FENCE DATA DOUSER,>42
*
*** BLK ***
        DATA L1054
```

```
L1055 DATA >8342,>4CCB
BLK DATA DOUSER,>44
*
*** IN ***
       DATA L1055
L1056 DATA >8249,>4EA0
      DATA DOUSER,>46
*
*** OUT ***
       DATA L1056
L1057 DATA >834F,>55D4
OUT DATA DOUSER,>48
*
*** SCR ***
       DATA L1057
L1058 DATA >8353,>43D2
SCR DATA DOUSER,>4A
*
*** CONTEXT ***
      DATA L1058
L105A DATA >8743,>4F4E,>5445,>58D4
CONTEX DATA DOUSER,>4C
*
*** CURRENT ***
       DATA L105A
L105B DATA >8743,>5552,>5245,>4ED4
CURREN DATA DOUSER,>4E
*
*** STATE ***
       DATA L105B
L105C DATA >8553,>5441,>54C5
STATE DATA DOUSER,>50
*
*** BASE ***
       DATA L105C
L105D DATA >8442,>4153,>45A0
BASE DATA DOUSER,>52
*
*** DPL ***
       DATA L105D
L105E DATA >8344,>50CC
DPL DATA DOUSER,>54
*
*** FLD ***
      DATA L105E
L105F DATA >8346,>4CC4
FLD DATA DOUSER,>56
*
*** CSP ***
       DATA L105F
L1060 DATA >8343,>53D0
CSP DATA DOUSER,>58
*
*** R# ***
       DATA L1060
L1061 DATA >8252,>23A0
RNUM DATA DOUSER,>5A
*
*** HLD ***
       DATA L1061
L1062 DATA >8348,>4CC4
     HLD DATA DOUSER,>5C
*
*** USE ***
       DATA L1062
L1063 DATA >8355,>53C5
```

```
USE DATA DOUSER,>5E
*
*** PREV ***
       DATA L1063
L1064 DATA >8450,>5245,>56A0
PREV DATA DOUSER,>60
*
*** ECOUNT ***
       DATA L1064
L1066 DATA >8645,>434F,>554E,>54A0
                       ECOUNT DATA DOUSER,>62 <---changed from >64
*
*** VOC-LINK ***
       DATA L1066
L1066X DATA >8856,>4F43,>2D4C,>494E,>4BA0
VLINK DATA DOUSER,>64 <---changed from >66
*
*
_RLAST EQU $
*
DORG 0<br>UBASE BSS 6
                       BASE OF USER VARIABLES
$UCONS BSS 2 06 USER UCONS
$S0 BSS 2 08 USER S0
$R0 BSS 2 0A USER R0 { R0$
$U0 BSS 2 0C USER U0
      BSS 2 0E USER TIB<br>
BSS 2 10 USER WID
                       10 USER WIDTH
$DP BSS 2 12 USER DP
                       $SYS BSS 2 14 USER SYS$
CURPO$ BSS 2 16 USER CURPOS
                       18 USER INTLNK
       BSS 2 1A USER WARNING
       BSS 2 1C USER C/L$ { CL$
      BSS 2 1E USER FIRST$<br>BSS 2 20 USER LIMIT$
       BSS 2 20 USER LIMIT$
                       22 USER MGT gets disk buffer offset for system messages
                                  * from here, + disk offset and pushes to stack
       BSS 2 24 USER LCT gets disk buffer offset for true lowercase
      * from here, + disk offset and pushes to stack
       BSS 2 26 USER JMODE loaded by graphics primitives; used by JOYST
       BSS 2 28 USER <---available
           BSS 2 2A USER DBF gets disk buffer offset for default blocks filename
                                 * from here, + disk offset and pushes to stack
       BSS 2 2C USER DISK_BUF
      BSS 2 2E USER PABS<br>
BSS 2 30 USER SCRN
      BSS 2 30 USER SCRN_WIDTH<br>BSS 2 32 USER SCRN_START
          2 32 USER SCRN START
      BSS 2 34 USER SCRN_END
       BSS 2 36 USER ISR
      BSS 2 38 USER ALTIN<br>BSS 2 3A USER ALTOU
       BSS 2 3A USER ALTOUT
                       3C USER VDPMDE
       BSS 2 3E USER BPB gets disk buffer offset for blocks file PABs
                                  * from here, + disk offset and pushes to stack
       BSS 2 40 USER BPOFF Offset into BPABS for current blocks file
ULNGTH EQU $
       BSS 2 42 USER FENCE 
       BSS 2 44 USER BLK 
          2 46 USER IN
$OUT BSS 2 48 USER OUT 
                       4A USER SCR
      BSS 2 4C USER CONTEXT<br>
BSS 2 4E USER CURRENT
                       4E USER CURRENT
       BSS 2 50 USER STATE 
                       52 USER BASE
```

```
 BSS 2 54 USER DPL 
        BSS 2 56 USER FLD 
                          58 USER CSP
       BSS 2 5A USER R# { RNUM<br>
BSS 2 5C USER HLD<br>
BSS 2 5E USER USE
                          5C USER HLD
        BSS 2 5E USER USE 
                         60 USER PREV
       BSS 2 62 USER ECOUNT<br>
BSS 2 64 VOC-LINK
                          BSS 2 64 VOC-LINK 
UMAX BSS 0
        AORG _RLAST
*
*** C/L ***
        DATA L1066X
L1067 DATA >8343,>2FCC
CSL DATA DOCOL,CL$,AT,SEMIS
*
*** B/BUF *** <now explicitly 1024>
        DATA L1067
L1068 DATA >8542,>2F42,>55C6
BSLBUF DATA DOCON,1024
*
*** B/SCR *** <now explicitly 1 for backward compatibility>
        DATA L1068
L1069 DATA >8542,>2F53,>43D2
BSLSCR DATA DOCON,1
*** FIRST ***
        DATA L1069
L106A DATA >8546,>4952,>53D4
FIRST DATA DOCOL,FIRST$,AT,SEMIS
*
*** LIMIT ***
       DATA L106A
L106B DATA >854C,>494D,>49D4
LIMIT DATA DOCOL,LIMIT$,AT,SEMIS
*
*** HERE ***
        DATA L106B
L106D DATA >8448,>4552,>45A0
HERE DATA DOCOL,DP,AT,SEMIS
*
*** ALLOT ***
        DATA L106D
L106E DATA >8541,>4C4C,>4FD4
ALLOT DATA DOCOL,SPAT,OVER,HERE,PLUS,LIT,>80
        DATA PLUS,ULESS,TWO,QERROR,DP,PSTORE
        DATA SEMIS
*
*** , ***
        DATA L106E
L106F DATA >81AC
COMMA DATA DOCOL,HERE,STORE,TWO,ALLOT,SEMIS
*
*** C, ***
        DATA L106F
L1070 DATA >8243,>2CA0
CCOMMA DATA DOCOL,HERE,CSTORE,ONE,ALLOT,SEMIS
*
*** = ***
        DATA L1070
L1071 DATA >81BD
EQUAL DATA DOCOL,SUB,ZEQU,SEMIS
*
*** < ***
        DATA L1071
```

```
L1072 DATA >81BC
      LESS DATA $+2
        CLR TEMP1
        C *SP+,*SP
        JLT LESS1
        JEQ LESS1
        INC TEMP1
LESS1 MOV TEMP1,*SP
             B *NEXT
*
*** > ***
       DATA L1072
L1073 DATA >81BE
GREAT DATA DOCOL,SWAP,LESS,SEMIS
*
*** SGN *** return sign of n or 0
           (n - - -1)0| +1) DATA L1073
L1073A DATA >8353,>47CE
SGN DATA DOCOL,DUP,ABS,DDIV,SEMIS
*
*** ROT ***
       DATA L1073A
L1074 DATA >8352,>4FD4
ROT DATA DOCOL,TOR,SWAP,FROMR,SWAP,SEMIS
*
*** SPACE ***
       DATA L1074
L1075 DATA >8553,>5041,>43C5
SPACE DATA DOCOL,BL,EMIT,SEMIS
*
*** -DUP ***
       DATA L1075
L1076 DATA >842D,>4455,>50A0
DDUP DATA DOCOL,DUP,ZBRAN,L1077-$,DUP
L1077 DATA SEMIS
*
*** TRAVERSE ***
       DATA L1076
L1078 DATA >8854,>5241,>5645,>5253,>45A0
TRAVER DATA DOCOL,SWAP
L1079 DATA OVER,PLUS,LIT,>7F,OVER,CAT,LESS,ZBRAN
       DATA L1079-$,SWAP,DROP,SEMIS
*
*** CFA ***
        DATA L1078
L107A DATA >8343,>46C1
CFA DATA DOCOL,TWOM,SEMIS
*
*** NFA ***
       DATA L107A
L107B DATA >834E,>46C1
NFA DATA DOCOL,THREE,SUB,LIT,>FFFF,TRAVER,SEMIS
*
*** PFA ***
       DATA L107B
L107C DATA >8350,>46C1
PFA DATA DOCOL,ONE,TRAVER,THREE,PLUS,SEMIS
*
*** LFA ***
       DATA L107C
L107D DATA >834C,>46C1
LFA DATA DOCOL,NFA,TWOM,SEMIS
*
*** LATEST ***
        DATA L107D
```

```
L107E DATA >864C,>4154,>4553,>54A0
LATEST DATA DOCOL,CURREN,AT,AT,SEMIS
*
*** !CSP ***
        DATA L107E
L107F DATA >8421,>4353,>50A0
STRCSP DATA DOCOL,SPAT,CSP,STORE,SEMIS
*
*** ?ERROR ***
* ( flag msg# --- )
        DATA L107F
L1080 DATA >863F,>4552,>524F,>52A0
QERROR DATA DOCOL,SWAP,ZBRAN,L1081-$,ERROR,BRANCH
        DATA L1082-$
L1081 DATA DROP
L1082 DATA SEMIS
*
*** ?COMP ***
        DATA L1080
L1083 DATA >853F,>434F,>4DD0
QCOMP DATA DOCOL,STATE,AT,ZEQU,LIT,>11,QERROR
        DATA SEMIS
*
*** ?EXEC ***
        DATA L1083
L1084 DATA >853F,>4558,>45C3
QEXEC DATA DOCOL,STATE,AT,LIT,>12,QERROR,SEMIS
*
*** ?PAIRS ***
        DATA L1084
L1085 DATA >863F,>5041,>4952,>53A0
QPAIRS DATA DOCOL,SUB,LIT,>13,QERROR,SEMIS
*
*** ?CSP ***
        DATA L1085
L1086 DATA >843F,>4353,>50A0
       QCSP DATA DOCOL,SPAT,CSP,AT,SUB,LIT,>14,QERROR
        DATA SEMIS
*
*** ?LOADING ***
        DATA L1086
L1087 DATA >883F,>4C4F,>4144,>494E,>47A0
QLOADI DATA DOCOL,BLK,AT,ZEQU,LIT,>16,QERROR,SEMIS
*
*** COMPILE ***
        DATA L1087
L1088 DATA >8743,>4F4D,>5049,>4CC5
COMPIL DATA DOCOL,QCOMP,FROMR,DUP,TWOP,TOR,AT,COMMA
        DATA SEMIS
*<br>*** [ ***
                [ IMMEDIATE word ]
        DATA L1088
L1089 DATA >C1DB
LBRCKT DATA DOCOL,ZERO,STATE,STORE,SEMIS
*
*** ] ***
        DATA L1089
L108A DATA >81DD
RBRCKT DATA DOCOL,LIT,>C0,STATE,STORE,SEMIS
*
*** SMUDGE ***
        DATA L108A
L108B DATA >8653,>4D55,>4447,>45A0
SMUDGE DATA DOCOL,LATEST,LIT,>20,TOGGLE,SEMIS
*
*** HEX ***
```
**L108C DATA >8348,>45D8 HEX DATA DOCOL,LIT,>10,BASE,STORE,SEMIS \* \*\*\* DECIMAL \*\*\* DATA L108C L108D DATA >8744,>4543,>494D,>41CC DECIMA DATA DOCOL,LIT,>A,BASE,STORE,SEMIS \* \*\*\* COUNT \*\*\* DATA L108D L108E DATA >8543,>4F55,>4ED4 COUNT DATA DOCOL,DUP,ONEP,SWAP,CAT,SEMIS \* \*\*\* TYPE \*\*\* DATA L108E L108F DATA >8454,>5950,>45A0 TYPE DATA DOCOL,DDUP,ZBRAN,L1090-\$,ZERO,PDO L1091 DATA DUP,CAT,EMIT,ONEP,PLOOP,L1091-\$ L1090 DATA DROP,SEMIS \* \*\*\* -TRAILING \*\*\* DATA L108F L1092 DATA >892D,>5452,>4149,>4C49,>4EC7 DTRAIL DATA DOCOL,DUP,ZERO,PDO L1093 DATA OVER,OVER,PLUS,ONEM,CAT,BL,SUB,ZBRAN DATA L1094-\$,LEAVE,BRANCH,L1095-\$ L1094 DATA ONEM L1095 DATA PLOOP,L1093-\$,SEMIS \* \*\*\* ?STACK \*\*\* DATA L1092 L1096 DATA >863F,>5354,>4143,>4BA0 QSTACK DATA DOCOL,SPAT,S0,AT,SWAP,ULESS,ONE,QERROR DATA SPAT,HERE,LIT,>80,PLUS,ULESS DATA LIT,>7 DATA QERROR,SEMIS \* \*\*\* EXPECT \*\*\* DATA L1096 L1097 DATA >8645,>5850,>4543,>54A0 EXPECT DATA DOCOL,ZERO,PDO L1098 DATA KEY,DUP,LIT,>D,EQUAL,ZBRAN,L1099-\$ DATA DROP,SPACE,LEAVE,ZERO,BRANCH,L109A-\$ L1099 DATA DUP,LIT,>8,EQUAL,ZBRAN,L109B-\$,DROP DATA I,ZEQU,ZBRAN,L109C-\$,LIT,>7,EMIT,ZERO DATA BRANCH,L109D-\$ L109C DATA LIT,>8,EMIT,FROMR,ONEM,TOR,ONEM DATA ZERO L109D DATA BRANCH,L109E-\$** DATA DUP, EMIT, OVER, CSTORE, ONEP, ONE **L109E L109A DATA PPLOOP,L1098-\$,ZERO,SWAP,OVER,OVER DATA CSTORE,ONEP,CSTORE,SEMIS \* \*\*\* QUERY \*\*\* DATA L1097 L109F DATA >8551,>5545,>52D9 QUERY DATA DOCOL,TIB,AT,LIT,>50,EXPECT,ZERO,IN DATA STORE,SEMIS \* \*\*\* FILL \*\*\* DATA L109F L10A0 DATA >8446,>494C,>4CA0 FILL DATA DOCOL,SWAP,TOR,OVER,CSTORE,DUP,ONEP DATA FROMR,ONEM,CMOVE,SEMIS**

 **DATA L108B**

```
*
*** ERASE ***
        DATA L10A0
L10A1 DATA >8545,>5241,>53C5
ERASE DATA DOCOL,ZERO,FILL,SEMIS
*
*** BLANKS ***
        DATA L10A1
L10A2 DATA >8642,>4C41,>4E4B,>53A0
BLANKS DATA DOCOL,BL,FILL,SEMIS
*
*** HOLD ***
        DATA L10A2
L10A3 DATA >8448,>4F4C,>44A0
HOLD DATA DOCOL,LIT,>FFFF,HLD,PSTORE,HLD,AT,CSTORE
        DATA SEMIS
*
*** PAD ***
        DATA L10A3
L10A4 DATA >8350,>41C4
PAD DATA DOCOL,HERE,LIT,>44,PLUS,SEMIS
*
*** WORD ***
        DATA L10A4
L10A5 DATA >8457,>4F52,>44A0
WORD DATA DOCOL,BLK,AT,ZBRAN,L10A6-$,BLK,AT,BLOCK
        DATA BRANCH,L10A7-$
L10A6 DATA TIB,AT
L10A7 DATA IN,AT,PLUS,SWAP,ENCLOS,HERE,LIT,>22
        DATA BLANKS,IN,PSTORE,OVER,SUB,DUP,TOR,HERE
        DATA CSTORE,PLUS,HERE,ONEP,FROMR,CMOVE,SEMIS
*
*** (.") ***
        DATA L10A5
L10A8 DATA >8428,>2E22,>29A0
PTYPE DATA DOCOL,RR,COUNT,DUP,ONEP,ECELLS,FROMR
        DATA PLUS,TOR,TYPE,SEMIS
*
                        *** ." *** [ IMMEDIATE word ]
        DATA L10A8
L10A9 DATA >C22E,>22A0
STRNG DATA DOCOL,LIT,>22,STATE,AT,ZBRAN,L10AA-$
        DATA COMPIL,PTYPE,WORD,HERE,CAT,ONEP,ECELLS
        DATA ALLOT,BRANCH,L10AB-$
L10AA DATA WORD,HERE,COUNT,TYPE
L10AB DATA SEMIS
*
*** (NUMBER) ***
        DATA L10A9
L10AC DATA >8828,>4E55,>4D42,>4552,>29A0
PNUMBR DATA DOCOL
L10AD DATA ONEP,DUP,TOR,CAT,BASE,AT,DIGIT,ZBRAN
        DATA L10AE-$,SWAP,BASE,AT,MULT,DROP,ROT
        DATA BASE,AT,MULT,DPLUS,DPL,AT,ONEP,ZBRAN
        DATA L10AF-$,ONE,DPL,PSTORE
L10AF DATA FROMR,BRANCH,L10AD-$
L10AE DATA FROMR,SEMIS
*
*** NUMBER ***
        DATA L10AC
L10B0 DATA >864E,>554D,>4245,>52A0
NUMBER DATA DOCOL,ZERO,ZERO,ROT,DUP,ONEP,CAT,LIT
        DATA >2D,EQUAL,DUP,TOR,PLUS,LIT,>FFFF
L10B1 DATA DPL,STORE,PNUMBR,DUP,CAT,BL,SUB,ZBRAN
        DATA L10B2-$,DUP,CAT,LIT,>2E,SUB,ZERO,QERROR
        DATA ZERO,BRANCH,L10B1-$
```

```
L10B2 DATA DROP,FROMR,ZBRAN,L10B3-$,DMINUS
L10B3 DATA SEMIS
*
*** -FIND ***
        DATA L10B0
L10B4 DATA >852D,>4649,>4EC4
DFIND DATA DOCOL,BL,WORD,HERE,CONTEX,AT,AT,PFIND
        DATA DUP,ZEQU,ZBRAN,L10B5-$,DROP,HERE,LATEST
        DATA PFIND
L10B5 DATA SEMIS
*
*** (ABORT) ***
        DATA L10B4
L10B6 DATA >8728,>4142,>4F52,>54A9
PABORT DATA DOCOL,ABORT,SEMIS
*
*** ERROR ***
* ( msg# --- IN BLK )
        DATA L10B6
L10B7 DATA >8545,>5252,>4FD2
ERROR DATA DOCOL,WARNIN,AT,ZLESS,ZBRAN,L10B8-$
        DATA PABORT,BRANCH,L10B9-$
L10B8 DATA ECOUNT,AT,ZEQU,ZBRAN,L10BA-$,ONE,ECOUNT
        DATA STORE,HERE,COUNT,TYPE,PTYPE,>420,>203F
        DATA >2020,MESSAG
L10BA
       L10B9 DATA ZERO,ECOUNT,STORE,SPSTOR,IN,AT,BLK
        DATA AT,QUIT,SEMIS
*
*** ID. ***
        DATA L10B7
L10BB DATA >8349,>44AE
IDDOT DATA DOCOL,PAD,LIT,>20,LIT,>5F,FILL,DUP
        DATA ONE,TRAVER,OVER,SUB,DUP,TOR,ONEP,PAD
        DATA SWAP,CMOVE,PAD,FROMR,PLUS,LIT,>80,TOGGLE
        DATA PAD,COUNT,LIT,>1F,_AND,TYPE,SPACE,SEMIS
*
*** CREATE ***
        DATA L10BB
L10BC DATA >8643,>5245,>4154,>45A0
CREATE DATA DOCOL,HERE,ECELLS,DP,STORE
        DATA LATEST,COMMA,DFIND,ZBRAN,L10BD-$
DATA DROP, NFA, IDDOT, LIT, >4, MESSAG, SPACE<br>L10BD DATA HERE.DUP.CAT.WIDTH.AT.MIN.ONEP.ECE
       DATA HERE, DUP, CAT, WIDTH, AT, MIN, ONEP, ECELLS
        DATA ALLOT,DUP,LIT,>A0,TOGGLE,HERE,ONEM
        DATA LIT,>80,TOGGLE,CURREN,AT,STORE,HERE
        DATA TWOP,COMMA,SEMIS
*
*** [COMPILE] *** [ IMMEDIATE word ]
        DATA L10BC
L10BE DATA >C95B,>434F,>4D50,>494C,>45DD
BCOMPI DATA DOCOL,DFIND,ZEQU,ZERO,QERROR,DROP,CFA
        DATA COMMA,SEMIS
*<br>*** LITERAL ***
                         [ IMMEDIATE word ]
        DATA L10BE
L10BF DATA >C74C,>4954,>4552,>41CC
LITERA DATA DOCOL,STATE,AT,ZBRAN,L10C0-$,COMPIL
        DATA LIT,COMMA
L10C0 DATA SEMIS
*
*** DLITERAL *** [ IMMEDIATE word ]
        DATA L10BF
L10C1 DATA >C844,>4C49,>5445,>5241,>4CA0
DLITER DATA DOCOL,STATE,AT,ZBRAN,L10C2-$,SWAP,LITERA
        DATA LITERA
```

```
L10C2 DATA SEMIS
*
*** INTERPRET ***
        DATA L10C1
L10C3 DATA >8949,>4E54,>4552,>5052,>45D4
INTERP DATA DOCOL
L10C4 DATA DFIND,ZBRAN,L10C5-$,STATE,AT,LESS,ZBRAN
        DATA L10C6-$,CFA,COMMA,BRANCH,L10C7-$
L10C6 DATA CFA,EXECUT
L10C7 DATA QSTACK,BRANCH,L10C8-$
L10C5 DATA HERE,NUMBER,DPL,AT,ONEP,ZBRAN,L10C9-$
        DATA DLITER,BRANCH,L10CA-$
L10C9 DATA DROP,LITERA
L10CA DATA QSTACK
L10C8 DATA BRANCH,L10C4-$,SEMIS
*
*** IMMEDIATE ***
        DATA L10C3
L10CB DATA >8949,>4D4D,>4544,>4941,>54C5
IMMEDI DATA DOCOL,LATEST,LIT,>40,TOGGLE,SEMIS
*
*** ( *** [ IMMEDIATE word ]
        DATA L10CB
L10CC DATA >C1A8
PAREN DATA DOCOL,LIT,>29,WORD,SEMIS
*** FORTH ***
                        [ IMMEDIATE word ]
        DATA L10CC
L10CD DATA >C546,>4F52,>54C8
                       FORTHV EQU $+2 vocabulary link field 
FORTHP EQU $+4 pseudo name field
                       chronological link field
FORTH DATA DOVOC,$TASK1+16,>81A0,0 (may need to modify)
*
*** DEFINITIONS ***
       DATA L10CD
L10CE DATA >8B44,>4546,>494E,>4954,>494F,>4ED3
DEFINI DATA DOCOL,CONTEX,AT,CURREN,STORE,SEMIS
*
*** QUIT ***
        DATA L10CE
L10CF DATA >8451,>5549,>54A0
QUIT DATA DOCOL,ZERO,BLK,STORE,LBRCKT
L10D0 DATA RSTOR,CR,QUERY,INTERP,STATE,AT,ZEQU
        DATA ZBRAN,L10D1-$,PTYPE,>420,>6F6B,>3A20,DEPTH,DOT
L10D1 DATA BRANCH,L10D0-$,SEMIS
*
*** ABORT *** finishes by displaying "fbForth 1.0"
        DATA L10CF
L10D2 DATA >8541,>424F,>52D4
ABORT DATA DOCOL,SPSTOR,DECIMA,ZERO,ECOUNT,STORE,CR
       DATA PTYPE,>0B66,>6246,>6F72,>7468,>2031,>2E30
        DATA FORTH,DEFINI,QUIT
       DATA SEMIS
*
*** +- ***
        DATA L10D2
L10D3 DATA >822B,>2DA0
PM DATA DOCOL,ZLESS,ZBRAN,L10D4-$,MINUS
L10D4 DATA SEMIS
*
*** D+- ***
        DATA L10D3
L10D5 DATA >8344,>2BAD
DPM DATA DOCOL,ZLESS,ZBRAN,L10D6-$,DMINUS
L10D6 DATA SEMIS
```

```
*
*** DABS ***
        DATA L10D5
L10D7 DATA >8444,>4142,>53A0
DABS DATA DOCOL,DUP,DPM,SEMIS
*
*** M* ***
        DATA L10D7
L10D8 DATA >824D,>2AA0
MSTAR DATA DOCOL,OVER,OVER,_XOR,TOR,ABS,SWAP,ABS
        DATA MULT,FROMR,DPM,SEMIS
*
*** M/ ***
        DATA L10D8
L10D9 DATA >824D,>2FA0
MSLASH DATA DOCOL,OVER,TOR,TOR,DABS,RR,ABS,DIV
        DATA FROMR,RR,_XOR,PM,SWAP,FROMR,PM,SWAP
        DATA SEMIS
*
*** * ***
        DATA L10D9
L10DA DATA >81AA
TIMES DATA DOCOL,MULT,DROP,SEMIS
*
*** /MOD ***
        DATA L10DA
L10DB DATA >842F,>4D4F,>44A0
DMOD DATA DOCOL,TOR,STOD,FROMR,MSLASH,SEMIS
*
*** / ***
        DATA L10DB
L10DC DATA >81AF
DDIV DATA DOCOL,DMOD,SWAP,DROP,SEMIS
*
*** MOD ***
        DATA L10DC
L10DD DATA >834D,>4FC4
       MOD DATA DOCOL,DMOD,DROP,SEMIS
*
*** */MOD ***
        DATA L10DD
L10DE DATA >852A,>2F4D,>4FC4
MDMOD DATA DOCOL,TOR,MSTAR,FROMR,MSLASH,SEMIS
*
*** */ ***
        DATA L10DE
L10DF DATA >822A,>2FA0
MD DATA DOCOL,MDMOD,SWAP,DROP,SEMIS
*
*** M/MOD ***
        DATA L10DF
L10E0 DATA >854D,>2F4D,>4FC4
MSLMOD DATA DOCOL,TOR,ZERO,RR,DIV,FROMR,SWAP,TOR
        DATA DIV,FROMR,SEMIS
*
*** SPACES ***
        DATA L10E0
L10E1 DATA >8653,>5041,>4345,>53A0
SPACES DATA DOCOL,ZERO,MAX,DDUP,ZBRAN,L10E2-$,ZERO
        DATA PDO
L10E3 DATA SPACE,PLOOP,L10E3-$
L10E2 DATA SEMIS
*
*** <# ***
        DATA L10E1
L10E4 DATA >823C,>23A0
```

```
STRTCN DATA DOCOL,PAD,HLD,STORE,SEMIS
*
*** #> ***
        DATA L10E4
L10E5 DATA >8223,>3EA0
STOPCN DATA DOCOL,DROP,DROP,HLD,AT,PAD,OVER,SUB
        DATA SEMIS
*
*** SIGN ***
        DATA L10E5
L10E6 DATA >8453,>4947,>4EA0
       SIGN DATA DOCOL,ROT,ZLESS,ZBRAN,L10E7-$,LIT,>2D
        DATA HOLD
L10E7 DATA SEMIS
*
*** # ***
DATA L10E6<br>L10E8 DATA >81A3
       L10E8 DATA >81A3
NUMSGN DATA DOCOL,PAD,HLD,AT,SUB,DPL,AT,EQUAL,ZBRAN
        DATA L10E9-$,LIT,>2E,HOLD
L10E9 DATA BASE,AT,MSLMOD,ROT,LIT,>9,OVER,LESS
        DATA ZBRAN,L10EA-$,LIT,>7,PLUS
L10EA DATA LIT,>30,PLUS,HOLD,SEMIS
*
*** #S ***
        DATA L10E8
L10EB DATA >8223,>53A0
       DATA DOCOL
L10EC DATA NUMSGN,OVER,OVER,_OR,ZEQU,ZBRAN,L10EC-$
        DATA SEMIS
*
*** D.R ***
        DATA L10EB
L10ED DATA >8344,>2ED2
       DATA DOCOL, TOR, SWAP, OVER, DABS, STRTCN, NUMS
        DATA SIGN,STOPCN,FROMR,OVER,SUB,SPACES,TYPE
        DATA SEMIS
*
*** D. ***
        DATA L10ED
L10EE DATA >8244,>2EA0
DDOT DATA DOCOL,ZERO,DDOTR,SPACE,SEMIS
*
*** .R ***
        DATA L10EE
L10EF DATA >822E,>52A0
DOTR DATA DOCOL,TOR,STOD,FROMR,DDOTR,SEMIS
*
*** . ***
        DATA L10EF
L10F0 DATA >81AE
DOT DATA DOCOL,STOD,DDOT,SEMIS
*
*** ? ***
        DATA L10F0
L10F1 DATA >81BF
QMARK DATA DOCOL,AT,DOT,SEMIS
*
*** UD.R ***
        DATA L10F1
L10F2 DATA >8455,>442E,>52A0
UDDOTR DATA DOCOL,TOR,STRTCN,NUMS,STOPCN,FROMR
        DATA OVER,SUB,SPACES,TYPE,SEMIS
*
*** UD. ***
        DATA L10F2
```

```
L10F3 DATA >8355,>44AE
UDDOT DATA DOCOL,ZERO,UDDOTR,SPACE,SEMIS
*
*** U.R ***
        DATA L10F3
L10F4 DATA >8355,>2ED2
UDOTR DATA DOCOL,TOR,ZERO,FROMR,UDDOTR,SEMIS
*
*** U. ***
        DATA L10F4
L10F5 DATA >8255,>2EA0
     UDOT DATA DOCOL,ZERO,UDDOT,SEMIS
*
*** +BUF ***
       DATA L10F5
L10F6 DATA >842B,>4255,>46A0
PLSBUF DATA DOCOL,BSLBUF,LIT,>4,PLUS,PLUS,DUP,LIMIT
        DATA EQUAL,ZBRAN,L10F7-$,DROP,FIRST
L10F7 DATA DUP,PREV,AT,SUB,SEMIS
*
*** BUFFER ***
* ( block# --- addr )
        DATA L10F6
L10F8 DATA >8642,>5546,>4645,>52A0
BUFFER DATA DOCOL,USE,AT,DUP,TOR
L10F9 DATA PLSBUF,ZBRAN,L10F9-$,USE,STORE,RR,AT
        DATA ZLESS,ZBRAN,L10FA-$,RR,TWOP,RR,AT,LIT
        DATA >7FFF,_AND,ZERO,RSLW
L10FA DATA RR,STORE,RR,PREV,STORE,FROMR,TWOP,SEMIS
*
*** UPDATE ***
        DATA L10F8
L10FB DATA >8655,>5044,>4154,>45A0
UPDATE DATA DOCOL,PREV,AT,AT,LIT,>8000,_OR,PREV
        DATA AT,STORE,SEMIS
*
*** FLUSH ***
        DATA L10FB
L10FC DATA >8546,>4C55,>53C8
FLUSH DATA DOCOL,LIMIT,FIRST,SUB,BSLBUF,LIT,>4
        DATA PLUS,DDIV,ONEP,ZERO,PDO
L10FD DATA LIT,>7FFF,BUFFER,DROP,PLOOP,L10FD-$
        DATA SEMIS
*
*** EMPTY-BUFFERS ***
DATA L10FC<br>L10FE DATA >8D45
      L10FE DATA >8D45,>4D50,>5459,>2D42,>5546,>4645
        DATA >52D3
EMPTYB DATA DOCOL,FIRST,LIMIT,OVER,SUB,ERASE,FLUSH
        DATA FIRST,USE,STORE,FIRST,PREV,STORE,SEMIS
*
*
*** CLEAR ***
        * ( block# --- )
        DATA L10FE
L10FF DATA >8543,>4C45,>41D2
CLEAR DATA DOCOL,DUP,SCR,STORE,FLUSH
        DATA BUFFER,BSLBUF,BLANKS,UPDATE,SEMIS
*
*** CLR_BLKS *** CLEAR a range of blocks to blanks in the current
* blocks file. The blocks are FLUSHed to disk when done.
        * ( firstblock# lastblock# --- )
        DATA L10FF
L1100 DATA >8843,>4C52,>5F42,>4C4B,>53A0
CLRBLS DATA DOCOL,ONEP,SWAP,PDO
L1100A DATA I,CLEAR,PLOOP,L1100A-$,FLUSH,SEMIS
```

```
*
*** BLOCK ***
* ( block# --- addr )
        DATA L1100
L1101 DATA >8542,>4C4F,>43CB
BLOCK DATA DOCOL,TOR,PREV,AT,DUP
        DATA AT,RR,SUB,DUP,PLUS,ZBRAN,L1102-$
L1103 DATA PLSBUF,ZEQU,ZBRAN,L1104-$,DROP,RR,BUFFER
        DATA DUP,RR,ONE,RSLW,TWOM
L1104 DATA DUP,AT,RR,SUB,DUP,PLUS,ZEQU,ZBRAN
        DATA L1103-$,DUP,PREV,STORE
L1102 DATA FROMR,DROP,TWOP,SEMIS
*
*
*** (LINE) ***
        DATA L1101
L1105 DATA >8628,>4C49,>4E45,>29A0
PLINE DATA DOCOL,TOR,CSL,BSLBUF,MDMOD,FROMR
        DATA PLUS,BLOCK,PLUS,CSL,SEMIS
*
*** .LINE ***
        DATA L1105
L1106 DATA >852E,>4C49,>4EC5
DOTLN DATA DOCOL,PLINE,DTRAIL,TYPE,SEMIS
*
*** MSGMAX ***
        DATA L1106
L1106X DATA >864D,>5347,>4D41,>58A0
MSMAX DATA DOCOL,SYSM$,ONEP,_VSBR,SEMIS
*
*** MSG# ***
        * ( msg# --- )
        DATA L1106X
L1106Y DATA >844D,>5347,>23A0
MSGNUM DATA DOCOL,PTYPE,>056D,>7367,>2023,DOT,SEMIS
*
*
*** MESSAGE ***
        DATA L1106Y
L1107 DATA >874D,>4553,>5341,>47C5
MESSAG DATA DOCOL,WARNIN,AT,ZBRAN,L1108-$,DDUP
        DATA ZBRAN,L1109-$,DUP,ZLESS,OVER,MSMAX
 DATA GREAT,_OR,ZBRAN,L1109M-$,MSGNUM
 DATA PTYPE,>0208,>3F20
L1109N DATA BRANCH,L1109-$
L1109M DATA DUP,LIT,MTIDX,PLUS,CAT,DDUP,ZBRAN,L1109L-$
       DATA PLUS, SYSM$, PLUS, PAD, OVER, VSBR, ONEP, VMBR
        DATA PAD,COUNT,TYPE,BRANCH,L1109-$
L1109L DATA MSGNUM,PTYPE,>0208,>3F20
L1109 DATA BRANCH,L110A-$
       DATA MSGNUM
L110A DATA SEMIS
*
*
*** LOAD ***
        DATA L1107
L110B DATA >844C,>4F41,>44A0
LOAD DATA DOCOL,DDUP,ZEQU,LIT,8,QERROR,BLK,AT
        DATA TOR,IN,AT,TOR,ZERO,IN
        DATA STORE,BLK,STORE,INTERP
        DATA FROMR,IN,STORE,FROMR
        DATA BLK,STORE,SEMIS
*
*
                        *** --> *** [ IMMEDIATE word ]
        DATA L110B
```

```
L110C DATA >C32D,>2DBE
ARROW DATA DOCOL,QLOADI,ZERO,IN,STORE
       DATA ONE,BLK,PSTORE,SEMIS
*
*** R/W ***
* ( bufaddr block# flag --- )
       DATA L110C
BF00F DATA >8352,>2FD7
RSLW DATA DOCOL,ZBRAN,L110E-$,RBLK
       DATA BRANCH,L110F-$
L110E DATA WBLK
L110F DATA SEMIS
*
                        *** ' *** [ IMMEDIATE word ]
       DATA BF00F
L1110 DATA >C1A7
TICK DATA DOCOL,DFIND,ZEQU,ZERO,QERROR,DROP,LITERA
       DATA SEMIS
*
*** UNFORGETABLE ***
        DATA L1110
L1110X DATA >8C55,>4E46,>4F52,>4745,>5441,>424C,>45A0
UNFORG DATA DOCOL,DUP,FENCE,AT,ULESS,OVER,LIT,$TASK1
       DATA ULESS,_OR,HERE,ROT,ULESS,_OR,SEMIS
*
*** FORGET ***
        DATA L1110X
L1111 DATA >8646,>4F52,>4745,>54A0
FORGET DATA DOCOL,TICK,LFA,DUP,UNFORG,LIT,>15,QERROR
       DATA TOR,VLINK,AT
FORGE1 DATA RR,OVER,ULESS,OVER,UNFORG,ZEQU,_AND
        DATA ZBRAN,FORGE2-$,FORTH,DEFINI,AT
        DATA BRANCH,FORGE1-$
FORGE2 DATA DUP,VLINK,STORE
FORGE3 DATA DUP,TWOM
FORGE4 DATA PFA,LFA,AT,DUP,PFA,LFA,RR,ULESS,OVER
        DATA UNFORG,_OR,ZBRAN,FORGE4-$
        DATA OVER,LIT,>4,SUB,STORE,AT,DDUP,ZEQU
        DATA ZBRAN,FORGE3-$,FROMR,DP,STORE,SEMIS
*
*** : *** [ IMMEDIATE word ]
       DATA L1111
L1112 DATA >C1BA
COLON DATA DOCOL,QEXEC,STRCSP,CURREN,AT,CONTEX
       DATA STORE,CREATE,RBRCKT,LIT,DOCOL
       DATA HERE,TWOM,STORE,SEMIS
*
                        *** ; *** [ IMMEDIATE word ]
       DATA L1112
L1113 DATA >C1BB
      SEMIC DATA DOCOL,QCSP,COMPIL,SEMIS,SMUDGE,LBRCKT
       DATA SEMIS
*
*** BACK ***
       DATA L1113
L1114 DATA >8442,>4143,>4BA0
      BACK DATA DOCOL,HERE,SUB,COMMA,SEMIS
*<br>*** BEGIN ***
                        [ IMMEDIATE word ]
       DATA L1114
L1115 DATA >C542,>4547,>49CE
_BEGIN DATA DOCOL,QCOMP,HERE,ONE,SEMIS
*
*** ENDIF *** [ IMMEDIATE word ]
        DATA L1115
L1116 DATA >C545,>4E44,>49C6
```
```
_ENDIF DATA DOCOL,QCOMP,TWO,QPAIRS,HERE,OVER,SUB
       DATA SWAP,STORE,SEMIS
*<br>*** THEN ***
                        [ IMMEDIATE word ]
        DATA L1116
L1117 DATA >C454,>4845,>4EA0
_THEN DATA DOCOL,_ENDIF,SEMIS
*
*** DO *** [ IMMEDIATE word ]
        DATA L1117
L1118 DATA >C244,>4FA0
       _DO DATA DOCOL,QCOMP,COMPIL,PDO,HERE,THREE,SEMIS
*
*** LOOP *** [ IMMEDIATE word ]
        DATA L1118
L1119 DATA >C44C,>4F4F,>50A0
_LOOP DATA DOCOL,QCOMP,THREE,QPAIRS,COMPIL,PLOOP
       DATA BACK,SEMIS
*
*** +LOOP *** [ IMMEDIATE word ]
        DATA L1119
L111A DATA >C52B,>4C4F,>4FD0
PLLOOP DATA DOCOL,QCOMP,THREE,QPAIRS,COMPIL,PPLOOP
        DATA BACK,SEMIS
*<br>*** UNTIL ***
                        I IMMEDIATE word 1
        DATA L111A
L111B DATA >C555,>4E54,>49CC
_UNTIL DATA DOCOL,QCOMP,ONE,QPAIRS,COMPIL,ZBRAN
       DATA BACK,SEMIS
*** END ***
                        [ IMMEDIATE word ]
        DATA L111B
L111C DATA >C345,>4EC4
_END DATA DOCOL,_UNTIL,SEMIS
*** AGAIN ***
                        [ IMMEDIATE word ]
        DATA L111C
L111D DATA >C541,>4741,>49CE
_AGAIN DATA DOCOL,QCOMP,ONE,QPAIRS,COMPIL,BRANCH
        DATA BACK,SEMIS
*
*** REPEAT *** [ IMMEDIATE word ]
        DATA L111D
L111E DATA >C652,>4550,>4541,>54A0
_RPT DATA DOCOL,QCOMP,TOR,TOR,_AGAIN,FROMR,FROMR
        DATA TWOM,_ENDIF,SEMIS
*
*** IF *** [ IMMEDIATE word ]
DATA L111E<br>L111F DATA >C249.
      L111F DATA >C249,>46A0
_IF DATA DOCOL,QCOMP,COMPIL,ZBRAN,HERE,ZERO
        DATA COMMA,TWO,SEMIS
*<br>*** ELSE ***
                        [ IMMEDIATE word ]
       DATA L111F
L1120 DATA >C445,>4C53,>45A0
_ELSE DATA DOCOL,QCOMP,TWO,QPAIRS,COMPIL,BRANCH
        DATA HERE,ZERO,COMMA,SWAP,TWO,_ENDIF,TWO
        DATA SEMIS
*** WHILE ***
                        [ IMMEDIATE word ]
       DATA L1120
L1121 DATA >C557,>4849,>4CC5
_WHILE DATA DOCOL,_IF,TWOP,SEMIS
*
```

```
*** CASE *** [ IMMEDIATE word ]
       DATA L1121
L1122 DATA >C443,>4153,>45A0
_CASE DATA DOCOL,QCOMP,CSP,AT,STRCSP,LIT,>4,SEMIS
*
*** OF *** [ IMMEDIATE word ]
       DATA L1122
L1123 DATA >C24F,>46A0
_OF DATA DOCOL,LIT,>4,QPAIRS,COMPIL,POF,HERE
        DATA ZERO,COMMA,LIT,>5,SEMIS
*<br>*** ENDOF ***
                        [ IMMEDIATE word ]
       DATA L1123
L1124 DATA >C545,>4E44,>4FC6
_ENDOF DATA DOCOL,LIT,>5,QPAIRS,COMPIL,BRANCH,HERE
       DATA ZERO,COMMA,SWAP,TWO,_ENDIF,LIT,>4,SEMIS
*
*** ENDCASE *** [ IMMEDIATE word ]
       DATA L1124
L1125 DATA >C745,>4E44,>4341,>53C5
ENDCAS DATA DOCOL,LIT,>4,QPAIRS,COMPIL,DROP
L1126 DATA SPAT,CSP,AT,EQUAL,ZEQU,ZBRAN,L1127-$
       DATA TWO,_ENDIF,BRANCH,L1126-$
L1127 DATA CSP,STORE,SEMIS
*
*** BASE->R ***
       DATA L1125
L1128 DATA >8742,>4153,>452D,>3ED2
BASTOR DATA DOCOL,FROMR,BASE,AT,TOR,TOR,SEMIS
*
*** R->BASE ***
       DATA L1128
L1129 DATA >8752,>2D3E,>4241,>53C5
RTOBAS DATA DOCOL,FROMR,FROMR,BASE,STORE,TOR,SEMIS
*
*
*** L/SCR ***
       DATA L1129
L112A DATA >854C,>2F53,>43D2
LPSCR DATA DOCOL,BSLBUF,CSL,DDIV
       DATA SEMIS
*
*** PAUSE ***
       DATA L112A
L112AX DATA >8550,>4155,>53C5
PAUSE DATA DOCOL,QKEY,DUP,TWO,EQUAL
        DATA ZBRAN,PAUSE1-$,DROP,ONE,BRANCH,PAUSE2-$
PAUSE1 DATA ZBRAN,PAUSE3-$
PAUSE4 DATA QKEY,ZEQU,ZBRAN,PAUSE4-$
PAUSE5 DATA QKEY,DDUP,ZBRAN,PAUSE5-$
        DATA TWO,EQUAL,ZBRAN,PAUSE6-$
        DATA ONE,BRANCH,PAUSE7-$
PAUSE6 DATA QKEY,ZEQU,ZBRAN,PAUSE6-$,ZERO
PAUSE7 DATA BRANCH,PAUSE2-$
PAUSE3 DATA ZERO
PAUSE2 DATA SEMIS
*
*** LIST ***
       DATA L112AX
L112B DATA >844C,>4953,>54A0
LIST DATA DOCOL,BASTOR,DECIMA,CR,DUP,SCR,STORE
        DATA PTYPE,>0742,>4C4F,>434B,>2023,DOT,LPSCR,ZERO
        DATA PDO
L112C DATA CR,I,THREE,DOTR,SPACE,I,SCR,AT,DOTLN
        DATA PAUSE,ZBRAN,L112CX-$,LEAVE
L112CX DATA PLOOP,L112C-$,CR,RTOBAS,SEMIS
```

```
*
*** <BUILDS ***
        DATA L112B
L1139 DATA >873C,>4255,>494C,>44D3
BUILDS DATA DOCOL,CREATE,SMUDGE,SEMIS
*
*** (DOES>) ***
        DATA L1139
L113A DATA >8728,>444F,>4553,>3EA9
PDOES DATA DOCOL,FROMR,LATEST,PFA,CFA,STORE,SEMIS
*** DOES> ***
                        [ IMMEDIATE word ]
        DATA L113A
L113B DATA >C544,>4F45,>53BE
DOES DATA DOCOL,LIT,PDOES,COMMA,LIT,>6A0,COMMA
        DATA LIT,DODOES,COMMA,SEMIS
*
*** CONSTANT ***
        DATA L113B
L113C DATA >8843,>4F4E,>5354,>414E,>54A0
CONSTA DATA DOCOL,BUILDS,COMMA
DOCON EQU $+2
        DATA PDOES
                            same as ' BL @DODOES '
        DATA AT,SEMIS
*
*** USER ***
        DATA L113C
L113D DATA >8455,>5345,>52A0
USER DATA DOCOL,BUILDS,COMMA
DOUSER EQU $+2
        DATA PDOES,>6A0,DODOES,AT,UU,PLUS,SEMIS
*
*** VARIABLE ***
        DATA L113D
L113E DATA >8856,>4152,>4941,>424C,>45A0
VARIAB DATA DOCOL,BUILDS,COMMA
DOVAR EQU $+2
        DATA PDOES,>6A0,DODOES,SEMIS
*
*** VOCABULARY ***
        DATA L113E
L113F DATA >8A56,>4F43,>4142,>554C,>4152,>59A0
VOCABU DATA DOCOL,BUILDS,CURREN,AT,TWOP,COMMA,LIT
        DATA >81A0,COMMA,HERE,VLINK,AT,COMMA
        DATA VLINK,STORE
DOVOC EQU $+2
        DATA PDOES,>6A0,DODOES,CONTEX,STORE,SEMIS
*
*** (;CODE) ***
        DATA L113F
L1140 DATA >8728,>3B43,>4F44,>45A9
PSCODE DATA DOCOL,FROMR,LATEST,PFA,CFA,STORE,SEMIS
*
*** MYSELF *** [ IMMEDIATE word ]
        DATA L1140
L1144 DATA >C64D,>5953,>454C,>46A0
MYSELF DATA DOCOL,LATEST,PFA,CFA,COMMA,SEMIS
*
*<br>*** ~ ***
                        *** ~ *** [ IMMEDIATE word ]
        DATA L1144
L1145 DATA >C180
_NULL DATA DOCOL,BLK,AT,ZBRAN,L1146-$,QEXEC
L1146 DATA FROMR,DROP,SEMIS
*
```

```
*** NOP ***
        DATA L1145
L1166 DATA >834E,>4FD0
_NOP DATA DOCOL,SEMIS
*
*** BLOAD ***
        DATA L1166
L1166X DATA >8542,>4C4F,>41C4
BLOAD DATA DOCOL
BLOAD1 DATA DUP,ONEP,SWAP,BLOCK
        DATA DUP,LIT,14,PLUS,AT,LIT,29801,EQUAL
        DATA ZBRAN,BLOAD2-$,DUP,AT,TOR
        DATA TWOP,DUP,AT,DUP,TOR,DP,STORE
        DATA TWOP,DUP,AT,CURREN,STORE
        DATA TWOP,DUP,AT,CURREN,AT,STORE
        DATA TWOP,DUP,AT,CONTEX,STORE
        DATA TWOP,DUP,AT,CONTEX,AT,STORE
        DATA TWOP,DUP,AT,VLINK,STORE
        DATA LIT,12,PLUS,FROMR,FROMR,SWAP
        DATA OVER,SUB,DUP,TOR,LIT,1000,MIN
        DATA CMOVE,FROMR,LIT,1001,LESS,BRANCH,BLOAD3-$
BLOAD2 DATA DROP,DROP,ZERO,ONE
BLOAD3 DATA ZBRAN,BLOAD1-$,ZEQU,SEMIS
*** COLD ***
                >>>> Perhaps should change to reload true lowercase <<<<
        DATA L1166X
L1167 DATA >8443,>4F4C,>44A0
COLD DATA DOCOL,UCONS$,AT,U0,AT,LIT,ULNGTH,CMOVE
        DATA LIT,$TASK0,LIT,$TASK1,OVER,SUB,TOR
        DATA HERE,RR,CMOVE,HERE,TWOP,DUP,LIT,FORTHV,STORE
        DATA FENCE,STORE
        DATA LIT,ASM002,LIT,ASMV,STORE,LIT,ASML,VLINK,STORE
        DATA FIRST,USE,STORE,FIRST,PREV,STORE,FROMR
        DATA ALLOT,EMPTYB,LIT,>FFFF,DPL,STORE
        DATA BOOT$,ABORT,SEMIS
*
*** BOOT ***
        DATA L1167
BOOTN DATA >8442,>4F4F,>54A0
BOOT$ DATA DOCOL,SPSTOR,DECIMA,ZERO,ECOUNT
        DATA STORE,FORTH,DEFINI,ZERO,BLK,STORE
        DATA DEFBF,PUB set current blocks file to default
        DATA LBRCKT,ONE,LOAD,SEMIS
*
*** SYSTEM ***
DATA BOOTN<br>1168 DATA >8653
       L1168 DATA >8653,>5953,>5445,>4DA0
SYST$ DATA $+2
        MOV *SP+,TEMP1
        MOV @$SYS(U),LINK
             BL *LINK
        B *NEXT
*
*** vvv below are words added from boot, synonym and code blocks
*
*** SLIT ***
        DATA L1168
S1001 DATA >8453,>4C49,>54A0
SLIT DATA DOCOL,FROMR,DUP,CAT,ONEP
        DATA ECELLS,OVER,PLUS,TOR,SEMIS
*
*** WLITERAL *** [ IMMEDIATE word ]
        DATA S1001
S1002 DATA >C857,>4C49,>5445,>5241,>4CA0
WLITER DATA DOCOL,BL,STATE,AT,ZBRAN,S1002A-$
        DATA COMPIL,SLIT,WORD,HERE,CAT,ONEP,ECELLS
```

```
 DATA ALLOT,BRANCH,S1002B-$
S1002A DATA WORD, HERE
S1002B DATA SEMIS
*
*** <CLOAD> ***
        DATA S1002
S1003 DATA >873C,>434C,>4F41,>44BE
LCLOAD DATA DOCOL,CONTEX,AT,AT,PFIND,ZBRAN,S1003B-$
        DATA DROP,DROP,ZEQU,ZBRAN,S1003A-$
        DATA BLK,AT,ZBRAN,S1003A-$
        DATA FROMR,DROP,FROMR,DROP
S1003A DATA BRANCH,S1003C-$
S1003B DATA DDUP,ZBRAN,S1003C-$,LOAD
S1003C DATA SEMIS
*
*** CLOAD *** [ IMMEDIATE word ]
DATA S1003<br>S1004 DATA >C543
       S1004 DATA >C543,>4C4F,>41C4
CLOAD DATA DOCOL,WLITER,STATE,AT,ZBRAN,S1004A-$
        DATA COMPIL,LCLOAD,BRANCH,S1004B-$
S1004A DATA LCLOAD
S1004B DATA SEMIS
*
*** VMOVE *** move multiple bytes from one VDP location to another
        * ( vsrc vdst cnt --- )
*
        DATA S1004
S1004X DATA >8556,>4D4F,>56C5
VMOVE DATA $+2
        LIMI 0
       MOV *SP+,TEMP1 pop cnt to R1<br>MOV *SP+,TEMP3 pop vdst to R3
       MOV *SP+, TEMP3
        ORI TEMP3,>4000 prepare for VDP write
       MOV *SP+, TEMP2
** copy cnt bytes from vsrc to vdst
VMVMOR MOVB @MAINWS+5,@VDPWA<br>MOVB TEMP2,@VDPWA
        MOVB TEMP2,@VDPWA write MSB of VDP read address
                                  next VDP read address
       MOVB @VDPRD,TEMP0 read VDP byte<br>MOVB @MAINWS+7,@VDPWA write LSB of \
        MOVB @MAINWS+7,@VDPWA write LSB of VDP write address
        MOVB TEMP3,@VDPWA write MSB of VDP write address
                                  next VDP write address<br>write VDP byte
       MOVB TEMP0,@VDPWD<br>DEC TEMP1
       DEC TEMP1 decrement count<br>
JNE VMVMOR repeat if not do
                                  repeat if not done
        LIMI 2
              B *NEXT
*
*** VSBW ***
DATA S1004X<br>:.S1005 DATA >8456
       S1005 DATA >8456,>5342,>57A0
_VSBW DATA DOCOL,ZERO,SYST$,SEMIS
*
*** VMBW ***
        DATA S1005
S1006 DATA >8456,>4D42,>57A0
_VMBW DATA DOCOL,TWO,SYST$,SEMIS
*
*** VSBR ***
        DATA S1006
S1007 DATA >8456,>5342,>52A0
_VSBR DATA DOCOL,LIT,4,SYST$,SEMIS
*
*** VMBR ***
        DATA S1007
S1008 DATA >8456,>4D42,>52A0
```

```
_VMBR DATA DOCOL,LIT,6,SYST$,SEMIS
*
*** VWTR ***
       DATA S1008
S1009 DATA >8456,>5754,>52A0
_VWTR DATA DOCOL,LIT,8,SYST$,SEMIS
*
*** GPLLNK ***
       DATA S1009
S100A DATA >8647,>504C,>4C4E,>4BA0
GLNK DATA DOCOL,LIT,10,SYST$,SEMIS
*
*** XMLLNK ***
       DATA S100A
S100B DATA >8658,>4D4C,>4C4E,>4BA0
XLNK DATA DOCOL,LIT,12,SYST$,SEMIS
*
*** DSRLNK ***
       DATA S100B
S100C DATA >8644,>5352,>4C4E,>4BA0
DLNK DATA DOCOL,LIT,8,LIT,14,SYST$,SEMIS
*
*** CLS ***
       DATA S100C
S100D DATA >8343,>4CD3
CLS DATA DOCOL,LIT,16,SYST$,SEMIS
*
*** VFILL ***
       DATA S100D
S100E DATA >8556,>4649,>4CCC
VFILL DATA DOCOL,LIT,20,SYST$,SEMIS
*
*** VAND ***
       DATA S100E
S100F DATA >8456,>414E,>44A0
VAND DATA DOCOL,LIT,22,SYST$,SEMIS
*
*** VOR ***
       DATA S100F
S1010 DATA >8356,>4FD2
VOR DATA DOCOL,LIT,24,SYST$,SEMIS
*
*** VXOR ***
       DATA S1010
S1011 DATA >8456,>584F,>52A0
VXOR DATA DOCOL,LIT,26,SYST$,SEMIS
*
*** MON ***
       DATA S1011
S1012 DATA >834D,>4FCE
      MON DATA $+2
       CLR @>83C4
       BLWP @0000
*
*** random number generator routine ***
_RNDW LI TEMP0,>6FE5
 MPY @>83C0,TEMP0
       AI TEMP1,>7AB9
 SRC TEMP1,5
 MOV TEMP1,@>83C0
       B *LINK
*
*** RNDW ***
       DATA S1012
S1013 DATA >8452,>4E44,>57A0
RNDW DATA $+2
```

```
 BL @_RNDW get random number into TEMP1
        DECT SP
        MOV TEMP1,*SP get random number to stack
        B *NEXT
*
*** RND ***
        DATA S1013
S1014 DATA >8352,>4EC4
       RND DATA $+2
        BL @_RNDW get random number into TEMP1
       ABS TEMP1<br>CLR TEMP0
        CLR TEMP0 set up for division
        DIV *SP,TEMP0 divide number in TEMP0--TEMP1 by num on stack
                         return remainder on stack
        B *NEXT
*
*** SEED ***
        DATA S1014
S1015 DATA >8453,>4545,>44A0
SEED DATA $+2
        MOV *SP+,@>83C0 pop and store new seed
             B *NEXT
*
*** RANDOMIZE *** increments a counter until VDP interrupt detected
        DATA S1015
S1016 DATA >8952,>414E,>444F,>4D49,>5AC5
       DATA $+2<br>MOVB @>8802,TEMP0
                             get VDP status byte
       CLR TEMP0 discard it<br>CLR TEMP1 clear coun<sup>:</sup><br>INC TEMP1 increment o
                             clear counter
S1016A INC TEMP1 increment counter
       MOVB @>8802, TEMP0
        ANDI TEMP0,>8000 VDP interrupt?
       JEQ S1016A no, increment counter<br>MOV TEMP1,@>83C0 yes, store new seed
                             yes, store new seed
        B *NEXT
*
                         [ IMMEDIATE word ]
        DATA S1016
S1017 DATA >C941,>5353,>454D,>424C,>45D2
ASMV EQU $+2 vocabulary link field
                         ASML EQU $+6 chronological link field
ASSM DATA DOVOC,ASM002,>81A0,FORTHL <--ASMV initially points to last word in
                                          * ...ASSEMBLER vocabulary in the kernel
*
*** CODE ***
        DATA S1017
S1018 DATA >8443,>4F44,>45A0
CODE DATA DOCOL,QEXEC,CREATE,SMUDGE,LATEST,PFA
        DATA DUP,CFA,STORE,LBRCKT,ASSM,SEMIS
*<br>*** ASM: ***
                symonym for CODE
        DATA S1018
S1018A DATA >8441,>534D,>3AA0
ASMCOL DATA DOCOL,CODE,SEMIS
*** :CODE ***
                         [ IMMEDIATE word ]
        DATA S1018A
S1019 DATA >C53B,>434F,>44C5
SCODE DATA DOCOL,QCSP,COMPIL,PSCODE
        DATA SMUDGE,LBRCKT,ASSM,SEMIS
*<br>*** DOES>ASM: ***
                   a synonym for ;CODE [ IMMEDIATE word ]
        DATA S1019
S1019A DATA >C944,>4F45,>533E,>4153,>4DBA
DOESAS DATA DOCOL,SCODE,SEMIS
```

```
*
*** ^^^ above are words added from boot, synonym and code blocks
*** vvv below are the only 2 words in the kernel that are in the ASSEMBLER vocabulary
*<br>*** NEXT, ***
               1st word in ASSEMBLER vocabulary
        DATA FORTHP <--points to PNF of FORTH
ASM001 DATA >854E,>4558,>54AC
NEXTC DATA $+2
            NEXTP LI TEMP0,>045F
        MOV @>12(U),TEMP1
             MOV TEMP0,*TEMP1+
        MOV TEMP1,@>12(U)
             MOV @>4A(U),@>48(U)
        B *NEXT
*
*** ;ASM *** 2nd and last word in ASSEMBLER vocabulary; points to NEXT,
* ...pointed to by ASSEMBLER as the last word defined in the
                * ...ASSEMBLER vocabulary in the kernel
        DATA ASM001
ASM002 DATA >843B,>4153,>4DA0
SASM DATA $+2
        JMP NEXTP
*
*** ^^^ above are the only 2 words in the kernel that are in the ASSEMBLER vocabulary
*
*** DEPTH ***
        DATA S1019A
S1020 DATA >8544,>4550,>54C8
DEPTH DATA $+2
        MOV @$S0(U),TEMP0 get stack base
       S SP,TEMP0 subtract current stack location from base<br>SRA TEMP0.1 divide by 2 to get #cells
                            divide by 2 to get #cells
       DECT SP reserve stack space for return<br>MOV TEMP0,*SP push depth to stack
                            push depth to stack
        B *NEXT return to address interpreter
*
*** FILES *** expects on the stack the maximum number 
               *** of simultaneously open files
*** maybe should make this ALC!!!
*
        DATA S1020
S1021 DATA >8546,>494C,>45D3
FILES DATA DOCOL,ONE,PABS,AT,_VSBW,LIT,>016,PABS,AT,ONEP
 DATA _VSBW,LIT,>834C,CSTORE,PABS,AT,LIT,>8356,STORE
        DATA LIT,>0A,LIT,>0E,SYST$,SEMIS
*
*** SCREEN *** change foreground & background colors in text mode
                * ...background color only in other modes
        DATA S1021
S1022 DATA >8653,>4352,>4545,>4EA0
        DATA DOCOL,LIT,7,_VWTR,SEMIS
*
*** .S *** non-destructively print parameter stack
        DATA S1022
S1023 DATA >822E,>53A0
        DATA DOCOL,CR,SPAT,TWOM,S0,AT,TWOM,PTYPE,>027C,>2020
        DATA OVER,OVER,EQUAL,ZBRAN,S1023A-$
        DATA DROP,DROP,BRANCH,S1023C-$
S1023A DATA PDO
S1023B DATA I,AT,UDOT,LIT,-2,PPLOOP,S1023B-$
S1023C DATA SEMIS
*
$TASK0 EQU $
*
*** TASK ***
        DATA S1023
```
**L1169 DATA >8454,>4153,>4BA0 TASK DATA DOCOL,SEMIS \$TASK1 EQU \$ DPBASE EQU \$+14 \* END BOOT**